ESCUELA POLITECNICA NACIONAL

 $\ddot{\phantom{1}}$ 

FACULTAD DE INGENIERIA ELECTRICA

TESIS PREVIA A LA OBTENCION DEL TITULO DE INGENIERO EN ELECTRONICA Y CONTROL

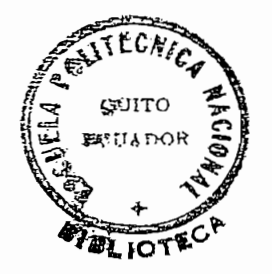

HUGO RAMIRO ORTIZ TULCAN

MARZO - 1990

### AGRADECIMIENTÓ

Mi sincero agradecimiento al Ing. Marco Barragán por sus valiosos consejos y tiempo dedicado a la dirección de esta tesis.

igual forma a todas De aquellas personas que colaboraron para la realización de laimisma.

#### PADRES  $\,$  A  $\,$ MIS

t,

 $\bar{\beta}$ 

 $\ddot{\phantom{a}}$ 

 $\sim$ 

 $\cdot$ 

 $\ddot{\phantom{a}}$ 

 $\ddot{\phantom{a}}$ 

 $\cdot$ 

l,

 $\langle \rangle$ 

 $\ddot{\phantom{0}}$ 

## CERTIFICACION

Certifico que el presente trabajo ha sido realizado en su totalidad por el Sr. Hugo Ramiro Ortiz Tulcán

d ah

Ing. Marco Barragán

# CONTENIDO

CONTENIDO

 $\Delta \sim 10^{-11}$ 

# CAPITULO I : INTRODUCCION

 $\mathcal{L}^{\mathcal{L}}(\mathcal{A})$  and  $\mathcal{L}^{\mathcal{L}}(\mathcal{A})$  and  $\mathcal{L}^{\mathcal{L}}(\mathcal{A})$ 

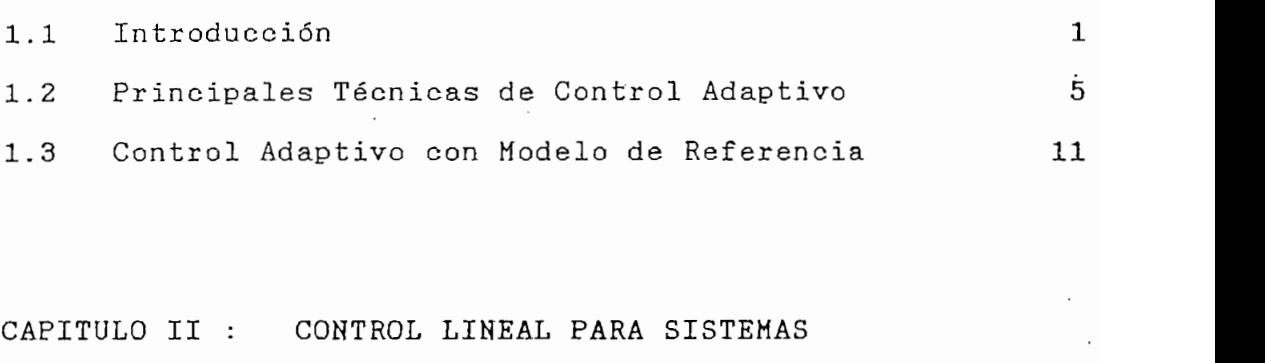

## DISCRETOS DE FASE MINIMA

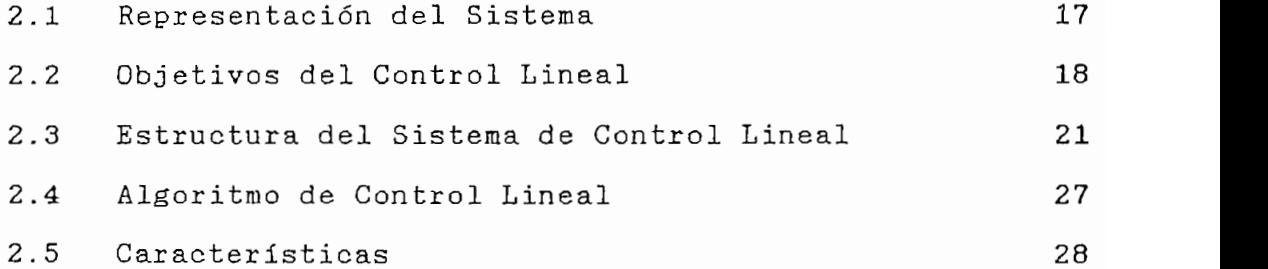

# CAPITULO III : IDENTIFICACION PARAMETRICA

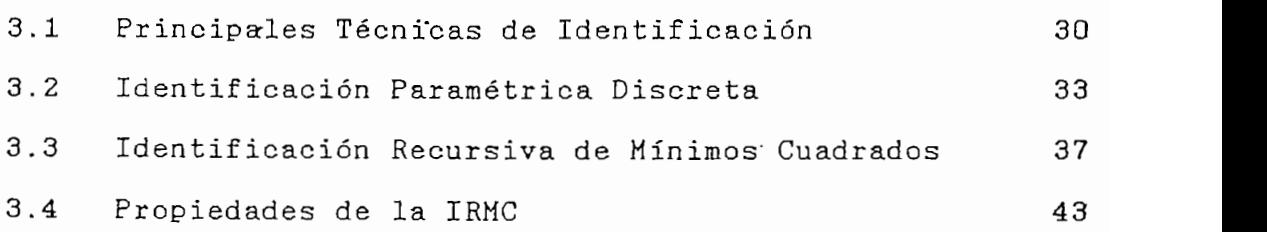

CAPITULO IV : CONTROL ADAPTIVO CON MODELO DE REFERENCIA

CAPITULO IVf : CONTROL ADAPTIVO CON MODELO DE REFERENCIA

 $4.1$  Preliminaris  $47.1$  Preliminaris  $47.1$ 

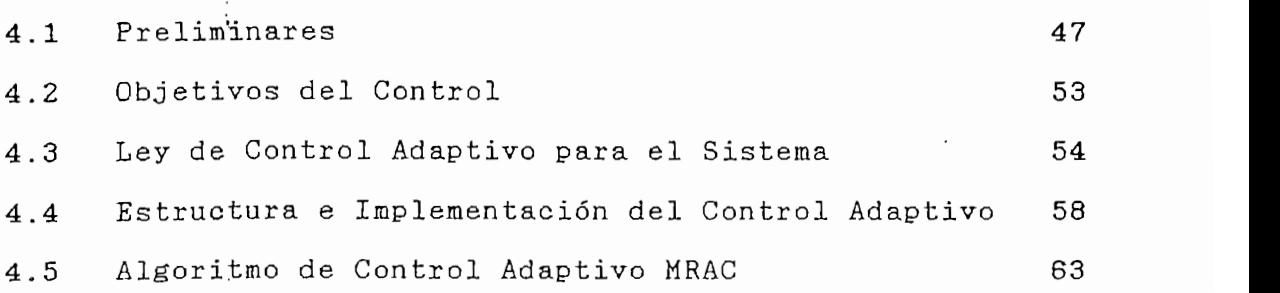

# CAPITULO V : SIMULACION DIGITAL

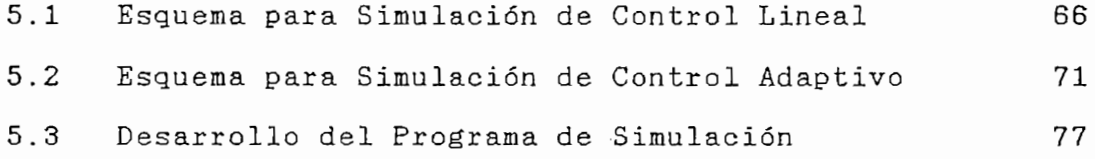

# CAPITULO VI : RESULTADOS Y CONCLUSIONES

APÉNDICE A

 $\bar{\pmb{\cdot}}$ 

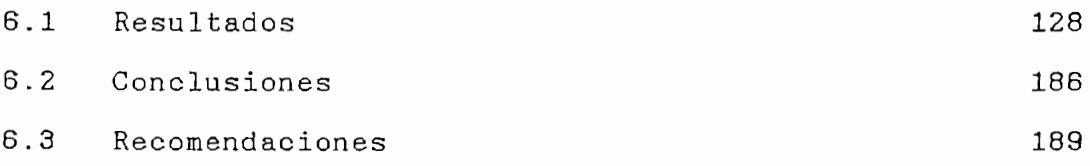

APENDICES

Prueba de Identidad

 $\epsilon$ 

 $\mathbf{I}$ 

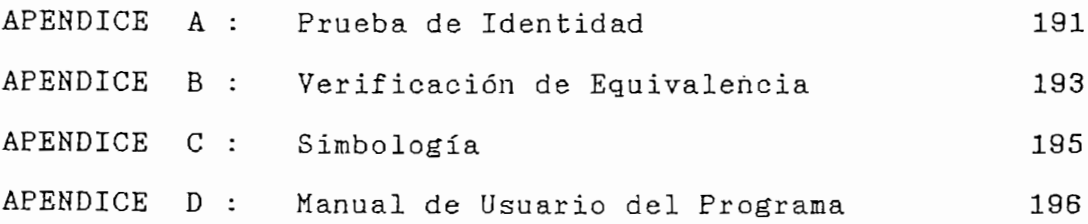

BIBLIOGRAFIA :

REFERENCIAS :

 $\sim$ 

 $\sim 10^6$ 

LISTADO DE PROGRAMAS :

206

 $\epsilon$ 

204

205

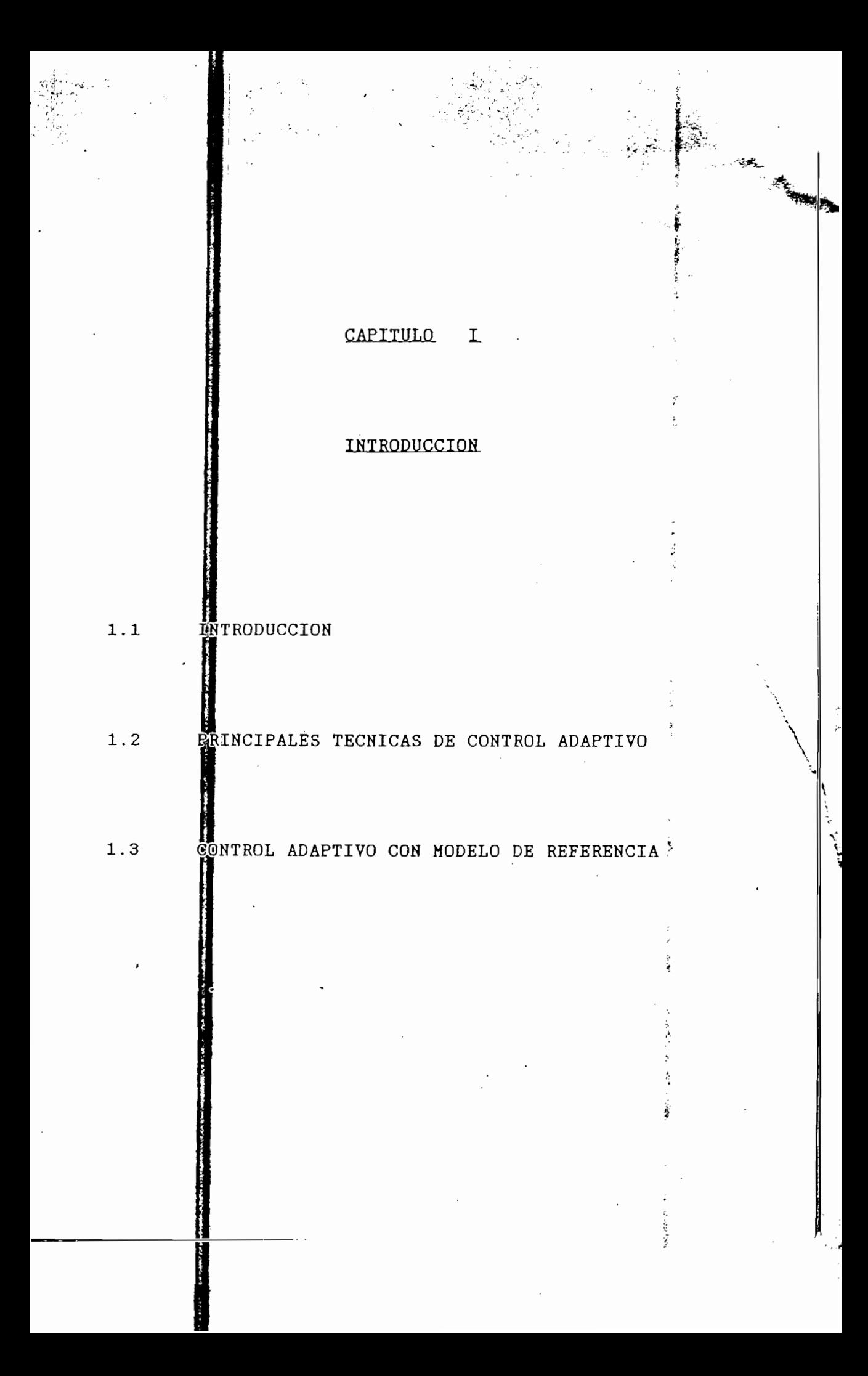

#### CAPITULO I.

### INTRODUCCION

#### $1.1$ INTRODUCCION

1.1 INTRODUCCIÓN

Un importante campo de aplicación del control automático considera aquellos procesos físicos que requieren sistemas de control realimentados capaces de funcionar para diferentes puntos de operación. En algunas circunstancias, los parámetros del modelo sobre el cual se basa el control en lazo cerrado toman durante la operación del proceso un amplio rango de valores (por ejemplo, debido a cambios en la masa y en las condiciones atmosféricas en un sistema de control de vuelo), de forma tal que un sistema de control convencional basado en parámetros fijos no está en capacidad de proporcionar una regulación adecuada.

Los cambios paramétricos son frecuentemente tratados mediante ciertos sistemas de control basados en parámetros fijos y acompañados de una apropiada lógica de conmutación; alternativamente, en algunos casos los valores que adquieren

 $\mathcal{L}_\text{L}$  cambios paramétricos son frecuentemente tratados son frecuentes tratados paramétricos son frecuentes tratados paramétricos son frecuentes tratados paramétricos son frecuentes tratados parametricos son frecue

los parámetros son precalculados y almacenados como funciones del punto de operación y se utiliza un sistema de control simple con ganancias funcionalmente dependientes de los parámetros almacenados.

No obstante si el número de parámetros del modelo es grande, si los parámetros no pueden ser calculados con suficiente precisión o si se requiere un control ajustado que cumpla con especificaciones rígidas, ningún tipo convencional de control podrá ser capaz de proporcionar una regulación adecuada.

Una alternativa promisoria, potencionalraente aplicable

Las investigaciones sobre control adaptivo se iniciaron

Una alternativa promisoria, potencionalmente aplicable en situaciones como éstas, es la de un sistema de control adaptivo. Un control de este tipo tiene la capacidad de ajustar sus propios parámetros para compensar un significativo cambio en las características del proceso como resultado de la transferencia de un punto de operación a otro. Intuitivamente, un regulador adaptivo podrá cambiar su comportamiento en respuesta a cambios en la dinámica del proceso y ante la présencia de perturbaciones.

Las investigaciones sobre control adaptivo se iniciaron a partir de los primeros años de la década del 50. Se motivaron principalmente por las dificultades presentadas por los sistemas realimentados linealmente con ganancias constantes para el diseño de controladores automáticos de vuelo. Sin una base teórica de sustentación se dieron los primeros pasos impulsados por el entusiasmo y la necesidad.

los parámetros son precalcolados y almacenados y almacenados como funciones  $\mathbf{z}$ 

A partir de 1.960 se presentaron muchas contribuciones a la teoría del control automático, las cuales fueron importantes para el desarrollo del control adaptivo. Fueron introducidas por aquellos años asociativamente las teorías del espacio de estado y estabilidad. Se obtuvieron en los años subsiguientes importantes resultados en la teoría del control estocástico. Las técnicas de programación dinámica ayudaron en la comprensión de los procesos adaptivos. Significativas contribuciones constituyeron el desarrollo de técnicas para la identificación de sistemas y la estimación paramétrica, permitiendo así la presentación de múltiples esquemas de control adaptivo.

En los últimos años de la década del 70 y en los primeros de los 80 el trabajo estuvo dirigido especialmente al estudio de estabilidad en los esquemas adaptivos. Para ello tivas en la actualidad se tratante se tratante de eliminar con el final con el final con el final con el final tivas que en la actualidad se tratan de eliminar con el fin de establecer condiciones de estabilidad universal.

nfica j'istorica ha hecho posible la implementación de reguladores adaptación de reguladores adaptación de reg nica ha hecho posible la implementación de reguladores adaptivos simples y económicos que en los días actuales han contribuído notablemente para un vigoroso desarrollo en la industria del control automático.

El presente trabajo considera el estudio de una de las técnicas de control adaptivo más utilizadas: la del control adaptivo con modelo de referencia (MRAC). Se realiza el

A partir de 1.960 se presentaron muchas contribuciones

estudio teórico y una simulación numérica de esta técnica aplicada a sistemas discretos.

El desarrollo del tema contempla en el capítulo II el establecimiento de un algoritmo eficaz de control lineal para sistemas discretos. El esquema de control adaptivo estará basado en la ley de control lineal, pero en este caso los parámetros del controlador se deberán ajustar o actualizar en base a un proceso de identificación. Este proceso se lo efectúa mediante la aplicación de un algoritmo de identificación paramétrica discreta del tipo recursivo de mínimos cuadrados con factor de olvido.

El capítulo III considera el estudio de la técnica de identificación paramétrica utilizada y en el capítulo IV se acoplan los capítulos precedentes dando lugar a la técnica de control que permitirá al controlador adaptarse a los cambios que pudieran suceder en la planta.

cas tanto para el control de como para el como para el control de control adaptado el control de control adapt cas tanto para el control lineal como para el control adaptivo MRAC y en el capítulo VI se presentan los resultados obtenidos así como también las conclusiones pertinentes.

Se considera en este trabajo el estudio en un ambiente determinístico con plantas de fase mínima de hasta tercer orden y con retardos de uno o dos pasos, por considerar que dadas las características del control no se requiere en términos reales una precisión mayor en la modelación.

Se considera en este trabad o el estudio en un ambiente

#### PRINCIPALES TECNICAS DE CONTROL ADAPTIVO  $1.2$

A través de los años han sido propuestos múltiples esquemas de control adaptivo, algunos de ellos orientados a satisfacer propósitos específicos y la mayor parte de ellos procurando establecer un marco teórico generalizado para su estudio.

1.2 PRINCIPALES TÉCNICAS BE CONTROL ADAPTIVG

 $A$  través de los años han sido propuestos múltiples múltiples múltiples múltiples múltiples múltiples múltiples múltiples múltiples múltiples múltiples múltiples múltiples múltiples múltiples múltiples múltiples múltiple

Las diversas contribuciones presentadas podrían ser agrupadas en tres corrientes de fundamental importancia y que a su vez han dado lugar al establecimiento de tres esquemas básicos de control adaptivo: selección de ganancias, control ble. Además revisten importancia por sus aplicaciones los ble. Además revisten importancia por sus aplicaciones los estocástico. estocástico.

es anticos estas señalados esquemas señalados:

### 1.2.1 Control adaptivo mediante selección de ganancias

 $\frac{1}{2}$ ente se relacionan adecuadamente con las características dinámicas del proceso. Si esas variables pueden ser medidas pueden ser medidas pueden ser medidas pueden ser medidas pueden ser medidas pueden ser medidas pueden ser medidas pueden ser medidas pueden ser medidas pueden ser med sería posible usarlas para cambiar los parámetros del regulador. Esta técnica es llamada de "selección de ganancias" debido a que el esquema fue originalmente usado para acomodardebido a que el esquema fue originalmente usado para acomodar

5

ques de un proceso. Di diagrama que pre-.<br>ques de un sistema que utiliza esta técnica se observa a continuación en la FIG. 1.1.

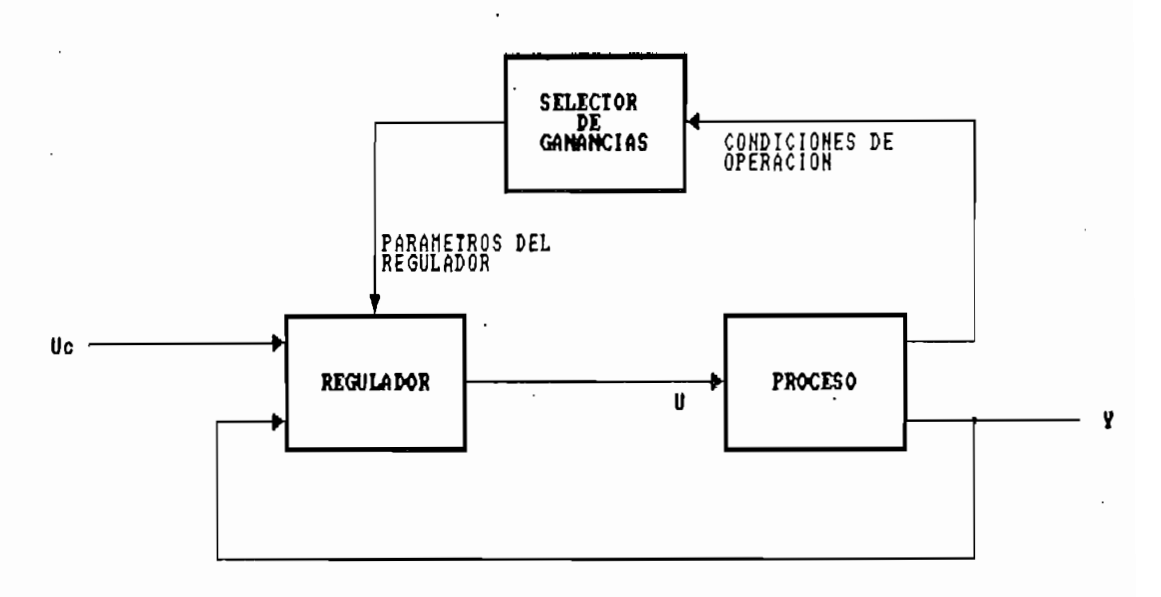

DIAGRAMA DE BLOQUES DE CONTROLADAPTIVO<br>CON SELECCIÓN DE GAMANCIAS  $FIG. 1.1$ 

En este tipo de esquema se presenta una compensación en lazo abierto. No existe una realimentación que compense una control realimentado donde la ganancia de realimentación es control realimentado donde la ganancia de realimentación es ajustada por una compensación en adelanto.

El problema clave en el diseño de sistemas con selec-

El problema clave en el diseño de sistemas con selección de ganancias es encontrar las variables de selección ciamiento de la física de la física de la física de la física de la física de la física de la física de la física de cimiento de la física del sistema. Cuando las variables auxiliares de selección han sido obtenidas, los parámetros del regulador son determinados para diferentes condiciones de operación utilizando métodos de diseño adecuados.

La estabilidad y funcionamiento del sistema son evaluados generalmente por simulación, debiéndose poner especial atención en las transiciones entre los diferentes puntos de operación.

La selección de ganancias tiene la ventaja de que los parámetros pueden ser cambiados rápidamente en respuesta a cambios en el proceso. El factor limitante dependerá de cuan rápidamente las variables auxiliares respondan a los cambios.

Existe cierta controversia en nomenclatura con respecto a que si este esquema debería ser considerado como un sistema adaptivo o no debido a que los parámetros son cambiados en lazo abierto. Independientemente de esta controversia, cabe indicar que este esquema es una técnica muy útil para reducir las variaciones paramétricas. Es de fácil implementación mediante la utilización de moderno hardware en control distribuído de procesos.

### 1.2.2 Regulador autosintonizable (STR)

Fue propuesto por Kalman<sup>1</sup> en 1.958, quien construyó un computador de propósito especial para su implementación. El regulador autosintonizable es un esquema de control adaptivo en el cual al variar los parámetros del proceso se obtienen los parámetros del regulador a través de la solución de un

Fue propuesto por Raiman1 en 1.958, quien construyó un

 $\frac{1}{2}$  Kalman R.E.; "Design of a self-optimizing control system of a self-optimizing control system of a self-optimizing control system of a self-optimizing control system of a self-optimizing control system of a self-o

 $\cdots$ 

[1] KALMAN  $R.E.:$ "Design of a self-optimizing control system", Trans. ASME, vol 80, 1.958.

La estabilidad y funcionamiento del sistema son eva-

senta a contra contra a contra a contra .<br>L'aiseño. Un diagrama general de bloques se presenta a continuación en la FIG. 1.2.

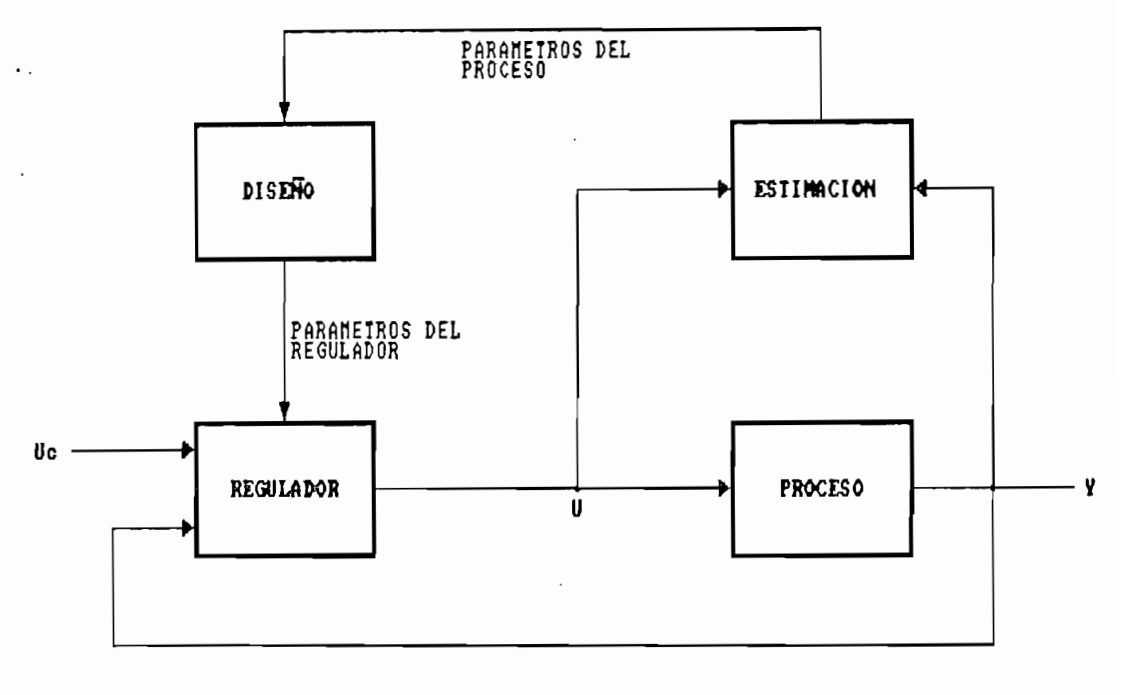

#### $FIG. 1.2$ DIAGRAMA DE BLOQUES DE UN<br>UN REGULADOR AUTOSINTONIZABLE

El regulador adaptivo puede ser visto conformado por dos lazos. El lazo interno está constituído por el proceso y un regulador lineal realimentado ordinario. Los parámetros del regulador son ajustados por el lazo externo, el cual puede estar constituído por un estimador y los cálculos de diseño. El sistema podría ser visto como una automatización de la, modelación del proceso y el diseño, donde, el modelo del proceso y el diseño del control son actualizados en cada período de muestreo.

 $\cdot$  El bloque indicado como de "diseño" representa una solución fuera de línea del problema de diseño del sistema

 $\overline{\phantom{a}}$ 

problema de Diseño. Un diagrama general de bloques se pre-

con parámetros conocidos. Este es conocido como "problema fundamental de diseño" y también puede ser asociado para los demás esquemas de control adaptivo. El bloque correspondiente a la estimación podría estar constituído por alguno de los esquemas existentes para el efecto, tales como: por aproximación estocástica, por mínimos cuadrados ordinarios o generalizados, a través de variables instrumentales, por filtración extendida de Kalman y otros.

Los reguladores autosintonizables han recibido considerable atención, presentando entre sus principales ventajas su flexibilidad, una sólida base teórica y, su relativamente fácil implementación a través de la utilización de microprocesadores. Han sido propuestas muchas modificaciones a los esquemas originales, habiéndose realizado extensiones a reguladores autosintonizables diseñados en base a la consideración de márgenes de fase y ganancia, a la asignación de polos y ceros, por lugar geométrico de las raíces, etc.

### 1.2.3 Control estocástico adaptivo

En los años precedentes las investigaciones se han orientado hacia la obtención de sistemas adaptivos basados en una estructura teórica unificada. Esto ha sido posible hacerlo usando la teoría de control estocástico no lineal, en la cual, tanto el sistema como los elementos circundantes son descritos mediante un modelo estocástico. De este modo, los parámetros son introducidos en el esquema como variables de

En los años precedentes las investigaciones se han

con parámetros conocidos. Este es conocido como "problema

estado y aquellos parámetros inciertos son modelados estocásticamente. La estructura de un regulador óptimo adaptivo es mostrada en la FIG. 1.3.

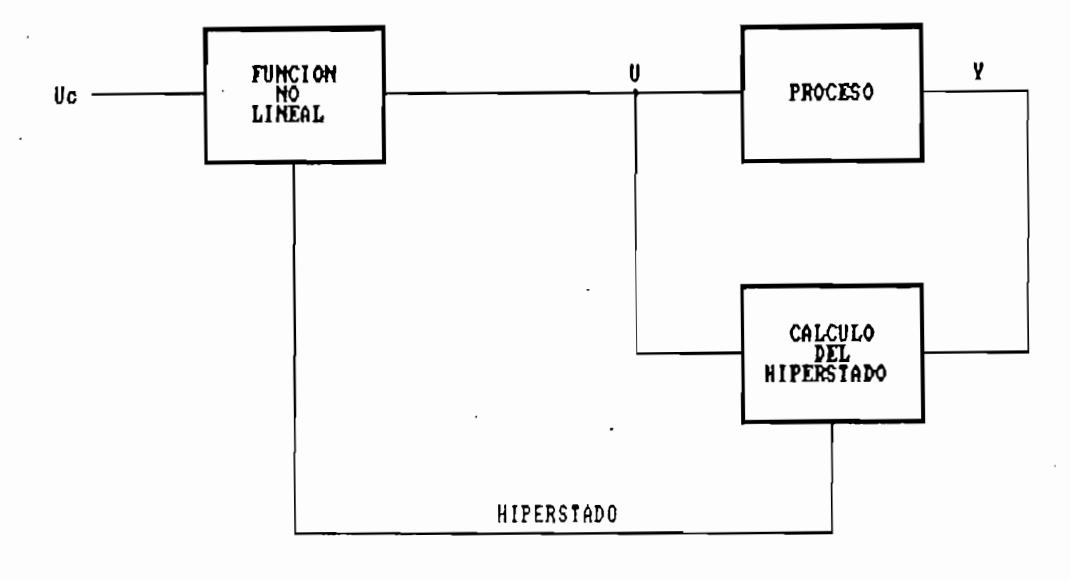

FIG. 1.3

El controlador puede ser visto conformado por dos par-

El controlador puede ser visto conformado por dos partes: un estimador no lineal y un regulador realimentado. El estimador genera una distribución de probabilidad condicional del estado de medidas. Esta distribución es llamada el "hiperestado del problema". El regulador realimentado es una función lineal cuyos hiperestados están dentro del espacio de control de las variables. Esta función puede ser calculada fuera de línea. El hiperestado debe, sinembargo, ser actualizado en línea. La estructura aparentemente simple de la solución es obtenida al precio de introducir el hiperestado, el cual puede ser de muy alta dimensión. Además, la solución del hiperestado requiere en general la consideración de un problema complicado de filtrado no lineal.

En el esquema no existe una distinción entre los paráel regulado puede manej ar rápidamente la rápida en la regulada en los variaciones de los variaciones de los v<br>Las varias variaciones de los cadado: el regulador puede manejar rápidamente las variaciones de los parámetros, siendo necesario sinembargo tener cierta información precedente acerca de las propiedades estocásticas de trol es optimos optimo propositica otras parameters parameters parameters parameters parameters parameters par trol estocástico óptimo proporciona otras posibilidades para la obtención de sofisticados algoritmos adaptivos.

#### $1.3$ CONTROL ADAPTIVO CON MODELO DE REFERENCIA (MRAC)

Los sistemas adaptivos de control con modelo de referencia fueron propuestos originalmente por Whitaker<sup>2</sup> a fines de la década del 50 como aplicaciones particulares para sistemas de tiempo continuo. Se consideró inicialmente el problema en el cual las especificaciones son dadas en términos de un modelo de referencia que indica como la salida del proceso debería responder idealmente.

El esquema original propuesto por Whitaker se puede observar en la FIG. 1.4. Sinembargo, es importante señalar que con el transcurrir de los años la filosofía del MRAC ha recibido nuevas e innovadoras contribuciones que han hecho de ella una téchica "híbrida" ampliamente difundida en diferenexiste realmente un planteament en planteament que incontrastable que incontrastable que incontrastable que incontrast que incontrast que incontrast que incontrast que incontrast que incontrast que incontrasta que incontra existe realmente un planteamiento único e incontrastable que

[2] WHITAKER H.P.; "Design of model reference adaptive control systems for aircraft", MIT, 1.958.

 $\overline{\phantom{a}}$  WHITAKER H.P.;"Design of model reference adaptive control reference adaptive control reference adaptive control  $\overline{\phantom{a}}$ 

En el esquema no existe una distinción entre los pará-

especifique a determinado esquema como de MRAC, sino más bien, como se verá en el capítulo IV, se presentan múltiples esquemas de MRAC definidos desde diferentes puntos de vista de la teoría de Control Automático.

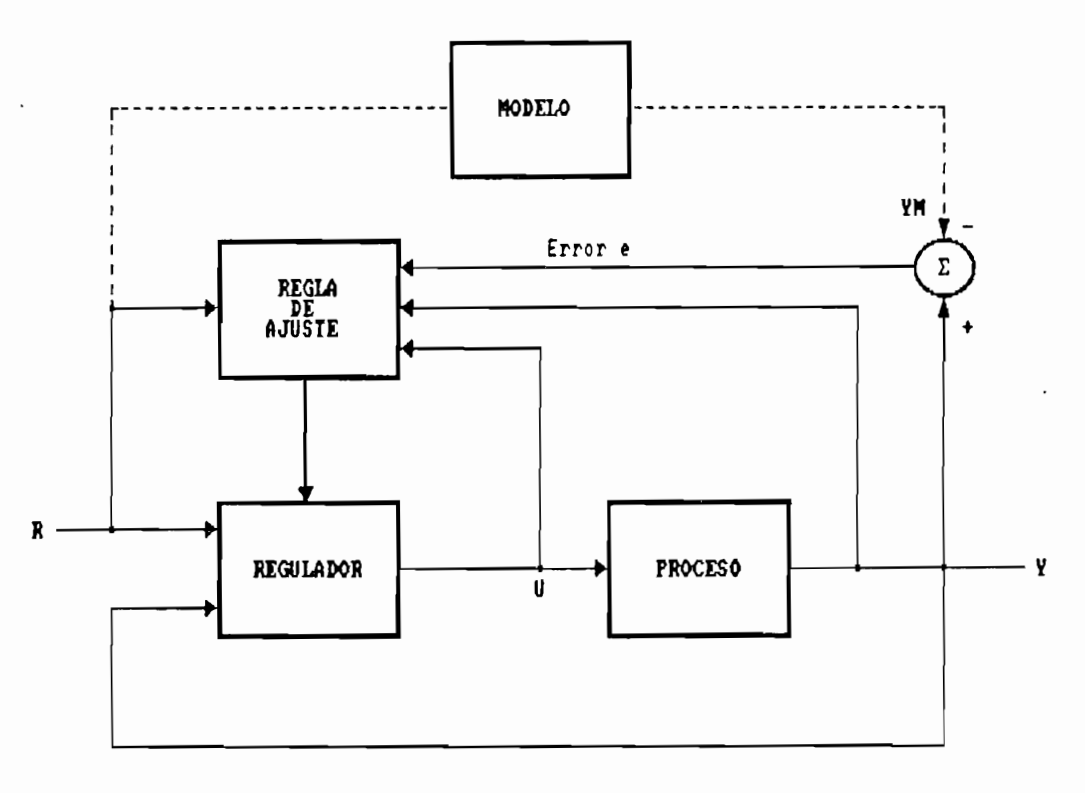

DIAGRAMA DE BLOQUES DEL ESQUEMA<br>ORIGINALMRAC FIG. 1.4

En el diagrama de bloques de la FIG. 1.4 se observa la participación de un modelo de referencia en el sistema de control. Se puede considerar al sistema conformado por dos lazos. Un lazo interno de realimentación ordinaria constituido por el proceso y el regulador. Los parámetros del regulador son ajustados por el lazo externo de manera que el error e entre la salida yM del modelo y la salida y del proceso tienda a ser pequeño. El lazo externo es así también un lazo regulador.

En el diagrama de bloques de la FIG. 1.4 se observa la

El problema clave es determinar el mecanismo de ajuste de modo que se obtenga un sistema estable que conduzca el error a cero. Este problema no es trivial y no puede ser resuelto con una simple realimentación lineal del error a los parámetros del controlador.

Es oportuno señalar que varios de los esquemas de control adaptivo mantienen una estrecha relación entre si, tal es el caso particular del regulador autosintonizable y el MRAC. Los dos enfoques son muy similares a pesar de tener diferentes orígenes. Esta similitud puede ser apreciada mediante la comparación de los esquemas correspondientes a cada caso. Ambos sistemas tienen dos lazos de realimentación. El lazo interno es de realimentación ordinaria con el proceso y el regulador. El regulador tiene parámetros ajustables que son determinados por acción del lazo externo; los ajustes se basan en la realimentación de las entradas y salidas del proceso. Los métodos de diseño para el lazo interno y las técnicas de ajuste de los parámetros en el lazo externo presentan ciertas variaciones no fundamentales.

Los parámetros del regulador son actualizados directamente en el MRAC mientras que en el regulador autosintonizable son actualizados indirectamente y previo a cálculos de diseño. Cabe señalar sinembargo que cualquiera de los dos esquemas en consideración puede ser modificado y puesto en términos del otro; así por ejemplo, se presentan esquemas MRAC modificados en los cuales los parámetros son actualizados indirectamente y que son conocidos como esquemas MRAC

 $\mathbf{E}$  problema clave es determinar el mecanismo de ajuste es de ajuste es de ajuste el mecanismo de ajuste el mecanismo de ajuste el mecanismo de ajuste el mecanismo de ajuste el mecanismo de ajuste el mecanismo de aju

indirectos. Publicaciones técnicas especializadas<sup>3</sup> utilizan  $e$ quivalentemente las denominaciones MRAC directo y STR implícito, así como también MRAC indirecto y STR explícito.

En la actualidad se presenta una unificación de criterios y esquemas a través del planteamiento de modelos generales, que, dependiendo del punto de vista desde el cual se los considere, pueden ser tomados como pertenecientes a una u otra técnica.

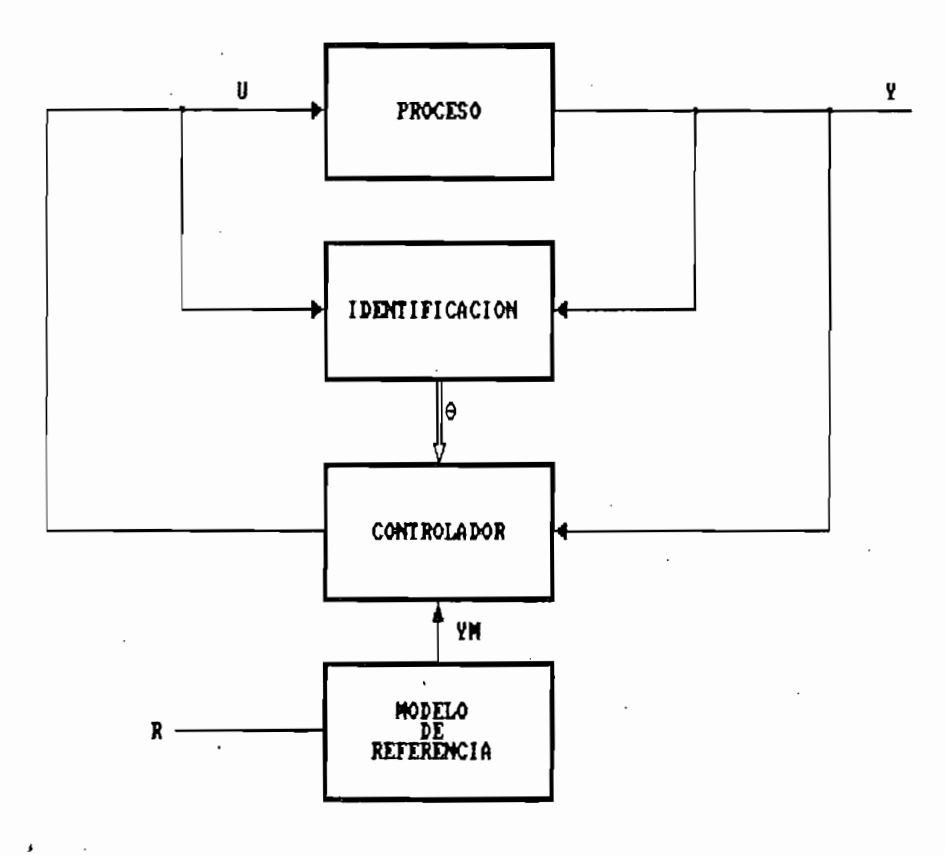

Un importante campo de las técnicas MRAC considera los

Un importante campo de las técnicas MRAC considera los

indirectos. JPublicaciones técnicas especializadas  $14$ 

<sup>[3]</sup> IEEE Transactions on Automatic Control Automatica (IFAC)

sistemas de control cuya estructura simplificada corresponde a la mostrada en el esquema básico de la FIG. 1.5 , siendo esta una de las estructuras más difundidas y aplicadas en control discreto.

Los sistemas adaptivos con modelo de referencia representan una importante línea en el desarrollo del control adaptivo. Estos han sido sujetos a muchos análisis teóricos que han llevado a su mejor comprensión. Los algoritmos han sido extendidos a sistemas de fase no mínima, a sistemas multivariables, a sistemas no lineales, etc.

Dada la amplitud y complejidad del campo correspondiente al control adaptivo, es oportuno mencionar que, en concordancia con lo señalado en la Introducción, en el presente trabajo se ha optado por el estudio de una de las técnicas MRAC, por tratarse de una técnica base en el control adaptivo, de mayor difusión que las restantes y de amplia aplicación en un considerable grupo de problemas diferentes de Control Automático.

## CAPITULO II

# CONTROL LINEAL PARA SISTEMAS DISCRETOS DE FASE MINIMA

# 2.1 REPRESENTACION DEL SISTEMA

OBJETIVOS DEL CONTROL LINEAL  $2.2$ 

 $2:3$ ESTRUCTURA DEL SISTEMA DE CONTROL LINEAL

- 2.4 ALGORITMO DE CONTROL LINEAL
- 2.5 CARACTERISTICAS

 $\overline{a}$ 

### CAPITULO II

# CONTROL LINEAL PARA SISTEMAS DISCRETOS DE FASE MINIMA

### 2.1 REPRESENTACION DEL SISTEMA

Se considera un sistema discreto univariable de fase mínima descrito mediante una representación polinomial de la forma :

 $y(k)$  + a<sub>1</sub>y(k-1) + a<sub>2</sub>y(k-2) + a<sub>3</sub>y(k-3) + ...... + a<sub>nA</sub>y(k-nA) = bou(k-d) + biu(k-d-1) + b2u(k-d-2) + .. + bnBu(k-d-nB) +  $p(k)$ 

donde :

 $\pmb{\cdot}$ 

 $y(k)$  es la salida  $u(k)$  es la entrada p(k) es una perturbación d representa el retardo del sistema ai y bi son coeficientes constantes

la finalidad de describir esta representación de Con una manera sucinta, se introduce el operador de desplazamiento regresivo  $q^{-1}$ . Si  $y(k)$  denota el valor de la secuencia  $\{y(k)\}\$ al tiempo k, donde k  $\in$  {0,1,....}, entonces q<sup>-1</sup>y(k). denota el valor de la secuencia al tiempo (k-1). Esto es,

$$
q^{-1}y(k) = y(k-1)
$$
 para  $k \ge 1$   
 $q^{-1}y(0) = 0$ 

y consecuentemente,

 $q^{-1}y(k) = y(k-i)$  para  $k \geq i$  $q^{-1}y(k) = 0$  $para 0 \le k < i$ 

Estableciendo dos polinomios A y B en el operador de retardo regresivo q<sup>-1</sup> el sistema puede ser representado de la siguiente forma :

$$
A(q^{-1})y(k) = q^{-d}B(q^{-1})u(k) + p(k)
$$
 [2.1]

con :

 $A(q^{-1}) = 1 + a_1q^{-1} + a_2q^{-2} + \ldots + a_nq^{-n}$  $B(q^{-1}) = ba + bq^{-1} + b2q^{-2} + ... + bng^{-n}$  $[2.2]$ bo es diferente de 0

A continuación, en la FIG-. 2.1 se presenta esquemática-

A continuación, en la FIG. 2.1 se presenta esquemáticamente el sistema en consideración, estructurado mediante diagramas de bloques.

p(k) [2.1]

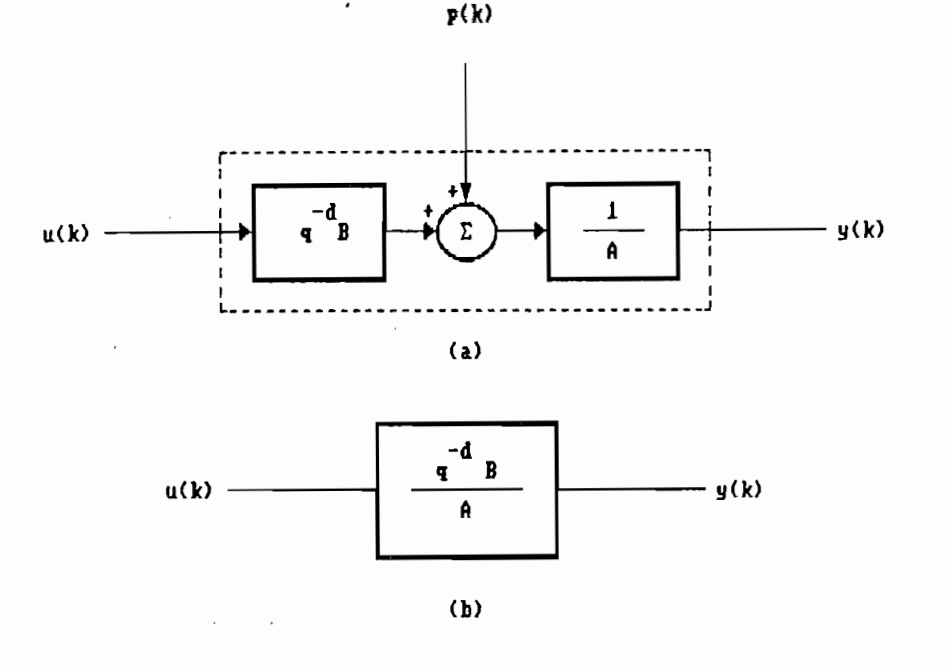

FIG. 2.1 DIAGRAMA DE BLOQUES DE UN SISTEMA DISCRETO (a)  $p(k) \neq 0$ (b)  $p(k) = 0$ 

#### OBJETIVOS DEL CONTROL LINEAL  $2.2$

El esquema de control lineal está orientado con miras hacia su posterior utilización en un esquema de control adaptivo con modelo de referencia. Por tal motivo, en primera instancia, el objetivo fundamental es el de que la salida de la planta siga a una secuencia, denominada de referencia y representada mediante yM(k), la misma que es generada por un cierto modelo.

El control a establecerse es de tipo lineal, lo cual implica que la señal de control  $u(k)$  obtenida a través de una realimentación deberá ser implementada a partir de una combinación lineal de la información disponible hasta ese instante. Dicha información disponible estará dada por :

18

las salidas de la planta en ese instante y en los anteriores:

 $y(k)$ ,  $y(k-1)$ ,  $y(k-2)$ , ..........

- las salidas del modelo de referencia en ese instante y en los anteriores:
	- $yM(k)$ ,  $yM(k-1)$ ,  $yM(k-2)$ , .......
- las entradas de control anteriores:  $u(k-1)$ ,  $u(k-2)$ ,  $u(k-3)$ , .........  $[2.3]$

El sistema realimentado en base a una ley de control adecuada podría ser considerado en términos generales como un sistema que tiene por entradas a  $yH(k)$  y  $p(k)$ , y que dispone de una sola salida, y(k).

Los objetivos del control pueden ser por tanto analizados en base a la consideración de las funciones de transferencia de la salida con respecto a cada una de las entradas señaladas.

### 2.2.1 Objetivo de seguimiento

La relación existente entre  $y(k)$  y yM(k) en el transcurso del tiempo permite establecer un objetivo de seguimiento para el control; este objetivo puede ser planteado por tanto a través de una función de transferencia que relacione estas dos señales.

Como puede observarse en la FIG. 2.2, si se desea que la salida  $y(k)$  siga a la referencia  $yM(k)$  será necesario que, idealmente, la función de trasferencia de y(k) a yM(k) sea la unidad, es decir :

$$
y(k) = yM(k)
$$

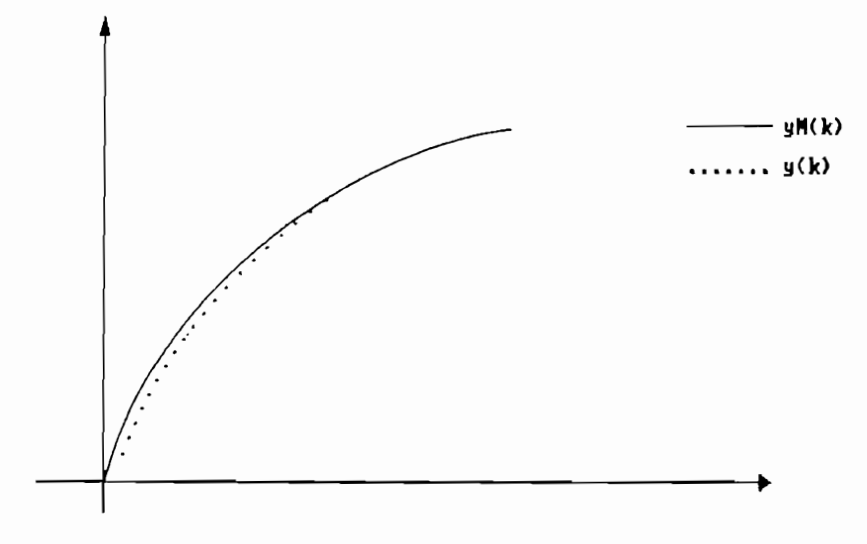

FIG. 2.2 SEGUINIENTO DE y(k) a yM(k)

El retardo propio del sistema impide que la salida  $y(k)$ siga a la referencia  $yM(k)$  sin ningún atraso. Lo que si se puede plantear como objetivo es que la salida siga a la referencia en el menor tiempo posible, que sería el dado por el retardo (d) del sistema. Esto puede expresarse como:

 $y(k) = yM(k-d)$ 

 $\mathbf{r}$ 

utilizando el operador de desplazamiento regresivo:

$$
y(k) = q^{-d}yM(k)
$$

como puede observarse en la FIG-. 20, si se desenvolverse en la FIG-. 20, si se desenvolverse en la FIG-. 20, si se desenvolverse en la FIG-. 20, si se desenvolverse en la FIG-. Si se desenvolverse en la FIG-. Si se desenv

y planteando como función de transferencia :

**2.2.2 Objetivo djs. regulación**

$$
y(k) = q^{-d} \qquad [2.4]
$$

El esquema de control debe estar en capacidad de com-

y planteando como función de transferencia :

### 2.2.2 Objetivo de regulación

El esquema de control debe estar en capacidad de compensar las perturbaciones que impredeciblemente pueden presentarse en el transcurso del tiempo. Si la función de trasferencia de la salida  $y(k)$  con respecto a la perturbación p(k) es expresada mediante una relación polinomial en el operador  $q^{-1}$ , es decir,

$$
y(k) = \frac{S(q^{-1})}{\Gamma(k)}
$$
 [2.5]

el objetivo de regulación será cumplido si esta función de transferencia es asintóticamente estable. Esto exige que  $Cr(q^{-1})$  sea un polinomio normalizado cuyos ceros deben estar dentro del círculo unitario. El polinomio  $S(q^{-1})$  depende de la planta y será definido oportunamente.

#### $2.3$ ESTRUCTURA DEL SISTEMA DE CONTROL LINEAL

Los objetivos de regulación y seguimiento propuestos son el punto de partida para el diseño e implementación del

2.3 ESTRUCTURA DEL. £1£TEJ1A QE. COtLZEQL. LIMAL.

 $21$ 

sistema de control lineal. Estos dos objetivos pueden ser considerados simultáneamente en una sola expresión de la forma:

$$
Cr(q^{-1})[y(k) - q^{-d}yM(k)] = S(q^{-1})p(k)
$$
 [2.6]

El error de salida en cualquier instante k viene dado  $\sim 10^{-10}$ por,

$$
e(k) = y(k) - q^{-d}yM(k)
$$

es decir:

$$
e(k) = y(k) - yM(k-d)
$$
 [2.7]

Equivalentemente, puede también definirse al error  $e(k)$  $como:$ 

$$
e(k) = y(k+d) - yM(k)
$$

Puede observarse que si en un instante dado ko se presenta un error de salida igual a,

$$
e(ko) = y(ko) - yM(ko-d)
$$

entonces, dado que el polinomio Cr(q-1) es un polinomio asintóticamente estable, este error converge a cero conforme el tiempo crece' siempre que:

$$
S(q^{-1})p(k) = 0
$$
 para todo  $k > ko$  [2.8]

Por lo tanto, el control a implementarse es tal que el

error planta-modelo se elimina con una dinámica dada por:

$$
Cr(q^{-1})e(k) = 0 \qquad k > ko \qquad [2.91]
$$

 $\mathcal{C}^{\mathcal{C}}_{\mathcal{C}}(k)$  and  $\mathcal{C}^{\mathcal{C}}_{\mathcal{C}}(k)$  and  $\mathcal{C}^{\mathcal{C}}_{\mathcal{C}}(k)$  and  $\mathcal{C}^{\mathcal{C}}_{\mathcal{C}}(k)$  and  $\mathcal{C}^{\mathcal{C}}_{\mathcal{C}}(k)$ 

Lo anterior se tendrá para el caso de una perturbación impulso. Si la perturbación es de tipo escalón será necesario agregar a  $S(q^{-1})$  un factor  $(1 - q^{-1})$ , de tal forma que se  $obtendría:$ 

$$
S(q^{-1})(1 - q^{-1})p(k) = S(q^{-1})[p(k) - p(k-1)] \qquad [2.10]
$$

expresión que también es igual a cero para k > ko.

Considérese la siguiente identidad polinomial a cum-

 $C_{\rm eff} = \frac{1}{\sqrt{2}}\left(\frac{1}{\sqrt{2}}\right)^{2/3}$  [2.11]  $\frac{1}{\sqrt{2}}\left(\frac{1}{\sqrt{2}}\right)^{2/3}$  [2.11]  $\frac{1}{\sqrt{2}}\left(\frac{1}{\sqrt{2}}\right)^{2/3}$ 

Cuando S es de grado d-1 la ecuación [2.11] tiene solu-

expresión que también es igual a cero para k > ko.

#### 2.3.1 Ley de control

Considérese la siguiente identidad polinomial a cumplirse para el polinomio Cr(q-1):

 $Cr(q^{-1}) = A(q^{-1})S(q^{-1}) + q^{-d}R(q^{-1})$  $[2.11]$ donde:

 $Cr(q^{-1}) = 1 + cq^{-1} + ... + c_ncq^{-nC}$ = ro '+ riq^1 + \* ............ + rnRq~nR  $R(q^{-1}) = r_0 + r_1q^{-1} + \ldots + r_{nR}q^{-nR}$ 

Cuando S es de grado d-1 la ecuación [2.11] tiene solución única y los grados de S y R son mínimos (ver Ap. A) e iguales a:

error plantia-modelo se elimina con una dinámica dada porto $23$ 

Al igualar los coeficientes q-1 correspondientes a cada miembro de la ecuación [2.11] se obtiene :

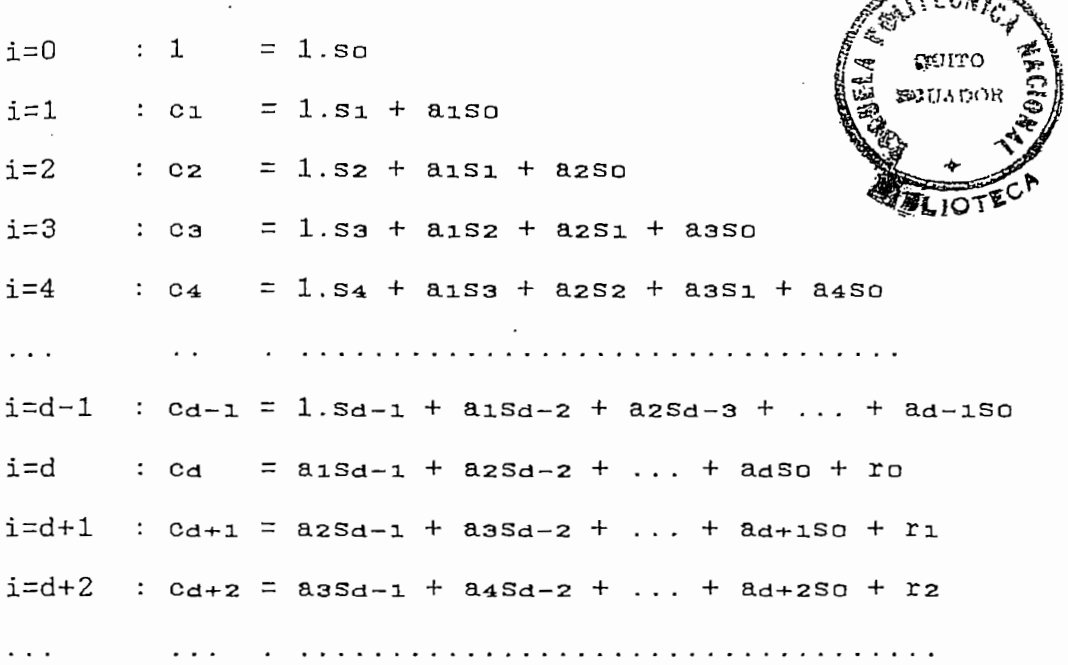

Las ecuaciones obtenidas permiten una resolución secuencial, ya que, de una ecuación a la siguiente se incrementa una sola incógnita.

La ecuación correspondiente a la dinámica de error puede ser escrita como:

$$
Cr(q^{-1})e(k) = Cr(q^{-1})[y(k+d) - yM(k)] \qquad k > ko
$$

Expresión que, utilizando la identidad [2.11] y la ecuación [2.1], puede ser desarrollada de la manera siguiente :

24

$$
Cr(q^{-1})e(k) = [A(q^{-1})S(q^{-1}) + q^{-d}R(q^{-1})][y(k+d) - yM(k)]
$$
  

$$
Cr(q^{-1})e(k) = A(q^{-1})S(q^{-1})y(k+d) + R(q^{-1})y(k) - Cr(q^{-1})yM(k)
$$
  

$$
Cr(q^{-1})e(k) = B(q^{-1})S(q^{-1})u(k) + R(q^{-1})y(k) - Cr(q^{-1})yM(k)
$$
  
[2.14]

Es claro de [2.9] que los objetivos de control serán alcanzados si la entrada de control es computada de modo que el lado derecho de la ecuación [2.14] es igual a cero, es decir:

 $B(q^{-1})S(q^{-1})u(k) + R(q^{-1})y(k) - Cr(q^{-1})yh(k) = 0$  k > ko  $[2.15]$ 

Las consideraciones precedentes permiten establecer una ley de control dada por:

 $B(q^{-1})S(q^{-1})u(k) = Cr(q^{-1})yH(k) - R(q^{-1})y(k)$  [2.16]

Sea Bs(q-1) un polinomio definido como:

$$
Bs(q^{-1}) = B(q^{-1})S(q^{-1}) - bo
$$

es decir,

 $Bs(q^{-1}) = (bs_1 + b_1)q^{-1} + \ldots + b_nbs_{d-1}q^{-n}$ 

Entonces a partir de [2.16] la ley de control puede

Entonces a partir de [2.16] la ley de control puede expresarse como:

$$
[Bs(q^{-1}) + bo]u(k) = Cr(q^{-1})yM(k) - R(q^{-1})y(k)
$$

bou(k) =  $Cr(q^{-1})yM(k) - R(q^{-1})y(k) - Bs(q^{-1})u(k)$ 

de donde,

 $u(k) = (1/b_0)[Cr(q^{-1})yM(k) - R(q^{-1})y(k) - Bs(q^{-1})u(k)]$ 

 $\mathcal{L} = \mathcal{L} \left( \mathcal{L} \right)$ y (k ) - R(q-i)y(k ) - Bs(q-i)y(k ) - Bs(q-i)u(k ) - Bs(q-i)u(k ) - Bs(q-i)u(k ) - Bs(q-i)u(k ) - Bs(q-i)u(k ) - Bs(q-i)u(k ) - Bs(q-i)u(k ) - Bs(q-i)u(k ) - Bs(q-i)u(k ) - Bs(q-i)u(k ) - Bs(q-i

El esquema correspondiente al control lineal se observa a continuación en la FIG. 2.3.

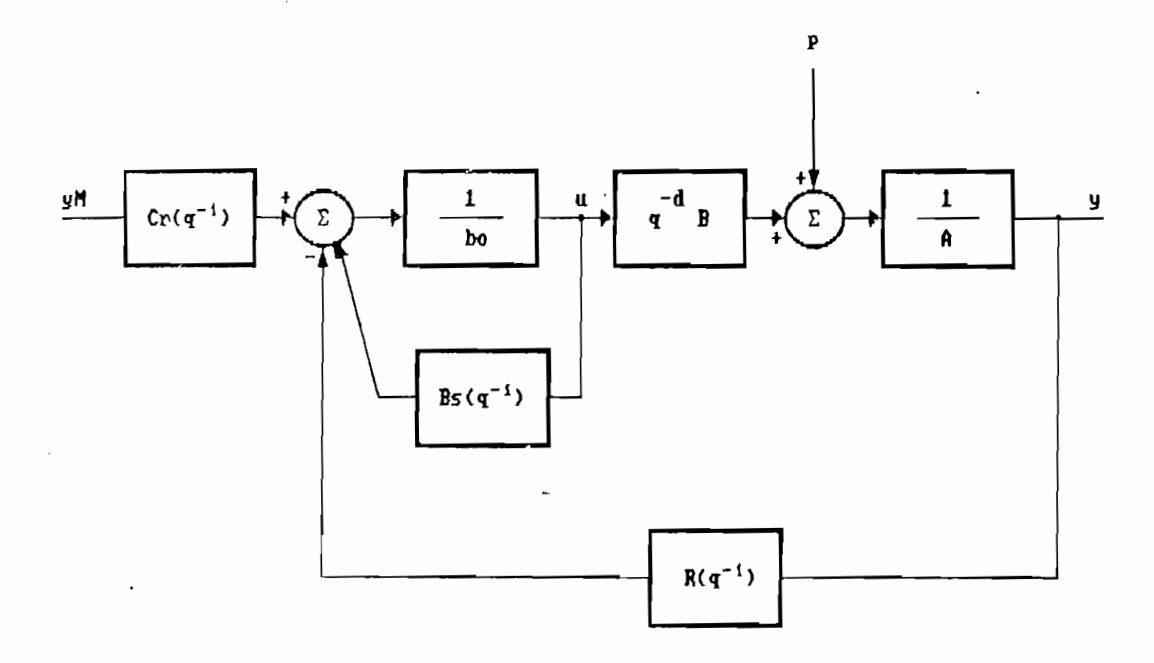

FIG. 2.3 DIAGRAMA DE BLOQUES DEL ESQUEMA DE COMIROL LINEAL

La señal de control en el instante k se calcula utilizando la salida en ese mismo instante, lo cual implica que para el funcionamiento correcto del control el tiempo de cálculo que emplea la computadora en el procesamiento (T) deberá ser menor que el correspondiente período de muestreo utilizado (T).

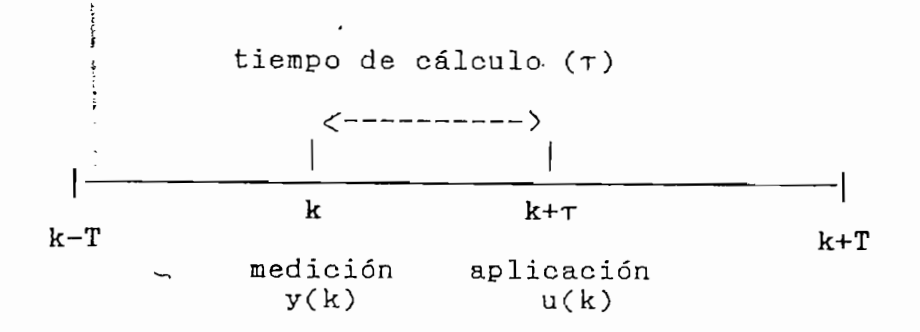

Si el tiempo de cálculo  $\tau$  no es menor que el período de muestreo T se deberá implementar una ley de control en base a las mediciones de las salidas en los instantes anteriores, es decir, y(k-1), y(k-2), etc. Para ello se deberá considerar al polinomio  $S(q^{-1})$  de orden d en lugar de d-1 y se deberá definir ro = 0. Los objetivos dados por la expresión  $[2.6]$ serán así cumplidos.

#### $2.4$ ALGORITMO DE CONTROL LINEAL

implementación del esquema de control lineal pro-La puesto viene dado por intermedio de los siguientes pasos globales:

1. Se genera una secuencia de referencia yM(k) utilizando para ello un modelo.

2. Se considera plantas de fase mínima descritas mediante:

$$
A(q^{-1})y(k) = q^{-d}B(q^{-1})
$$

Son conocidos los coeficientes a1, b1 y el retardo d.

27
- 3. Se asignan los coeficientes del polinomio  $Cr(q^{-1})$ . Estos coeficientes deberán ser tales que Cr(q-1) sea un polinomio normalizado cuyos ceros estén dentro del círculo unitario.
- 4. Se calculan los coeficientes de los polinomios  $S(q^{-1})$  y  $R(q-1)$  resolviendo secuencialmente la identidad polinomial:

$$
Cr(q^{-1}) = A(q^{-1})S(q^{-1}) + q^{-d}R(q^{-1})
$$

Se calculan además los coeficientes del polinomio  $Bs(q^{-1})$ mediante:

$$
Bs(q^{-1}) = B(q^{-1})S(q^{-1}) - ba
$$

5. Se determina u(k) mediante la ley de control dada por:

$$
u(k) = (1/b_0)[Cr(q^{-1})yM(k) - R(q^{-1})y(k) - Bs(q^{-1})u(k)]
$$

En el capítulo V se detalla el contenido de cada uno de estos pasos globales.

#### $2.5$ CARACTERISTICAS

El esquema de control presentado en la FIG. 2.3 puede ser aplicado a sistemas de fase mínima dado que los ceros de la planta son compensados. Cuando se trabaja con sistemas de

fase no mínima no se puede aplicar las técnicas descritas en esta sección debido a que si se intenta compensar ceros fuera del círculo unitario la entrada de control diverge. Mas aún. si se intenta compensar ceros dentro del círculo pero muy cerca de este y/o a la izquierda del plano z, se obtienen efectos indeseables como entradas de control muy grandes, o que oscilan.

En la FIG. 2.4 se presenta un diagrama equivalente que representa las características del control dadas en [2.6].

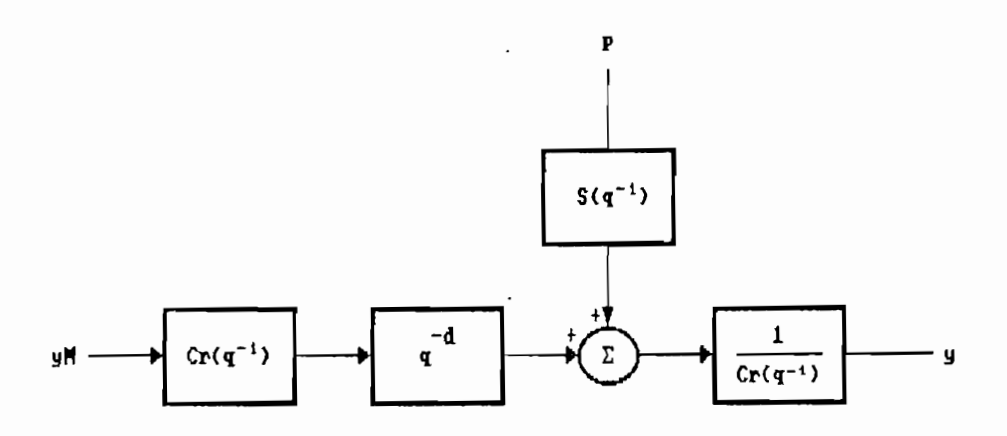

CARACTERISTICAS DEL CONTROL LINEAL  $FIG. 2.4$ 

Se puede observar que los ceros del sistema se han compensado y que los polos están ahora dados por el polinomio  $Cr(q^{-1})$ . El retardo q<sup>-d</sup> aparece por cuanto no puede ser eliminado. Consecuentemente, la función cumplida por el polinomio Cr(q<sup>-1</sup>) es de mucha importancia y de su selección dependerá en gran parte el comportamiento del control. En el capítulo V se efectúa una simulación de este esquema de control lineal discreto y con algunos ejemplos se determinan sus características principales.

fase no mínima no se puede aplicar las técnicas de se puede aplicar las técnicas de series en las técnicas de series en las técnicas en las técnicas en las técnicas en las técnicas en las técnicas en las técnicas en las t

## CAPITULO III

## IDENTIFICACION PARAMETRICA

## 3.1 PRINCIPALES TECNICAS DE IDENTIFICACION

### 3.2 IDENTIFICACION PARAMETRICA DISCRETA

# 3.3 IDENTIFICACION RECURSIVA DE MINIMOS CUADRADOS

## 3.4 PROPIEDADES DE LA IRMC

## CAPITULO III

### IDENTIFICACION PARAMETRICA

La implementación de un esquema de control adecuado requiere la utilización de un modelo dinámico que describa satisfactoriamente el comportamiento de la planta a controlarse. Convencionalmente la obtención de tales modelos se puede realizar a través de métodos basados en el estudio de las leyes físicas que gobiernan al sistema o, alternativamente, por algún procedimiento de análisis de datos.

Los métodos correspondientes al primer caso son conocidos como métodos de modelación. Tienen como objetivo la obtención de ecuaciones que describan las respuestas dinámicas de los sistemas, requiriendo para ello el planteamiento de ecuaciones integro-diferenciales y de variables de estado en el dominio del tiempo, además de funciones de transferencia en el dominio de la frecuencia.

Los métodos que involucran análisis de datos son

conocidos como de identificación. A partir de la medición de datos experimentales de entrada y salida se determinan los mejores valores de los parámetros de un modelo asumido para el sistema. Esta técnica es particularmente apropiada cuando la estructura física del sistema es muy compleja o de difícil interpretación.

Dado el alto índice de complejidad de los procesos industriales, hoy en día, los métodos convencionales de modelación aún en variables de estado no resultan eficientes, más si se considera que las plantas industriales deberían ser tratadas como procesos estocásticos; de allí que, sea necesario realizar previo a la acción de control una adecuada identificación de la planta.

El control adaptivo en particular conlleva inherentemente la aplicación de una etapa de identificación ya sea explícita o implícita de la planta, siendo por tanto imporetapa.

### 3.1 PRINCIPALES TECNICAS DE IDENTIFICACION

La identificación de la dinámica de procesos para propósitos de control computarizado ha recibido considerable atención en años recientes, de tal forma que se han desarrollado y aplicado de acuerdo a situaciones específicas diferentes algoritmos de identificación.

conocidos como de identificación. A partir de la medición de la medición de la medición. A partir de la medició<br>A partir de la medición de la medición de la medición de la medición de la medición de la medición de la medic

Las principales técnicas de identificación aplicables al control de sistemas pueden ser agrupadas como paramétricas y no paramétricas.

## 3.1.1 Técnicas de identificación no paramétricas

Las técnicas de identificación agrupadas bajo esta denominación se consideran a su vez desde dos puntos de vista: técnicas determinísticas y técnicas estocásticas.

Para el primero de los casos, los objetivos de identificación se logran a través del análisis de la respuesta de frecuencia ante señales de prueba sinusoidales o, alternativamente, mediante el análisis de la respuesta en el dominio del tiempo ante entradas impulso y/o funciones paso.

Análogamente, para el caso estocástico se consideran técnicas de análisis en el dominio de la frecuencia y en el dominio del tiempo, denominándose como análisis espectral y análisis de correlación respectivamente. Indistintamente las señales de prueba para estos análisis se conocen como randómicas o aleatorias.

### 3.1.2 Técnicas de identificación paramétrica

Las técnicas convencionales de identificación paramétrica son de dos clases: las conocidas como de mínimos

3.1.2 Técnicas identificación paramétrica

Las técnicas convencionales de identificación paramé-

cuadrados ordinarios y las de mínimos cuadrados estocásticos. Las técnicas de mínimos cuadrados ordinarios permiten establecer estimaciones paramétricas para sistemas de tiempo discreto o la obtención de modelos provenientes del análisis de respuesta de frecuencia y respuesta impulso. Los mínimos cuadrados estocásticos se orientan hacia la obtención de modelos más generalizados considerando la presencia de ruido.

El estudio de cada una de las técnicas de identificación señaladas no compromete los propósitos de este trabajo y está fuera del alcance del mismo. Una información detallada al respecto se puede encontrar en la tesis (FIE-EPN) correspondiente a "Identificación paramétrica discreta"<sup>4</sup>.

#### $3.2$ IDENTIFICACION PARAMETRICA DISCRETA

En la identificación paramétrica de sistemas se propone un modelo ya que se supone desconocida la estructura de tales sistemas. Considérese un modelo continuo en el tiempo dado por la función de transferencia siguiente:

$$
G(s) = \frac{k(s-z_1)(s-z_2)...(s-z_n)}{(s-p_1)(s-p_2)...(s-p_n)}
$$
 [3.1]

o un modelo generalizado en base a variables de estado dado

modelo generalizado en base a variables de estado dado o un por :

[4] RACINES, Sylvia; Identificación Paramétrica Discreta Tesis FIE-EPN, 1988.

cuadrados ordinarios y las de mínimos cuadrados estocasticos. Os 133

$$
y = Cx + Du
$$

donde x es el vector de estado, u es la entrada e y es la salida.

Los modelos así considerados se conocen como descripción paramétrica del sistema ya que quedarían completamente definidos al determinar un número finito de parámetros correspondientes, respectivamente, a los valores de los polos y ceros de la función de transferencia o a los elementos de las matrices A, B, C y D.

En la identificación paramétrica se observan y se miden las secuencias de datos de entrada y salida {uo,u1,....,un} y  $\{y_0, y_1, \ldots, y_n\}$  y en base a estas mediciones se procura establecer un modelo que con buena aproximación represente estos datos.

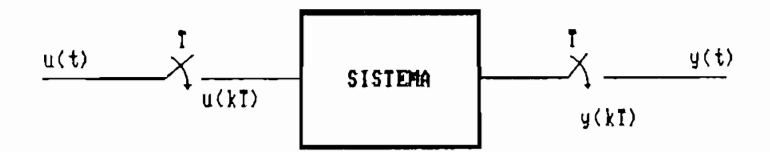

## FIG. 3.1 SISTEMA DISCRETO DE DATOS MUESTREADOS

Como puede observarse en la FIG. 3.1, la entrada y la salida se muestrean cada período T, proporcionando las secuencias {u(kT)} y {y(kT)}. El período de muestreo T es usualmente omitido cuando se expresan las variables al

instante t = kT. Así,  $x(t) = x(kT) = x(k)$ . Para efectos de identificación y control en un computador digital es conveniente la utilización de un modelo discreto del sistema que, adicionalmente, permita un procesamiento adecuado. Para ello los modelos dinámicos discretos se expresan mediante una ecuación de diferencias o su respectiva función de transferencia discreta en base a la transformada Z:

$$
G(z^{-1}) = \frac{b_0 + b_1 z^{-1} + b_2 z^{-2} + \dots + b_n z^{-n}}{1 + a_1 z^{-1} + a_2 z^{-2} + \dots + a_n z^{-n}} \qquad [3.3]
$$

 $\text{Los}$  parámetros  $a_1, a_2, \ldots, a_{nA}, b_0, b_1, \ldots, b_{nB}$  son los que normalmente se deberán identificar o estimar adecuadamente.

Una descripción equivalente constituye la propuesta en el capítulo precedente mediante la ecuación de diferencias que aquí se escribe nuevamente:

 $\dot{y}(k)$  + aiy(k-1) + ...... + anay(k-nA) =  $'$ bou(k-d) + biu(k-d-1) + .... + bn bu(k-d-nB) + p(k) [3.4]

Este método tiene la ventaja de que se expresa o se actualiza un nuevo valor de salida en base a los valores anteriores de la salida y la entrada, lo cual permite desarrollar algoritmos ágiles y relativamente sencillos para la identificación de los parámetros.

Generalmente en los modelos discretos existen d

instante t = kT. Así, x(t) = x(kT) = x(kT) = x(kT) = x(kT) = x(kT). Para efectos de x(kT) = x(kT) = x(kT) = x(<br>Para efectos de x(kT) = x(kT) = x(kT) = x(kT) = x(kT) = x(kT) = x(kT) = x(kT) = x(kT) = x(kT) = x(kT) = x(kT) =

retardos entre la entrada y la salida debidos al proceso de discretización o a la dinámica misma de la planta, en la cual la salida no responde inmediatamente a la aplicación de la entrada.

La ecuación [3.4] puede reescribirse de la manera siguiente:

$$
y(k) = -a_1y(k-1) - a_2y(k-2) - \ldots - a_{n-1}y(k-nA) ++ b_0u(k-d) + \ldots + b_{n}u(k-d-nB) + p(k)
$$
 [3.5]

Haciendo,

 $\theta^T = [-a_1 \quad -a_2]$  $-anA$  bo  $b_1$  ....  $b_nB$ ] у,  $0$  , and the figure  $\mathcal{O}(k+1)$  ...  $\mathcal{O}(k+1)$  ...  $\mathcal{O}(k+1)$ 

$$
\phi(k-1) = [y(k-1) \dots y(k-nA) u(k-1) \dots u(k-nB)]^T
$$

donde T como exponente significa "transpuesta de", la ecuación [3.5] se transforma en,

$$
y(k) = \theta^T \phi(k-1) + p(k) \qquad [3.6]
$$

En identificación pararaétrica, para dar una idea de

donde T como exponente significa "transpuesta de" , la ecua-

 $\mathcal{L}(\mathcal{L}) = \mathcal{L}(\mathcal{L}) = \mathcal{L}(\mathcal{L})$ 

A partir de este modelo se desarrollará un algoritmo de identificación de sus parámetros mediante la técnica de mínimos cuadrados recursivos y en el capítulo IV se establecerán las relaciones existentes entre éstos parámetros y los correspondientes a un controlador adaptivo.

En identificación paramétrica, para dar una idea de

cuán bueno es un conjunto de parámetros estimados con respec $t_0$  a otro o cuán bien un modelo se ajusta a datos experimentales se introduce, generalmente, un criterio. Este criterio puede ser en base, por ejemplo, a la suma de los cuadrados de las diferencias de las salidas del proceso y del modelo, o cualquier criterio relacionado con una aplicación específica.

Se pueden distinguir dos clases de algoritmos de identificación: en línea y fuera de línea.

. En el caso fuera de línea el análisis se hace con toda la información disponible y prácticamente sin restricción de tiempo. De otra manera, en el caso en línea hay disponible información secuencial requiriéndose que los parámetros sean actualizados dentro de un tiempo limitado, dado por el período de muestreo; entonces, en muchas aplicaciones es conveniente usar algoritmos relativamente simples o hacer el período de muestreo más largo para lograr una satisfactoria identificación en línea.

#### $3.3$ IDENTIFICACION RECURSIVA DE MINIMOS CUADRADOS IRMC

En esta sección se presenta el método de identificación de mínimos cuadrados en forma concisa, así como la versión recursiva más utilizada. Un análisis riguroso de este método se puede encontrar en la tesis (FIE-EPN) correspondiente a "Mínimos Cuadrado Generalizado"<sup>5</sup>.

[5] CORDERO, Patricio; Mínimos Cuadrados Generalizado Tesis FIE-EPN, 1.985.

cuan bueno es un conjunto de parámetros estimados con respectivos estimados con respectivos estimados con respectivos estimados con respectivos estimados con respectivos estimados con respectivos estimados con respectivos

La técnica de estimación de parámetros por mínimos cuadrados básicamente trata del problema de minimización de la suma de los cuadrados de las diferencias entre los valores observados y computados.

De acuerdo con la sección precedente, se considera un sistema lineal discreto monovariable de tiempo invariante y cuya salida se puede expresar en la forma dada por [3.6], es decir,

 $y(k) = \theta^{T} \phi(k-1) + p(k)$ 

 $\theta$  representa al vector de parámetros  $\phi(k-1)$  es un vector de variables medibles p(k) es una perturbación

Sin pérdida de generalidad y por así convenir para la simplificación en el desarrollo del algoritmo se considera un retardo del sistema igual a 1 (d=1).

Sin pérdida de generalidad y por así convenir para la

Al decir que el sistema es lineal hay que notar que

El objetivo fundamental de esta técnica es la obtención

Al decir que el sistema es lineal hay que notar que implícitamente se está haciendo la hipótesis de que una variable del sistema se puede expresar como una combinación lineal de las demás variables.

El objetivo fundamental de esta técnica es la obtención de un vector de parámetros estimados, a representarse mediante  $\hat{\theta}(k)$ , utilizando para ello las mediciones de entrada y salida disponibles hasta el instante k.

estimado  $\hat{\theta}(k)$  será obtenido de forma tal que se E1 minimize el criterio de error cuadrático con factor de olvido siguiente:

$$
J[\hat{\theta}(k)] = \sum_{i=1}^{k} (\pi a_i) [y(i) - \hat{\theta}^T(k) \phi(i-1)]^2 \qquad 0 < a_j \le 1
$$
\n[3.7]

El error de estimación en el instante k vendrá dado por:

$$
e(k) = y(k) - \hat{\theta}^{T}(k)\phi(k-1)
$$
 [3.8]

Nótese que este error se pondera en [3.7] por el factor

Nótese que este error se pondera en [3.7] por el factor  $\alpha_k$  en el instante k; en el instante k-1 se pondera por  $\alpha_k \alpha_{k-1}$ y así sucesivamente. Si se toma  $\alpha_1 = 1$  para todo i, todos los errores de estimación se ponderan igual, pero si  $\alpha_1$ <1 los errores iniciales se ponderarán con coeficientes menores.

El gradiente de J con respecto a  $\hat{\theta}(k)$  viene dado por:

 $J\hat{a}_{k}$  = 2  $\sum_{i=1}^{k}$  ( $\pi$   $\alpha$ j )[y(i) -  $\hat{\theta}^T(k)\phi(i-1)][-\phi(i-1)]$  [3.9]<br>i=1 j=1

y el hessiano es:

 $J\hat{\theta}$ ck $J\hat{\theta}$ ck $\rho = 2 \sum_{i=1}^{k} (\pi \alpha_{i} \alpha_{j}) \phi(i-1) \phi^{T}(i-1) \geq 0$  $[3.10]$ 

La expresión obtenida en [3.10] constituye una matriz semidefinida positiva, lo cual implica que igualando a cero la ecuación [3.9] se obtendrá un mínimo.

El estimado 8(k) será obtenido de forma tal que se

ecuación así planteada y considerando Resolviendo la que:

$$
\hat{y}(k)\phi(i-1) = [\hat{\theta}^T(k)\phi(i-1)]\phi(i-1) = \phi(i-1)[\phi^T(i-1)\hat{\theta}(k)]
$$
\n[3.11]

se obtiene,

$$
\hat{\theta}(k) = \left[ \begin{array}{ccc} k & k & k \\ \Sigma & (\pi \alpha_3) \emptyset (i-1) \emptyset^T (i-1) \end{array} \right]^{-1} \begin{array}{ccc} k & k \\ \Sigma & (\pi \alpha_3) y(i) \emptyset (i-1) \\ i=1 & j=i \end{array}
$$

 $[3.12]$ 

Esta expresión permite calcular el estimado  $\theta(k)$  si previamente se conocen todas las mediciones precedentes al tiempo k, en lo que consistiría una estimación fuera de línea  $(OFF-LINE)$ .

Existen versiones de este algoritmo que permiten, como

Existen versiones de este algoritmo que permiten, como se indicó anteriormente, ir actualizando los estimados de los parámetros con cada medición. Estas versiones se denominan recursivas o en línea (ON-LINE). A diferencia de la versión fuera de línea las versiones recursivas no necesitan tener todos los datos de las mediciones en un instante dado, sino únicamente la medición en ese instante. Esto permite un ahorro considerable en memoria cuando se implementan en computadores digitales. En ambos casos se minimiza el mismo criterio de la ecuación [3.7] pero en la recursiva los estimados se aproximan paso a paso a la solución fuera de línea de la ecuación  $[3.12]$ . Por estas razones las versiones recursivas son más adecuadas para formar parte de un control  $\mathcal{A} = \{ \mathcal{A} \mid \mathcal{A} \in \mathcal{A} \}$  se obtendrá aeropei $\mathcal{A} = \{ \mathcal{A} \mid \mathcal{A} \in \mathcal{A} \}$ 

A partir de la ecuación dada en [3.12] se obtendrá a

continuación una de las versiones recursivas más utilizadas. Se define la matriz a invertir en la ecuación [3.12] como:

$$
F^{-1}(k+1) = \sum_{i=1}^{k} (\pi \alpha_{i}) \phi(i-1) \phi^{T}(i-1)
$$
 [3.13]

expresión que equivalentemente puede ser escrita como,

$$
F^{-1}(k+1) = \alpha_k[F^{-1}(k) + \beta(k-1)\beta^{T}(k-1)] \qquad [3.14]
$$

reemplazando [3.13] en [3.12] se tiene,

$$
\hat{\theta}(k) = F(k+1) \sum_{i=1}^{k} \begin{cases} k & k \\ j=i & (3.15) \end{cases}
$$

reemplazando [3.11] (escrita en k-.l en lugar de en k) en la

equivalentemente:

 $\begin{array}{ccc} h-1 & h-1 \\ h-1 & h-1 \end{array}$  $\hat{\theta}(k) = F(k+1)[\alpha_k y(k) \phi(k-1) + \sum_{i=1}^{k-1} \sum_{j=i}^{k} (\pi \alpha_j) y(i) \phi(i-1)]$  [3.16]

reemplazando [3.11] (escrita en k-1 en lugar de en k) en la ecuación [3.16] se obtiene,

 $\begin{array}{c} \n\mathbf{1}_{n+1} & \mathbf{1}_{n+1} \\
\mathbf{1}_{n+1} & \mathbf{1}_{n+1} \\
\mathbf{1}_{n+1} & \mathbf{1}_{n+1} \\
\mathbf{1}_{n+1} & \mathbf{1}_{n+1} \\
\mathbf{1}_{n+1} & \mathbf{1}_{n+1} \\
\mathbf{1}_{n+1} & \mathbf{1}_{n+1} \\
\mathbf{1}_{n+1} & \mathbf{1}_{n+1} \\
\mathbf{1}_{n+1} & \mathbf{1}_{n+1} \\
\mathbf{1}_{n+1} & \mathbf{1}_{n+1} \\
\mathbf{1}_{n+1} & \math$  $\hat{\theta}(k) = F(k+1) [\alpha_k y(k) \phi(k-1) + \sum_{i=1}^{n} (\pi \alpha_j) \phi(i-1) \phi^T(i-1) \hat{\theta}(k-1)]$ <br>i=1 j=i  $[3.17]$ 

Note que de [3.13] se puede establecer que:

$$
F^{-1}(k+1) = \sum_{i=1}^{k-1} (\pi \alpha_j) \phi(i-1)\phi^T(i-1) + \alpha_k \phi(k-1)\phi^T(k-1)
$$

continuación una de las versiones recursivas más utilizadas.

de donde:

 $k-1$  k  $\sum_{\ell}^{\infty}$  (  $\pi$  as ) $\varphi(i-1)\varphi^{T}(i-1) = F^{-1}(k+1) - \alpha_{k}\varphi(k-1)\varphi^{T}(k-1)$  [3.18]  $i=1$   $j=1$ 

reemplazando [3.18] en [3.17]

 $\mathbb{R}^{n+1}$  and  $\mathbb{R}^{n+1}$  and  $\mathbb{R}^{n+1}$  and  $\mathbb{R}^{n+1}$  and  $\mathbb{R}^{n+1}$ 

 $\mathbb{R}^{(k+1)/2}$ 

operando internamente en esta expresión y recordando que  $FF^{-1} = I$ :

Note que,

$$
\varphi^{\mathbf{T}}(k-1)\hat{\theta}(k-1) = \hat{\theta}^{\mathbf{T}}(k-1)\varphi(k-1)
$$

reemplazando en [3.19] finalmente se tiene,

$$
\hat{\theta}(k) = \hat{\theta}(k-1) + \alpha_k F(k+1)\phi(k-1)[y(k) - \hat{\theta}^T(k-1)\phi(k-1)]
$$
 [3.20]

La determinación de  $F(k+1)$  se la efectúa a partir de la inversión de matrices:

 $que:$  $A \ y$  ( $A + BCT$ ) son matrices no singulares, y que<br>(1 +  $CTA^{-1}B$ ) = 0

entonces:

И

$$
(A + BCT)-1 = A-1 - \frac{A-1BCTA-1}{1 + CTA-1B}
$$

Haciendo en [3.14]:

$$
F^{-1}(k) = A
$$
  

$$
\phi(k-1) = B
$$
  

$$
\phi^{T}(k-1) = C^{T}
$$

se obtiene:

$$
F(k+1) = \frac{1}{\alpha_{k}} \left[ F(k) - \frac{F(k)\phi(k-1)\phi^{T}(k-1)F(k)}{1 + \phi^{T}(k-1)F(k)\phi(k-1)} \right]
$$
 [3.21]

Las expresiones [3.20] y [3.21] constituyen el algoritmo de identificación recursiva de mínimos cuadrados IRMC con factor de olvido que será implementado en el esquema de control adaptivo.

### 3.4 PROPIEDADES DE LA IRMC

,En la presente sección se efectúa un análisis de la convergencia del algoritmo de identificación recursiva de mínimos cuadrados con factor de olvido (ak<1).

El algoritmo de identificación para este caso se escribe, de acuerdo a lo establecido anteriormente, como:

$$
\hat{\theta}(k) = \hat{\theta}(k-1) + \alpha_k F(k+1)\phi(k-1)[y(k) - \hat{\theta}^T(k-1)\phi(k-1)]
$$

$$
F(k+1) = \frac{1}{\alpha k} \left[ F(k) - \frac{F(k)\phi(k-1)\phi^{T}(k-1)F(k)}{1 + \phi^{T}(k-1)F(k)\phi(k-1)} \right]
$$

Para ak se establecen las condiciones:

 $\mathcal{L}^{\mathcal{L}}$ 

 $\ddot{\phantom{a}}$ 

$$
0 < \delta \leq \alpha_{k} \leq 1-\epsilon \tag{3.22}
$$

 $\delta$  y  $\epsilon$  son números positivos arbitrariamente pequeños pero distintos de cero, es decir:

 $0 < \delta < 1$  y  $0 < \delta < 1$  [3.23]

Para este algoritmo se demostrará que:

$$
y(k) - \hat{y}(k) \xrightarrow[k \to \infty]{} 0 \qquad [3.24]
$$

o equivalentemente que,

 $\sim$ 

 $\mathbf{r}$ 

 $y(k) - \hat{\theta}^{T}(k)\phi(k-1) \xrightarrow[k \rightarrow \infty]{} 0$  $[3.25]$ 

Se define la distancia paramétrica como:

 $[3.26]$ 

birse como,

$$
\theta^{\mathsf{T}}\phi(k-1) - \hat{\theta}^{\mathsf{T}}(k)\phi(k-1) \xrightarrow[k \longrightarrow \infty]{} 0
$$

$$
[\theta^{\mathrm{T}} - \hat{\theta}^{\mathrm{T}}(k)]\emptyset(k-1) \xrightarrow[k \longrightarrow \infty]{} 0
$$

$$
\widetilde{\Theta}^{\mathrm{T}}(k)\phi(k-1) \xrightarrow[k \longrightarrow \infty]{} 0
$$
 [3.27]

De las ecuaciones  $[3.6]$ ,  $[3.20]$  y  $[3.26]$  se obtiene:

$$
\tilde{\theta}(k) = [I - \alpha_k F(k+1) \phi(k-1) \phi^T(k-1)] \tilde{\theta}(k-1) \qquad [3.28]
$$

Multiplicando la ecuación [3.14] por F(k+1) y combinándola con la [3.28] se tiene,

$$
F^{-1}(k+1)\tilde{\theta}(k) = \alpha_k F^{-1}(k)\tilde{\theta}(k-1)
$$
 [3.29]

La demostración requiere la selección de una función de Lyapunov adecuada. Sea dicha función la propuesta a continuación:

$$
V(k+1) = \tilde{\theta}^{T}(k)F^{-1}(k+1)\tilde{\theta}(k) > 0
$$
 [3.30]

Entonces, utilizando la relación [3.29],

$$
V(k+1) - \alpha_k V(k) = \tilde{\theta}^T(k) F^{-1}(k+1) \tilde{\theta}(k) - \alpha_k \tilde{\theta}^T(k-1) F^{-1}(k) \tilde{\theta}(k-1)
$$

 $V(k+1) - \alpha k V(k) = \alpha_k [\tilde{\theta}(k) - \tilde{\theta}(k-1)]^T F^{-1}(k) \tilde{\theta}(k-1)$  $[3.31]$ 

Combinando [3.28] con [3.31],

 $\epsilon$ 

 $V(k+1) - \alpha_k V(k) = -\alpha_k^2 [\phi^T(k-1) \tilde{\theta}(k-1)] [F(k+1) \phi(k-1)]^T F^{-1}(k) \tilde{\theta}(k-1)$ 

De [3.21] se tiene que:

$$
F(k+1)\phi(k-1) = \frac{1}{\alpha_{k}} \frac{F(k)\phi(k-1)}{1 + \phi^{T}(k-1)F(k)\phi(k-1)}
$$

por lo tanto,

 $\mathcal{L}^{\pm}$  $\sim$   $\sim$ 

$$
V(k+1) - \alpha_k V(k) = -\frac{\alpha_k [\theta^T(k-1)\phi(k-1)]^2}{1 + \phi^T(k-1)F(k)\phi(k-1)} \leq 0
$$

de donde,

 $\overline{\phantom{a}}$ 

 $\sim$   $-$ 

 $\sim$ 

$$
V(k+1) \leq \alpha_k V(k) \leq \alpha_k \alpha_{k-1} V(k-1) \leq \ldots \leq \pi \alpha_j V(1) \leq \ldots \leq \pi \alpha_j V(1)
$$

Según [3.22] se tendría que,

$$
V(k+1) \leq (1 - \epsilon)^{k} V(1) \qquad [3.32]
$$

 $\mathbf{V}_{\text{c}}$ 

de donde se concluye que:

$$
V(k+1) = \tilde{\theta}^{T}(k)F^{-1}(k+1)\tilde{\theta}(k) \xrightarrow[k \to \infty]{} 0 \qquad [3.33]
$$

 $\sim 10^5$  kg  $\sim 2$ 

Por otro lado de la ecuación [3.14] se tiene,

$$
\tilde{\theta}^{\mathbf{T}}(k)\mathbf{F}^{-1}(k+1)\tilde{\theta}(k) = \alpha_{k}\{\tilde{\theta}^{\mathbf{T}}(k)\mathbf{F}^{-1}(k)\tilde{\theta}(k) + [\tilde{\theta}^{\mathbf{T}}(k)\varphi(k-1)]^{2}\}
$$
\n(3.34)  
\nAbora, dado que  $\alpha_{k} \geq \delta > 0$  de [3.33] y [3.34] se concluye final-  
\nmente que:

$$
\widetilde{\theta}^{\mathrm{T}}(k)\phi(k-1) \xrightarrow[k \longrightarrow \infty]{} 0
$$

 $\label{eq:1} \begin{minipage}{0.5\textwidth} \begin{minipage}{0.5\textwidth} \centering \begin{minipage}{0.5\textwidth} \centering \end{minipage} \begin{minipage}{0.5\textwidth} \centering \end{minipage} \begin{minipage}{0.5\textwidth} \centering \end{minipage} \begin{minipage}{0.5\textwidth} \centering \end{minipage} \begin{minipage}{0.5\textwidth} \centering \end{minipage} \begin{minipage}{0.5\textwidth} \centering \end{minipage} \begin{minipage}{0.5\textwidth} \centering \end{minipage} \begin{minipage}{0.5\textwidth}$ 

 $\frac{1}{\lambda}$  , and  $\lambda$  , and the set of the  $\lambda$ 

 $\lambda$  and  $\lambda$  and  $\lambda$ 

46

 $\frac{3}{3}$ 

a a

y<br>E

O [3.33]

 $\overline{3}$ 

) + [9T(k)0(k~l)] 2}

 $\overline{\ell}$ 

## CAPITULO IV

## CONTROL ADAPTIVO CON MODELO DE REFERENCIA

4.1 PRELIMINARES

4.2 OBJETIVOS DEL CONTROL

 $4.3$ LEY DE CONTROL ADAPTIVO PARA EL SISTEMA

 $4.4$ ESTRUCTURA E IMPLEMENTACION DEL C. ADAPTIVO

4.5 ALGORITMO DE CONTROL ADAPTIVO MRAC

### CAPITULO IV

### CONTROL ADAPTIVO CON MODELO DE REFERENCIA

#### $4.1$ PRELIMINARES

El primer diseño de Control Adaptivo con Modelo de Referencia (MRAC) para sistemas discretos SISO (single-input, single output) fue propuesto en 1.9775. Algunas de las características básicas de este diseño fueron:

- 1. Se empleó un concepto de amplificación de error con la finalidad de contrarrestar los problemas relacionados con los retardos inherentes a los sistemas discretos.
- 2. El modelo de referencia empleado fue del tipo "paralelo".
- 3. Se utilizó un algoritmo de adaptación con ganancias de adaptación constantes.

IONESCU, I. and MONOPOLI R.; Discrete model reference adaptive control with an augmented error signal, 1977, AUTOMATICA 13.

I<u>onesc</u>u, and Mongoli R.; Discrete model reference adaptive model reference adaptive adaptive adaptive adaptive

P

4. En el algoritmo de adaptación se emplearon variables fil- $\cdot$  tradas.

- 5. Se asumió conocido el signo correspondiente al primer coeficiente del polinomio del numerador de la planta.
- 6. El diseño se realizó desde un punto de vista de estabilidad utilizando funciones de Lyapunov.

Posteriormente se propusieron otros diseños igualmente basados en un punto de vista de estabilidad, los mismos que presentaban diferentes características y eran más apropiados para ciertos problemas específicos de control. Así, la configuración paralela propuesta inicialmente, fue diseñada para cumplir con propósitos de seguimiento, no siendo consideradas sus propiedades con respecto a regulación. Por otro lado, otras configuraciones (serie, serie-paralelo por ejemplo) pueden ser consideradas más apropiadas para efectos de regulación.

Otros diseños consideraron, en lugar de la amplificación de error y variables filtradas, la utilización de un modelo de referencia con salida a priori y/o posteriori y un compensador lineal actuando sobre la señal de error existente entre planta y modelo.

Las simulaciones que se han realizado para investigar el comportamiento de los distintos diseños han demostrado que los algoritmos con ganancias de adaptación constantes a pesar

Kn el algoritmo de adaptación se emplearon de adaptación de adaptación de adaptación de adaptación de adaptación<br>En el algoritmo de adaptación de adaptación de adaptación de adaptación de adaptación de adaptación de adapta

de su simplicidad y de sus propiedades en tiempo real tienen dos desventajas principales:

- $a)$  no está claro como escoger los mejores valores de las ganancias de adaptación.
- b) el funcionamiento de los sistemas adaptivos es frecuentemente muy sensible con respecto a los valores de las ganancias de adaptación.

Por lo tanto, es de mucha utilidad el desarrollo de algoritmos de adaptación con ganancias variables en el tiempo e inspirados en los algoritmos usados en identificación recursiva, los cuales eliminan la necesidad de escoger las ganancias de adaptación y proporcionan un mejor funcionamiento. No obstante, la utilización de estos algoritmos trae complicaciones notables en los análisis correspondientes a estabilidad.

#### $4.1.1$ Tipos de MRAC

No es posible presentar una clasificación de los diseños de MRAC para sistemas discretos en términos absolutos ya que las consideraciones a tomarse en cuenta normalmente podrían resultar subjetivas por depender de un cierto punto de vista desde el cual son analizadas. No obstante de ello, y desde un punto de vista de estabilidad se acepta una clasificación en los siguientes términos:

de su simplicidad y de sus propiedades en tiempo real tienen

regulación HRAC para MRAC para seguimiento y regulación (\*) modelo de referencia paralelo MRAC con modelo de referencia serie  $(*)$ MRAC con modelo de referencia serie-paralelo modelo de referencia a priori (\*) m<sub>rad</sub> modelo de referencia a posteriori. MRAC usando modelo de referencia a priori y posteriori amplificación de error

variables filtradas compensador actual el error planta-MRAC usando compensador actuando sobre el error plantamodelo (\*)

 $\sqrt{a}$ ge adaptación constantes MRAC usando ganancias de adaptación variables en el tiempo (\*)

Los trabajos de investigación concernientes a este campo se hallan empeñados en el estudio de diseños generales y unificados que abarquen todas o la mayoría de las posibilidades tanto de MRAC como también de las demás técnicas básicas de control adaptivo existentes. A partir de 1.980 se han presentado importantes contribuciones en este sentido a de varias publicaciones técnicas especializadas través  $en$ control automático.

El esquema de control adaptivo a considerarse en este rtícipa – basicamente de las características señ:<br>;

### 4.1.2 Esquema básico

En el capítulo II se presentó un algoritmo de control lineal para sistemas discretos de fase mínima. Para el diseño de dicho control se requiere el conocimiento de los parámetros. Las características del controlador pueden cambiar drásticamente si los parámetros con los cuales se hizo el diseño sufren modificaciones.

El esquema básico del control adaptivo a considerarse se presenta en la FIG. 4.1. Este esquema está basado en la ley de control lineal, pero en este caso los parámetros del controlador se ajustan o actualizan usando los parámetros estimados de la planta que resultan de una identificación recursiva.

Se considera una planta lineal discreta SISO descrita mediante:

$$
A(q^{-1})y(k) = q^{-d}B(q^{-1})u(k)
$$
 d > 0 [4.1]

donde:

 $A(q^{-1}) = 1 + a_1 q^{-1} + a_2 q^{-2} + \ldots + a_n q^{-n}$  $[4.2]$ 

 $B(q^{-1})$  = bo + big<sup>-1</sup> + b<sub>2</sub>g<sup>-2</sup> + ........ + b<sub>n</sub>eq<sup>-nB</sup>  $[4.3]$ 

d representa el retardo del sistema y su valor es mayor que cero.

u(k) y y(k) son la entrada y salida de la planta, respectivamente.

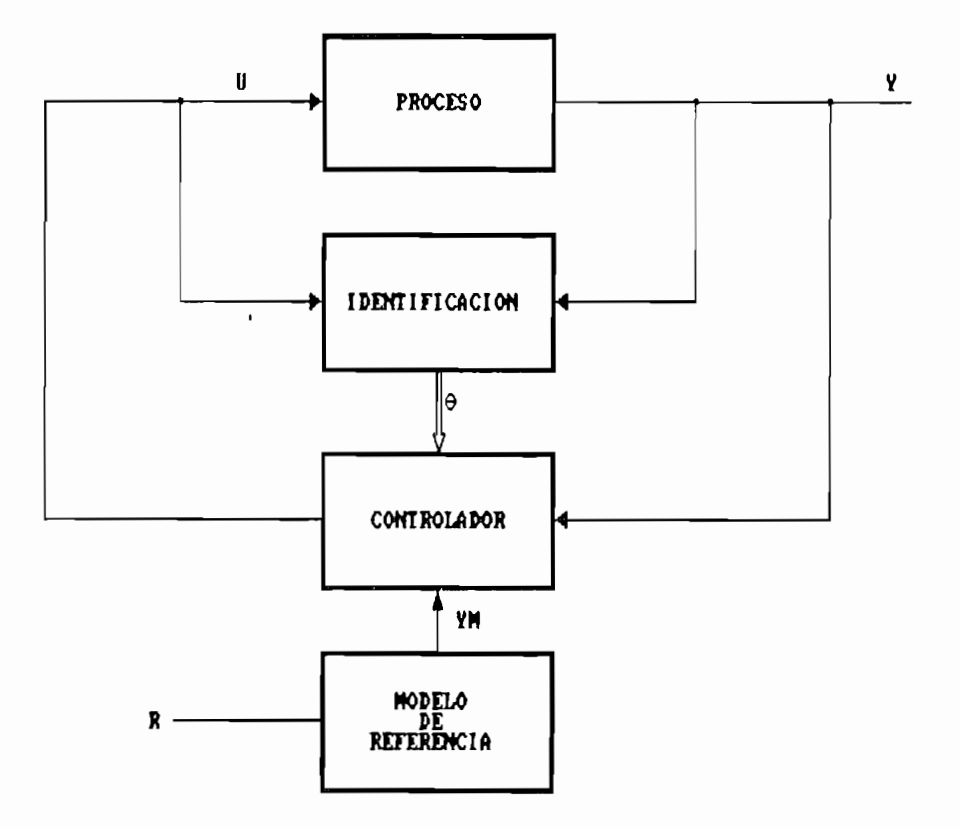

FIG. 4.1 ESQUEMA BASICO DE CONTROL ADAPTIVO

Se consideran las siguientes suposiciones:

a) el retardo d es conocido

b) nA y nB son conocidos

52

ŷ

t

c) los ceros de  $B(z^{-1})$  están en  $|z| \leq 1$ , lo cual permitirá que sean cancelados sin necesidad de recurrir a una entrada de control no acotada.

El esquema de control adaptivo a implementarse consiste por tanto en una extensión del control lineal discreto del capítulo II aplicado a plantas de fase mínima descritas mediante [4.1] y en las cuales los parámetros a1 y b1 de [4.2] y [4.3] son desconocidos.

El procedimiento global a seguirse viene dado en términos generales a través de los siguientes pasos: dado un proceso modelo (modelo de referencia) se define la estructura de un controlador tal que permita la igualación de la salida de la planta con la referencia para el caso de parámetros de la planta conocidos e invariantes. Entonces explícitamente se escriben las ecuaciones que describen la estructura del controlador y se nota la relación existente entre los parámetros del controlador y los de la planta. Se establecen por tantó los parámetros del controlador a partir de los parámetros de la planta. Se identifican los parámetros del controlador utilizando un método adecuado y finalmente se utilizan estos estimados en el controlador como si ellos fueran correctos ( principio de la equivalencia de la certeza).

#### OBJETIVOS DEL CONTROL  $4.2.$

Un problema presente desde hace algunos años en la

c) los ceros de BCz-1, los ceros de BCz-1, los ceros de BCz-1, los ceros de BCz-1, lo cual permitirá permitirá<br>Desde BCz-1, los ceros de BCz-1, los ceros de BCz-1, los ceros de BCz-1, los ceros de BCz-1, los ceros de BCz-

teoría de control automático ha sido la cuestión referente a la existencia de algoritmos de control adaptivos que reúnan características de simplicidad y convergencia.

Se desea algoritmos de control tales que para cualquier condición inicial del sistema y/o estado del algoritmo se consiga que la salida del sistema lineal dado siga asintóticamente a una secuencia de salida deseada, y alcance a ésta da.

En consecuencia, la ley de control debe ser diseñada de tal manera que se obtenga un sistema estable en el cual la salida  $y(k)$  siga a la referencia  $yM(k)$ . Específicamente se requiere que  $y(k)$  y  $u(k)$  sean uniformemente acotadas en k, y que,

$$
\lim_{k \to \infty} y(k) - yM(k) = 0
$$
 [4.4]

Se asume que la secuencia yM(k) es conocida a priori y que,

 $|yM(k)| \leq m < \infty$  para todo k  $[4.5]$ 

#### LEY DE CONTROL ADAPTIVO PARA EL SISTEMA  $4.3$

Considérese la expresión [2.15] obtenida en el capítulo II para el caso de control lineal y que aquí se escribe nuevamente:

de control automático ha sido la cuestión referente automático ha sido la cuestión referente automático ha sid<br>En 1980, en 1980, en 1980, en 1980, en 1980, en 1980, en 1980, en 1980, en 1980, en 1980, en 1980, en 1980, en

$$
B(q^{-1})S(\dot{q}^{-1})u(k) + R(q^{-1})y(k) - Cr(q^{-1})yM(k) = 0
$$
 [4.6]

```
\ndonde según [2.12],\n
$$
S(q^{-1}) = 1 + sq^{-1} + sq^{-2} + \dots + s_{nsq^{-ns}}
$$
\n $R(q^{-1}) = ro + r_1q^{-1} + r_2q^{-2} + \dots + r_nq^{-nR}$ \n\nLa expression [4.6] puede ser escrita (ver Apéndice B) como:\n $bou(k) + \theta o^T \phi o(k) - Cr(q^{-1}) y H(k) = 0$ \n $g_0^T(k) = [u(k-1), u(k-2), \dots, u(k-d-nB+1), y(k), \dots, y(k-nR)]$ \n
```

 $[4.8]$ 

55

 $\theta_0$ <sup>T</sup> = [bosi+bi,bosz+bisi+bz, ...,bnBsd-1,ro,ri, ...,rnR]  $[4.9]$ 

A su vez [4.7] puede transformarse en,

$$
\theta^{\mathrm{T}}\phi(k) - \mathrm{Cr}(q^{-1})yM(k) = 0 \qquad [4.10]
$$

donde,

 $\theta^T = [b_0; \theta_0^T]$ 

 $[4.11]$ 

 $\varphi^{\mathbf{T}}(k) = [u(k); \varphi \sigma^{\mathbf{T}}(k)]$ 

es decir:

$$
\rho^{T}(k) = [u(k), u(k-1), \ldots, u(k-d-nB+1), y(k), \ldots, y(k-nR)]
$$
\n[4.12]

 $\theta^T = [\text{bo}, \text{bos}_1 + \text{bu}, \text{bos}_2 + \text{bus}_1 + \text{ba}, \dots, \text{bus}_d - \text{1}, \text{ro}, \text{r}_1, \dots, \text{rn}_R]$ 

Note que  $\theta^T$  es un vector de parámetros y  $\phi^T(k)$  es un vector de variables medibles.

En consecuencia, los objetivos del control lineal podrán ser conseguidos mediante una entrada de control u(k) tal que,  $según [4.7]:$ 

$$
u(k) = \frac{1}{b_0} [Cr(q^{-1})yN(k) - \theta_0 T\phi_0(k)] \qquad [4.13]
$$

Se puede observar que de la ecuación [2.1] y de la identidad polinomial [2.11] la planta se puede parametrizar como:

$$
Cr(q^{-1})y(k) = A(q^{-1})S(q^{-1}) + q^{-d}R(q^{-1})y(k)
$$

$$
Cr(q^{-1})y(k) = q^{-d}B(q^{-1})S(q^{-1})u(k) + q^{-d}R(q^{-1})y(k)
$$
\n[4.14]

Comparando esta expresión con la ley de control obtenida en [2.16] se observa que identificando la planta parametrizada como en la ecuación [4.14] se identificarán simultáneamente los parámetros del controlador.

56

ŭ

Notar que la expresión [4.14] también puede expresarse

 $_{\text{com}}$ .

c'omo :

$$
Cr(q^{-1})y(k) = \theta^{T} \phi(k-d)
$$
 [4.15]

notar pue la expresarse puede expresarse puede expressionelle superiore puede expressionelle superiore puede e<br>Expressionelle superiore puede expressionelle superiore puede expressionelle superiore puede expressionelle su

 $\cdot$  En vista de que los coeficientes at y bi de [4.2] y [4.3] son desconocidos es claro que los parámetros del controlador no pueden ser computados de acuerdo a lo establecido en el capítulo II. Sinembargo, si se asumen conocidos los valores de nA, nB y d, la estructura del controlador dada en<br>[4.13] es también válida. Entonces, es natural' el reemplazo de los parámetros desconocidos del controlador bo y 9o por rametros desconocidos del controlador do y oo por mediante un mecanismo de adaptación. mediante un mecanismo de adaptación.

viene dada por: viene dada por:

$$
u(k) = \frac{1}{\hat{b}_0(k)} [Cr(q^{-1})yN(k) - \hat{\theta}_0T(k)\phi_0(k)] \qquad [4.16]
$$

o, equivalentemente de [4.10],

$$
\hat{\theta}^{\text{T}}(k)\phi(k) = \text{Cr}(q^{-1})yM(k) \qquad [4.17]
$$

donde.

 $\lambda$ 

$$
\hat{\theta}^{\mathbf{T}}(k) = [\hat{b}_0(k); \hat{\theta}_0^{\mathbf{T}}(k)] \qquad [4.18]
$$

Î

# ESTRUCTURA E IMPLEMENTACION DEL CONTROL ADAPTIVO

El esquema de control adaptivo se estructura, de acuersiderado anteriormente, asociando el esquema de control lineal con un mecanismo adecuado de adaptación. En la FIG. 4.2 se observa una aproximación inicial del esquema adaptivo.

El mecanismo de adaptación viene dado a través de la estimación y actualización de los parámetros del controlador. sección templa los estimados estimados estimados en 1908 estimados en 2008.<br>Estimados propuestas en 1908 estados precedente con $temp1a$  los estimados  $\hat{b}_0(k)$  y  $\hat{\theta}_0(k)$  que, asociados según [4.18] conforman el vector de parámetros estimados  $\hat{\theta}^T(k)$ .

El mecanismo de adaptación viene dado a través de la

Entonces, en virtud de lo analizado en el capítulo III relación a Identificación Paramétrica, el vector  $\hat{\theta}^T(k)$ en será estimado utilizando el siguiente algoritmo de identificación recursiva de mínimos cuadrados con factor de olvido:

 $\hat{\theta}(k) = \hat{\theta}(k-1) + \alpha_k F(k+1) \phi(k-d) [Cr(q-1)y(k) - \hat{\theta}^T(k-1)\phi(k-d)]$  $[4.19]$ 

F es la matriz adaptiva de ganancias calculada según:

$$
F(k+1) = \frac{1}{\alpha_{k}} \left[ F(k) - \frac{F(k)\phi(k-d)\phi^{T}(k-d)F(k)}{1 + \phi^{T}(k-d)F(k)\phi(k-d)} \right]
$$
 [4.20]

F es la matriz adaptiva de ganancias calculada según:

el valor correspondiente a ax se denomina factor de olvido y su valor debe ser tal que:

E. TMPLEMENTAGION DEL. CONTROL ADAPTIVQ

se denomina factor de olvido y

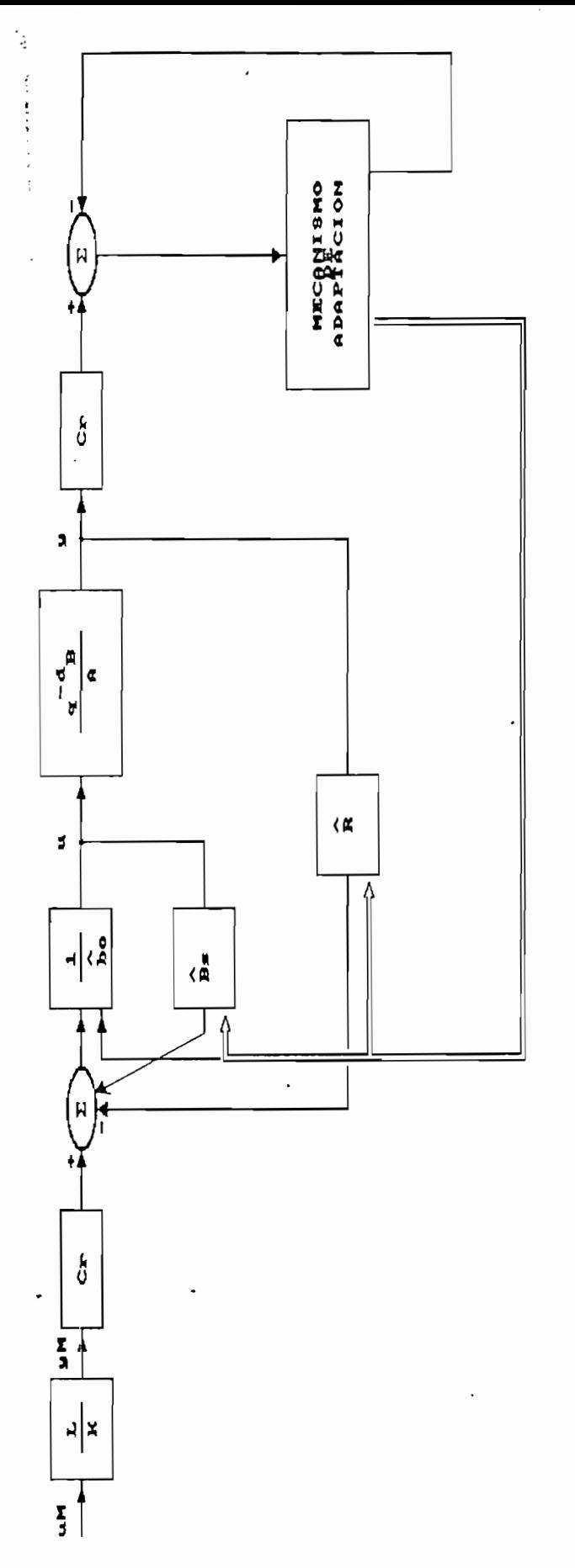

CONTROL ADAPTIVO ESQUEMA DE  $F I Q - 4 2$ 

PLANTA

59

ÿ

Î,

60

donde ô y ∈ son números positivos arbitrariamente pequeños pero distintos de cero.

$$
0 < \epsilon < 1 \qquad \qquad 0 < \delta < 1 \qquad \qquad [4.22]
$$

Según [4.12], el vector de parámetros  $\theta^T$  y el vector de variables medibles  $p^{T}(k-d)$  vienen dados por,

 $\theta^T = [\text{ba}, \text{bas1+b1}, \text{bas2+b1s1+b2}, \dots, \text{bas4-1}, \text{ro}, \dots, \text{rnR}]$  $[4.23]$ 

 $\varphi^T(k-d) = [u(k-d), \ldots, u(k-2d-nB+1), y(k-d), \ldots, y(k-d-nR)]$  $[4.24]$ 

Considérese la ecuación [4.17] reescrita para el instante k-d

$$
Cr(q^{-1})yM(k-d) = \theta^T(k-d)\phi(k-d)
$$
 [4.25]

Restando  $[4.15]$  y  $[4.25]$  se obtiene,

$$
Cr(q^{-1})[y(k) - yM(k-d)] = [0T - \hat{\theta}^T(k-d)]g(k-d) \quad [4.26]
$$

y recordando que:

 $\cdot$ 

$$
\widetilde{\theta}(k) = \theta - \widehat{\theta}(k)
$$

[4.26] puede ser escrita como:

$$
^{\rm 61}
$$

$$
Cr(q^{-1})[y(k) - yM(k-d)] = \theta^{T}(k-d)\phi(k-d)
$$
 [4.27]

o equivalentemente,

o equivalentemente.

$$
Cr(q^{-1})e(k) = \tilde{\theta}^T(k-d)\phi(k-d)
$$
 [4.28]

 $\mathcal{C}_\mathcal{A}$  - ym (k-d) -  $\mathcal{C}_\mathcal{A}$  -  $\mathcal{C}_\mathcal{A}$  -  $\mathcal{C}_\mathcal{A}$  -  $\mathcal{C}_\mathcal{A}$  -  $\mathcal{C}_\mathcal{A}$ 

En el capítulo III se mostró que el algoritmo dado a través de [4.19] y [4.20] tiene la propiedad:

$$
\widetilde{\Theta}^{\mathbf{T}}(k)\phi(k-d) \longrightarrow 0
$$
 [4.29]

Dado que  $\tilde{\theta}(k)$  tiende a un vector constante, se puede concluir intuitivamente que,

$$
\tilde{\theta}^{\mathrm{T}}(k-d)\phi(k-d) \xrightarrow[k \longrightarrow \infty]{} 0 \qquad [4.30]
$$

Lo expuesto hasta aquí sobre Control Adaptivo con Mode-

De las ecuaciones  $[4.27]$  y  $[4.30]$  se concluye que la salida converge a la salida deseada y es entonces acotada. Por otro lado dado que el sistema es de fase mínima, se concluye también que la entrada de control es acotada.

La FIG. 4.3 muestra el esquema de control adaptivo estructurado de acuerdo a las consideraciones anteriormente expuestas.

Lo expuesto hasta aquí sobre Control Adaptivo con Modelo de Referencia (MRAC) es resumido en el numeral 4.5 a través del establecimiento del correspondiente algoritmo de control.
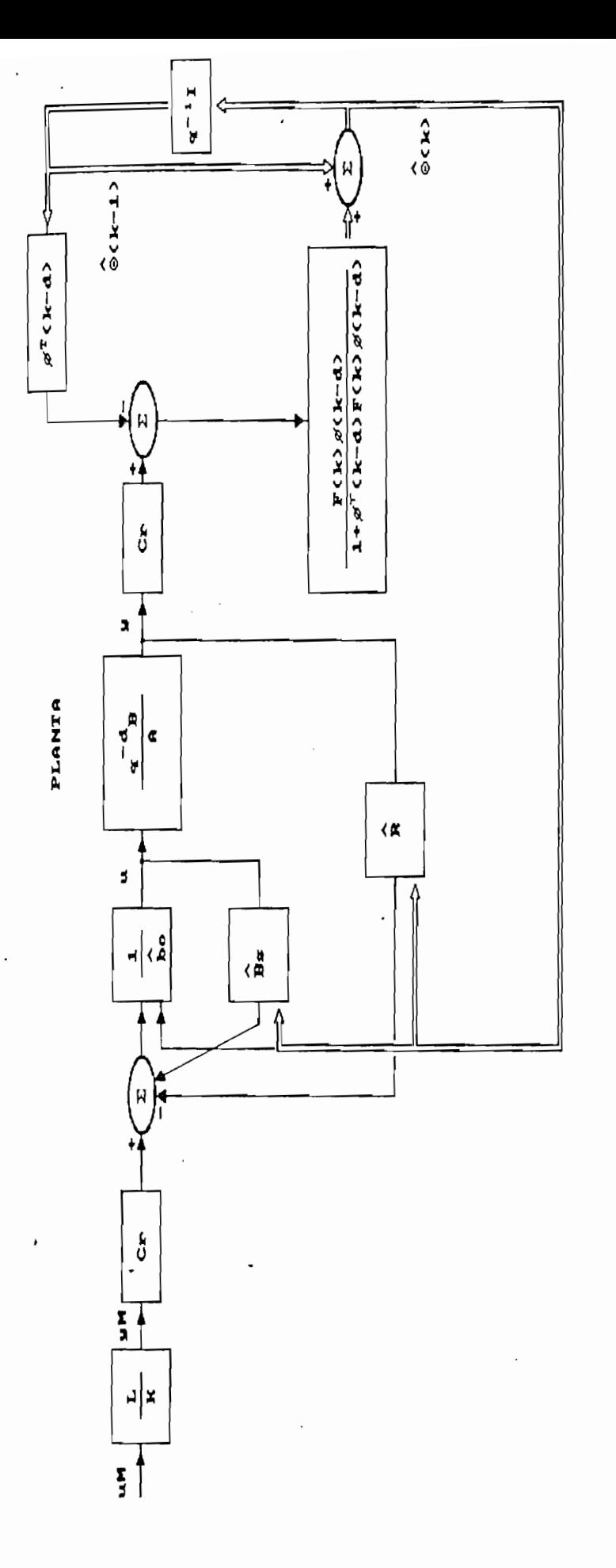

**Company of the Second Second** 

ESQUEMA DE CONTROL ADAPTIVO  $F10.4.3$ 

 $62$ 

ý

# 4.5 ALGORITMO DE CONTROL ADAPTIVO MRAC

La implementación del esquema de control adaptivo propuesto se realiza consecuentemente a través de los siguientes pasos globales:

 $\mathcal{A}_\mathcal{A}$  and  $\mathcal{A}_\mathcal{A}$  are control and  $\mathcal{A}_\mathcal{A}$  and  $\mathcal{A}_\mathcal{A}$ 

La implementación del esquema de control adaptivo propues-

 $1.5$  Se determina una secuencia de referencia de referencia de referencia  ${\cal N}(k)$  utilizan-

2. Se considera plantas de fase mínima descritas de la forma:

 $2.33\%$ 

4. Se estima el vector de parámetros del controlador en cada

 $\mathcal{L}(\mathcal{L}(\mathcal{$ 

- 1. Se determina una secuencia de referencia {yM(k)} utilizando para ello un modelo.
- 2. Se considera plantas de fase mínima descritas de la forma:

 $A(q^{-1})y(k) = q^{-d}B(q^{-1})u(k)$ 

Se desconocen los coeficientes a1, b1

- 3. Se asumen conocidos los valores de nA, nB y d. Restrictivamente los ceros de  $B(z^{-1})$  deberán estar en  $|z|<1$ .
- 4. Se estima el vector de parámetros del controlador en cada instante k mediante:

 $\hat{\theta}(k) = \hat{\theta}(k-1) + \alpha_k F(k+1)\phi(k-d) [Cr(q^{-1})y(k) - \hat{\theta}^T(k-1)\phi(k-d)]$ 

$$
F(k+1) = \frac{1}{\alpha k} \left[ F(k) - \frac{F(k)\phi(k-d)\phi^{T}(k-d)F(k)}{1 + \phi^{T}(k-d)F(k)\phi(k-d)} \right]
$$

$$
0 < \alpha_{\mathbf{k}} < 1-\epsilon
$$

$$
\hat{\theta}^{\mathrm{T}}(k) = [\hat{b}_{\mathrm{O}}(k); \hat{\theta}_{\mathrm{O}}^{\mathrm{T}}(k)]
$$

譯

Б£

 $2.5$ قرابي

$$
u(k) = \frac{1}{\hat{b}_0(k)} [Cr(q^{-1})yM(k) - \hat{\theta}_0T(k)\phi_0(k)]
$$

c 2© aplica la ley de control adaptivo dada por:

En el capítulo V se efectúa la simulación de este esquema de control y en ella se determina el contenido y el alcance de cada uno de estos pasos globales.

## CAPITULO<sub>Y</sub>

## SIMULACION DIGITAL

5.1 ESQUEMA PARA SIMULACION DE CONTROL LINEAL

j,

5.2 ESQUEMA PARA SIMULACION DE CONTROL ADAPTIVO

5.3 DESARROLLO DEL PROGRAMA DE SIMULACION

#### CAPITULO V

#### SIMULACION DIGITAL

En este capítulo se efectúan las simulaciones digitales

En este capítulo se efectúan las simulaciones digitales de los esquemas de control lineal y adaptivo MRAC propuestos en los capítulos precedentes. El análisis de los resultados a obtenerse mediante estas simulaciones permitirá establecer con mayor certeza el comportamiento de los sistemas sujetos a las acciones de control en consideración.

El soporte físico utilizado para procesamiento está conformado por un computador PC/XT IBM compatible operando a 10 Mhz. y con memoria RAM de 640 Kb.

El lenguaje de programación aplicado corresponde a la versión QuickBASIC 4.0 de Microsoft. La eficiencia de este compilador lo convierte en un instrumento idóneo para su utilización en trabajos como el presente.

El diseño y la programación se han estructurado tomando como punto referencial una orientación hacia el usuario

ಕೆ

efecto de lo cual se han explotado algunas de las explotados de las explotados de las explotados de las explotados de las explotados de las explotados de las explotados de las explotados de las explotados de las explotados lecto de to cual se han expresado algunas de tas principales disponibilidades ofrecidas tanto por el equipo<br>como por el compilador en cuestión.

Las simulaciones de control lineal y adaptivo se desarrollan separadamente, procurando así obtener una mejor estructuración en la programación. Hacia la finalización de este trabajo se presenta el listado correspondiente a la programación así como también el manual de uso del programa.

#### 5.1 ESQUEMA PARA LA SIMULACION DE CONTROL LINEAL

La simulación para el caso de control lineal se realiza | tomando como base la siguiente secuencia directriz de procedimientos :

#### 5.1.1 Generación de la secuencia de referencia

La secuencia de referencia yM(k) a la cual deberá ajustarse la salida y(k) puede ser generada de dos formas alternativas :

a. Asignando directamente sus valores para cada instante k, o b. Generando automáticamente sus valores, utilizando-para ello una función de transferencia.

La primera forma implica una asignación manual de cada

valor correspondiente a  $yM(k)$ , procedimiento a utilizarse en el supuesto caso de tener una secuencia de referencia especificada puntualmente.

La segunda forma es más general ya que permite la obtención secuencial de yM(k) mediante la disposición de una secuencia de entrada, definida como  $uM(k)$ , y de una función  $de$  transferencia polinomial  $GH(q^{-1})$  que las relacione; es  $decir$ :

$$
GH(q^{-1}) = \frac{yH(k)}{uH(k)}
$$

Considérese a GM(q-1) dada por :

$$
GM(q^{-1}) = \frac{L(q^{-1})}{K(q^{-1})}
$$

donde,

**CONTRACTOR CONTRACTOR** 

$$
L(q^{-1}) = l_0 + l_1q^{-1} + l_2q^{-2} + \dots + l_{nL}q^{-nL}
$$
  

$$
K(q^{-1}) = 1 + k_1q^{-1} + k_2q^{-2} + \dots + k_nq^{-nK}
$$

Entonces, yM(k) se determinará mediante :

$$
yM(k) = GH(q^{-1})uM(k)
$$

$$
yH(k) = \frac{L(q^{-1})}{K(q^{-1})}
$$
 uH(k)

valor correspondiente a yM(k), procedimiento a utilizarse entre a utilizarse entre a utilizarse entre a utilizarse entre a utilizarse entre a utilizarse entre a utilizarse entre a utilizarse entre a utilizarse entre a util

Por loitanto, esta forma de generación implica la asignación de los coeficientes li y ki y de una secuencia uM(k) que será de tipo escalón y con posibles variaciones en sus niveles en el transcurso del tiempo.

Simultáneamente con la generación de los puntos de la secuencia de referencia se procede a su almacenamiento para la aplicación en las acciones de control respectivas.

## 5.1.2 Asignación de la planta del sistema a controlar

Para ello se considera la representación polinomial establecida con anterioridad :

$$
A(q^{-1})y(k) = q^{-d}B(q^{-1})u(k)
$$
  $d = 0$ 

con,

$$
A(q^{-1}) = 1 + a_1 q^{-1} + a_2 q^{-2} + \dots + a_n q^{-n}
$$
  
.  

$$
B(q^{-1}) = ba + b_1 q^{-1} + b_2 q^{-2} + \dots + b_n q^{-n}
$$

Se ingresan los coeficientes ai y bi respectivamente y correspondiente al retardo . Se verifica el cumplimiento de la condición de fase mínima en la planta.

## 5.1.3 Selección del polinomio de control Cr(q-1)

El esquema de control lineal involucra la selección de

l:<br>11

Ľ.

Ľ,

F

dentro del círculo del círculo de círculo este politica este politica politica este politica este politica est dentro del círculo unitario. Este polinomio fue representado mediante:

$$
Cr(q^{-1}) = 1 + cqq^{-1} + cqq^{-2} + \dots + cncq^{-nC}
$$

Se deberá por tanto proceder a la asignación de los coeficientes c1 respectivos.

## 5.1.4 Cálculo de los polinomios S(g-1) y R(g-1)

ŗ

De acuerdo a lo establecido en la sección 2.3.1 los objetivos de control se consiguen mediante el cumplimiento de la identidad polinomial [2.11], la misma que aquí nuevamente se la escribe:

$$
Cr(q^{-1}) = A(q^{-1})S(q^{-1}) + q^{-d}R(q^{-1})
$$

siendo conocido el retardo de la cálculo de los cálculos de los cálculos de los cálculos de los cálculos de los siendo conocido el retardo d, es posible el cálculo de los polinomios S y R. Para ello se estableció también que :

$$
nS = d-1
$$

Consecuentemente, los coeficientes de los polinomios S y R se calculan a partir de la igualación de las potencias

 $nR = m\ddot{a}x(nA-1, nC-d)$ 

Consecuentemente, los coeficientes de los polinomios S

un polinomio de control CrCq-1) normalizado y con sus ceros

ă

ondientes a ambos lados de la identidad en cues-<br>. .<br>tión . cialcial.

5.1.5 Cálculo del polinomio Bs(g-1)

Mediante la expresión :

 $Bs(q^{-1}) = B(q^{-1})S(q^{-1}) - ba$ 

## 5.1.6 Determinación de y(k) y u(k)

Los procedimientos previos permiten el cálculo secuencial de las señales de control y salida del sistema como a continuación se indica:

Los procedimientos previos permiten el cálculo secuen-

$$
\begin{cases}\n\downarrow & k = 0 \\
\downarrow & \\
y(k) = -\text{a}_1 y(k-1) - \text{a}_2 y(k-2) - \dots - \text{a}_n y(k-nA) + \text{b}_0 u(k-d) + \text{b}_1 u(k-d-1) + \text{b}_2 u(k-d-2) + \dots + \text{b}_n u(k-d-nB)\n\end{cases}
$$
\n
$$
u(k) = (1/b_0) * [\text{Cr}(q^{-1}) y h(k) - R(q^{-1}) y(k) - B s(q^{-1}) u(k)]
$$
\n
$$
k = k+1
$$

Los valores obtenidos para  $y(k)$  y  $u(k)$  son almacenados para su posterior presentación.

 $\overline{v}$ 

યું

## ESQUEMA PARA LA SIMULACION DE CONTROL ADAPTIVO MRAC

 $5.2$ 

lina yez que en secciones anteriores se han propuesto y analizado consideraciones teóricas sobre el esquema MRAC en cuestión, en el presente capítulo se implementa un mecanismo de simulación digital que permite determinar en forma práctica y en base a la observación de resultados, el comportamiento de dicho esquema.

El mecanismo de simulación, implementado en función de una orientación demostrativa, está dado en los siguientes términos:

Se considera una planta inicial de fase mínima, la misma que para efectos de aplicación del control se puede suponer conocida o desconocida, y se establece cierta dinámica de regulación mediante la asignación de  $Cr(q^{-1})$ . Si la planta inicial se considera conocida, con sus datos se calculan los parámetros respectivos del controlador (como en el caso de control lineal) y a partir de k=0 se continúa con el funcionamiento del sistema. Hay que notar que para este caso, si bien se utiliza desde k=0 el esquema de control adaptivo, los parámetros estimados del controlador para cada nueva iteración serán los mismos por cuanto se<sup>r</sup> parte ya<sup>r</sup> con los parámetros reales. Este caso propuesto en tales términos permitirá apreciar cómo la salida de una planta conocida y de parámetros fijos sigue a una referencia con cierta dinámica arbitraria de regulación.

71

Si la planta inicial se considera desconocida el esquema adaptivo se encargará de estimar recursivamente los parámetros del controlador con el fin-de-conseguir-la igualación de la salida con la referencia propuesta.

A continuación, el mecanismo de simulación consiste en la alteración arbitraria de la planta (cumpliendo con el condicionamiento de fase mínima) en cualquier instante k. Similarmente el algoritmo de control adaptivo se encargará entonces, a partir de dicho instante k, de la estimación paso a paso, recursiva, de los nuevos parámetros del controlador hasta conseguir que la salida del sistema en las nuevas condiciones retome la referencia inicial. Será apreciable la magnitud y duración del estado de transición que se presenta hasta conseguir dicho objetivo.

Este mecanismo de simulación es implementado en base a la siguiente secuencia directriz de procedimientos:

Este mecanismo de simulación es implementado en base a

Utilizando la representación polinomial ya establecida,

#### 5.2.1 Generación de la secuencia de referencia

Se realiza en los mismos términos que los propuestos anteriormente para el caso de control lineal.

## 5.2.2 Asignación de la planta inicial del sistema

Utilizando la representación polinomial ya establecida,

Si la planta inicial se considera desconocida el esque-

ž

Ŀ

¢.

E.  $\frac{1}{\epsilon}$  . la P Tanta inicial es definida mediante:

$$
A'(q^{-1})y(k) = q^{-d^{n}}B'(q^{-1})u(k) \qquad d' \neq 0
$$

 $con:$ 

 $A'(q^{-1}) = 1 + a'1q^{-1} + a'2q^{-2} + ... + a'na'q^{-n}$ 

 $B'(q^{-1}) = b'0 + b'1q^{-1} + b'2q^{-2} + ... + b'ns'q^{-nB'}$ 

Se ingresan los coeficientes a'1, b'1 y d' y se verifica la condición de fase mínima.

#### 5.2.3 Selección del instante de modificación

valor de k en el cual la planta original est valor de k en el cual la planta original experimenta modifitro del rango demostrativo de valores establecido para la simulación.

#### 5.2.4 Asignación de la planta modificada

características., publicas., publicas. pudientar cambios que incluyan cambios que incluyan cambios que incluya la variación en los valores de- los coeficientes y/o en el grado de los polinomios representativos. La nueva planta grado de los polinomios representativos. La nueva planta viene dada por:

73

ž

$$
A(q^{-1})y(k) = q^{-d}B(q^{-1})u(k) \qquad d = 0
$$

donde los polinomios A y B corresponden a:

 $A(\mathcal{A})$ y(k)  $\mathcal{A}(\mathcal{A})$  and  $\mathcal{A}(\mathcal{A})$  defined by

74

Se seleccionan los coeficientes ci respectivos co-

donde los polinomios A y B corresponden a:

 $A(q^{-1}) = 1 + a_1q^{-1} + a_2q^{-2} + \dots + a_{nA}q^{-nA}$ 

 $B(q^{-1})$  = bo + b<sub>1</sub>q<sup>-1</sup> + b<sub>2</sub>q<sup>-2</sup> + ....... + b<sub>nB</sub>q<sup>-nB</sup>

Se ingresan los nuevos coeficientes ai y bi, además del retardo, y se verifica la condición de fase mínima. El ingreso de esta información permite conocer nA, nB y d, valores requeridos para su utilización en el algoritmo de MRAC.

### 5.2.5 Selección del polinomio de control Cr(q-1)

Se seleccionan los coeficientes c1 respectivos correspondientes al polinomio Cr dado por:

 $Cr(q^{-1}) = 1 + cq^{-1} + cq^{-2} + ... + cncq^{-nc}$ 

Restrictivamente los ceros de Cr deben estar dentro del círculo unitario (polinomio asintóticamente estable).

## 5.2.6 Implementación del algoritmo

Con la información precedente se establece el funcionamiento del algoritmo MRAC en los siguientes términos:

રૂં

Se calculan los parámetros iniciales del controlador en 1 acos de la pianta eliginal. Taia elie se presede al cálculo de los polinomios S y R de acuerdo a lo establecido en el caso de control lineal para plantas con parámetros constantes, es decir, mediante la resolución secuencial de la identidad:

$$
Cr(q^{-1}) = A'(q^{-1})S(q^{-1}) + q^{-d} R(q^{-1})
$$

Según [4.8] y [4.9] se estableció que,

Según [4.8] y [4.9] se estableció que,

 $\phi_0^T(k) = [\; u(k-1), \ldots, u(k-d-nB), y(k), \ldots, y(k-nR) \; ]$ 

 $\theta_0$ <sup>T</sup> = [  $bos_1 + b_1, bos_2 + b_1 s_1 + b_2, ...$ ,  $b_n s_{d-1}, r_0, ...$ ,  $r_n$  ]

y por [4.11],

Ì

$$
\phi^{\mathbf{T}}(\mathbf{k}) = [\mathbf{u}(\mathbf{k}), \phi \mathbf{o}^{\mathbf{T}}(\mathbf{k})]
$$

$$
\theta^{\mathbf{T}} = [ \text{ } b_{\theta}, \theta_{0}^{\mathbf{T}} ]
$$

que en términos de estimación en el tiempo se escribe de la forma:

$$
\widehat{\theta}^{\mathbf{T}}(\mathbf{k}) = [\widehat{\mathbf{b}}_{\mathbf{0}}(\mathbf{k}), \widehat{\theta}_{\mathbf{0}}^{\mathbf{T}}(\mathbf{k})]
$$

En consecuencia, los parámetros iniciales (para $k=0$ ) que se establecen para el controlador como estimados de partida, suponiendo la planta conocida, están dados por:

Se calculan los parámetros iniciales del controlador en

Ó.

ij.

t.

 $\theta^T$ INI = [b'o,b'osi+b'i,...,b'nB'sd'-i,ro,ri,...,rnR']

$$
\theta^{\mathbf{T}} \mathbf{1} \mathbf{N} \mathbf{1} = [\hat{\mathbf{b}}_0(0), \hat{\theta}_0^{\mathbf{T}}(0)]
$$

Los coeficientes  $b'$ i son datos (planta inicial) y los coeficientes si y ri se han calculado previamente.

A partir de  $k=0$  se calcula  $y(k)$  mediante:

$$
y(k) = -ay(k-1) - azy(k-2) - ... - a_{nAY}(k-nA) ++ bou(k-d) + bu(k-d-1) + ... + b_{nBU}(k-d-nB)
$$

donde los ai y bi corresponden a los a'i y b 'i de la planta

 $\mathbf{L}_\mathrm{c}$  and  $\mathbf{L}_\mathrm{c}$  and  $\mathbf{L}_\mathrm{c}$  and  $\mathbf{L}_\mathrm{c}$  and  $\mathbf{L}_\mathrm{c}$ 

El algoritmo contempla la estimación se cu en ci al de los

donde los ai y bi corresponden a los a'i y b'i de la planta inicial mientras k<TMOD y a los a1 y b1 de la planta modificada para k≥TMOD respectivamente.

De acuerdo con la ley de control adaptivo la secuencia de control  $u(k)$  se calcula para  $k=0,1,2,...$ . como:

$$
u(k) = [1/\hat{b}_0(k)] * [Cr(q^{-1})yH(k) - \hat{\theta}_0T(k)\phi_0(k)]
$$

El algoritmo contempla la estimación secuencial de los parámetros del controlador en base a:

$$
\hat{\theta}(k) = \hat{\theta}(k-1) + \alpha_k F(k+1) \phi(k-d) [Cr(q^{-1})y(k) - \hat{\theta}^T(k-1) \phi(k-d)]
$$

$$
F(k+1) = \frac{1}{\alpha k} \left[ F(k) - \frac{F(k)\phi(k-d)\phi^{T}(k-d)F(k)}{1 + \phi^{T}(k-d)F(k)\phi(k-d)} \right]
$$

 $0 < \alpha_k < 1-\epsilon$ 

76

Ľ

τ.

 $\Gamma_{\rm c}$ Ŧ.

 $F(k+1)$  es la matriz cuadrada de ganancias cuya dimensión es la correspondiente a la del vector  $\phi(k-d)$ . El factor de olvido ak es calculado utilizando uno de los métodos recomendados para identificación recursiva, conocido como de "traza constante", y que consiste en determinar su valor de tal forma que la traza de la matriz de ganancias permanezca constante para todo k, es decir:

 $trF(k) = trF(0)$   $k = 1, 2, 3, ...$ 

Se establece para la matriz de partida  $F(0)$  una matriz de tipo diagonal, es decir  $F(0) = diag(X)$ , debiéndose ingresar por consiguiente como dato inicial el valor de X para dicha diagonal.

#### 5.3 DESARROLLO DEL PROGRAMA DE SIMULACION

Tomando como base las dos secuencias básicas de procedimientos anteriormente descritas, en esta sección se presenta el programa de simulación que las involucra, respectivamente.

Para ello se utiliza, como se indicó anteriormente, la versión QuickBASIC 4.0, compilador que se ha constituído al momento en uno de los medios más versátiles y adecuados para la realización de programas en microcomputadores. Se ha optado por esta versión por cuanto reúne características básicas que superan las facilidades de generación de

 $\mathcal{H}_{\mathcal{F}}$ 

programas de los compiladores clásicos. Entre las principaéstas características se pueden señalar las siguienles de  $tes:$ 

- Creación de programas en base a uno o varios módulos.

- Código fuente dotado de gran versatilidad, permitiendo una programación estructurada.
- Compilación inmediata en memoria.
- Uso automático de coprocesador aritmético.
- Mayor precisión en los números de punto flotante.
- Alta velocidad de ejecución, etc.

Para la organización del programa se aprovecha principalmente la característica de "modularidad" ofrecida por el compilador. Todo el trabajo se realiza en base a subprogramas que interactúan entre sí de acuerdo con cierta lógica funcional, considerándose como subprograma a un segmento de código independiente que está en capacidad de establecer comunicaciones con otras secciones de programa.

Para la organización del programa se aprovecha prin-

Inicialmente se presenta la organización del módulo principal del programa y posteriormente se analiza en forma separada la estructuración de las secciones correspondientes a la simulación de control lineal y de control adaptivo MRAC, respectivamente.

En el diseño de los diagramas representativos se hace uso de una Simbología estándar, la misma que consta en el APENDICE C.

 $p_{\rm c}$  compilation. Entre las principales compiladores compiladores clásicos. Entre las principales compiladores compiladores compiladores compiladores compiladores compiladores com principales compiladores com principa

# 5.3.1 Módulo Principal

Normalmente se asocia el concepto de programa al concepto de archivo, ya que muchas veces un programa está almacenado en un único archivo. En QuickBASIC se amplía esta noción en el sentido de que un programa fuente puede estar contenido en uno o varios archivos. Cada archivo de programa recibe el nombre de módulo y consta de una parte denominada "código a nivel de módulo" y de una o varias partes denominadas generalmente "procedimientos" (subprogramas y funciones). El programa de simulación se ha diseñado tomando como base un módulo principal y varios subprogramas que interactúan convenientemente entre sí.

La denominación de este módulo principal es CAD. Sus funciones básicas comprenden la presentación del trabajo y el direccionamiento lógico del flujo hacia las secciones correspondientes a las simulaciones de control lineal o adaptivo MRAC.

Su diagrama representativo se observa en la FIG. 5.1. Un módulo que utiliza subprogramas contiene instrucciones que los declara como tales. De ello se encarga el primer bloque asignado como de "Declaración de subprogramas" en la figura correspondiente.

Los subprogramas que incluye este módulo y que en consecuencia son declarados en este bloque se especifican a continuación :

79

[ESTAD01 CLINEAL ESTADO1 FASEMIN FASEMRAC FIN FUNCIONTRANSF. GRAFYM GRAFYM IMPRESION INGRESOPLANTA modificación de la contradición de la contradición de la contradición de la contradición de la contradición de<br>En el contradición de la contradición de la contradición de la contradición de la contradición de la contradic MENU.PRIN MODIFICACIONES

MRAC PRESENTACION Programation of the state of the state of the state of the state of the state of the state of the state of the state of the state of the state of the state of the state of the state of the state of the state of the state o PROGRAMA.ADA1 PROGRAMA.B<br>PROGRAMA.ADA1 PROGRAMA.ADA2  $R_{\rm BLZ}$ PUNTO.AP RESULTADOS.1 RESULTADOS.1.GRAF RESULTADOS.1.NUM RETARDO.MRAC RETARDO RETARDO.MRAC

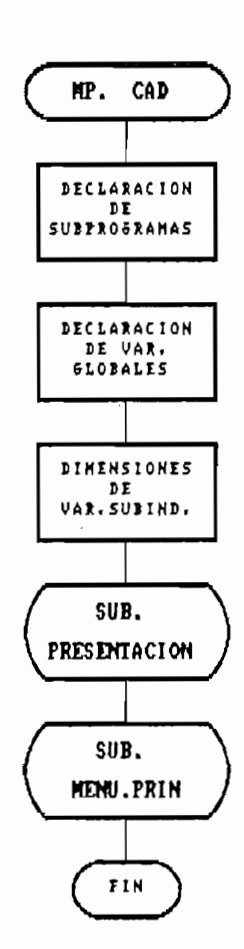

FIG. 5.1 MODULO PRINCIPAL

tas circunstancias la compartición de variables entre módulos y subprogramas, siendo necesario para tales casos las cosubprogramas, siendo necesario para tales casos las co-У rrespondientes instrucciones de compartición. Una variable

 $\sim$  24  $\sim$  4  $\sim$ 

Î

ţ,

 $\cdot$ 

ż,  $\tilde{\mathcal{L}}$ 

Ź

dentro de un subprograma es "local" mientras no sea designada  $\dot{\rm c}$ omo "global" mediante declaración. Para tal efecto, el hloque indicado como "Declaración de variables" se encarga de declarar como tales a un grupo de variables cuyas funciones serán consideradas oportunamente en el desarrollo del programa.

El bloque de "Dimensionamiento" comprende la asignación de las dimensiones de las variables subindicadas globales. A continuación de este bloque se llama al subprograma PRESENTACION cuya función es la de visualizar una carátula informativa de la naturaleza del trabajo.

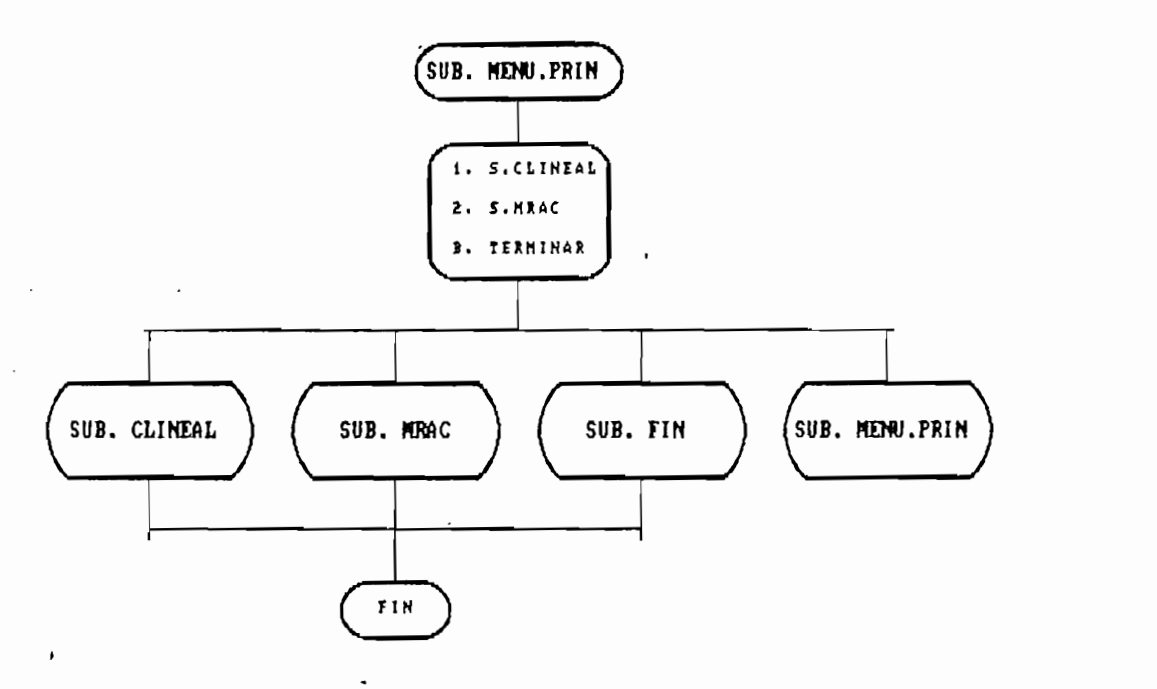

FIG. 5.2 SUBPROGRAMA MENU.PRIN

Finalmente, desde el módulo principal se efectúa el llamado al subprograma MENU.PRIN, cuyo esquema funcional se observa en la FIG. 5.2.

dentro de un subprograma es "local" mientras no sea designada

ispone de tres opciones: simulación de control<br>{ lineal,  $\begin{bmatrix} 1 \\ 2 \end{bmatrix}$ trabajo. Para la autoverificación de errores en la selección se aprovecha las propiedades interactivas del compilador utilizado y se hace un autollamado al subprograma MENU.PRIN.

Los posteriormente en forma en la forma en la secondad en la secondad en la secondad en la secondad en la secondad posteriormente en forma extensiva en las secciones corresponlleva hacia la finalización de la sesión no sin antes presenlleva hacia la finalización de la sesión no sin antes presentar una alternativa de reinicio. Su esquema es:

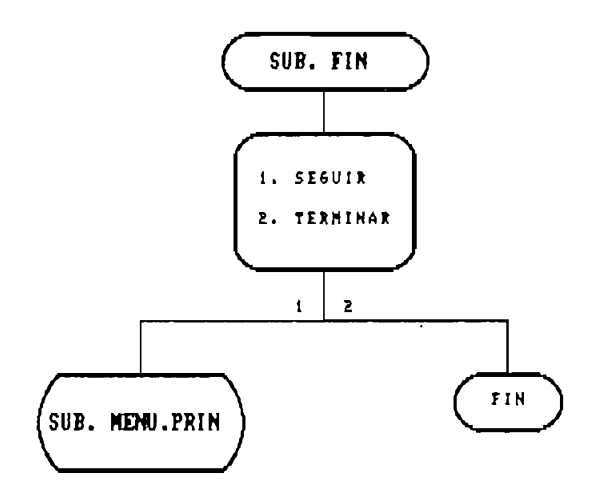

FIG. 5.3 SUBPROGRAMA FIN

#### 5.3.2, Programa para simulación de Control Lineal

Lineal tiene su punto de partida en el subprograma CLINEAL. Lineal tiene su punto de partida en el subprograma CLINEAL. Esquemáticamente esta sección de programa está conformada según se muestra en la FIG. 5.4

Se dispone de tres opciones: simulación de control

ã.

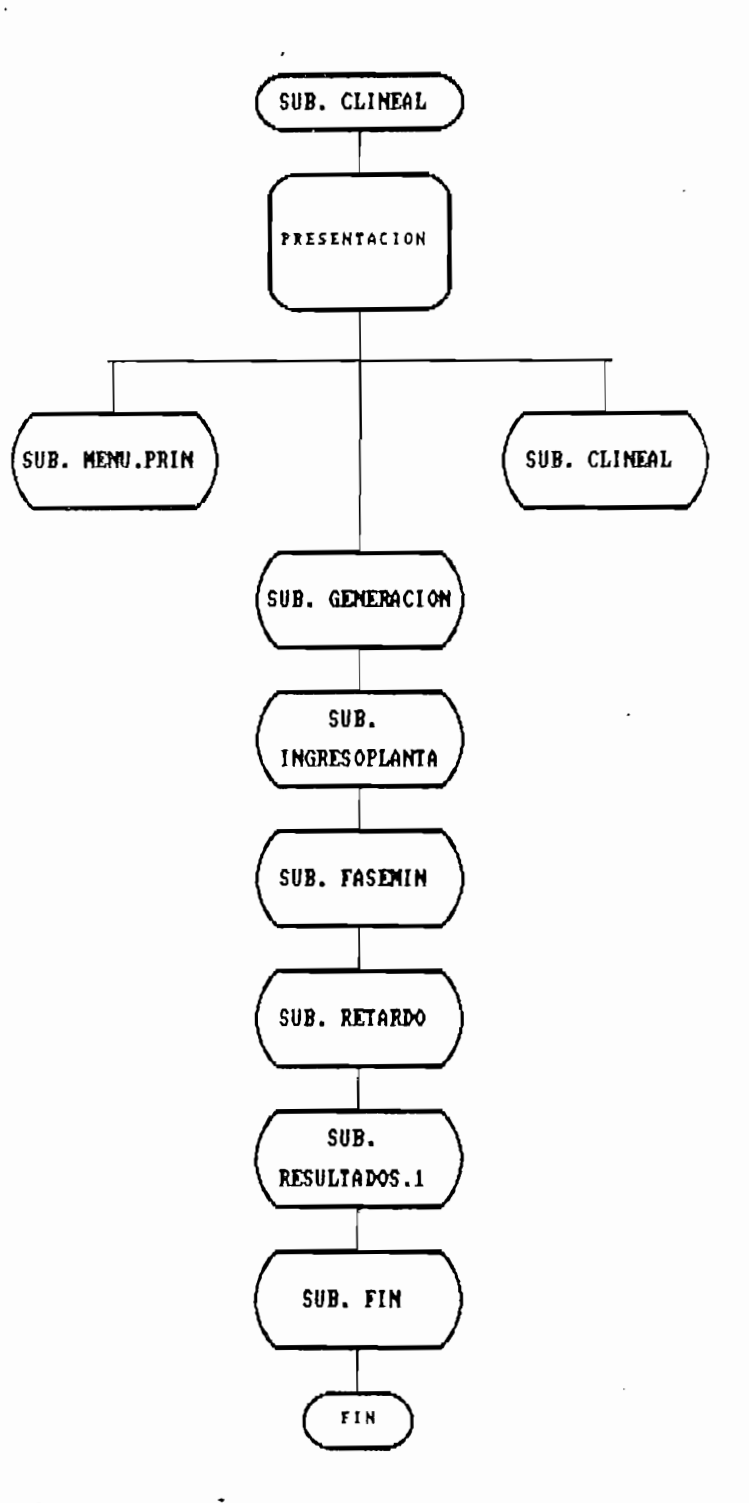

FIG. 5.4 SUBPROGRAMA CLINEAL

El bloque de "Presentación" se refiere al aparecimiento en pantalla de una carátula informativa y se incluye a continuación opciones de direccionamiento según se indica en el

83

L, flujo normal lleva en primera -instancia mado del subprograma denominado GENERACION.

#### 5.3.2.1 Generación del modelo de referencia

El subprograma GENERACION cumple con la función básica de generar, almacenar y opcionalmente visualizar gráficamente la secuecia de referencia a seguirse. Su esquema es :

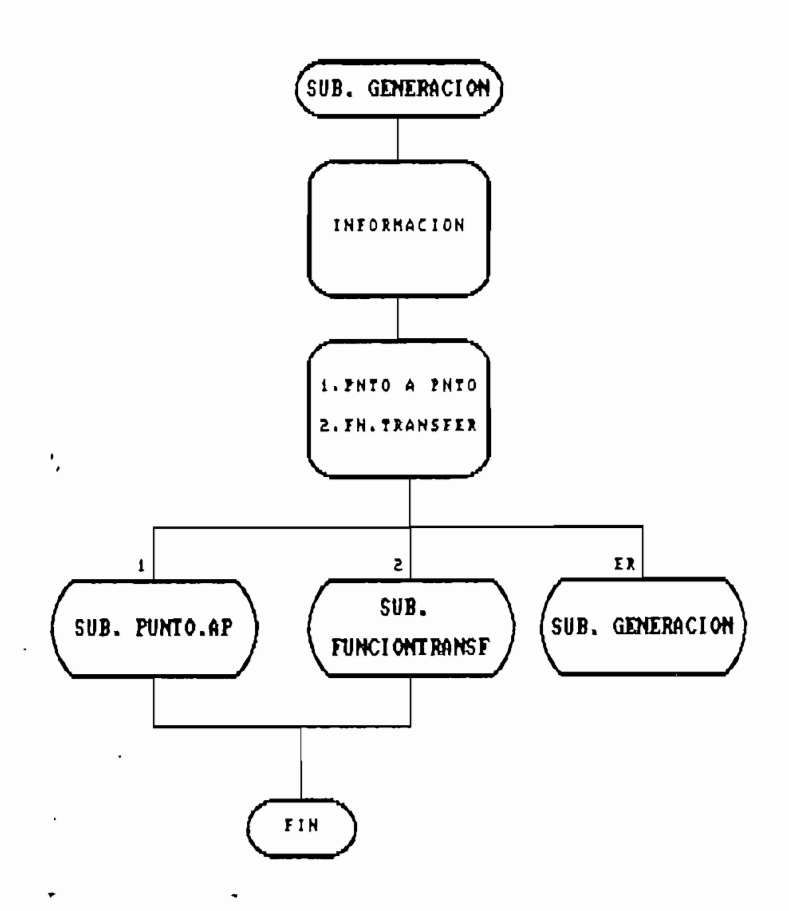

FIG. 5.5 SUBPROGRAMA GENERACION

Las secuencias de puntos correspondientes a la entrada y a la salida del modelo de referencia son almacenadas en los vectores UM() y YM() respectivamente. Estas variables son

estuema. El flujo normal la flujo normal la flujo normal la flujo normal la flujo normal la flujo normal la flu

tratadas como globales para todo el programa y disponen de un dimensionamiento máximo de 510 elementos.

bloque "Información" establece la correspondencia El a entre las variables y su representación. Se presentan como opciones la generación de la secuencia de referencia asignando sus valores punto por punto o, alternativamente mediante el uso de una función de transferencia. Se autoverifica el error de digitación autollamando a GENERACION.

Para la generación punto por punto se direcciona el flujo hacia el subprograma PUNTO.AP. El esquema de este subprograma se observa a continuación en la FIG. 5.6.

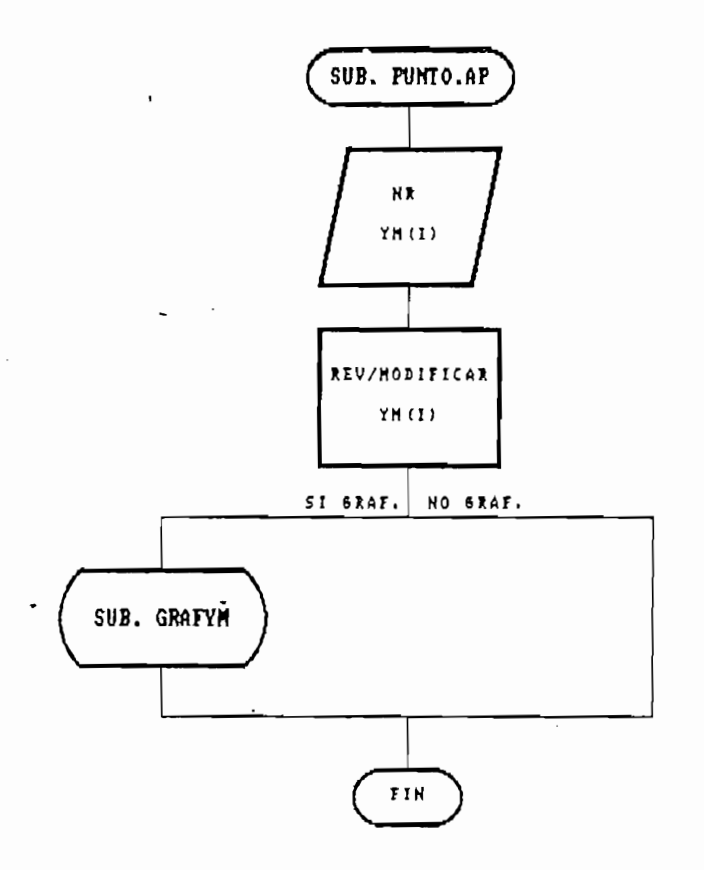

FIG. 5.6 SUBPROGRAMA PUNTO.AP

atadas como globales para todo el programa y disponen de un

i ¿uencia, NR,. y los valores para cada uno de ellos. Es posi- $\frac{c}{2}$ uencia, NR, y los valores para cada uno de ellos. Es posible realizar a continuación una revisión de los datos ingresados y/o modificar cualquiera de ellos. Opcionalmente se puede visualizar gráficamente la secuencia ingresada a través del subprograma de gráficos GRAFYM. El esquema de este subprograma se observa en la FIG. 5.7.

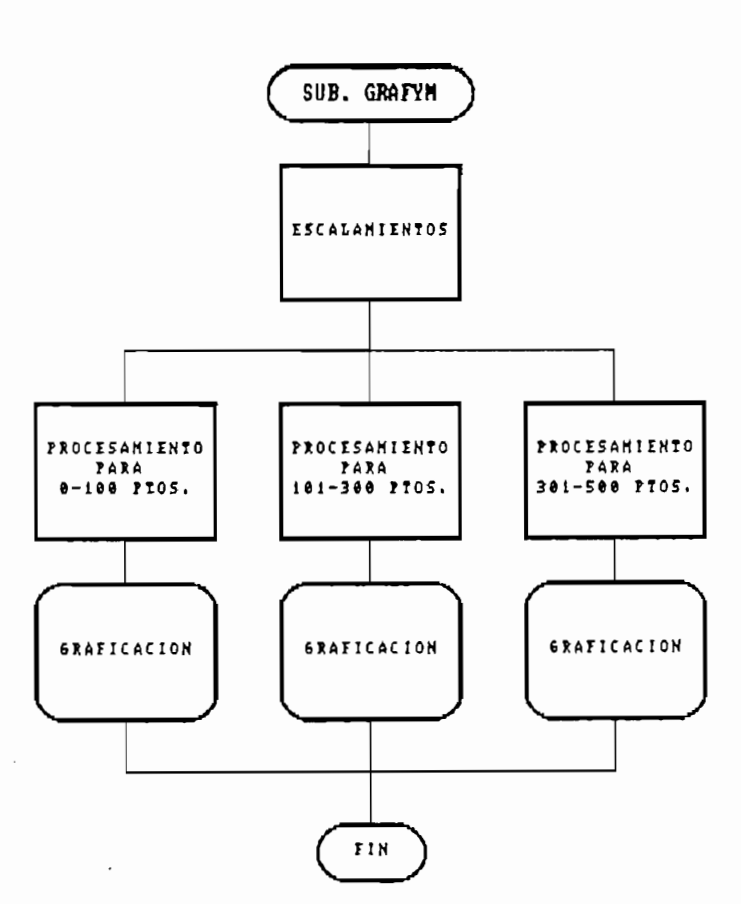

FIG. 5.7 SUBPROGRAMA GRAFYM

La función que cumple GRAFYM es acondicionar los datos para una mejor visualización gráfica en la pantalla. Los puntos a graficarse, en este caso los correspondientes a YM(), son transferidos al vector designado como GYM().

Por tejclado se ingresa el número de puntos de la se-

Se realiza a continuación un escalamiento de los valores con fines de presentación y finalmente según sea el número de puntos en consideración se direcciona hacia diferentes bloques de procesamiento y graficación que se encargan a su vez de presentar adecuadamente y con la mejor resolución posible los gráficos en pantalla.

La generación de la secuencia de referencia mediante una función de transferencia se la realiza a través del subprograma denominado FUNCIONTRANSF., estructurado según la  $FIG. 5.8.$ 

Se procede al ingreso del número de puntos NR de la secuencia de referencia (máx 500). El subprograma informa sobre la definición de la función de transferencia y solicita el ingreso de los coeficientes  $l_1$  y  $k_1$  correspondientes a los polinomios  $L(q^{-1})$  y  $K(q^{-1})$ , respectivamente.

La secuencia de entrada UM(K) como se indicó anteriormente es de tipo escalón. Todos sus puntos pueden tener un mismo valor (UM(k)=cte, k=0,1,2....) o seccionadamente variar sus valores. Se preveé así esta posibilidad dando lugar a una o varias modificaciones, debiéndose indicar para ello los instantes en que ocurren (se almacenan en el vector TMOD())  $y$ los nuevos valores de UM (se almacenan en el vector VELUM()).

La secuencia de referencia YM(k) se calcula iterativamente desde k=0 hasta k=NR utilizando para ello la expresión dada por:

 $\mathcal{O}(l)$ 

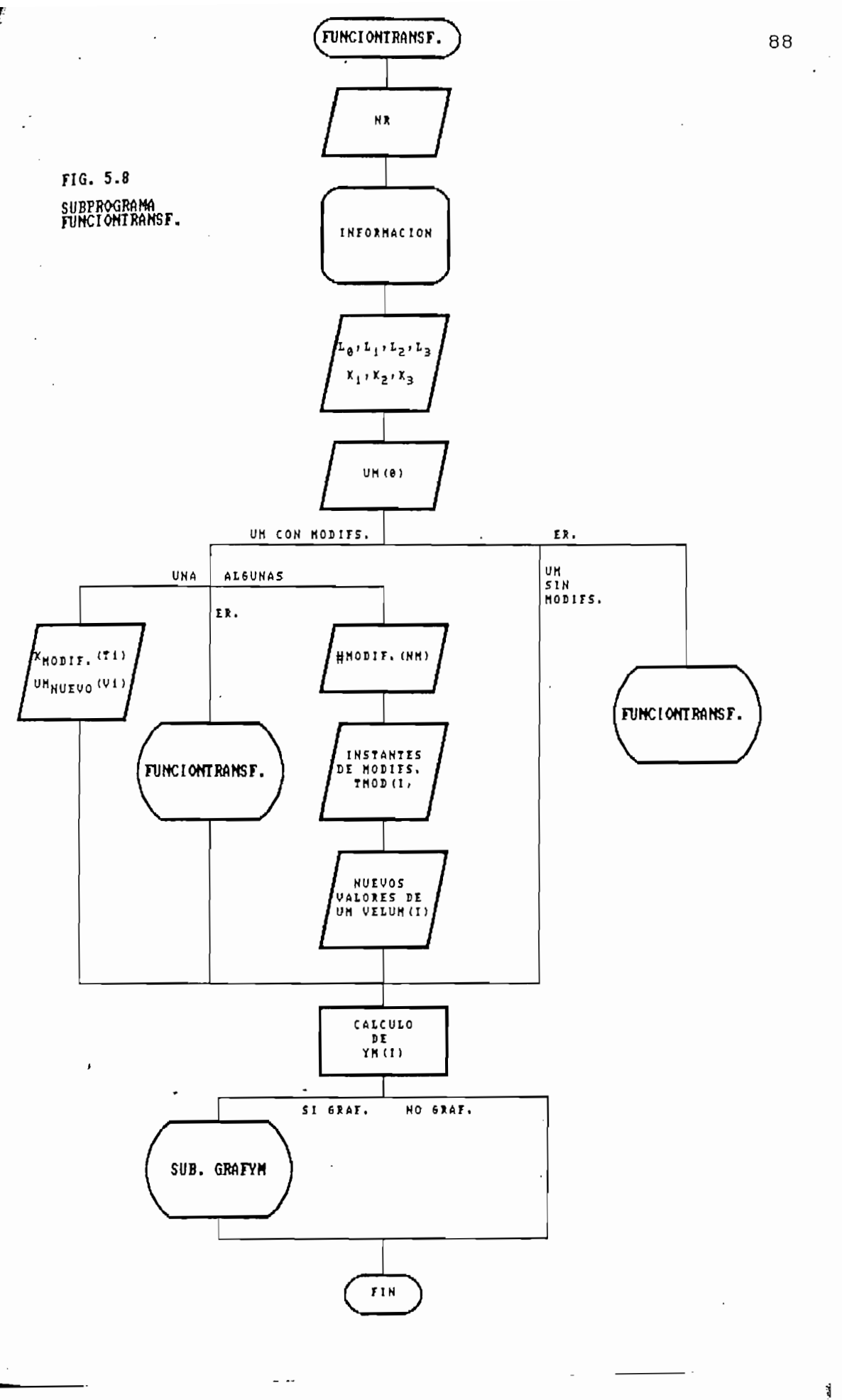

 $\cdot$  1

 $\mathbf{I}$ 

Į.

ï.

$$
YM(k) = -k_1 yM(k-1) - k_2 yM(k-2) - k_3 yM(k-3) + l_0 uM(k) + l_1 uM(k-1) + l_2 uM(k-2) + l_3 uM(k-3) \qquad k=0,1,\ldots
$$

 $\sim$  89  $\sim$ 

 $5.3.2\pm0.2$  Ingreso, da la olanta verificación da  $2.2\pm0.2$ 

En el vector YM() se almacenarán todos estos valores y si el usuario así lo decide se podrá visualizar gráficamente esta secuencia de referencia. Se proveé de autoverificación y direccionamientos para los errores en la digitación.

## 5.3.2.2 Ingreso de la planta y verificación de fase mínima

Se realiza a través de los subprogramas INGRESOPLAN-TA y FASEMIN, respectivamente. El esquema del primero de ellos se observa en la FIG. 5.9.

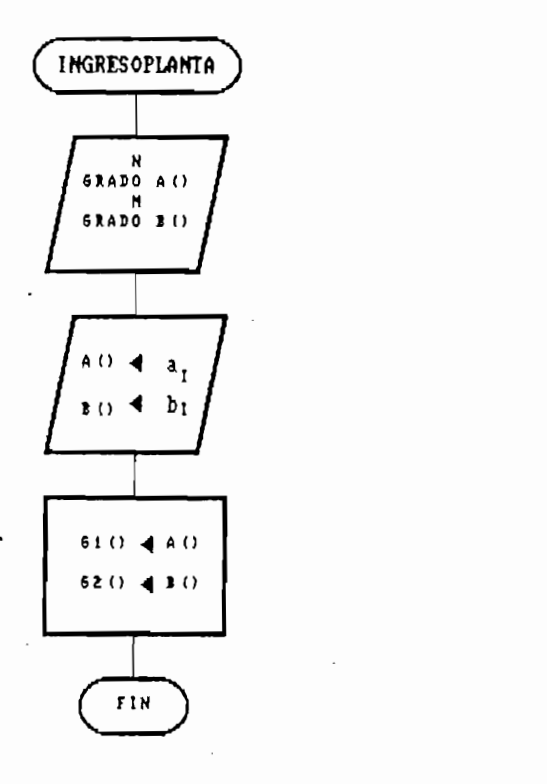

FIG. 5.9 SUBPROGRAMA INGRESOPLANIA

a)

Los grados de los polinomios  $A(q^{-1})$  y  $B(q^{-1})$  corresponrespectivamente a las variables N y M. Tomando como  $den$ referencia estos valores el subprograma solicita el ingreso  $de$  los coeficientes a y b respectivos. A continuación se transfieren dichos valores a los vectores G1() y G2(), variables declaradas globales y que serán empleadas con fines de presentación de resultados posteriormente.

El subprograma FASEMIN tiene como objetivo básico el verificar si la planta ingresada cumple con el condicionamiento de fase mínima; de hacerlo, direcciona el flujo progresivamente, caso contrario notifica el incumplimiento y solicita nuevos datos.

La planta en consideración será de fase mínima si sus ceros se ubican dentro del círculo unitario. De la representación polinomial de la planta se concluye por tanto que será de entidad. el polinomio  $B(q^{-1})$  el que determine si la planta es o no de fase mínima en base al cálculo de las raíces respectivas.

La planta en consideración será de fase mínima si sus

Sea nB el grado de  $B(q^{-1})$ , entonces:

 $b_0 + b_1q^{-1} + b_2q^{-2} + \ldots + b_nq^{-n} = 0$ 

 $(b)$   $q^{n}$  +  $b$ <sub>1</sub> $q^{n}$ <sup>2</sup> -1 +  $b$ <sub>2</sub> $q^{n}$ <sup>2</sup> -2 + ... +  $b$ <sub>n</sub> $p$  $/q$ <sup>n $p$ </sup> = 0

 $\mathbf{b} = \mathbf{b} + \mathbf{b}$  , by  $\mathbf{b} = \mathbf{b} + \mathbf{b}$  ,  $\mathbf{b} = \mathbf{b} + \mathbf{b}$  ,  $\mathbf{b} = \mathbf{b} + \mathbf{b}$  ,  $\mathbf{b} = \mathbf{b} + \mathbf{b}$  ,  $\mathbf{b} = \mathbf{b} + \mathbf{b}$  ,  $\mathbf{b} = \mathbf{b} + \mathbf{b}$  ,  $\mathbf{b} = \mathbf{b} + \mathbf{b}$  ,  $\mathbf{b} = \mathbf{b} + \mathbf$ 

de donde:

 $b^{qn} + b^{qn} - 1 + b^{qn} - 2 + \ldots + b^{q} = 0$ 

 $\overline{\phantom{a}}$ 

ĭ

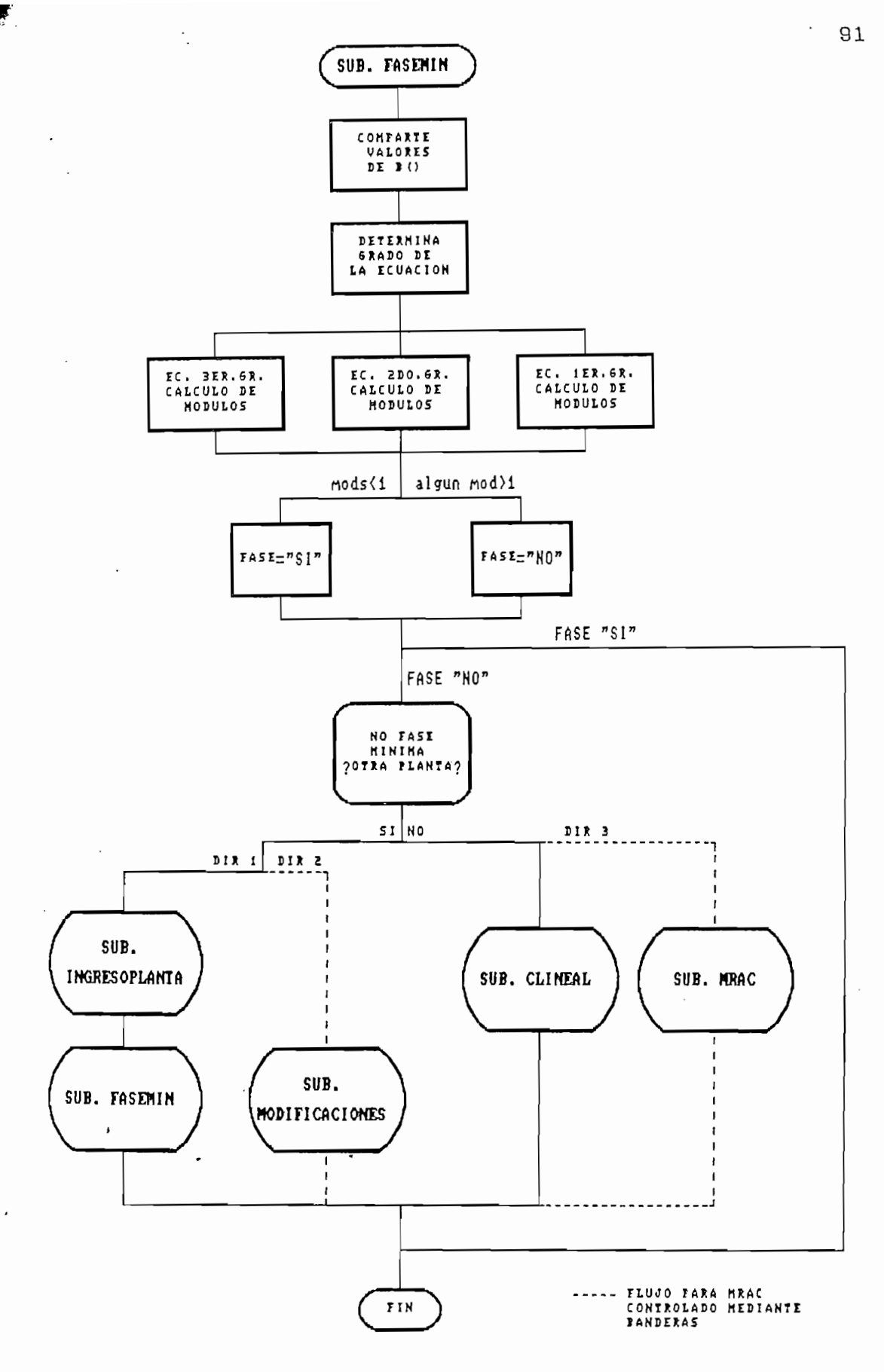

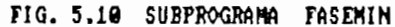

 $\sim$   $\sim$ 

 $\alpha$  in the  $\alpha$ 

 $\cdot$ 

A,

 $\frac{1}{\kappa}$ 

Ę.

مستعيش بالمصد

 $\mathbf{3}$ 

En el subprograma FASEMIN se calculan los módulos de las raíces de la ecuación precedente. Si tales módulos son menores que 1 implica que la planta cumple con la condición de fase mínima. Se contempla la resolución algebraica de ecuaciones de hasta nB grado, utilizando para el efecto aritmética compleja y funciones trigonométricas. El método de resolución es el denominado de Cardano.

Este subprograma se aplica también en la simulación para el caso MRAC, razón por la cual se incluye direccionamientos que oportunamente serán considerados y que son controlados mediante el uso de secuencias especificadas de caracteres.

#### 5.3.2.3 Aplicación del algoritmo

. Una vez que se ha generado el modelo de referencia, se ha ingresado la planta y se ha verificado que es de fase mínima se procede a la aplicación del algoritmo de control en su parte central. El flujo lleva hacia el llamado del subprograma RETARDO, estructurado según se observa en la FIG.5.11

Una vez que se ha generado el modelo de referencia,

El subprograma permite seleccionar el retardo del sistema y con esta referencia se direcciona hacia los subprogramas cuyas denominaciones son PROGRAMA.A y PROGRAMA.B. El primero de ellos tiene la estructura mostrada en las FIGS.  $5.12$ ,  $5.13$ ,  $y 5.14$ .

 $\mathbf{E} = \mathbf{S} \mathbf{S}$ 

胄

El subprograma recibe como datos los valores correspondientes a N, M, NR, A(), B() y YM(). Con ellos se calcula secuencialmente la señal de control, representada en el vector U(), de tal manera que la secuencia de salida, representada en el vector Y(), siga a la secuencia de referencia generada y almacenada en el vector YM(). Las variables y vectores señalados son de características globales.

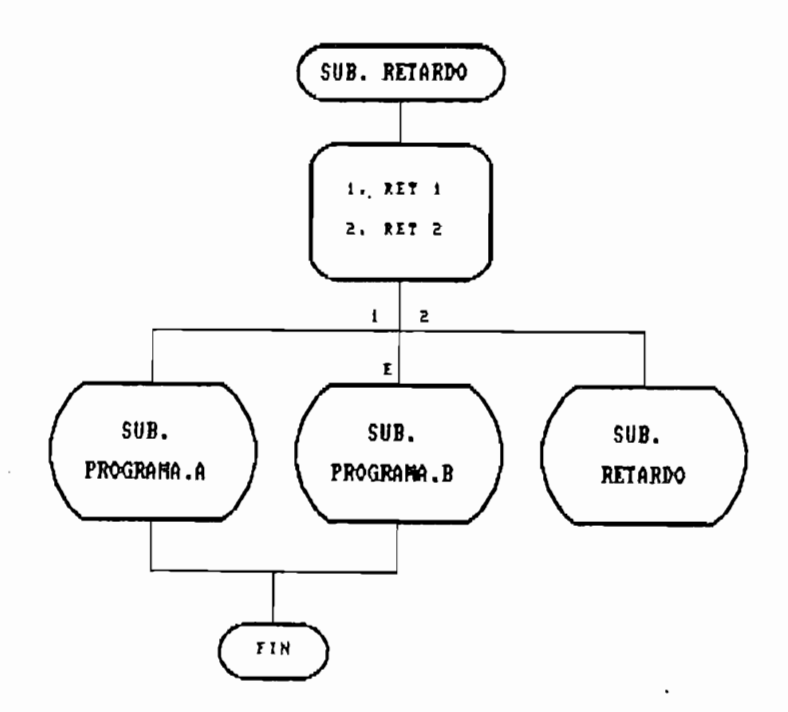

FIG. 5.11 SUBPROGRAMA RETARDO

Se ingresa por teclado el grado GC asignado para el polinomio de control  $Cr(q^{-1})$  y con esta referencia el subprograma solicita los coeficientes de este polinomio, los mismos que son almacenados en el vector C1().

A través del vector auxiliar AUX3() se adelanta en 6<br>Pasos referenciales de tiempo la secuencia YM().

El subprograma recibe como datos los valores correspon-

1

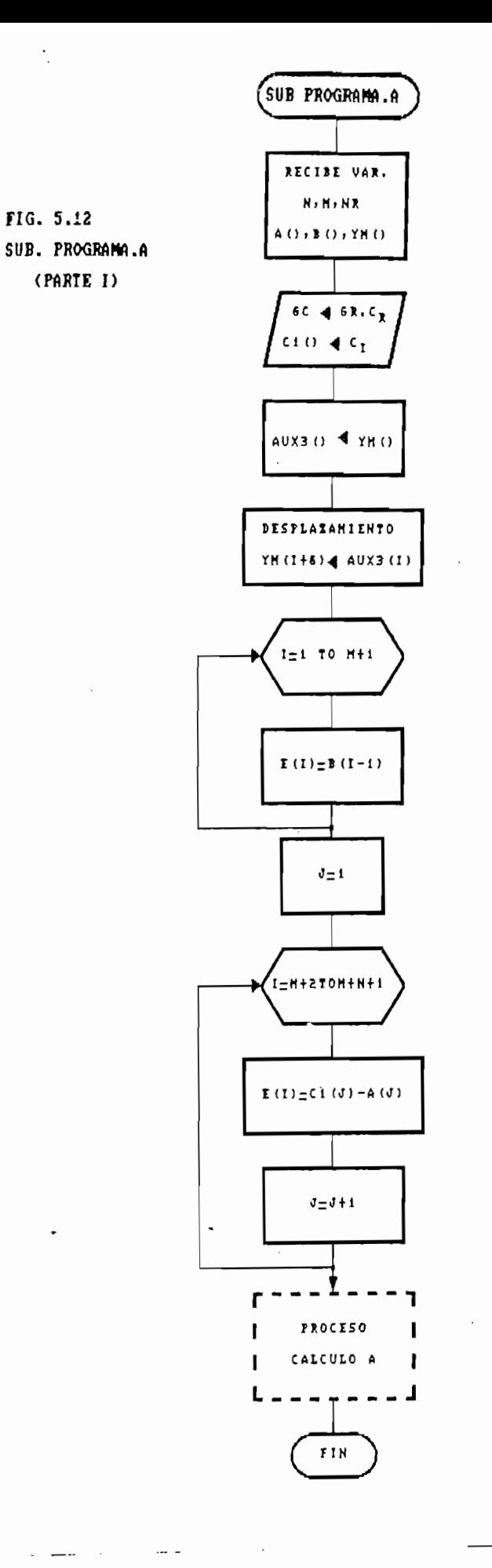

 $\overline{a}$ 

 $\int_0^{\alpha-1}$ 

94

 $\mathbf{t}:\mathbf{t}$  $1<sup>1</sup>$ 

 $\begin{matrix} \cdots \\ \cdots \end{matrix}$ 

ă

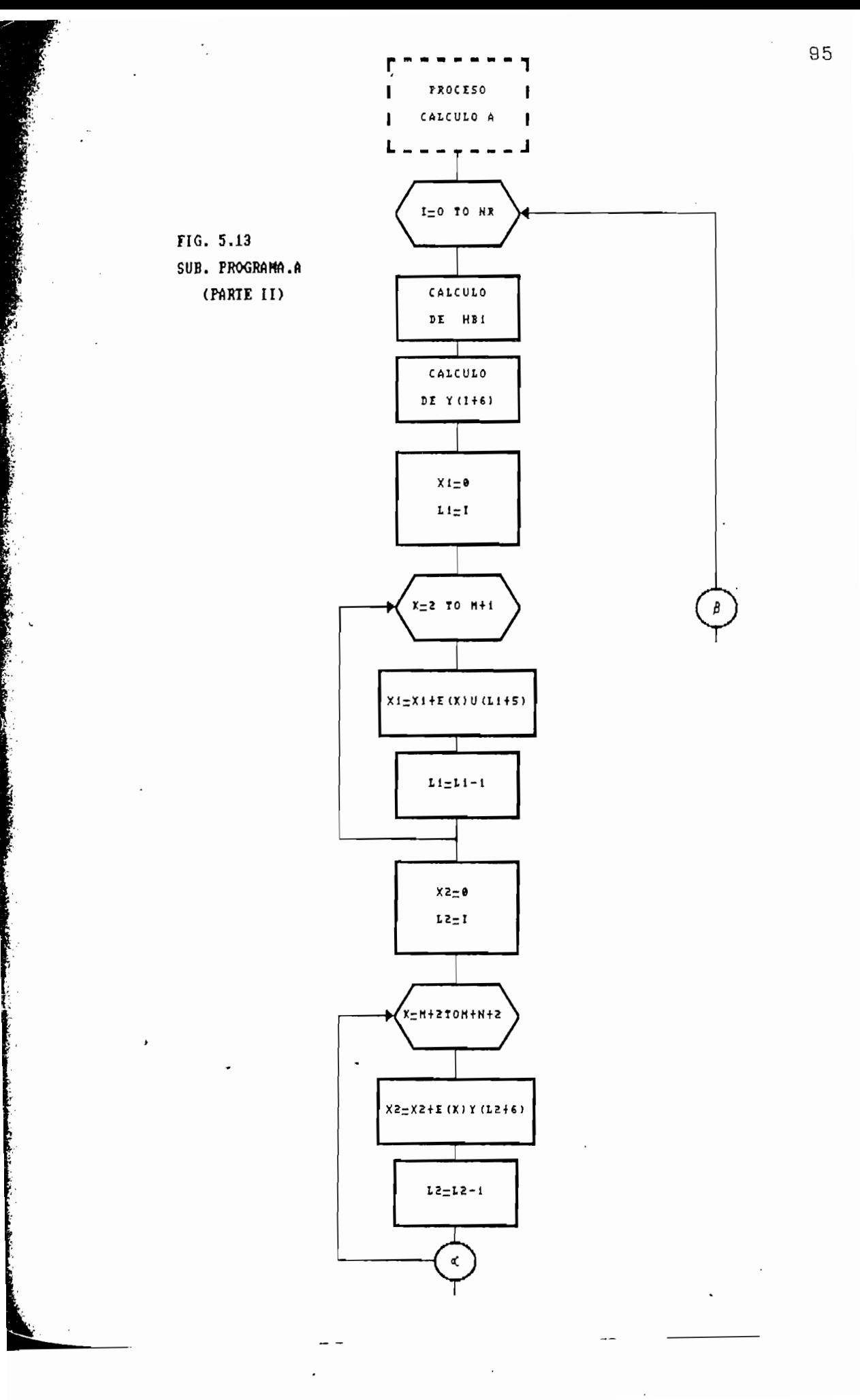

ź,

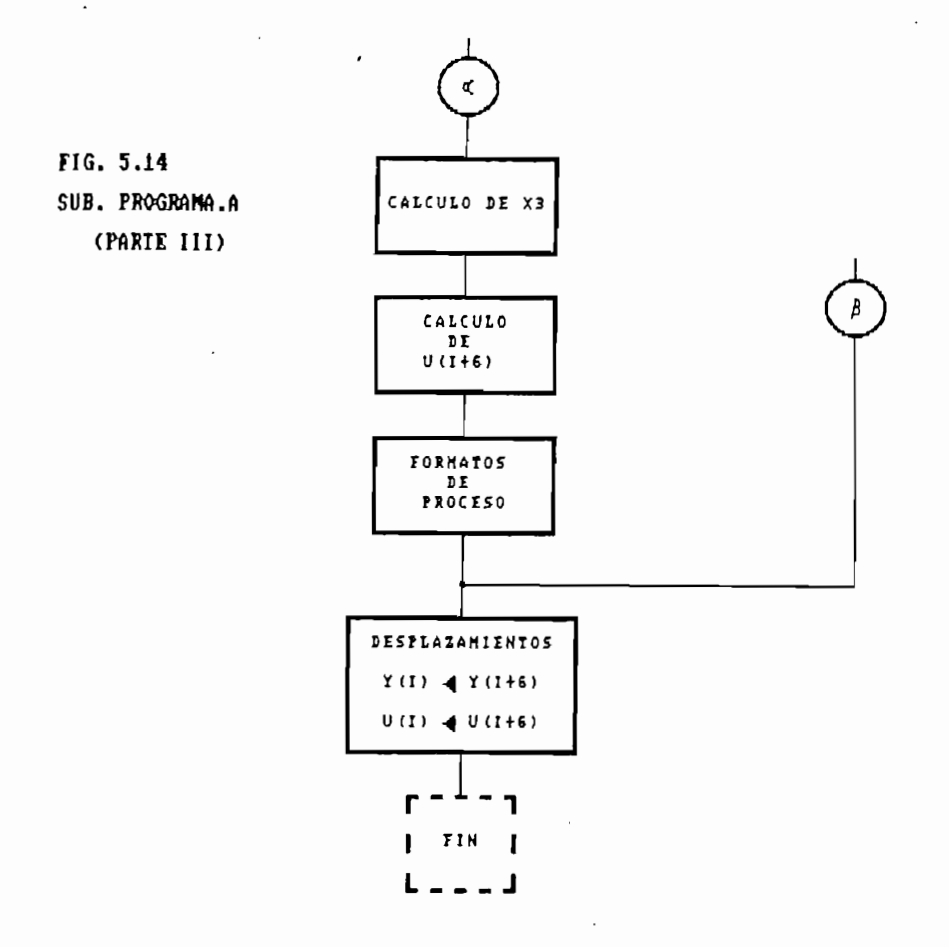

Este adelantamiento es necesario por cuanto convencionalmente, y solo para fines de procesamiento en el computador, se efectuará el proceso de cálculo con un adelanto aparente de 6 pasos. Note que para determinar y(k) se deberá emplear la expresión proveniente de la representación discreta del sistema con d=1 dada por:

 $y(k) = -a_1y(k-1) - a_2y(k-2) - \dots + a_{n-1}y(k-n)$  $+$  bou(k-1) + biu(k-2) + ........ + bnBu(k-nB-1)

Observe que para k=0 se requeriría los elementos de vector  $Y(-1)$ ,  $Y(-2)$ , ....,  $U(-2)$ , ...., etc., que como tales (variables subindicadas) no las acepta el computador dado que

ĭ

t

96
los índices aceptables formalmente son  $0, 1, 2, \ldots$ .etc. Para evitar esto se recurre al adelanto aparente en los subíndices (en aquellos vectores involucrados) en 6 pasos. Culminado el cálculo y una vez que se almacenan los valores se elimina el desplazamiento asumido. En conclusión, para fines de cálculo se determina y(k+6) pero en términos reales esto representa  $y(k)$ .

A continuación se determinan los parámetros del controlador, los mismos que están representados en el vector  $E()$ , es decir :

$$
\begin{array}{c}\n\texttt{E(1)} \\
\texttt{E(2)} \\
\texttt{E(3)} \\
\vdots \\
\vdots \\
\vdots \\
\vdots \\
\vdots \\
\end{array}
$$

La ley de control lineal establece que :

 $u(k) = (1/b_0)*( Cr(q^{-1})yH(k) - R(q^{-1})y(k) - Bs(q^{-1})u(k) )$ 

Los parámetros del controlador vienen dados por tanto a partir de los coeficientes de los polinomios R y Bs, donde,

$$
Bs(q^{-1}) = B(q^{-1})S(q^{-1}) - ba
$$

determinó que  $nS = d-1$ , por tanto ya que  $d = 1$ , Se

los índices aceptables formalmente son 0,1,2,....etc. Para

el grado de S(q<sup>-1</sup>) es 0, de donde :

$$
S(q^{-1}) = 1
$$

 $Bs(q^{-1}) = bq^{-1} + b2q^{-2} + ... + bnq^{-n}$ 

98

Si se considera el grado de Cr menor o igual que el de A entonces, de la relación [2.13] se establece que nR = nA-1, caso contrario nR = nC-1. El vector de parámetros a considerarse es por tanto el siguiente :

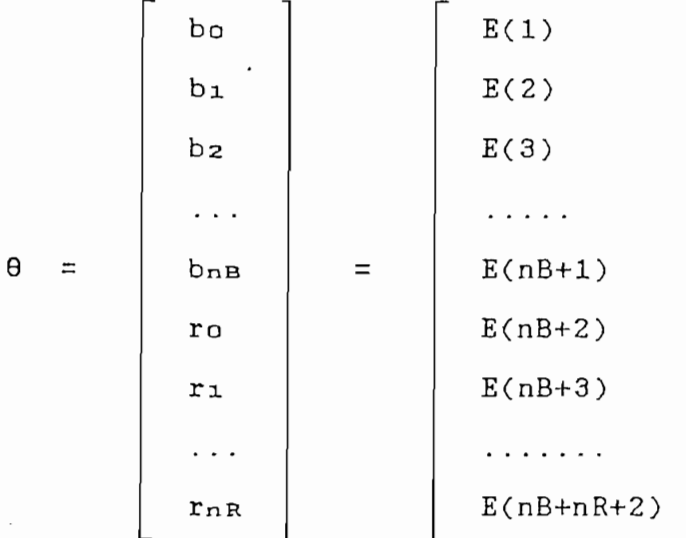

La resolución secuencial de la identidad [2.1] establece que para  $d = 1$  :

> $ro = c_1 - a_1$  $ru = cz - az$  $\cdots$

por consiguiente PROGRAMA. A calcula los parámetros del controlador de la forma previamente establecida y como se indicó los almacena en el vector E(). A continuación, en el hloque interno denominado "Proceso/Cálculo A" se procede a  $d$ eterminar las secuencias de salida y control desde  $k=0$  hasta k=NR, según se observa en la Parte II del esquema del PROGRA-MA.A. Los bloques correspondientes a "Cálculos de HB1 y  $\gamma(1+6)$ " involucran el cálculo de Y() mediante la ecuación de diferencias proveniente de la representación polinomial de la planta, y contienen :

 $H B1 = B(0)*U(I+5)+B(1)*U(I+4)+B(2)*U(I+3)+B(3)*U(I+2)$ 

 $Y(I+6) = -A(1)*Y(I+5)-A(2)*Y(I+4)-A(3)*Y(I+3)+H B1$ 

A continuación se realizan las siguientes asignaciones para las variables X1, X2 y X3 :

 $X1 = -Bs(q^{-1})u(k)$ 

 $X2 = -R(q^{-1})y(k)$ 

 $X3 = Cr(q^{-1})yM(k)$ 

y tomando en cuenta los desplazamientos respectivos se calculan sus valores. Seguidamente se determina la señal de control U aplicando la ley de control y reemplazando las variables respectivas, a efecto de lo cual se emplea la siguiente expresión:

F.

Bs∴

$$
U(I+6) = (1/E(1))*(X3-X2-X1)
$$

El "Proceso A" se reinicia para el siguiente instante k, y así sucesivamente en forma iterativa hasta NR. Finalmente se eliminan los desplazamientos en Y() y U(), respectivamente.

El subprograma denominado PROG-RAMA.B efectúa similar

Las reglas de funcionamiento son similares a las ya

El subprograma denominado PROGRAMA.B efectúa similar función que la del anterior pero para un retardo de la planta  $de$  dos pasos  $(d=2)$ . Su estructuración se observa en las FIGS. 5.15, 5.16 y 5.17.

Las reglas de funcionamiento son similares a las ya consideradas para el caso de retardo unitario. El grado de  $S(q^{-1})$  toma el valor de 1, por lo cual :

 $Bs(q^{-1}) = B(q^{-1})S(q^{-1}) - ba$ 

$$
Bs(q^{-1}) = B(q^{-1})(1 + sq^{-1}) - bq
$$

de donde,

 $bs_1 = (b_1 + b_0s_1)$  $bsz = (bz + b_1s_1)$  $bsa = (ba + b2s1)$  100

ซ้

 $\ddot{\cdot}$ 

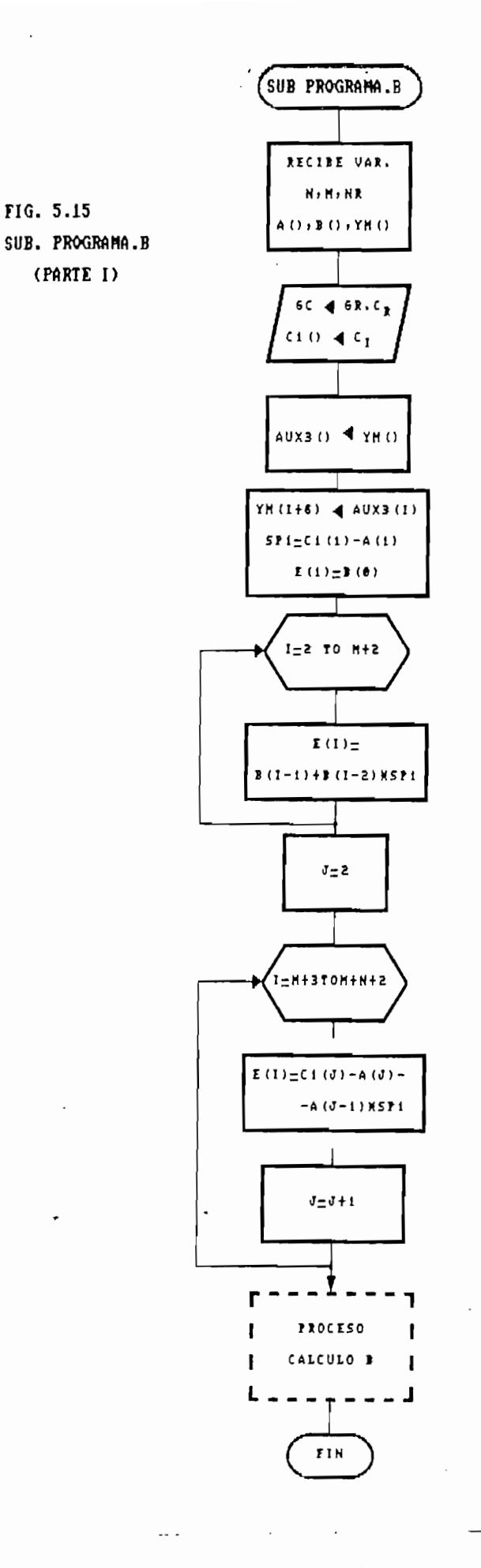

ł

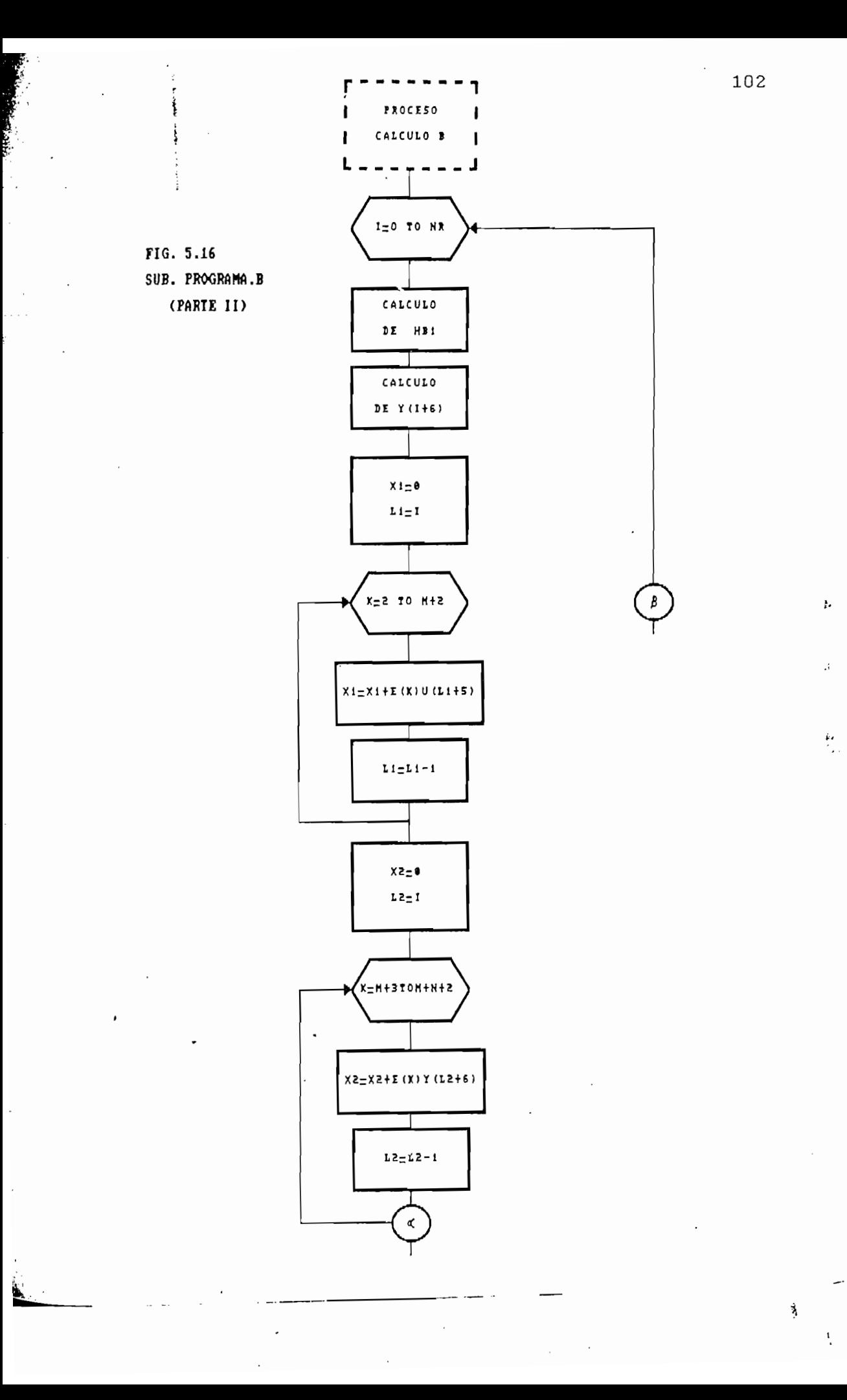

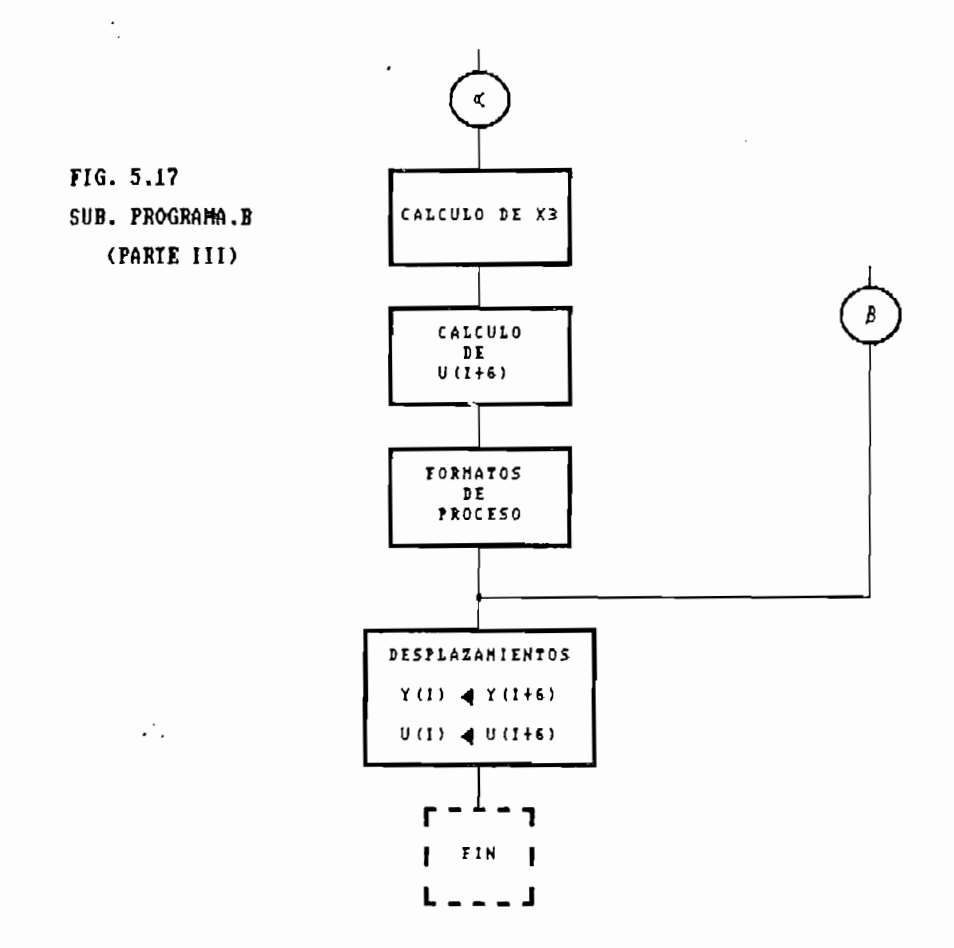

De la resolución secuencial de la identidad polinomial [2.11] se establece que :

 $so = 1$ 

 $s_1 = c_1 - a_1 s_0$ 

y para  $R(q^{-1})$ ,

A LA PLATFORMER COMPANY

 $ro = c_2 - a_1s_1 - a_2s_0$ 

 $r_1 = c_3 - a_2s_1 - a_3s_0$ 

¥

En el subprograma se contempla por consiguiente el vector de parámetros definido por :

 $104$ 

$$
\theta = \begin{bmatrix} b_{0} \\ b_{S1} \\ b_{S2} \\ \vdots \\ b_{SnB+1} \\ r_{0} \\ r_{1} \\ \vdots \\ r_{nR} \end{bmatrix} \begin{bmatrix} E(1) \\ E(2) \\ E(3) \\ \vdots \\ E(nB+2) \\ E(nB+3) \\ \vdots \\ E(nB+4) \\ \vdots \\ E(nB+nR+3) \end{bmatrix}
$$

La variable SP1 representa al valor de s1. Se calculan consecuentemente los parámetros en la forma establecida y se almacenan en el vector E().

HB1 y Y(I+6) se calculan mediante :

 $H B1 = B(0)*U(I+4)+B(1)*U(I+3)+B(2)*U(I+2)+B(3)*U(I+1)$ 

 $Y(I+6) = -A(1)*Y(I+5)-A(2)*Y(I+4)-A(3)*Y(I+3)+HB1$ 

Las variables X1, X2 y X3 se determinan como :

 $X1 = -Bs(q^{-1})u(k)$ 

 $X2 = -R(q^{-1})y(k)$ 

 $X3 = Cr(q^{-1})yM(k)$ 

Se calculan dichos valores con los ya establecidos y  $\epsilon$ onsiderando los desplazamientos en los vectores U(k), Y(k) y YM(k) se determina la señal de control mediante :

$$
U(I+6) = (1/E(1)) * (X3 - X2 - X1)
$$

y se vuelve a reiniciar el "Proceso B" de cálculo para el siguiente instante k. Para terminar se eliminan los desplazamientos en Y() y U(), respectivamente.

## 5.3.2.4 Presentación de resultados

El siguiente paso consiste en el llamado al subprograma RESULTADOS.1, estructurado según la FIG. 5.18.

Opcionalmente los resultados pueden ser visualizados en forma numérica, gráfica o de ambas a la vez. El diagrama indica el direccionamiento para cualquiera de estos casos. El subprograma ESTADO1 se encarga de presentar previamente en la pantalla los datos correspondientes al ejercicio que se está simulando y cuyos resultados se desean observar. El diagrama del subprograma ESTADO1 se observa en la FIG. 5.19.

La presentación numérica de los resultados se realiza por intermedio del subprograma denominado RESULTADOS.1.NUM, el cual establece formatos de salida adecuados para una apreciación correcta de los valores. El esquema de este subprograma se encuentra en la FIG. 5.20.

 $\sim$  105

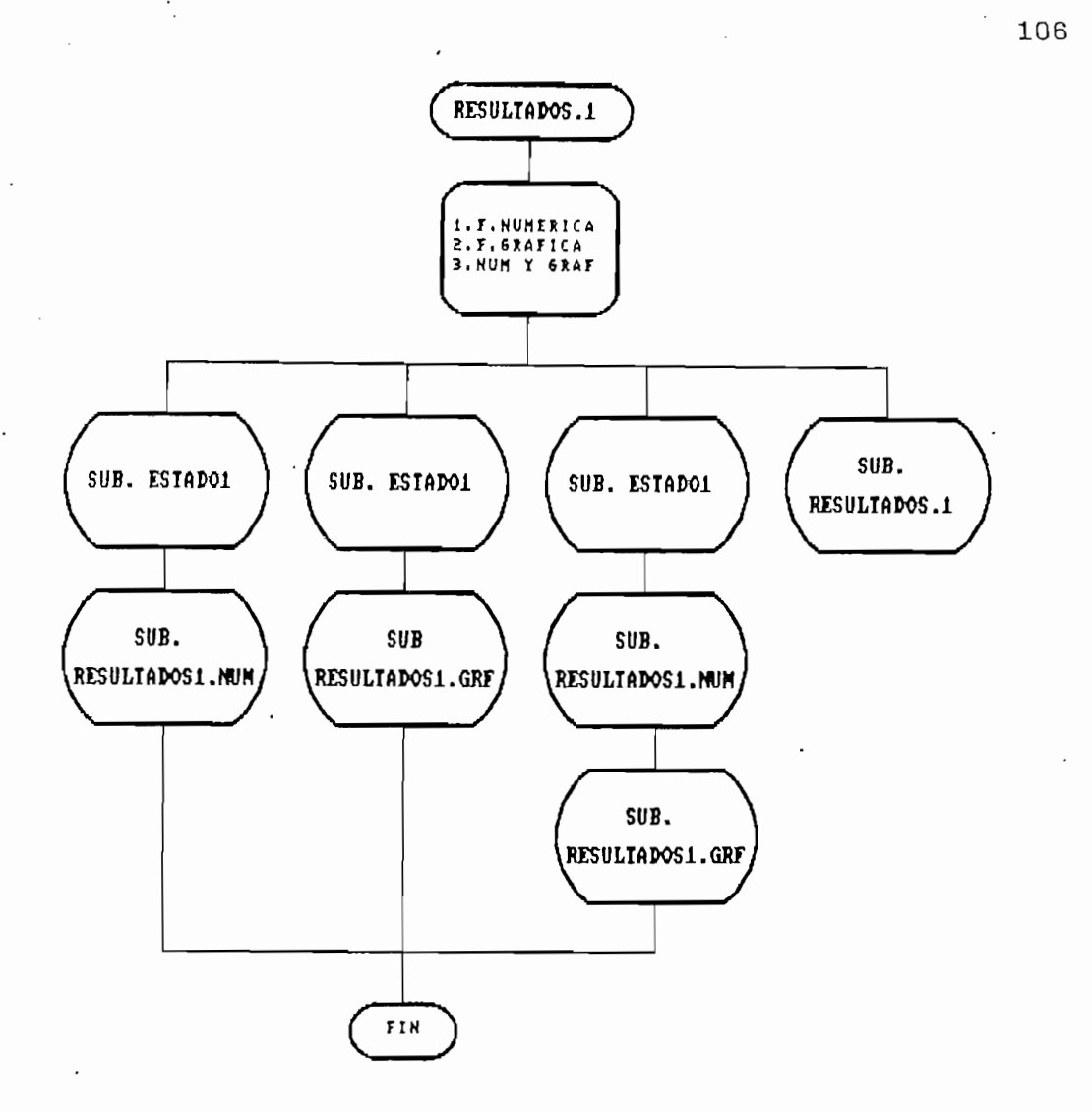

FIG. 5.18 SUBPROGRAMA RESULTADOS.1

Adicionalmente se presenta como una opción la impresión

Adicionalmente se presenta como una opción la impresión en papel de los resultados numéricos establecidos. Para ello el direccionamiento concurre hacia el llamado del subprograma definido como IMPRESION. Este subprograma se encarga de acondicionar los resultados numéricos de forma tal que sea factible su impresión adecuada en papel, procurando establecer formatos de salida que permitan apreciar correctamente los valores. Se proveé mensajes de orientación para efectuar la tarea.

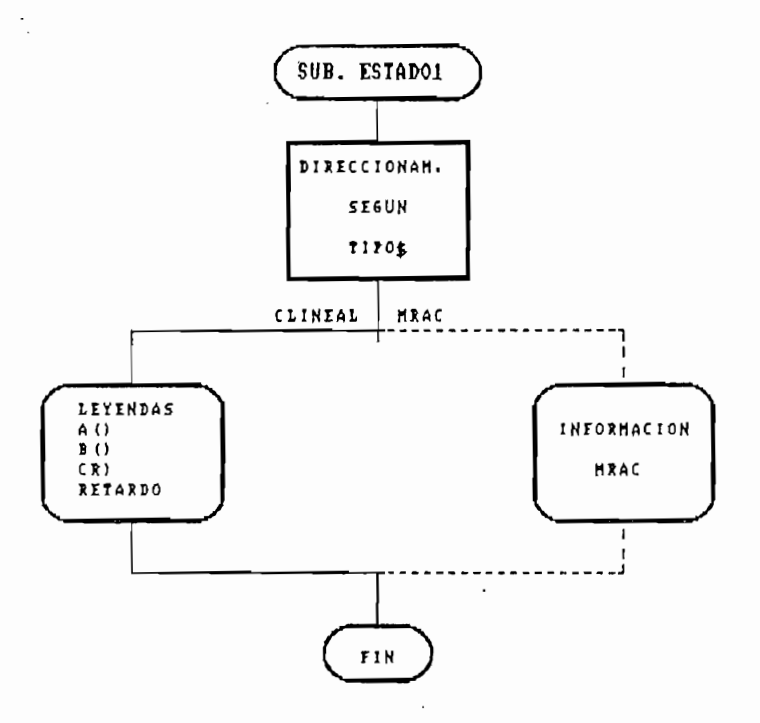

**CALL AND ARTS** 

B

The contract of the contract of the contract of the contract of the contract of the contract of the contract of the contract of the contract of the contract of the contract of the contract of the contract of the contract o

「そのこのことを見るので、そのために、そのことを見ることに、「そのことを見る」とは、「そのことを見ることを見ることに、そのことになっていることに、「このことに、「このことに、」

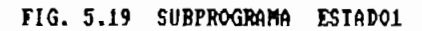

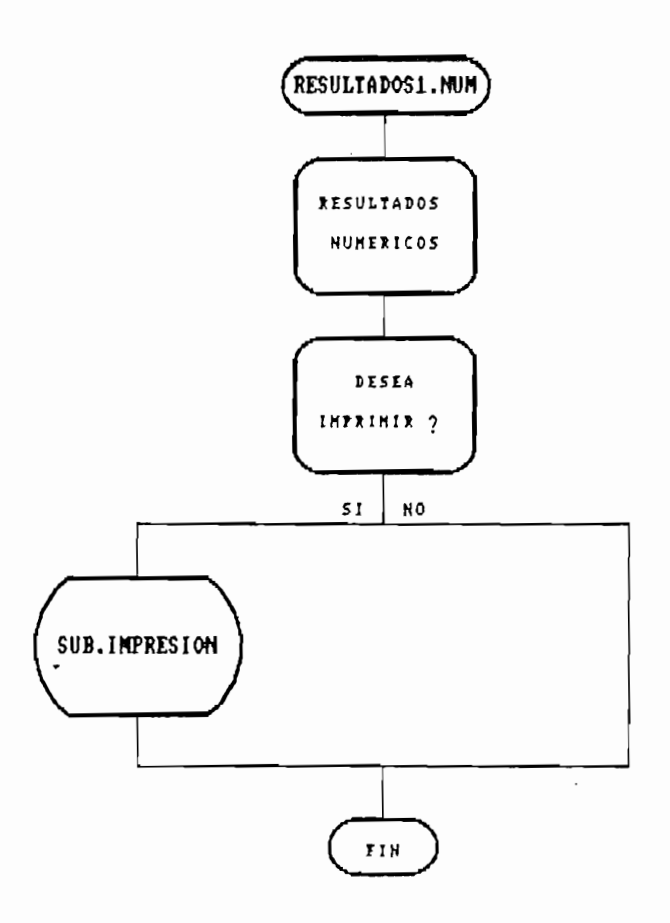

FIG. 5.20 SUBPROGRAMA RESULTADOS1.NUM

El subprograma RESULTADOS.1.GRAF a su vez cumple con la función de presentar en pantalla gráficamente los resultados obtenidos en cada ejercicio de simulación. Para ello se aprovecha la máxima resolución disponible en el equipo utilizado (720x348 pixels). Los esquemas de RESULTADOS.1.GRAF e IMPRESION se observan en las FIGS. 5.21 y 5.22.

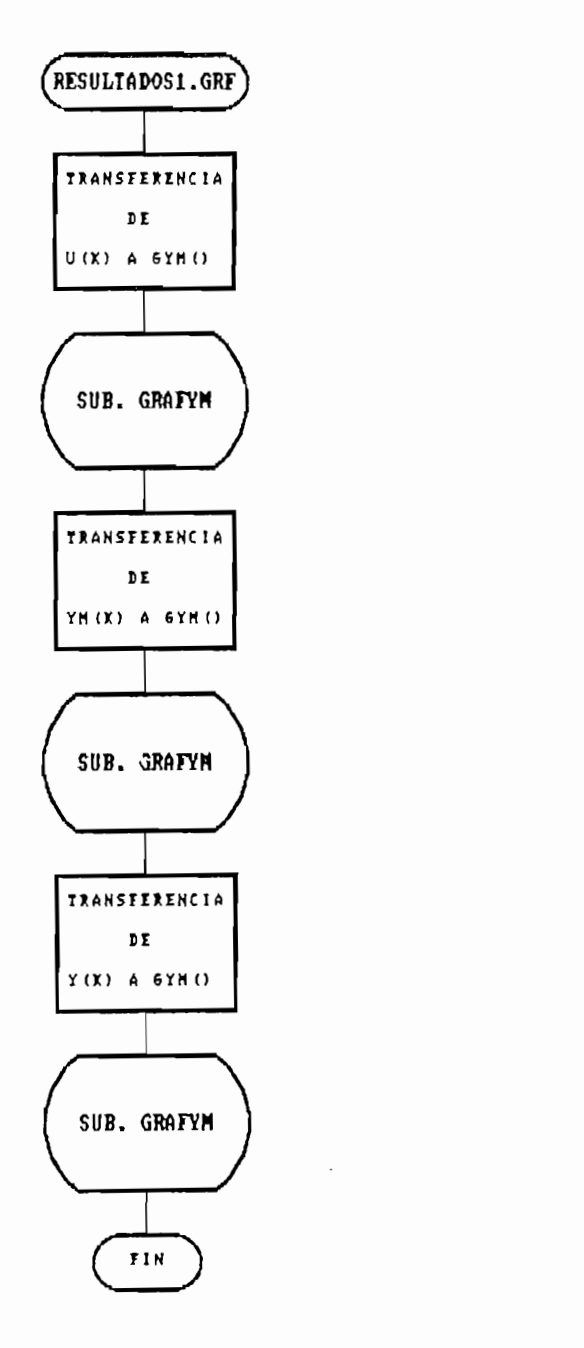

### FIG. 5.21 SUBPROGRAMA RESULTADOS1.GRAF

 $\begin{array}{|c|c|c|c|c|}\hline \text{108} & \text{108} \\\hline \end{array}$ 

À

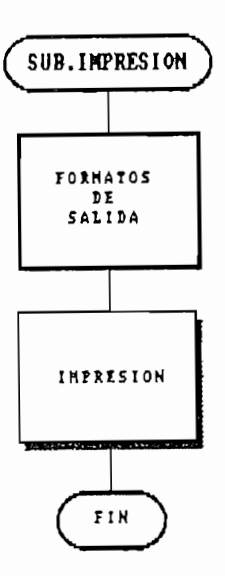

FIG. 5.22 SUBPROGRAMA IMPRESION

## 5.3.3 Programa para simulación de MRAC

El desarrollo de la sección de programa para la simulación de control adaptivo MRAC tiene su punto de partida en el direccionamiento desde el subprograma MENU.PRIN hacia el subprograma MRAC.

El subprograma MRAC está estructurado como se observa en la FIG. 5.23. El bloque indicado como "Presentación" se encarga de visualizar en la pantalla una carátula informativa y direcciona el flujo según lo indicado en el esquema.

## 5.3.3.1 Generación del modelo de referencia

Se realiza mediante el subprograma GENERACION y en los mismos términos que los considerados para el caso de Control LIneal (sección 5.3.3.1).

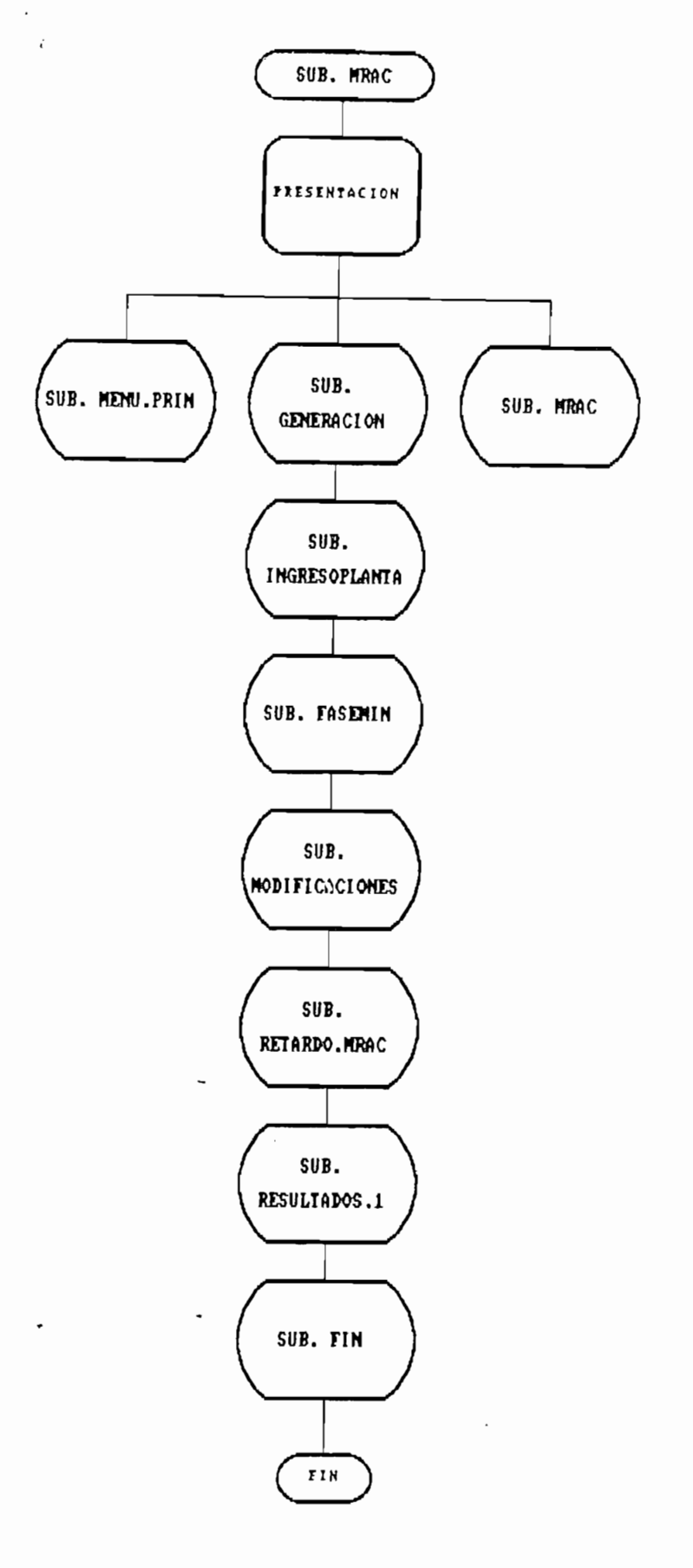

FIG. 5.23 SUBPROGRAMA MRAC

戈

Como se indicó anteriormente, esta generación del modelo puede realizarse punto por punto o mediante una función de transferencia.

# 5.3.3.2 Ingreso de la planta inicial y verificación de fase mínima.

La planta inicial a considerarse fue propuesta en la sección 5.2.2 como :

$$
A'(q^{-1})y(k) = q^{-d}B'(q^{-1})u(k)
$$

 $A_{\rm{max}}$ 

Para el ingreso de sus datos se utiliza el subprograma INGRESOPLANTA, cuya estructura fue ya analizada en la sección 5.3.2.2. Por lo tanto, para el caso en consideración, las variables N y M representan a nA' y nB', grados de A'(q<sup>-1</sup>) y  $B'(q^{-1})$ , y, los vectores  $A()$  y  $B()$  almacenarán los coeficientes a 1 y b 1, respectivamente. Con estos datos referenciales se procede a la verificación de fase mínima transfiriendo para ello a FASEMIN los coeficientes b'1.

Este subprograma fue ya revisado en la sección 5.3.2.2 y en su esquema se observan direccionamientos controlados para su utilización en el caso de MRAC. Si la planta inicial no es de fase mínima y se desea ingresar otra en su reemplazo, el flujo en FASEMIN se direcciona por la línea marcada como DIR1 (ver FIG. 5.10). Si no se desea ingresar otra planta se dirige por DIR3.

## 5.3.3.3 Ingreso de la planta modificada y verificación de. fase mínima

5.3.3,3 de\_ Jja. Planta m££üiLÍ£aíia y\_

Una vez que se ha ingresado una planta inicial de fase mínima es necesario proporcionar al programa otra planta diferente para que el esquema de control proceda a la adaptación respectiva. Esta nueva planta se ingresa por intermedio del subprograma MODIFICACIONES, presentado en la FIG. 5.24.

La nueva planta a ingresar puede tener o no modificaciones en los grados de sus respectivos polinomios representativos. El subprograma posibilita el direccionamiento en cualquiera de los dos sentidos.

 $\mathbb{R}^d$  and variables  $\mathbb{N} . 1$  y  $\mathbb{N} . 1$  representan los nuevos grados nA y nB de los polinomios  $A(q^{-1})$  y  $B(q^{-1})$  y los vectores  $A1()$ y B1() contienen los nuevos coeficientes a1 y b1, respectivamente.

Las variables N.l y M.l representan los nuevos grados

Se ofrece un resguardo temporal de A1() y B1() para fines de presentación. Con los nuevos datos referenciales se procede al llamado del subprograma FASEMRAC que cumple con las mismas funciones que FASEMIN, es decir, verifica si la nueva planta ingresada es o no de fase mínima. Si el condicionamiento de fase mínima es cumplido se continúa el flujo normal del programa en la simulación, caso contrario se posibilita un nuevo ingreso de la planta o la finalización del ejercicio.

112

 $\mathbf{r}$ 

Â

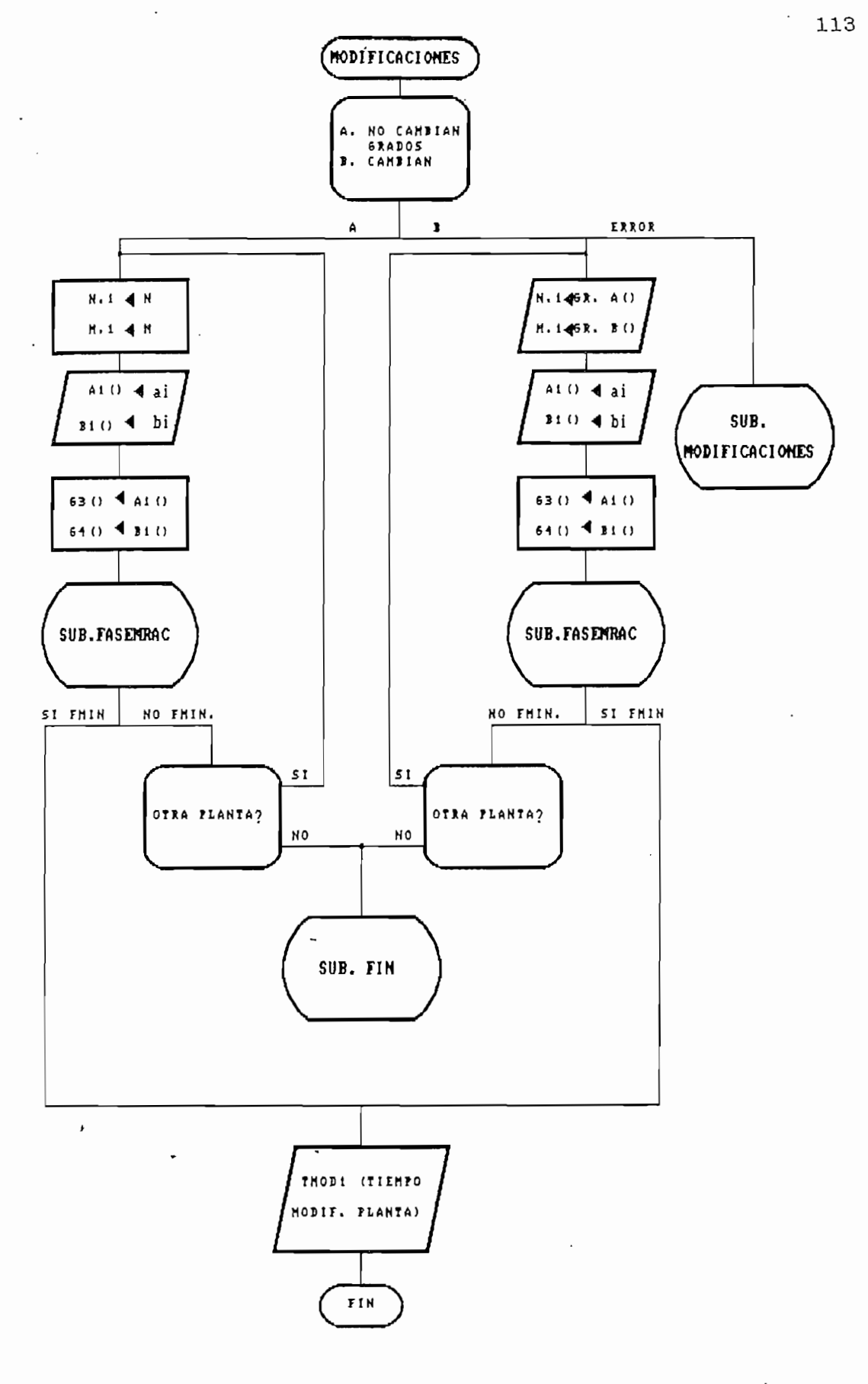

FIG. 5.24 SUBPROGRAMA MODIFICACIONES

۱Ì,

Finalmente MODIFICACIONES solicita el ingreso del instante k en el cual ocurre la modificación. Este instante es arbitrario, siempre y cuando no exceda a NR(número máximo de puntos considerados).

## 5.3.3.4 Aplicación del algoritmo

Una vez que se ha generado una secuencia de referencia, se ha determinado una planta inicial y las modificaciones de ésta en cierto instante se procede a la aplicación del algoritmo de control. El diseño del flujo de programación programa estructurado como a continuación se indica en la programa estructurado como a continuación se indica en la FIG. 5.25.

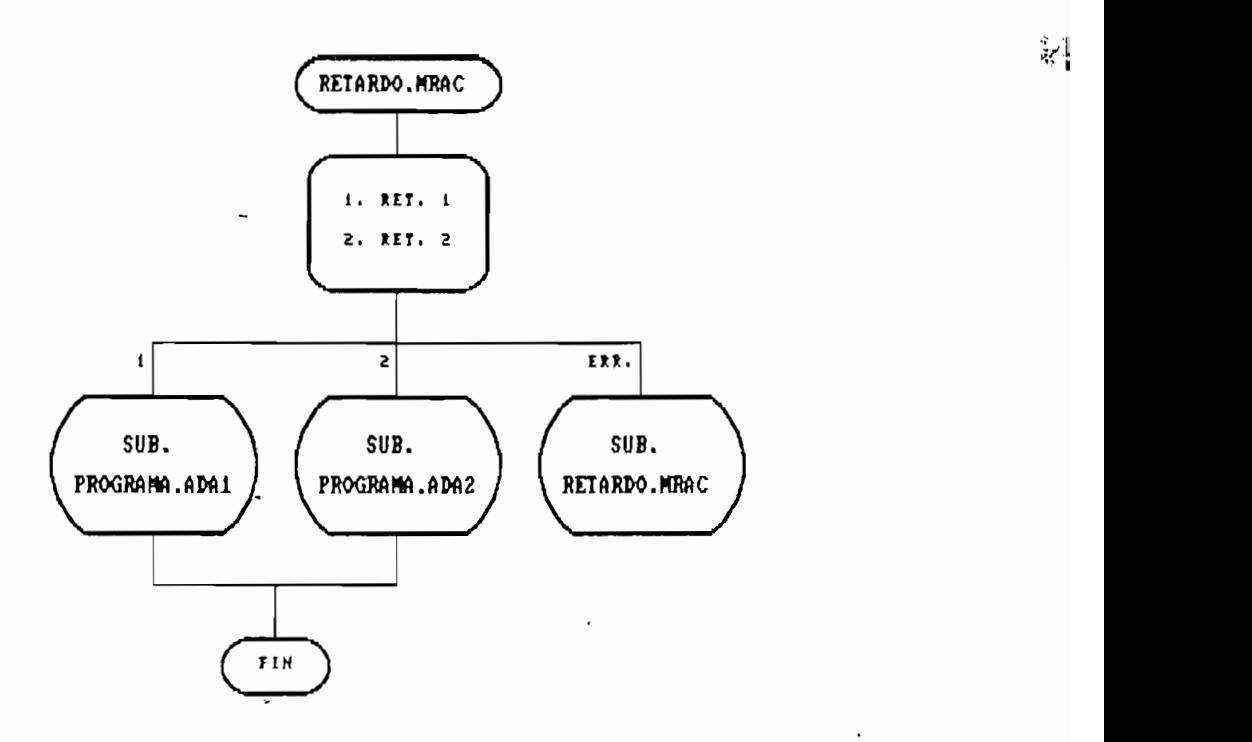

FIG. 5.25 SUBPROGRAMA RETARDO.MRAC

Finalmente MODIFICACIONES solicita el ingreso del ins-

Se selecciona el retardo del sistema y con esta referencia se dirige hacia los subprogramas PROGRAMA.ADA1 o PRO-GRAMA.ADA2, respectivamente. La estructura general de funcionamiento es análoga para los dos subprogramas, presentándose en las FIGS. 5.26, 5.27 y 5.28 un diagrama general de bloques que involucra a los dos subprogramas mencionados.

A continuación se presenta una descripción del funcionamiento del esquema :

Se reciben como datos las siguientes variables :

H : grado de A'Cq-1) inicial, nA'

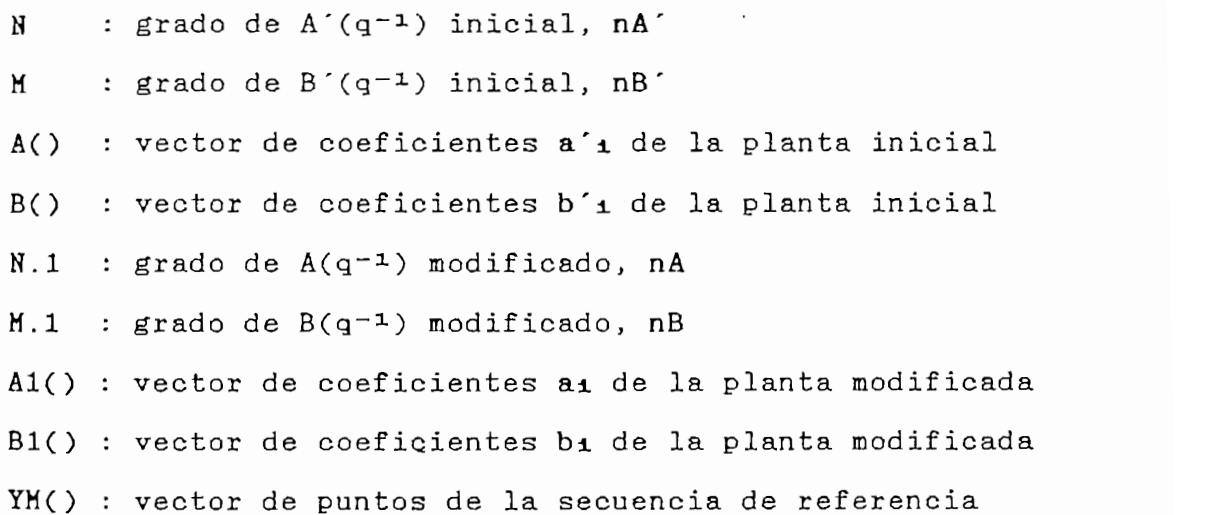

Se ingresa el grado GC y los coeficientes del polinomio de control Cr(q-1), siendo representados por el vector C1().

El algoritmo contempla entre sus principales etapas de procesamiento las correspondientes al cálculo de los parámetros estimados del controlador y la aplicación de la ley de control.

Se selecciona el retardo del sistema y con esta refere $\sim$  115

Å

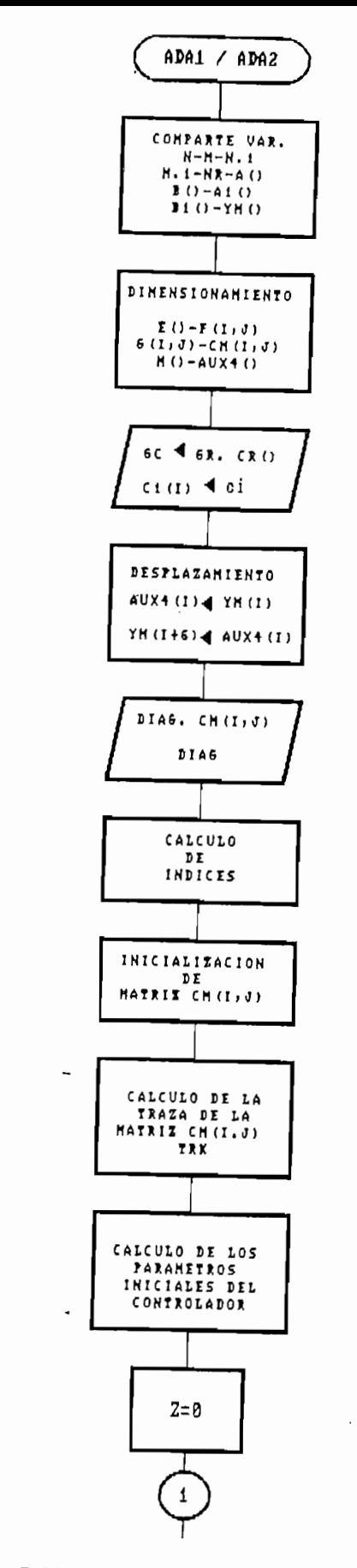

 $\ddot{\cdot}$ 

į  $\overline{\mathbf{r}}$ 

Ĵ

Ŷ,

ï

FIG. 5.26 PROGRAMA.ADA1/ADA2 ( PARTE I )

 $\sim$   $\sim$   $-$ 

 $\mathcal{A}$  , and  $\mathcal{A}$  , and  $\mathcal{A}$  , and  $\mathcal{A}$  , and  $\mathcal{A}$ 

 $\frac{1}{N}$ 

 $\ddot{r}$ 

116

 $\vec{r}$ 

 $\ddot{\phantom{a}}$ 

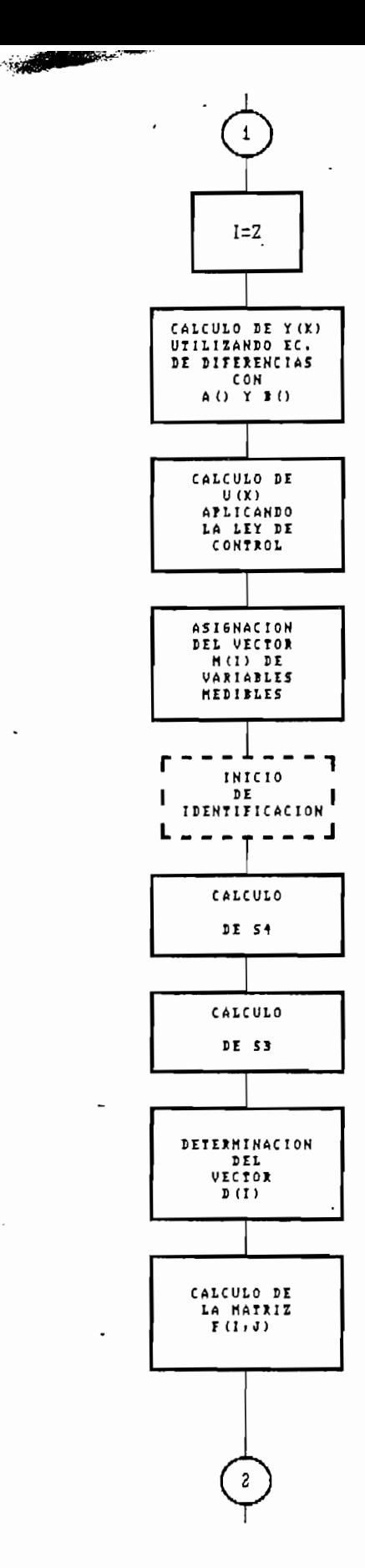

「大学にのかんな

大学 にっこう

 $\frac{1}{2}$ 

Ž,  $\cdot$ 

 $\cdot$ 

1、 机加热器的复数形式

ß

j

FIG 5.27 PROGRAMA.ADA1/ADA2 ( PARTE II )

117

Å,

 $\mathbf{1}$ 

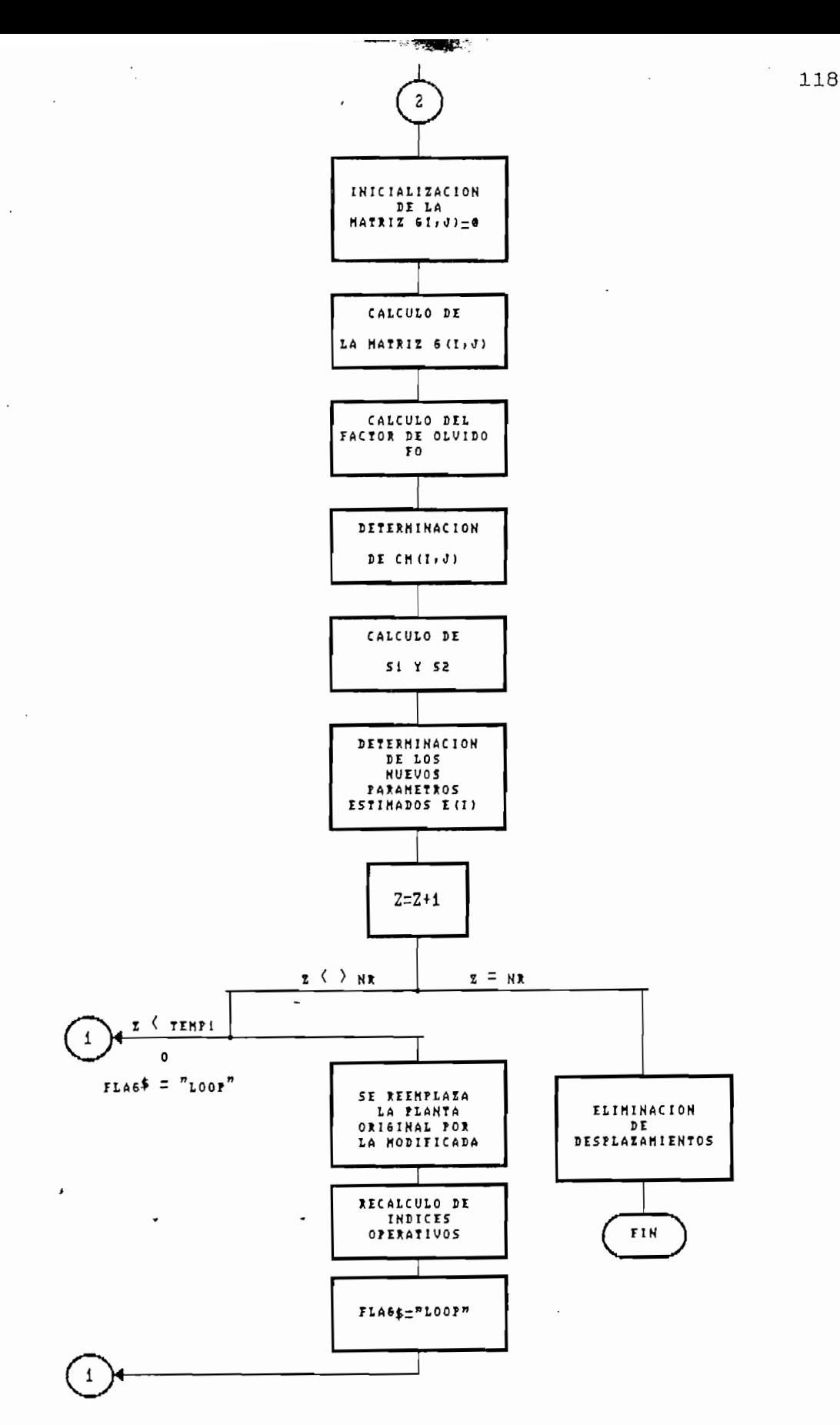

y.

 $\frac{1}{2}$ 

 $\frac{1}{2}$ 

 $\frac{1}{2}$ 

 $\ddot{\phantom{0}}$ 

FIG 5.28 PROGRAMA.ADA1/ADA2 ( PARTE III )

 $\chi$ 

 $\ddot{\cdot}$ 

 $\mathbf{r}$ 

Se ha establecido con anterioridad una ley de control de la forma:

$$
u(k) = (1/\hat{b}_0) * (Cr(q^{-1})yM(k) - \hat{\theta}_0 T \phi_0(k))
$$

 $v$  según  $[4.11]$  :

$$
\hat{\theta}^{\mathrm{T}}(k) = [\hat{b}_{0}(k), \hat{\theta}_{0}^{\mathrm{T}}(k)]
$$

 $\varphi^T(k) = [u(k), \varphi_0^T(k)]$ 

Que suprimiendo el indicativo de estimados, según [4.23] y [4.24] equivale a tener :

 $\varphi^T(k) = [u(k), u(k-1), \ldots, u(k-d-nB+1), \ldots, y(k-nR)]$ 

La estimación paramétrica se establece mediante:

 $\hat{\theta}(k) = \hat{\theta}(k-1) + \alpha_k F(k+1) \phi(k-d) [Cr(q^{-1})y(k) - \hat{\theta}^T(k-1)\phi(k-d)]$ 

$$
F(k+1) = \frac{1}{\alpha_k} \left[ F(k) - \frac{F(k)\phi(k-d)\phi^T(k-d)F(k)}{1 + \phi^T(k-d)F(k)\phi(k-d)} \right]
$$

 $\mathcal{P}(\mathcal{P}(\mathcal{$ 

 $0 < \alpha_{\rm k} < 1$ 

Consecuentemente, como el retardo considerado del sistema para este caso es unitario (d=1), entonces :

 $\sim$  119

 $\vec{r}$ 

$$
nS = d-1 = 0
$$

$$
S(q^{-1}) = 1
$$

de donde so = 1 y s1 = 0 para i  $\geq$  1

Por lo tanto el vector  $\theta^T$  en consideración es :

 $\theta^T = [$  bo, b1, b2, .., bnB, ro, r1, .., rnR]  $[1]$ 

 $y \not\in T(k-1)$  viene dado por :

 $\varphi^T(k-1) = [u(k-1), \ldots, u(k-1-nB), y(k-1), \ldots, y(k-1-nR)]$  [II]

En consecuencia, los parámetros estimados se determinan mediante :

 $\hat{\theta}(k) = \hat{\theta}(k-1) + \alpha_k F(k+1) \phi(k-1) [Cr(q^{-1})y(k) - \hat{\theta}^T(k-1)\phi(k-1)]$  $[III]$ 

donde F viene dada por:

$$
F(k+1) = \frac{1}{\alpha_{k}} \left[ F(k) - \frac{F(k)\phi(k-1)\phi^{T}(k-1)F(k)}{1 + \phi^{T}(k-1)F(k)\phi(k-1)} \right]
$$
[IV]

 $0 < \alpha_{k} < 1$ 

Los parámetros iniciales del controlador ( $\theta^T$ k=o) son calculados de manera similar a lo efectuado en la sección anterior para control lineal.

Estos parámetros del controlador son considerados en el  $vector E()$ , y, el vector de variables medibles es representado en el vector M(), es decir,

**The Street Street Street** 

Í.

θ

$$
= \begin{bmatrix} b_{0} \\ b_{1} \\ b_{2} \\ \vdots \\ b_{nB} \\ r_{0} \\ r_{1} \\ \vdots \\ r_{nR} \end{bmatrix} = \begin{bmatrix} E(1) \\ E(2) \\ E(3) \\ \vdots \\ E(nB+1) \\ E(nB+2) \\ \vdots \\ E(nB+3) \\ \vdots \\ E(nB+nR+2) \end{bmatrix}.
$$

izJ(k-l) = uCk-2) u(k-3) u(k-l-nB) y(k-l) y(k-2) y(k-l-nR) rr M(2 ) M(3 ) MCnB+1 ) M(nB+2 ) H(nB+3) M(nB+nR+3 )

La matriz de ganancias  $F(k)$  ( de orden igual al del vector ø(k-1) ) es representada en el programa por la matriz

La matriz de ganancias F(k) ( de orden igual al del

 $1.21$ 

Å

 $CH(1,1)$ , la misma que es inicializada mediante una matriz  $\mathbb{I}_{\text{diagonal}}$  ingresando el valor $\mathbb{I}_{\text{quen}}$  toman  $\mathbb{I}_{\text{pos}}$  elementos de la diagonal principal (DIAG ), es decir :

$$
F(0) = CMo(i,j) = diag(DIAG)
$$

El factor de olvido se determina, como se indicó anteriormente, utilizando un algoritmo de traza constante. Se representa en el programa mediante la variable FO y su valor es tal que :

$$
TRAZA [ CM(i,j)_{act}] = TRAZA [ CH(i,j)_{ant}]
$$

Consiguientemente se lo calcula en la expresión [IV] de

Consiguientemente se lo calcula en la expresión [IV] de tal forma que la traza de la matriz CM(i,j) actual sea igual a la de la matriz CM(i,j) anterior.

A su vez, la expresión [IV] para el cálculo en el programa es considerada como:

$$
CM(i,j)_{k+1} = (1/F0)* \left[ CH(i,j)_{k} - \frac{CH(i,j)_{k}M(i)M^{T}(j)CH(i,j)_{k}}{1 + M^{T}(i)CH(i,j)_{k}M(i)} \right]
$$

Expresión que se calcula separadamente considerando los siguientes véctores y matrices :

$$
D(i)_{k} = CM(i,j)_{k}M(i)
$$

$$
F(i,j)_k = D(i)M^T(i)
$$

¥

inicializada mediante una matriz  $\frac{122}{122}$ 

 $G(i,j)_{k} = F(i,j)_{k}CH(i,j)_{k}$ 

v la variable SUM3 equivalente a,

$$
SUM3 = 1 + MT(i)CM(i,j)kM(i)
$$

De tal forma que,

 $CM(i,j)_{k+1} = (1/FO)*[CH(i,j)_k - G(i,j)_k/SUM3]$ 

Todas estas acciones están representadas esquemáticamente en el diagrama.

El cálculo de los nuevos estimados, en las variables del programa, se representa como:

 $E(i)$ act =  $E(i)$ ant+FO\*CM(i,j)k+1M(i)[Cr(q<sup>-1</sup>)y(k)-E(i)antM(i)]

que se calcula separadamente considerando,

SUM2 =  $FO*CH(i,j)_{k+1}M(i)$ 

SUM1 =  $[Cr(q^{-1})y(k) - E(i)$ <sub>ant</sub>M(i)]

 $\vec{E}(i)$  act =  $\vec{E}(i)$  ant + SUM1\*SUM2

Una vez que se determinan los nuevos estimados se procede a calcular la salida para el siguiente instante y el nuevo valor de la señal de control aplicando en la ley de

control respectiva aquellos nuevos estimados. El proceso se repite secuencialmente hasta que k=TMOD.

Al variar la planta en TMOD, la salida de la planta es calculada con los nuevos valores de ella y a partir de este instante se comienzan a determinar nuevos estimados de los parámetros del controlador circulando en cada paso por el proceso anteriormente descrito. Si existe variación en los grados de los polinomios de la planta se recalculan los nuevos índices de los vectores y matrices involucrados en el proceso de cálculo.

El subprograma finaliza cuando se han completado los NR puntos propuestos.

Cuando el retardo es de dos pasos (d=2) se presenta una

Cuando el retardo es de dos pasos  $(d=2)$  se presenta una redefinición de los parámetros y de las variables medibles involucradas en el algoritmo. Para este caso, considerando que  $nS = d-1 = 1$ , se establece la presencia de los coeficientes so y si. Como so=1 entonces el vector de parámetros se establece según [4.23] como:

 $\theta^T =$  [ bo , bosi+bi , bisi+b2 , .., bnssi , ro , ri , .., rnR ]

 $\mathcal{L}^{\mathcal{L}}(\mathcal{L}^{\mathcal{L}}) = \mathcal{L}^{\mathcal{L}}(\mathcal{L}^{\mathcal{L}})$  , and  $\mathcal{L}^{\mathcal{L}}(\mathcal{L}^{\mathcal{L}})$  ,  $\mathcal{L}^{\mathcal{L}}(\mathcal{L}^{\mathcal{L}})$  ,  $\mathcal{L}^{\mathcal{L}}(\mathcal{L}^{\mathcal{L}})$  ,  $\mathcal{L}^{\mathcal{L}}(\mathcal{L}^{\mathcal{L}})$  ,  $\mathcal{L}^{\mathcal{L}}(\mathcal{L}^{\mathcal{L}})$ 

o equivalentemente:

 $\theta^T =$  [ bo , bs1 , bs2 ,.., bsnB+1 , ro , r1 ,.., rnR ] [IB]

El vector de variables medibles,  $p^{T}(k-d)$ , que para este

control respectively. The setting  $124$ 

 $_{c}$ aso es específicamente  $p^T(k-2)$ , según [4.24] está conformado por los siguientes elementos :

$$
g^{T}(k-2) = [u(k-2),...,u(k-3-nB),y(k-2),...,y(k-2-nR)] [IIB]
$$

Las expresiones de estimación a evaluarse para este caso, según las expresiones [4.19] y [4.20], se presentan  $como$ :

$$
\hat{\theta}(k) = \hat{\theta}(k-1) + a_k F(k+1) \phi(k-2) [Cr(q^{-1})y(k) - \hat{\theta}^T(k-1) \phi(k-2)]
$$
\n[IIIB]

$$
F(k+1) = \frac{1}{\alpha k} \left[ F(k) - \frac{F(k)\phi(k-2)\phi^{T}(k-2)F(k)}{1 + \phi^{T}(k-2)F(k)\phi(k-2)} \right]
$$
[IVB]

 $L$ os parámetros iniciales del controlador ( 9Tk $=$ o ) son  $\mathbb{R}^n$ 

## $0 \leq \alpha_{k} \leq 1$

Los parámetros iniciales del controlador ( $\theta^T$ k=o ) son calculados en base a los datos de la planta inicial y de acuerdo a lo establecido en la acción de control lineal para  $d=2$ .

,De manera análoga a lo efectuado para el caso de retardo unitario, los parámetros del controlador son considerados vectorialmente en el programa y se representan internamente por intermedio del vector E(). De igual forma, para el caso de las variables medibles se considera su representación en el vector M().

宥

Consecuentemente, los vectores E() y M() vienen dados por:

8 = bSnB-,! ro = E(2) E(3) E(nB+2) E(nB+3) E(nB+4) E(nB+nR+3) íKk-2) = u(k-3) u(k-4) uCk-3-nB) yCk-2) y(k-3) y(k-2-nR) M(2) M(3) M(nB+2) M(nB+3) M(nB+4) M(nB+nR+3)

Como puede observarse, los índices de los vectores y matrices involucrados en el algoritmo, para este caso, son diferentes. Considerando esta modificación el procedimiento de cálculo es análogo al realizado para el caso de d-1, y se

ø(

Como puede observarse, los índices de los vectores y

 $\overline{\phantom{a}}$  126

ЦÍ.

Ë.

鹨

realiza en los mismos términos. Las variables del programa .son las mismas y su secuencia de cálculo es la ya considerada.

## 5.3.3.5 Presentación de resultados

the first of the control of the state of the state of the state of the control of the control of the control of the control of the control of the control of the control of the control of the control of the control of the c

El siguiente paso en la secuencia consiste en el llamado al subprograma RESULTADOS.1 que fue ya considerado en la sección 5.3.2.4. Este a su vez recurre al subprograma ESTADO1 (ver FIG. 5.19), el cual para el caso de MRAC presenta en el bloque correspondiente a "Información" los datos de la simulación efectuada, esto es : datos de la planta inicial y de la modificada, el polinomio de control  $Cr(q^{-1})$ , el instante de modificación TMOD, el retardo y la inicialización de la matriz de ganancias  $F(k)$ . La secuencia de presentación incluye en su transcurso el llamado a todos los subprogramas de presentación e impresión considerados con anterioridad.

## CAPITULO VI

## RESULTADOS Y CONCLUSIONES

### $6.1$ RESULTADOS

**PARTICULAR COMPANY AND RESERVED ON A PROPERTY AND RESERVED ON A PROPERTY AND RESERVED ON A PROPERTY AND RESERVED** 

### $6.2$ CONCLUSIONES

#### $6.3$ RECQMENDACIONES

## CAPITULO VI

### RESULTADOS Y CONCLUSIONES

#### Resultados  $6.1.$

Se presentan a continuación los resultados obtenidos en las simulaciones numéricas efectuadas para los casos de control lineal y control adaptivo, respectivamente.

## 6.1.1 Simulaciones-Control Lineal

Los ejercicios numéricos propuestos para su simulación tienen como propósito fundamental el mostrar la dependencia del comportamiento del controlador propuesto en el capítulo II con respecto a las características de la planta y a la posición de los polos de lazo cerrado dados por el polinomio  $Cr(q-1)$ .

En las simulaciones  $CL-1$ ,  $CL-2$  y  $CL-3$  el control lineal se aplica a una planta de 2do. orden con un cero y un retardo unitario. Los polinomios A y B respectivos están dados por :

$$
A(q^{-1}) = 1 - q^{-1} + 0.24q^{-1}
$$
  

$$
B(q^{-1}) = 1 - 0.6q^{-1}
$$

La planta así determinada es estable (ceros de A dentro

Los resultados de la simulación CL-3 indican que el

La planta así determinada es estable (ceros de A dentro del círculo unitario) y de fase mínima (ceros de B dentro del círculo unitario).

 $\mathcal{L}$ es decir, se asignante decir, se observativo decir, se observativo de  $\mathcal{L}$ es decir, se asignan todos los polos al origen. Se observa que la salida  $y(k)$  iguala a la referencia  $yN(k)$  después del primer período de muestreo, eliminándose en consecuencia el error de salida en tiempo mínimo (d pasos).

En la simulación CL-2 se utiliza un polinomio Cr que tiene un cero en q=0.5, es decir,  $Cr(q^{-1}) = 1 - 0.5q^{-1}$ . En la referencia establecida, pero, comparativamente con respec $t_{\rm max}$  and  $t_{\rm max}$  and  $t_{\rm max}$  and  $t_{\rm max}$  are  $t_{\rm max}$  and  $t_{\rm max}$  yields the control  $t_{\rm max}$ la convergencia es más lenta.

la simulación CL-3 indican que el Los comportamiento del control empeora cuando los ceros de Cr se ubica en el semiplano izquierdo. Para este caso se este caso se este caso se este caso se este caso se este ca<br>Para este caso se este caso se este caso se este caso se este caso se este caso se este caso se este caso se e ubican en el semiplano izquierdo. Para este caso se escogió un polinomió Cr con un cero en q=-0.5, es decir,  $Cr(q^{-1}) = 1$ ciatoria y de mayor valor que en los casos anteriores. Exiscilatoria y de mayor valor que en los casos anteriores. Existe convergencia en forma oscilatoria de la salida hacia la referencia.

 $E_n$  la simulación CL-4 se aprecia el comportamiento del control cuando éste es aplicado a una planta inestable (al <sub>menos</sub> un cero de <mark>A fuera del círculo unitario). Los polino-<br><sub>mios</sub> A y B utilizados son respectivamente :</mark>

> $A(q^{-1}) = 1 + 1.5q^{-1} - q^{-2}$  $B(q^{-1}) = 1 - 0.7q^{-1}$

Los ceros de A se ubican en q=2 y q=-0.5. Se observa que el control lineal en consideración cumple con su función consiguiendo que la salida converga a la referencia propuesta. Se aprecia sin embargo que la señal de control es de magnitud relativamente grande.

A continuación, en la simulación CL-5 se aplica el conquierdo . Los polinomios empleados son : quierdo. Los polinomios empleados son :

> $A(q^{-1}) = 1 - 1.2q^{-1} + 0.35q^{-2}$  $B(q^{-1}) = 1 + 0.85q^{-1}$

En la simulación CL-6 el control es aplicado a una

la señal de control la presencia de una marcada tendencia oscilatoria. La salida converge a la referencia según puede apreciarse en los gráficos correspondientes a este caso. apreciarse en los gráficos correspondientes a este caso.

En la simulación CL-6 el control es aplicado a una en la simulación CL-7 se utiliza una secuencia de referenciaen la simulación CL-7 se utiliza una secuencia de referencia

 $_{\rm{complex}}$  que es seguida eficientemente por la salida poniendo de relieve las características idóneas del control.

En el ejemplo CL-8 se investiga la respuesta del control cuando es aplicado a una planta de fase no mínima. En concordancia con lo determinado en el análisis teórico se observa que la señal de control diverge y no es acotada, no siendo por tanto aplicable este esquema para estos casos.

Finalmente, en la simulación CL-9 se observa la respuesta del control cuando la planta del sistema experimenta modificaciones apreciables. La planta inicial, en base a la cual se determinan los parámetros del controlador, está dada por los siguientes polinomios:

> $A(q-1) = 1 - q^{-1} + 0.24q^{-2}$  $B(q-1) = 1 - 0.2q-1$

 $\mathfrak{C}Z$ 

En el instante k=20 la planta se modifica, pasando a constituirse por:

> $A(q^{-1}) = 1 - 0.9q^{-1} + 0.08q^{-2}$  $B(q-1) = 1 - 0.8q-2$

Los resultados indican que el objetivo de seguimiento es incumplido a partir del instante en que se modifica la Posteriormente este mismo ejercicio CL-9 será impleplanta.

Posteriormente este mismo ejercicio CL-9 será implementado utilizando la técnica de control adaptivo.

ă.

W
Cabe indicar que las observaciones realizadas son de tipo general para cada uno de los casos considerados, es decir, al efectuarse simulaciones para varios ejemplos correspondientes a cada caso se obtuvieron resultados similares. Consecuentemente, por razones de espacio, se presenta un ejemplo representativo para cada circunstancia de interés.

A continuación aparecen los resultados de las simulaciones consideradas. Se presenta para cada una de ellas los datos respetivos del ejercicio, los resultados gráficos obtenidos para las secuencias de control, referencia y salida, y los resultados numéricos correspondientes :

 $\frac{132}{ }$ 

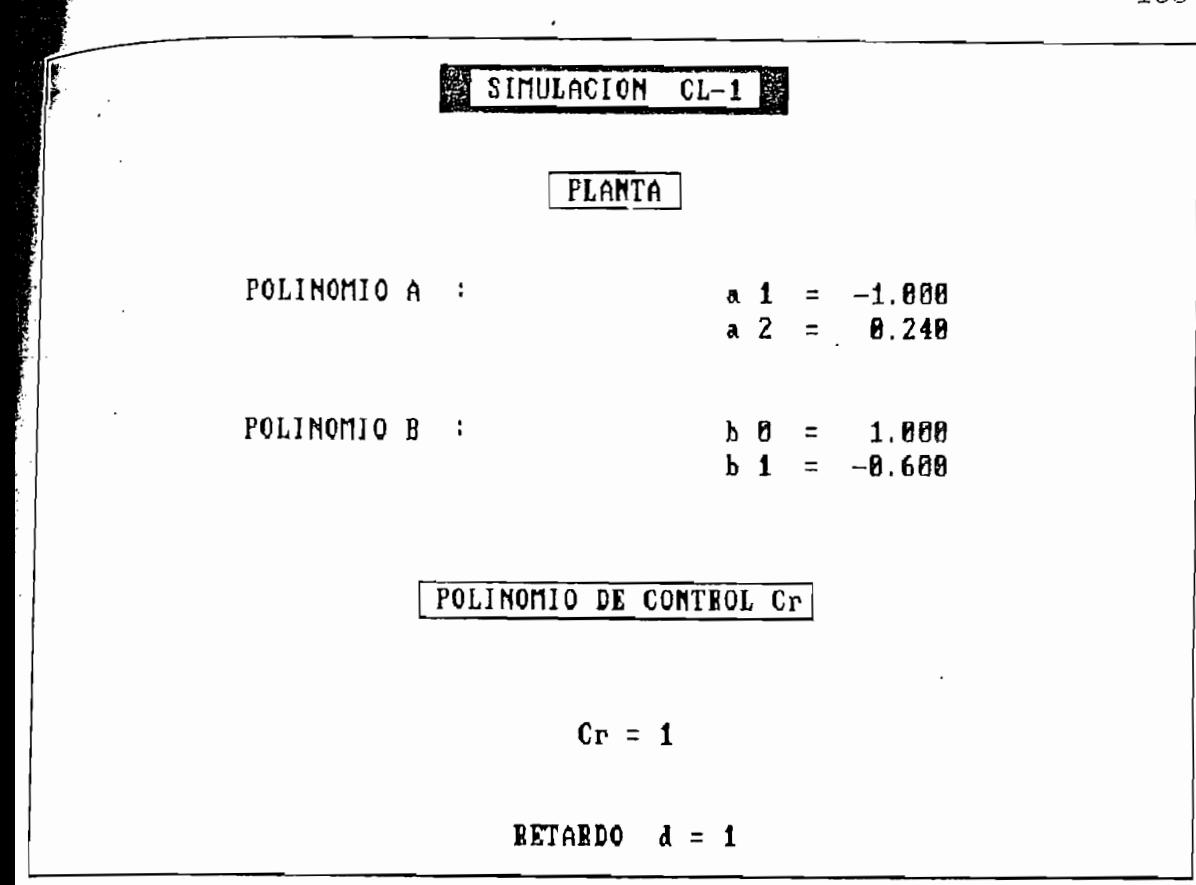

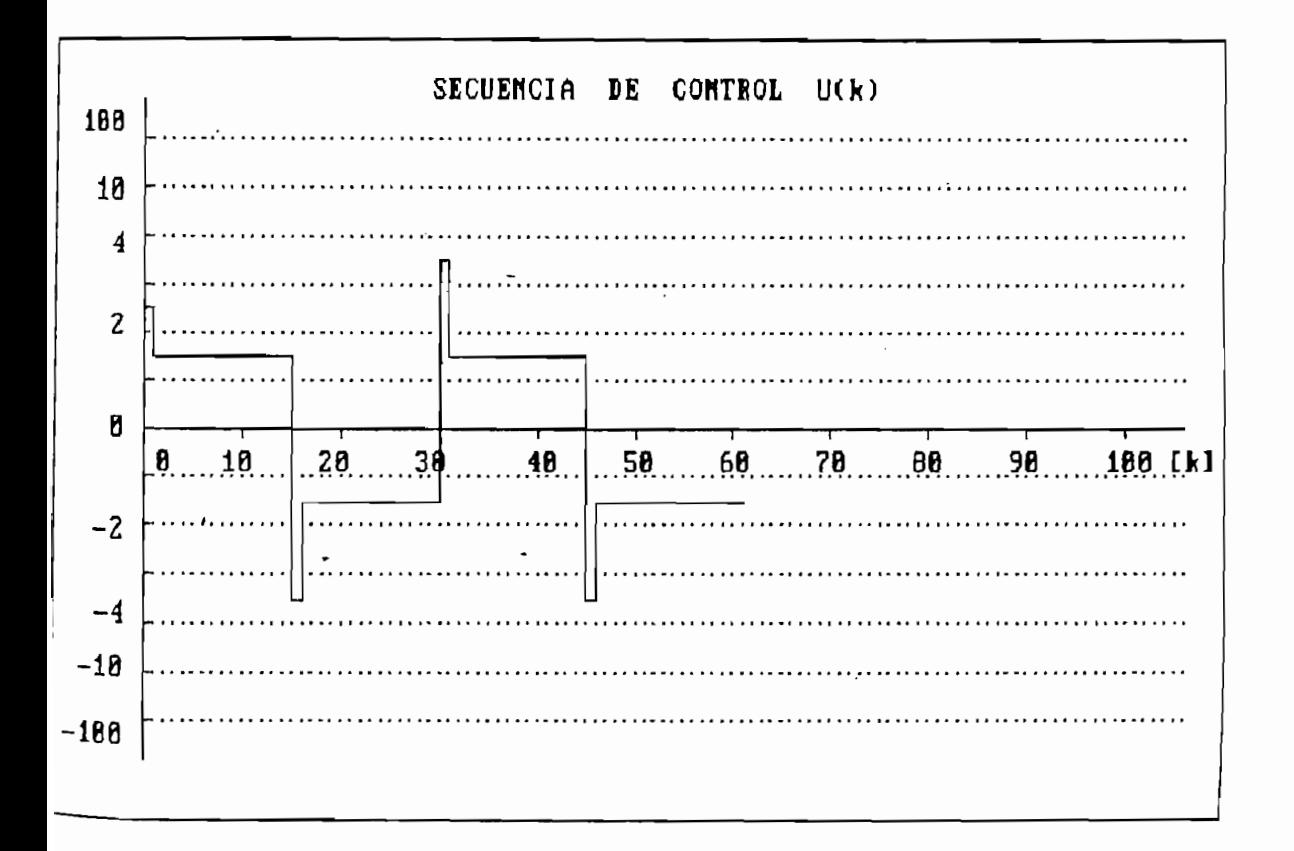

Ä

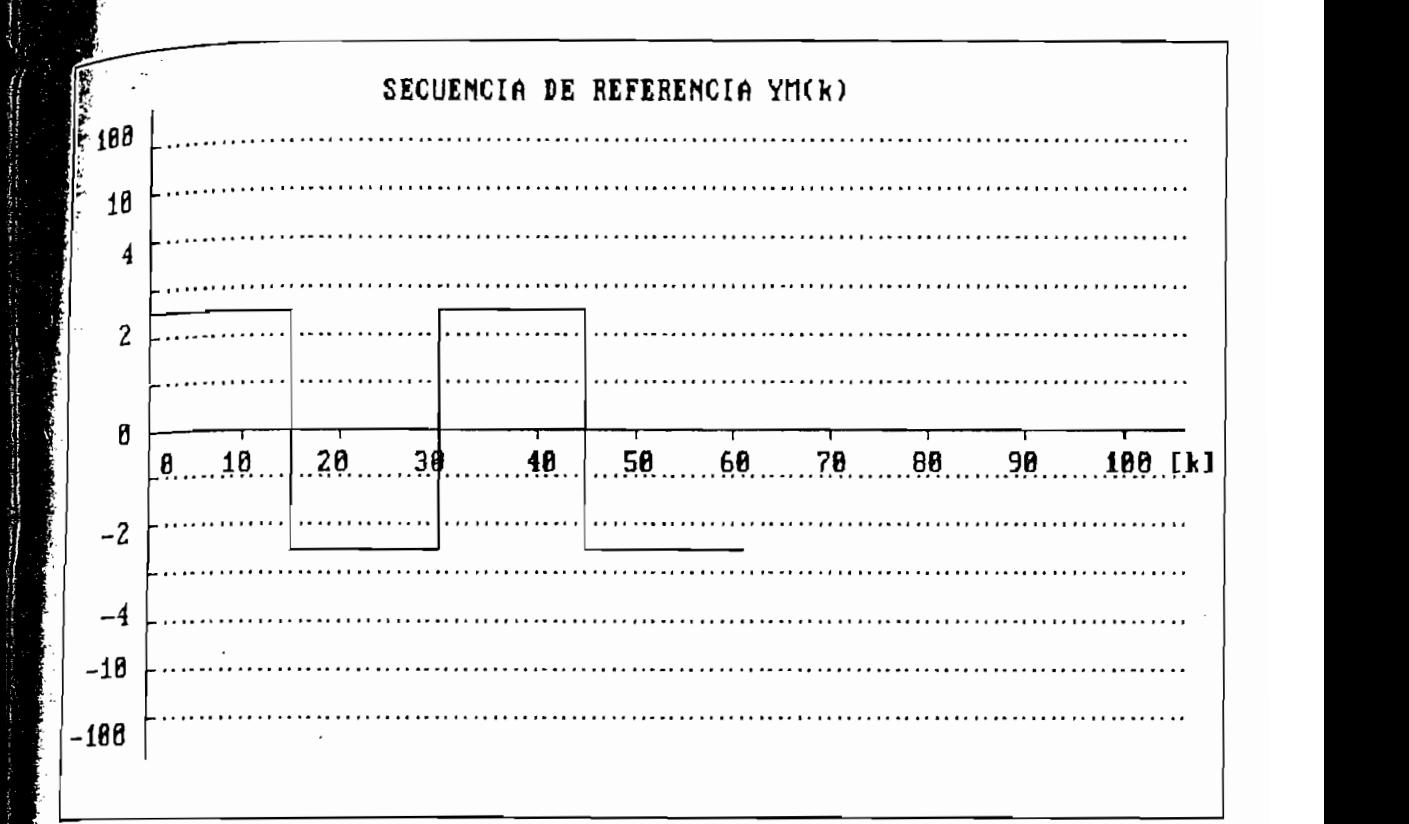

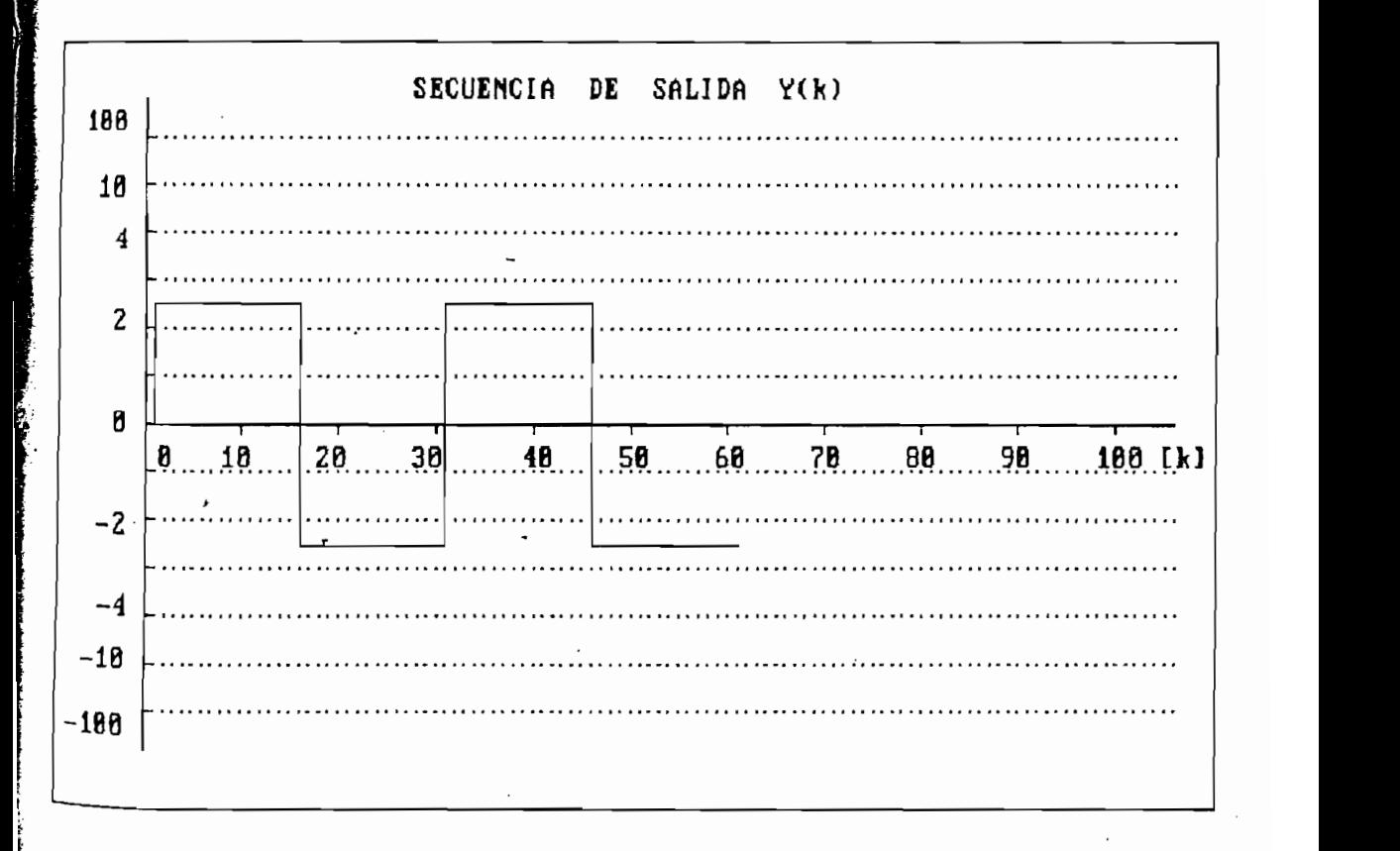

 $\vec{\lambda}$ 

134

 $\cdot$ 

 $\frac{1}{2}$ 

 $\hat{\mathbf{B}}_{\mathcal{A}^{\prime}}$ 

 $\frac{1}{V}$ 

野花 ģ

 $\frac{1}{2}$ 

 $\frac{1}{2}$ 

# RESULTADOS NUMERICOS .

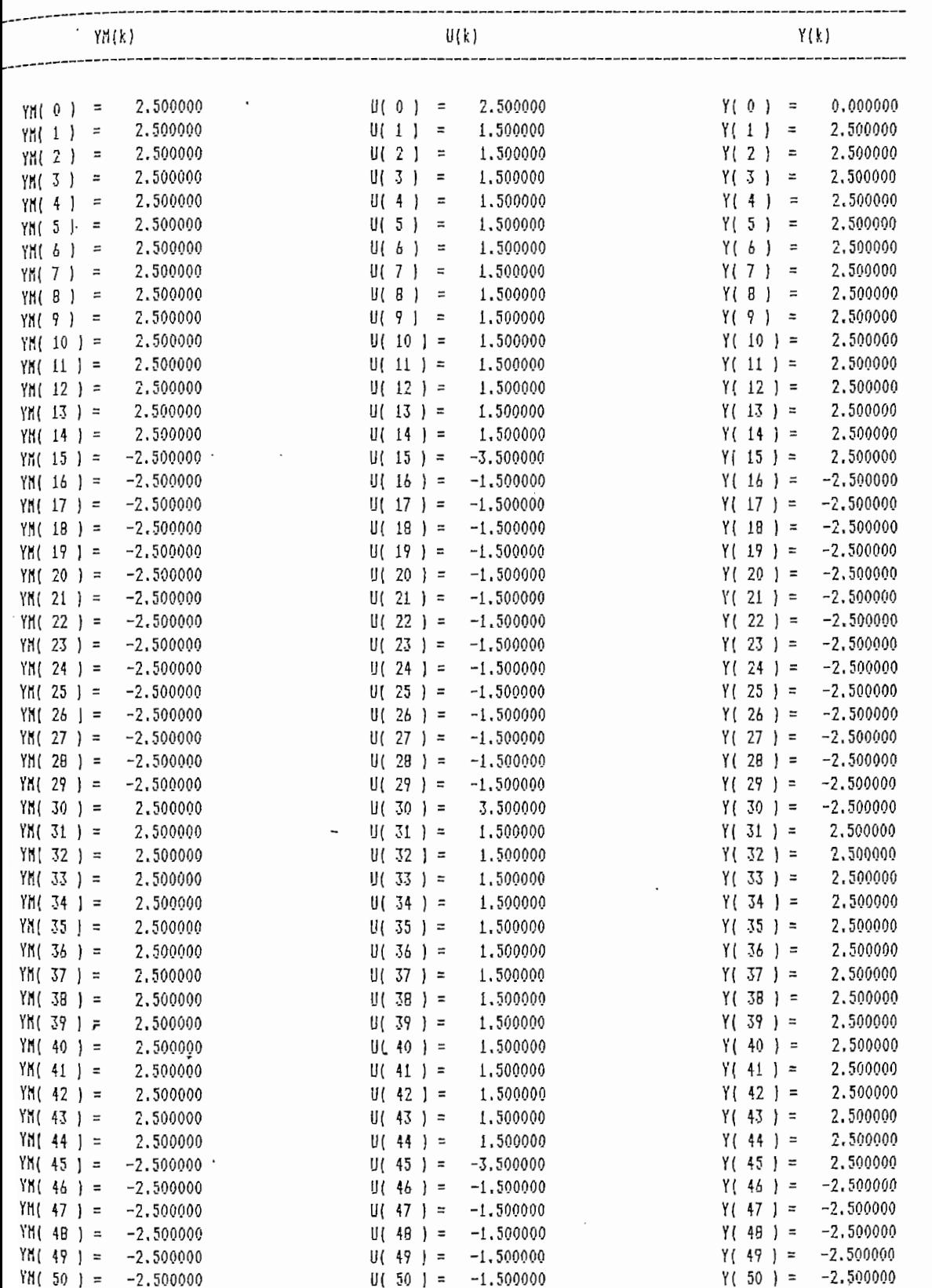

l,

 $\vec{3}$ 

 $\mathbf{I}$ 

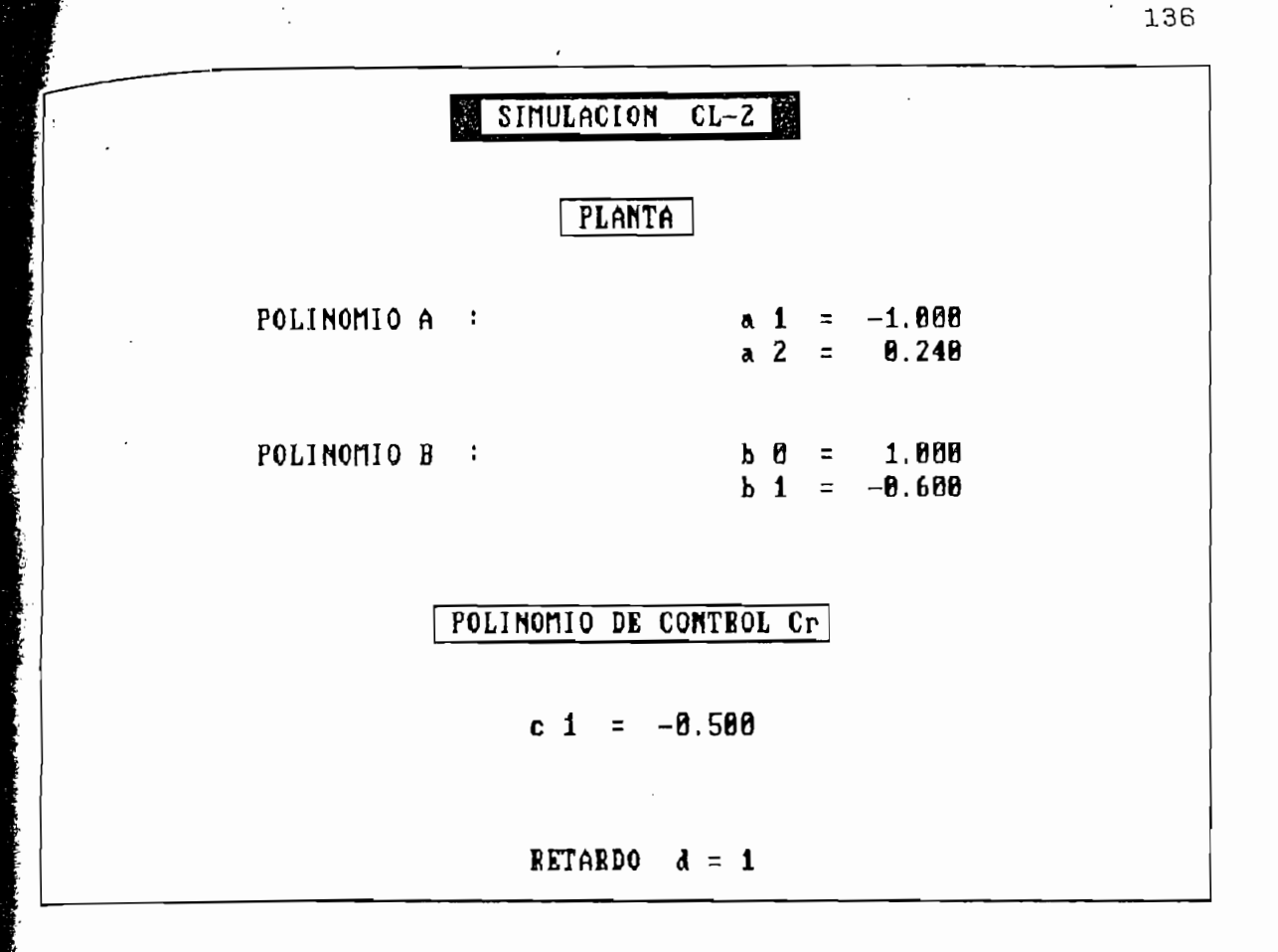

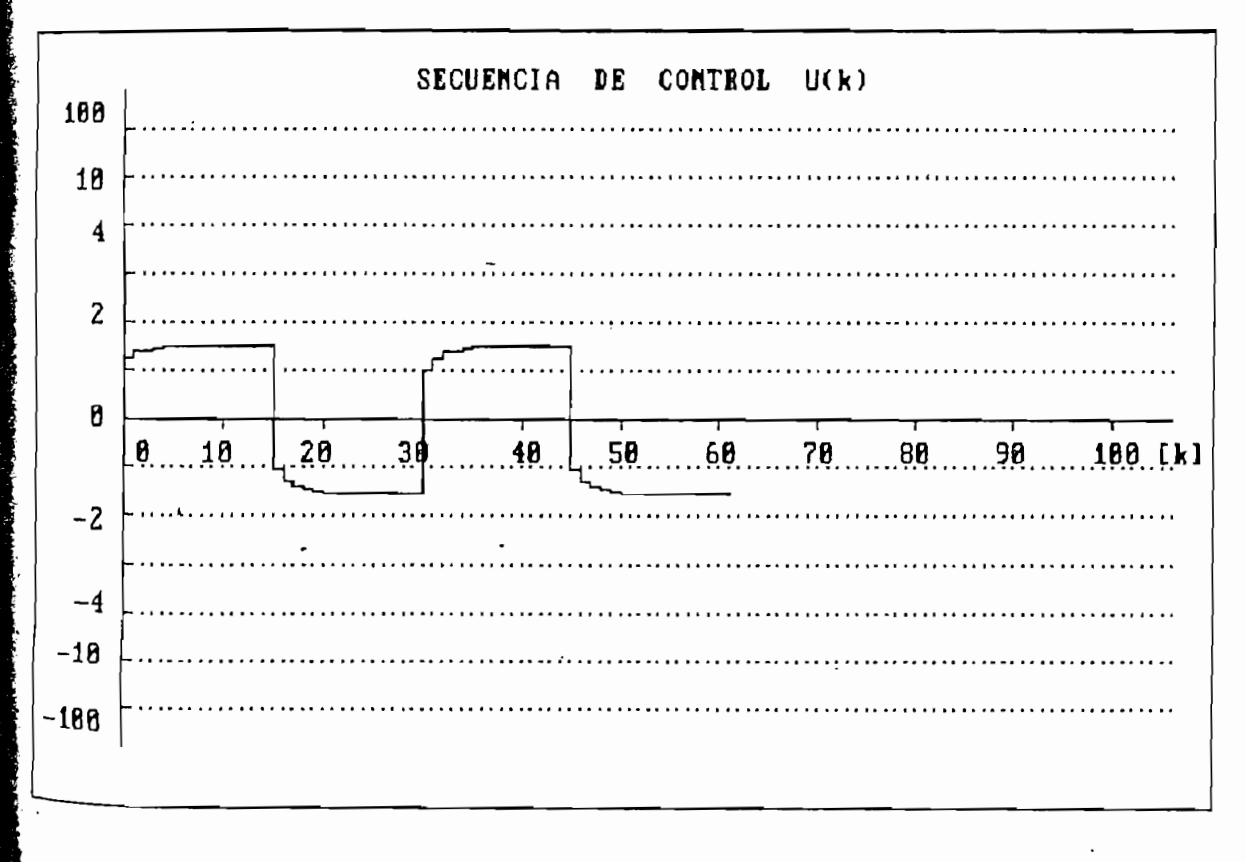

ř

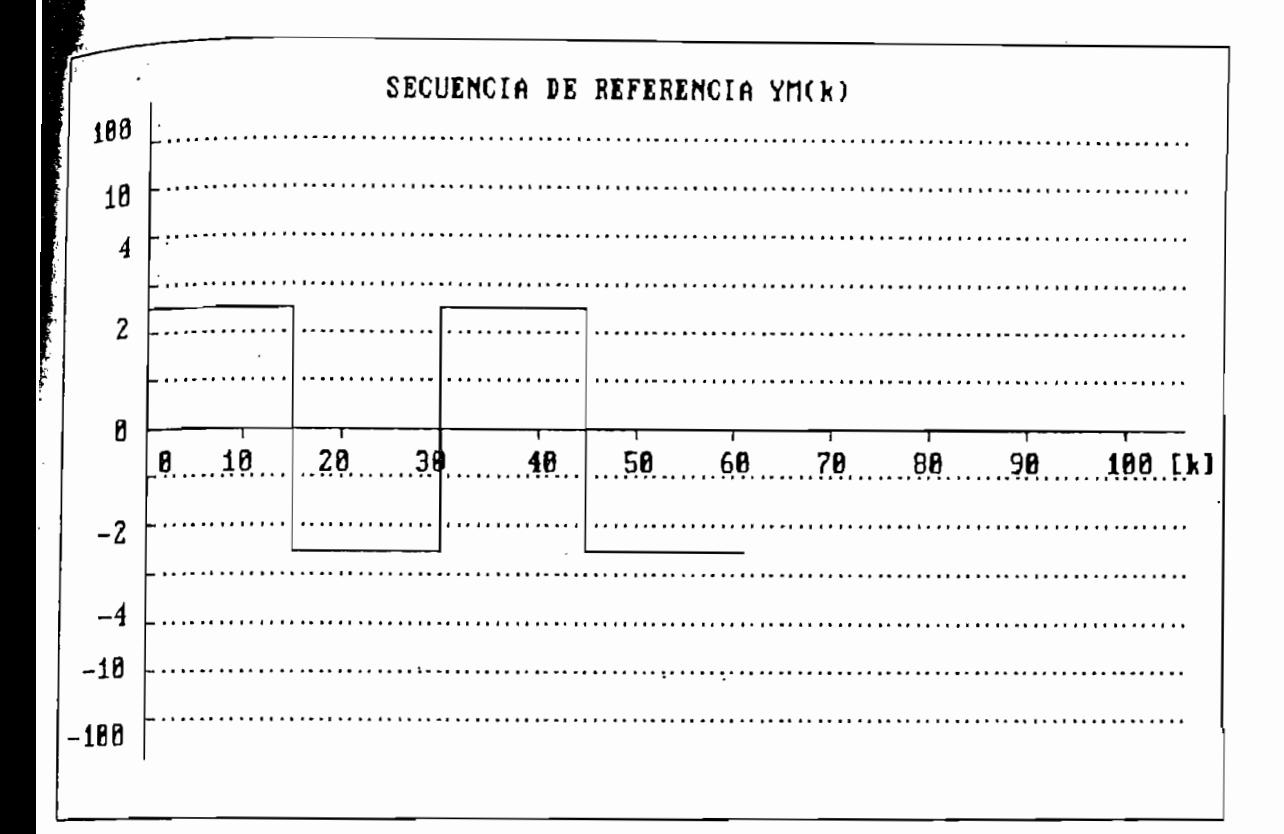

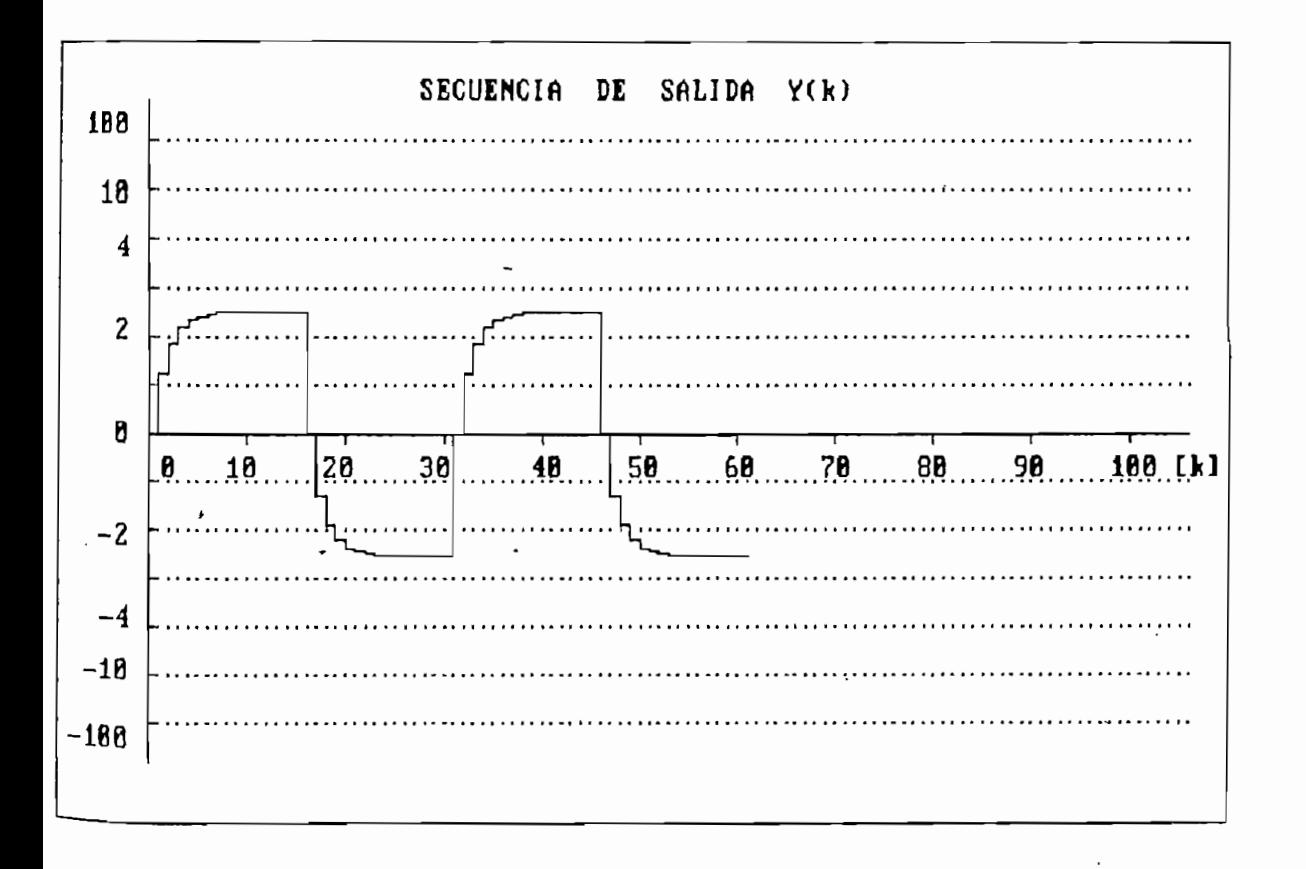

ł

RESULTADOS NUMERICOS .

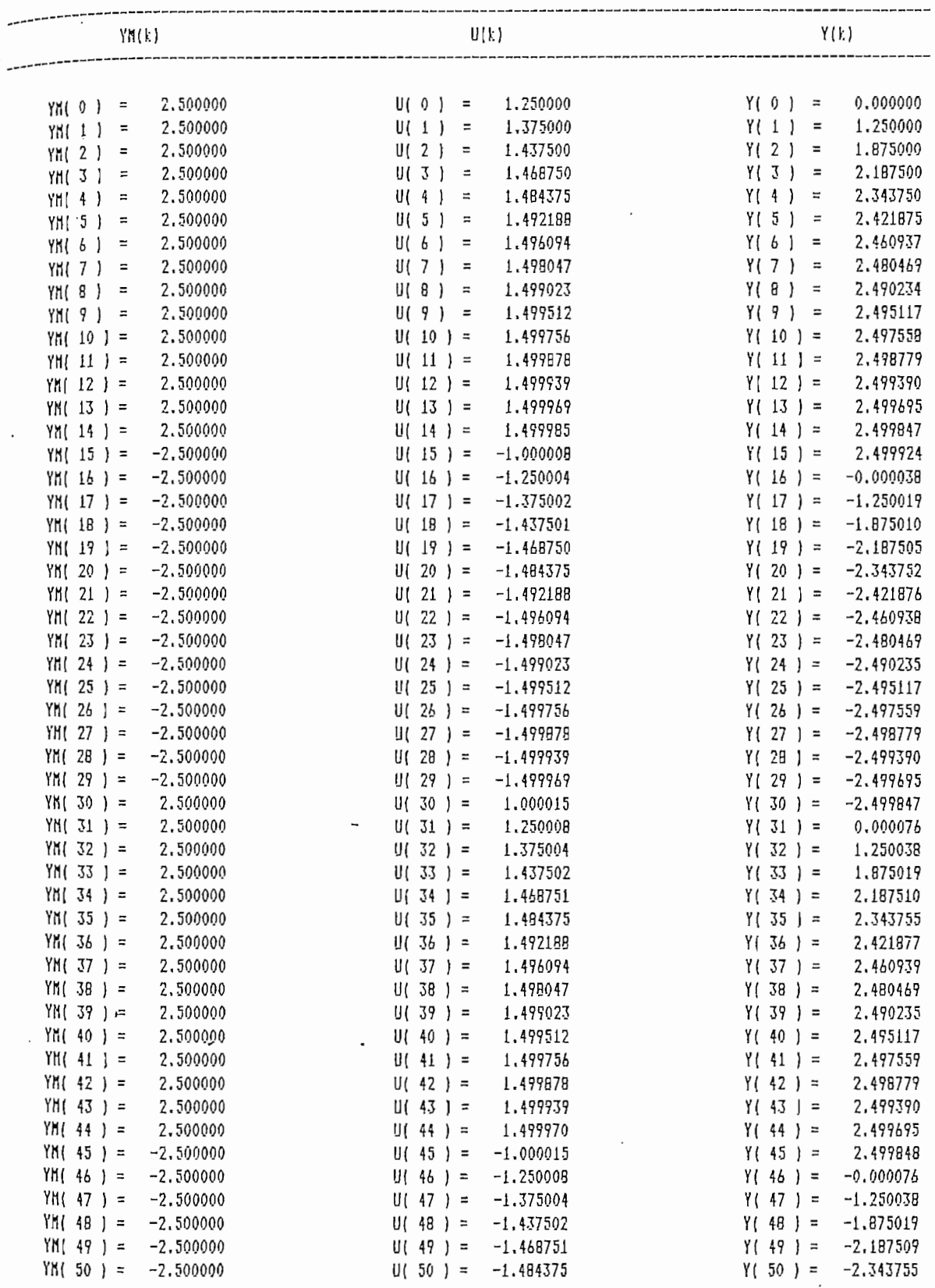

ź,

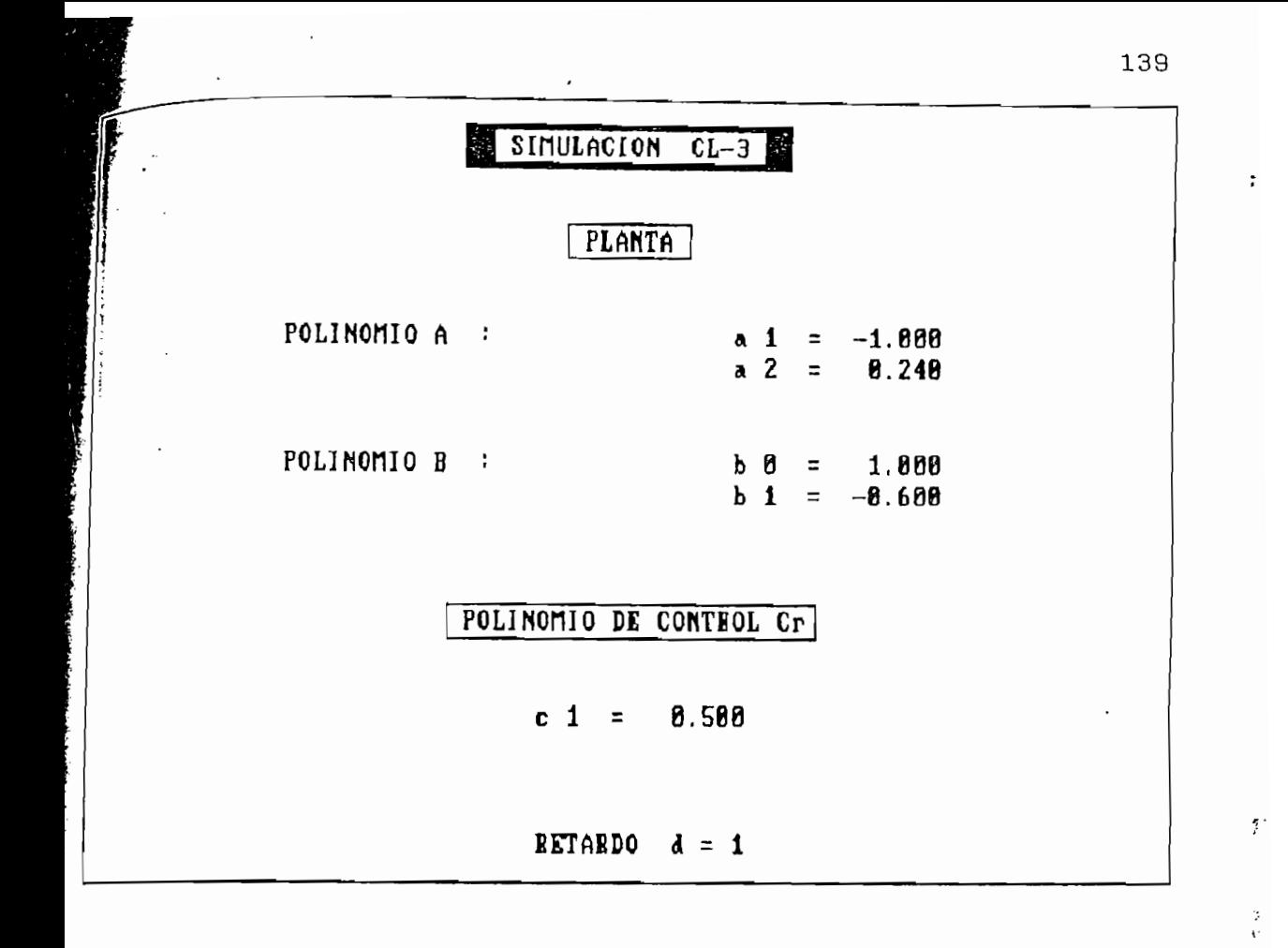

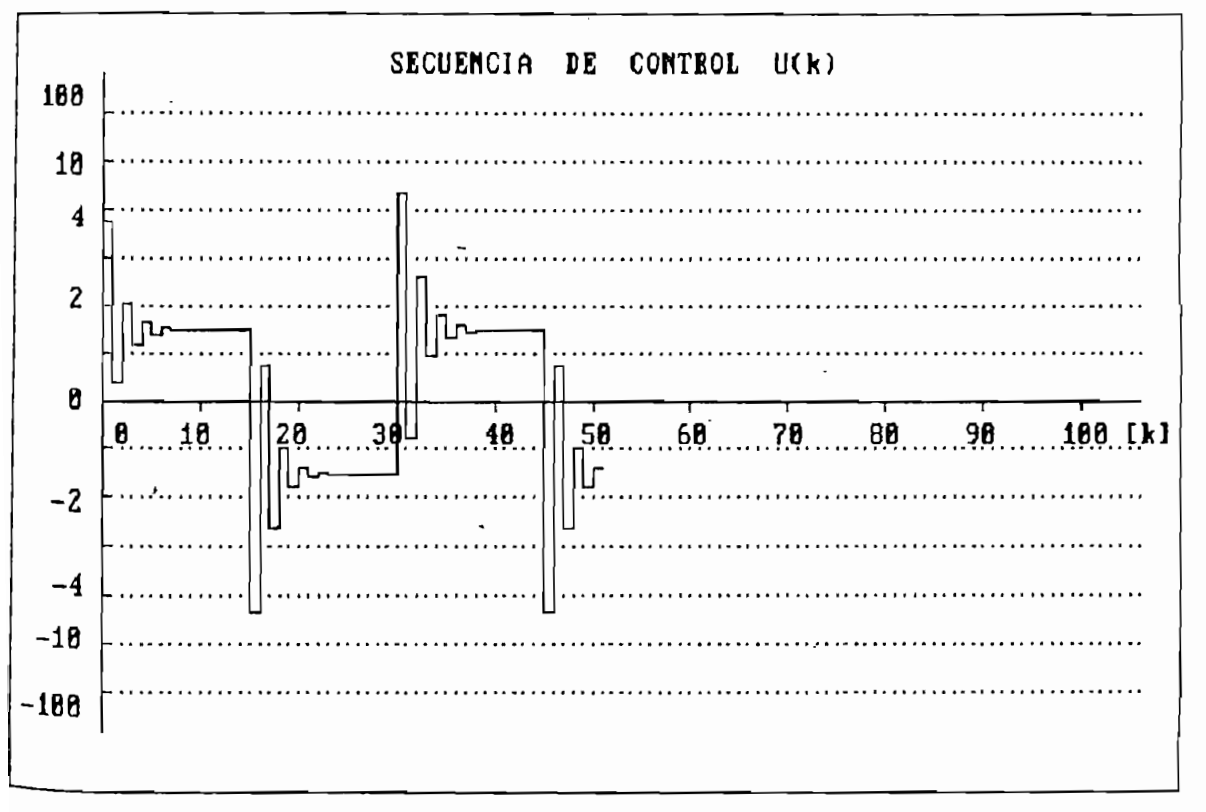

Î,

 $\prod_{i=1}^n$ 

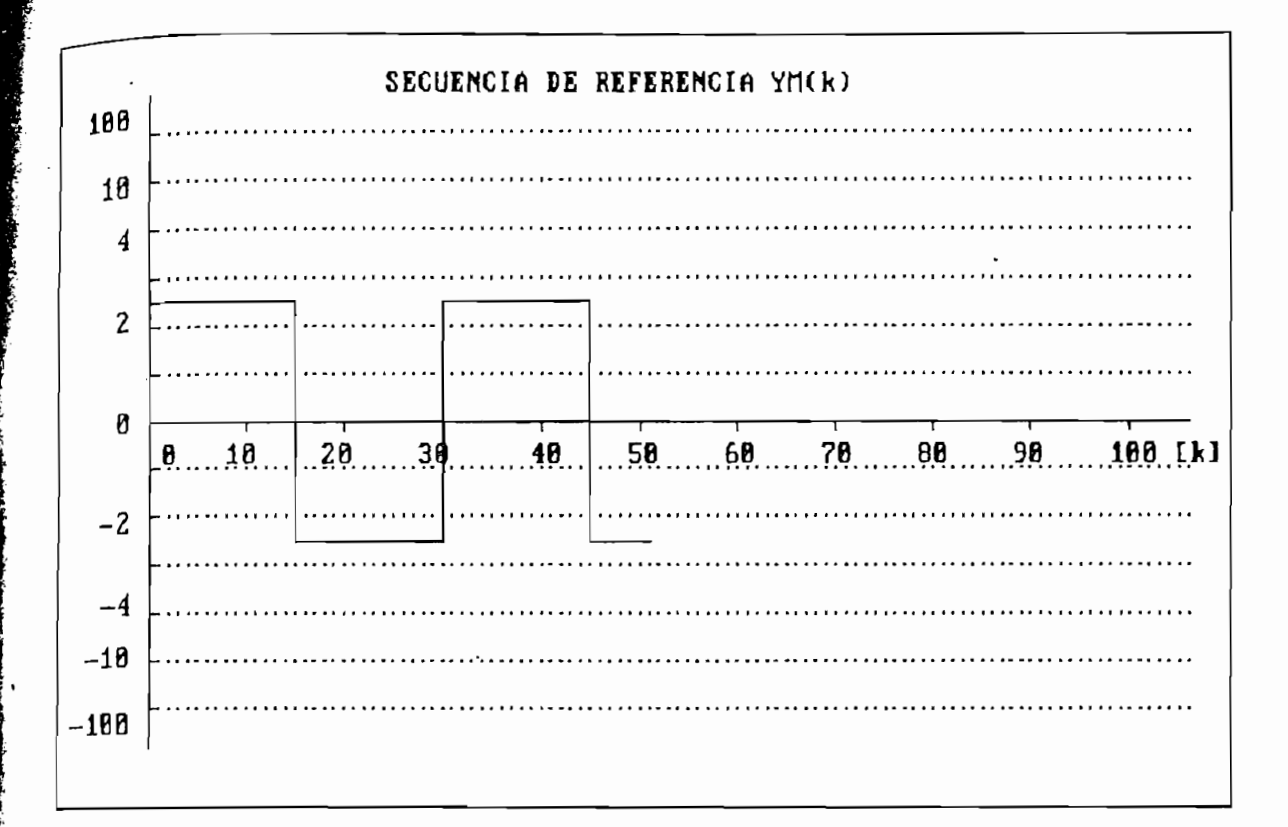

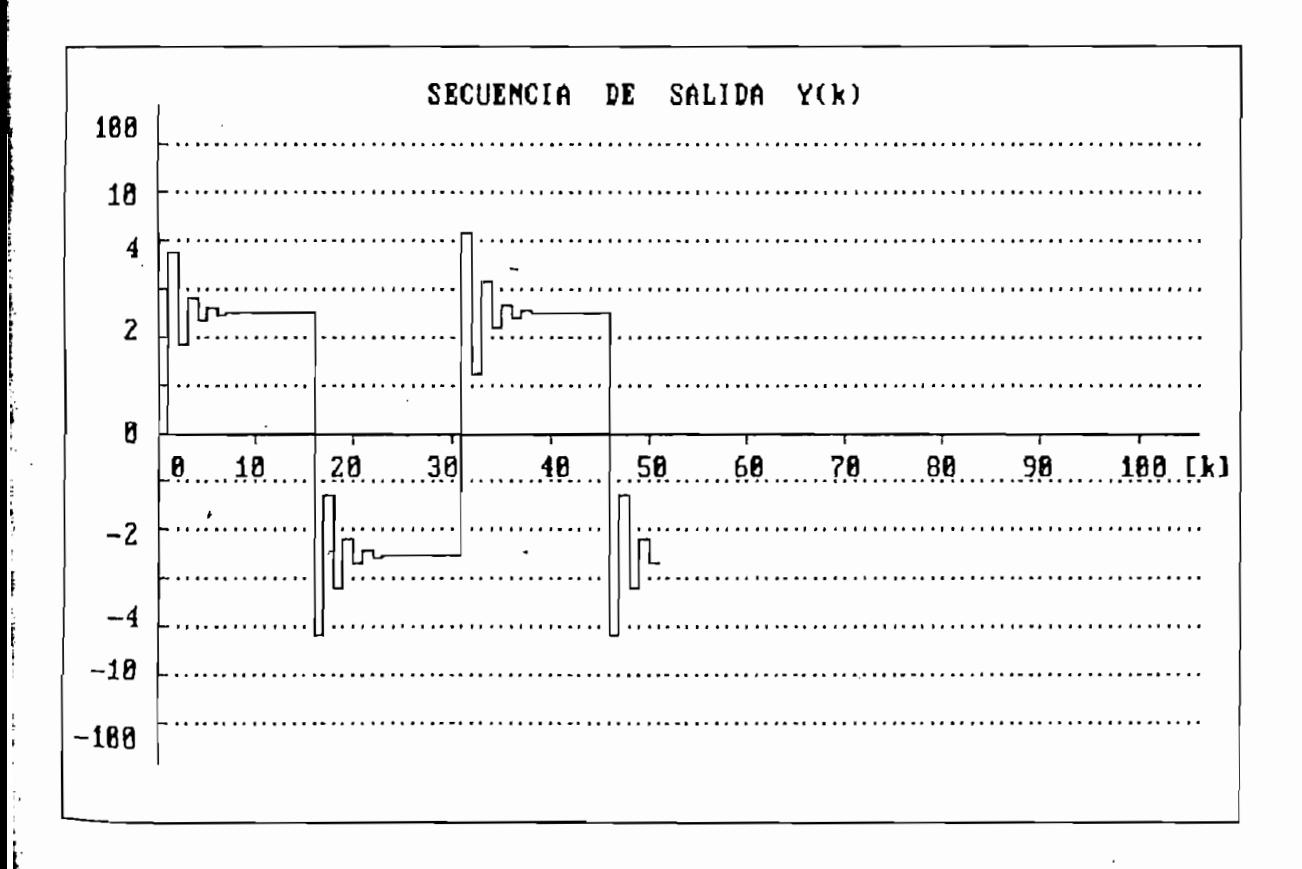

**K** 

# · RESULTADDS NUMERICOS ·

ł

l,

û.

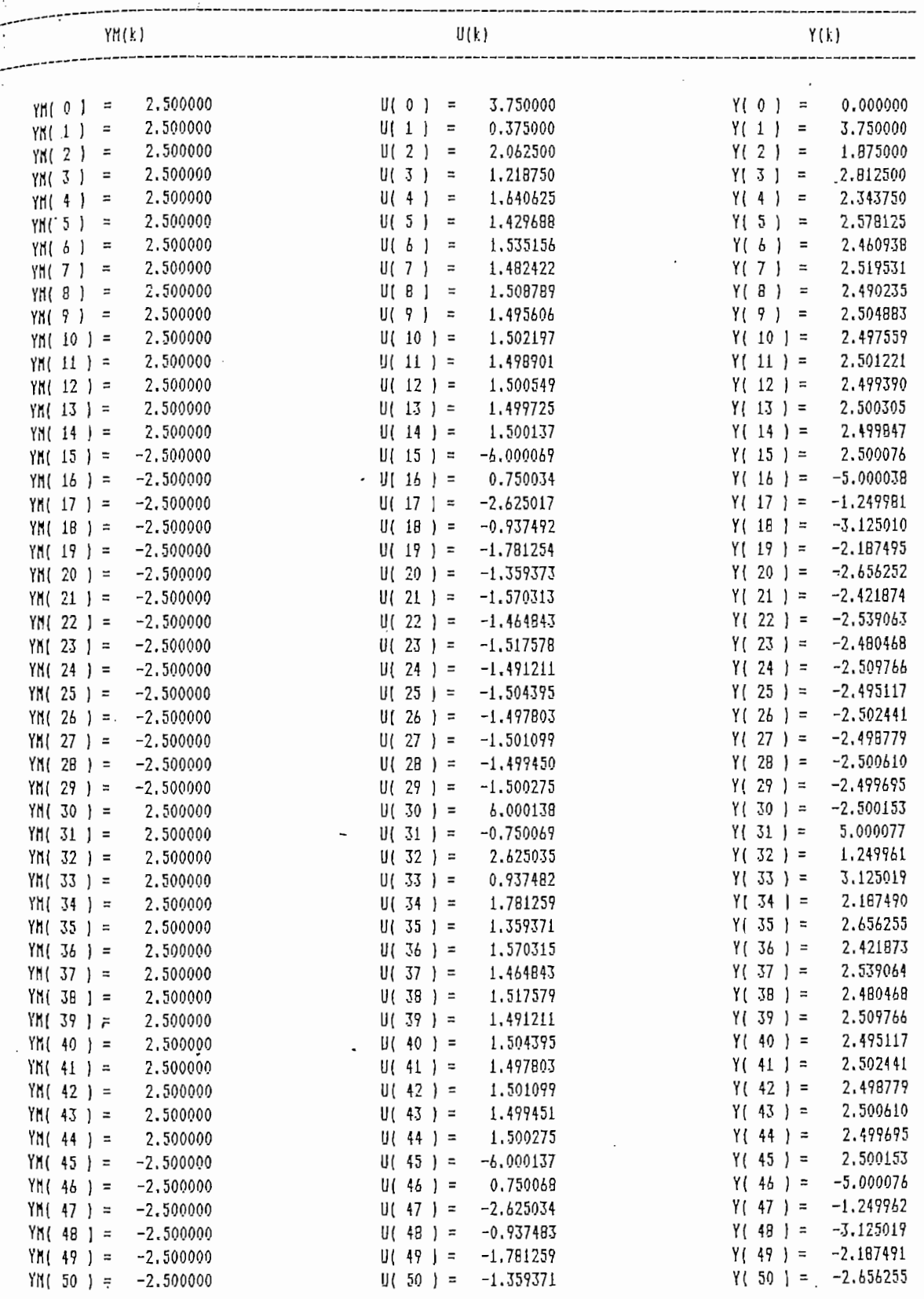

 $\epsilon \rightarrow$ 

Ŋ

 $\frac{3}{3}$ 

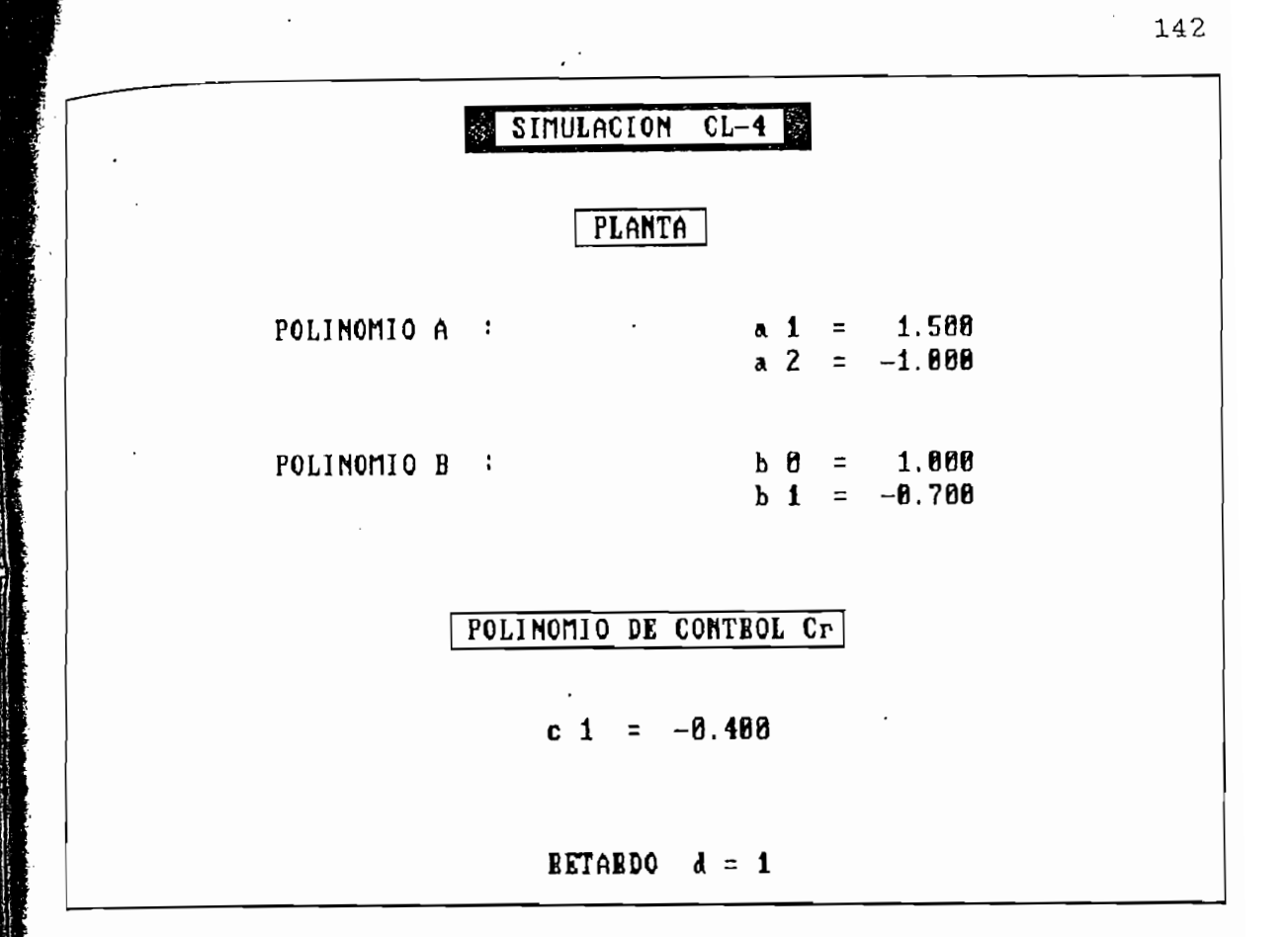

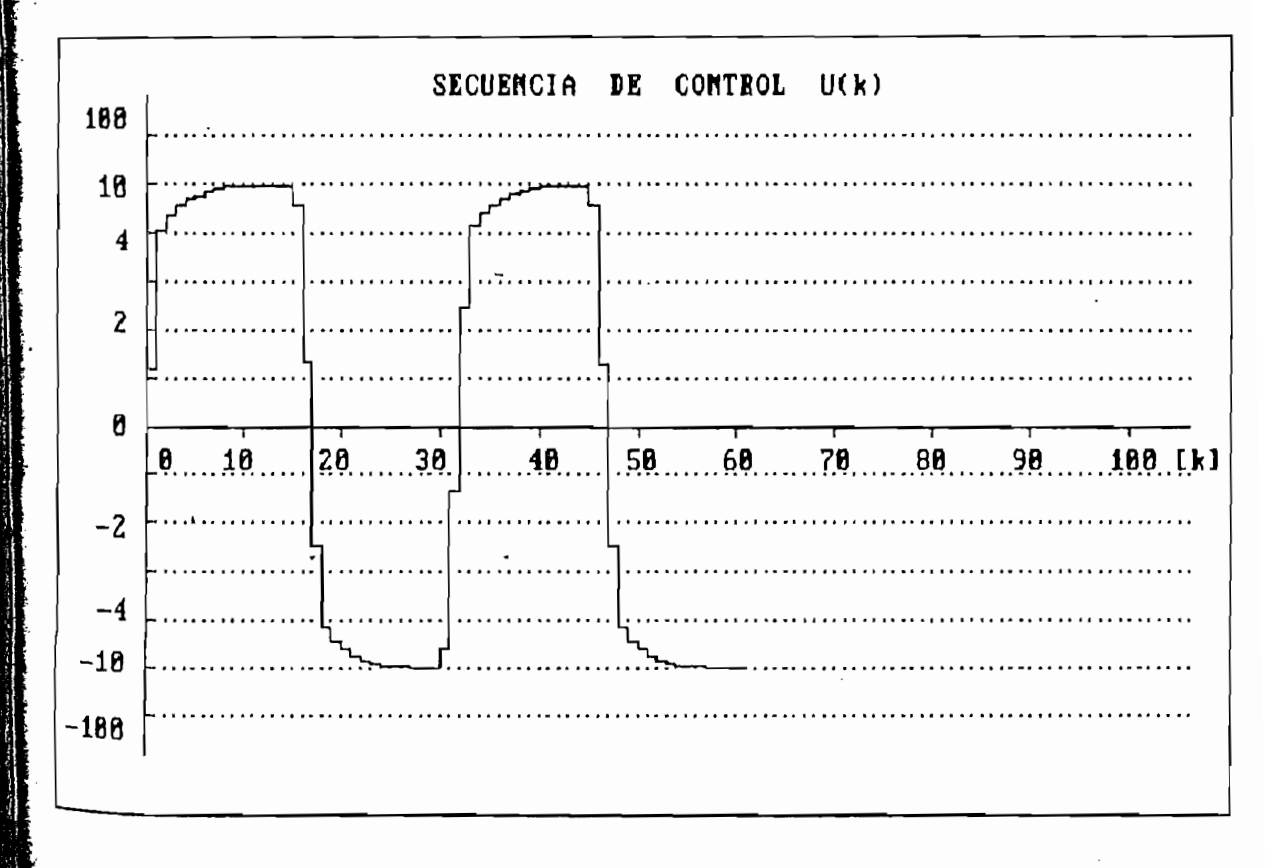

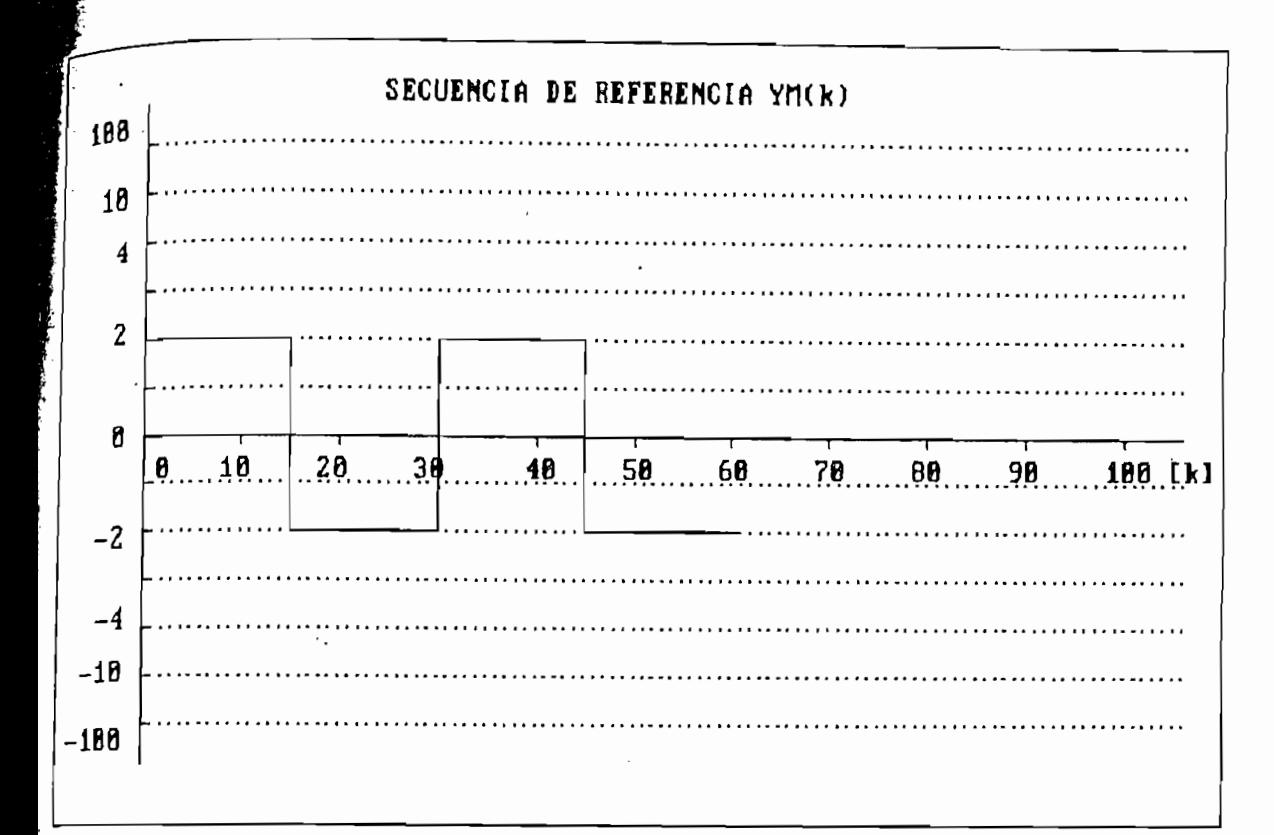

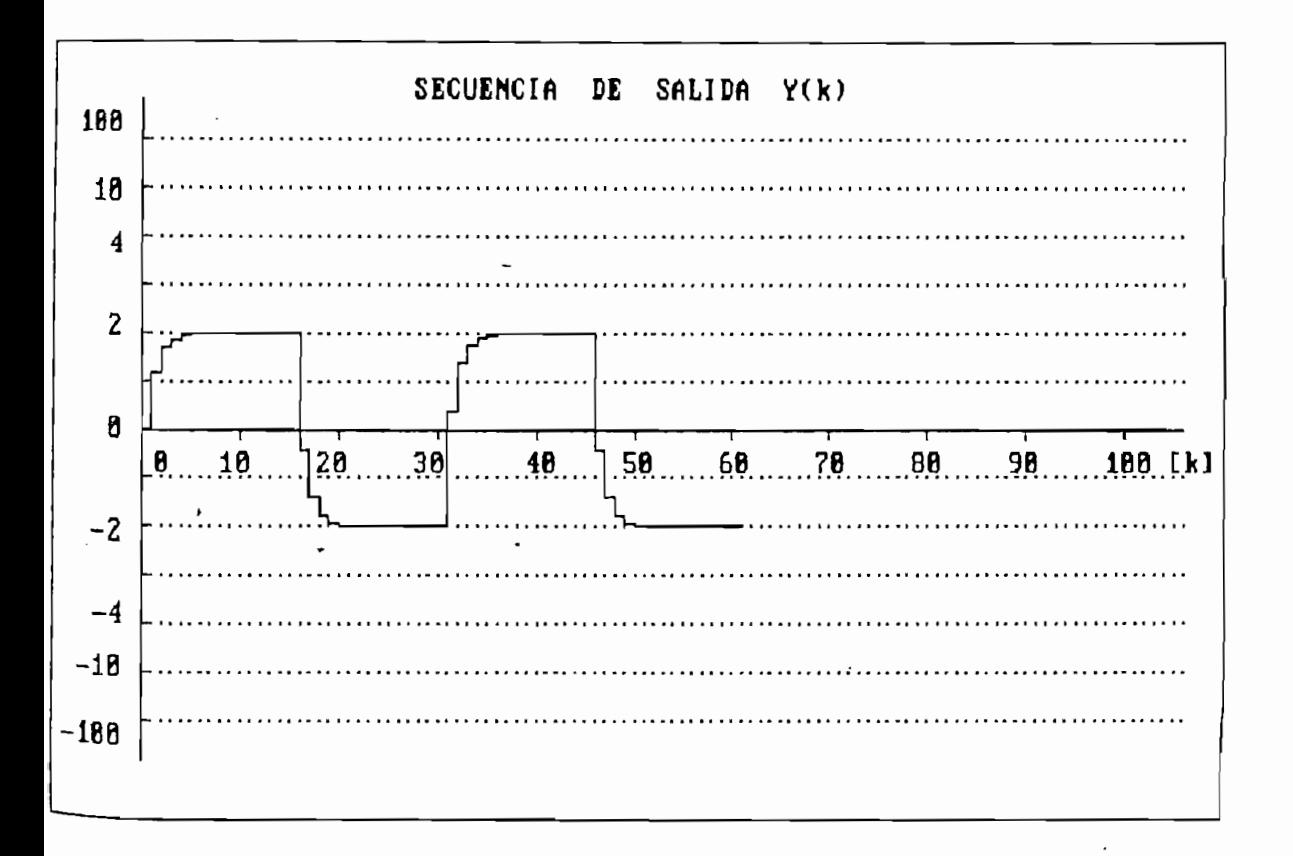

143

 $\hat{\mathbf{z}}$ 

 $\mathbf{I}$ 

ĩ

# RESULTADOS NUMERICOS .

Ę

**Communication of the Communication** 

l

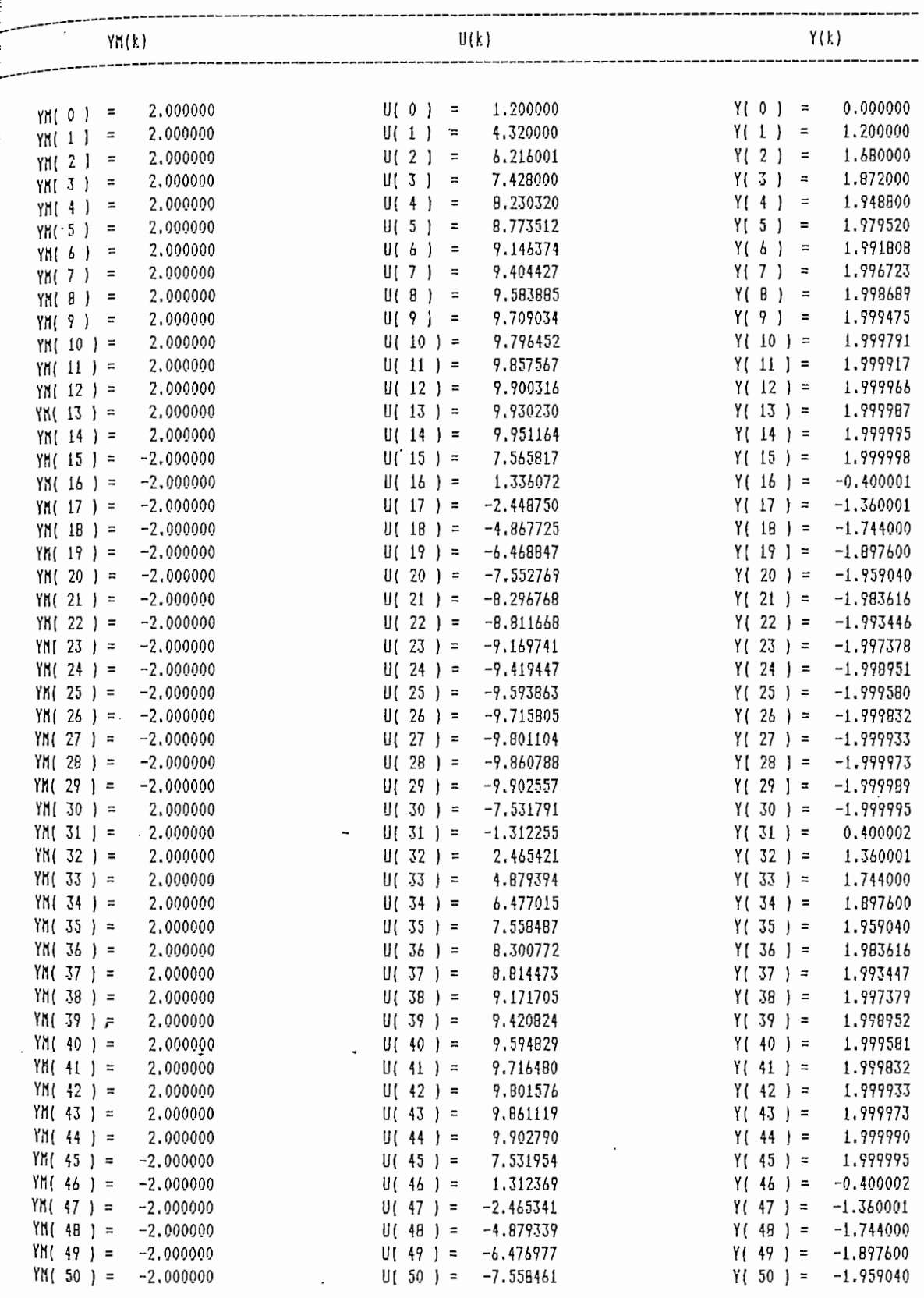

ĭ

 $\bar{z}$ 

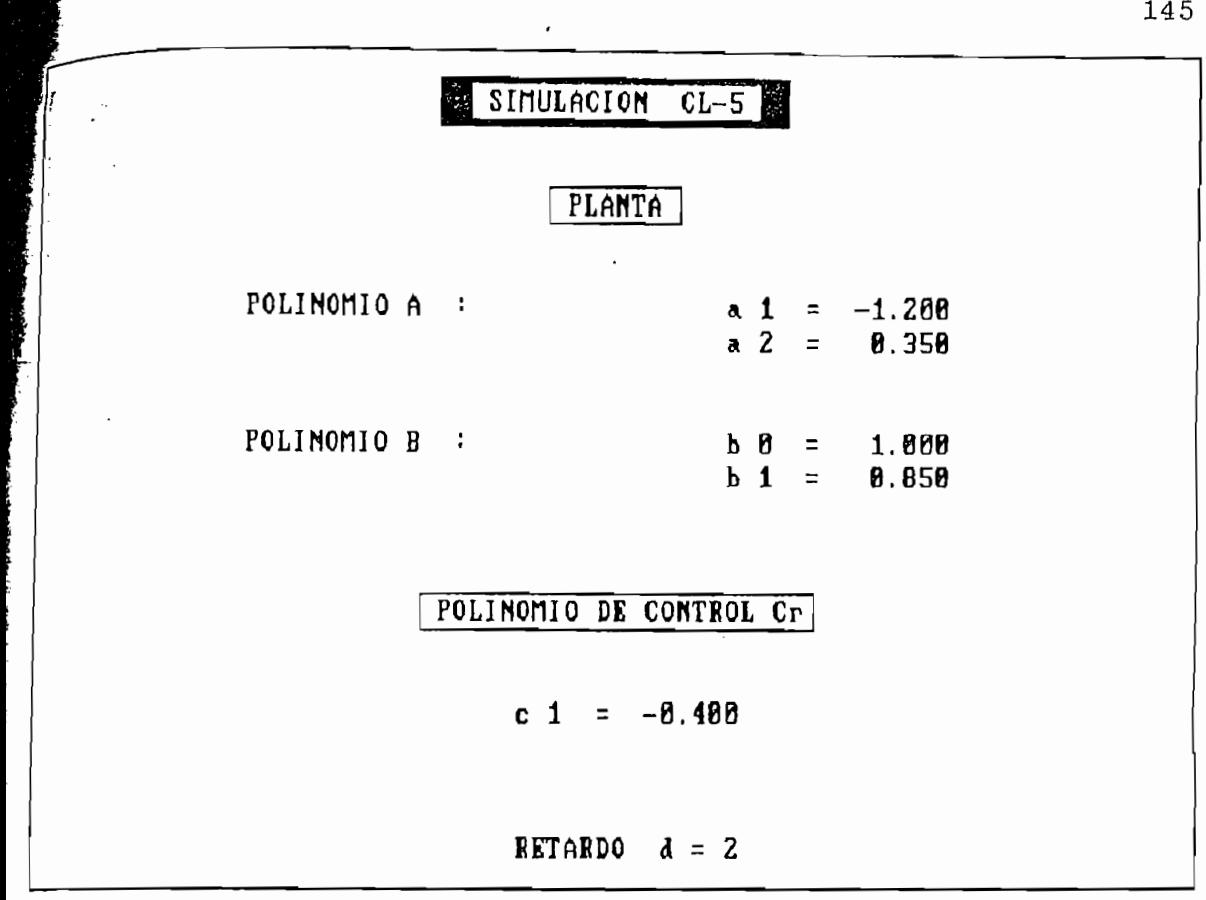

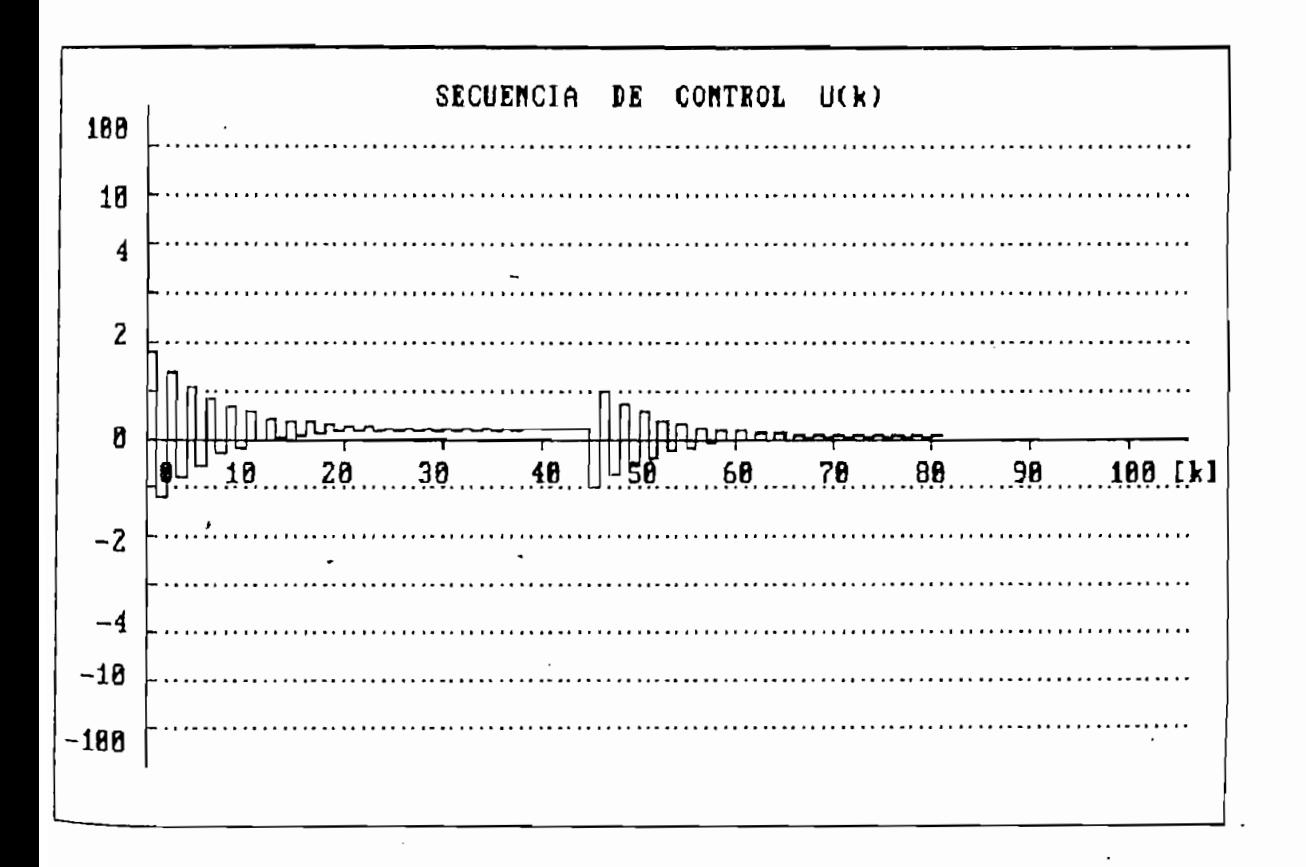

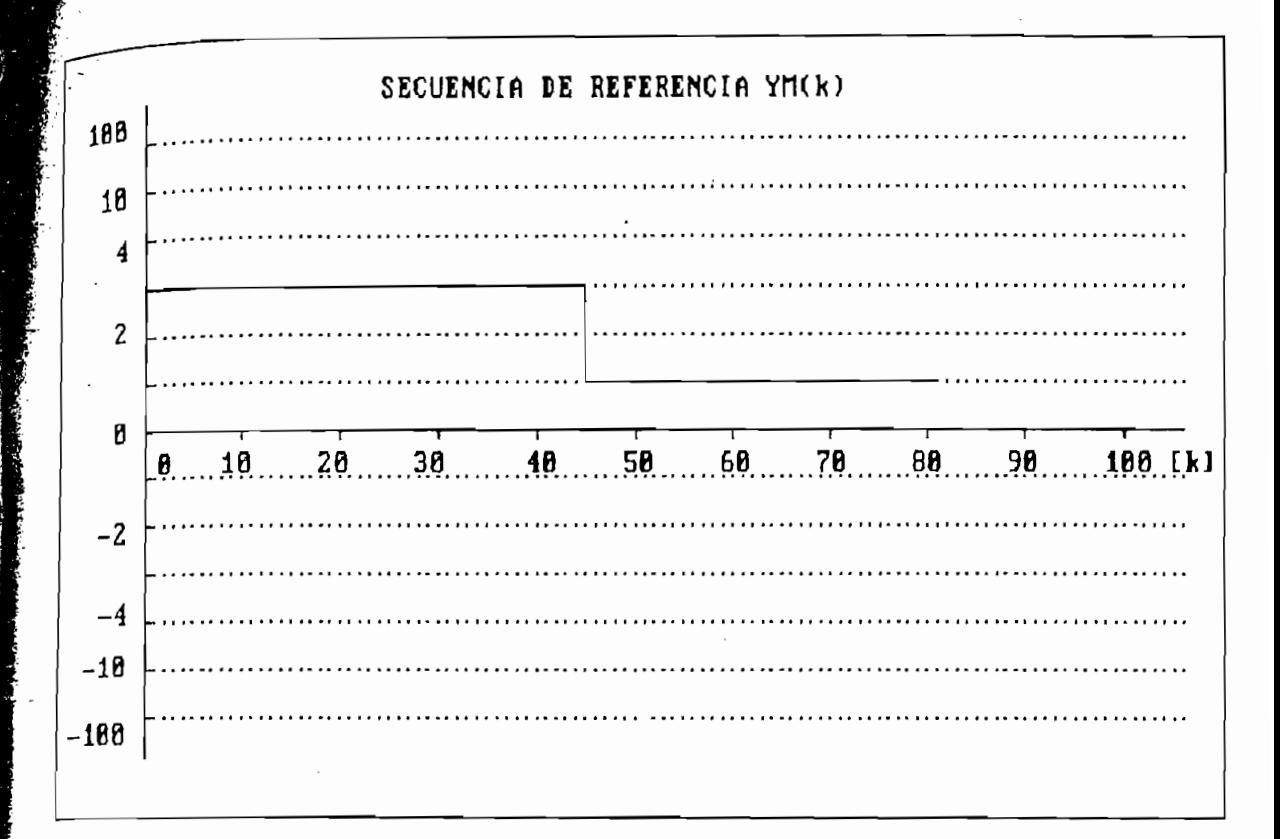

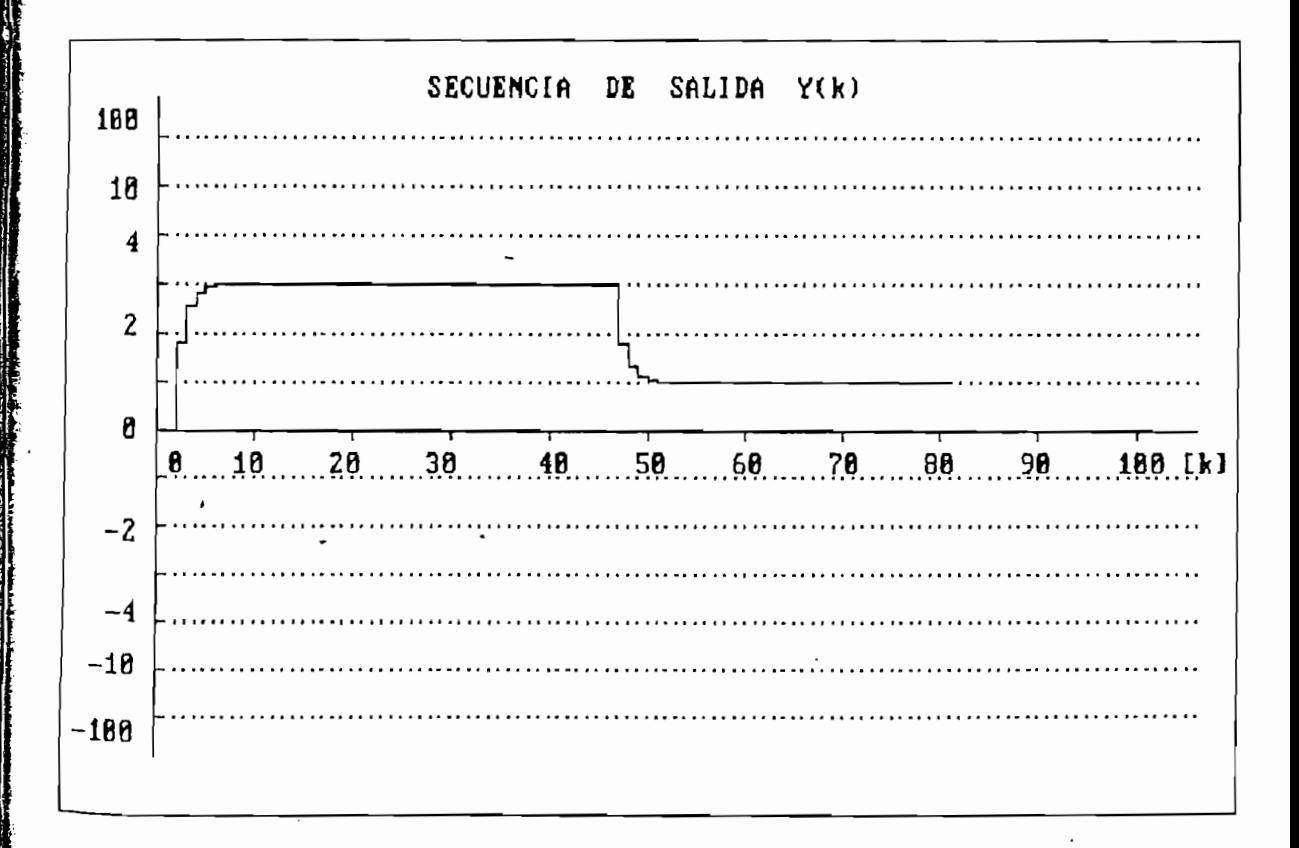

ĭ

### RESULTADOS NUMERICOS .

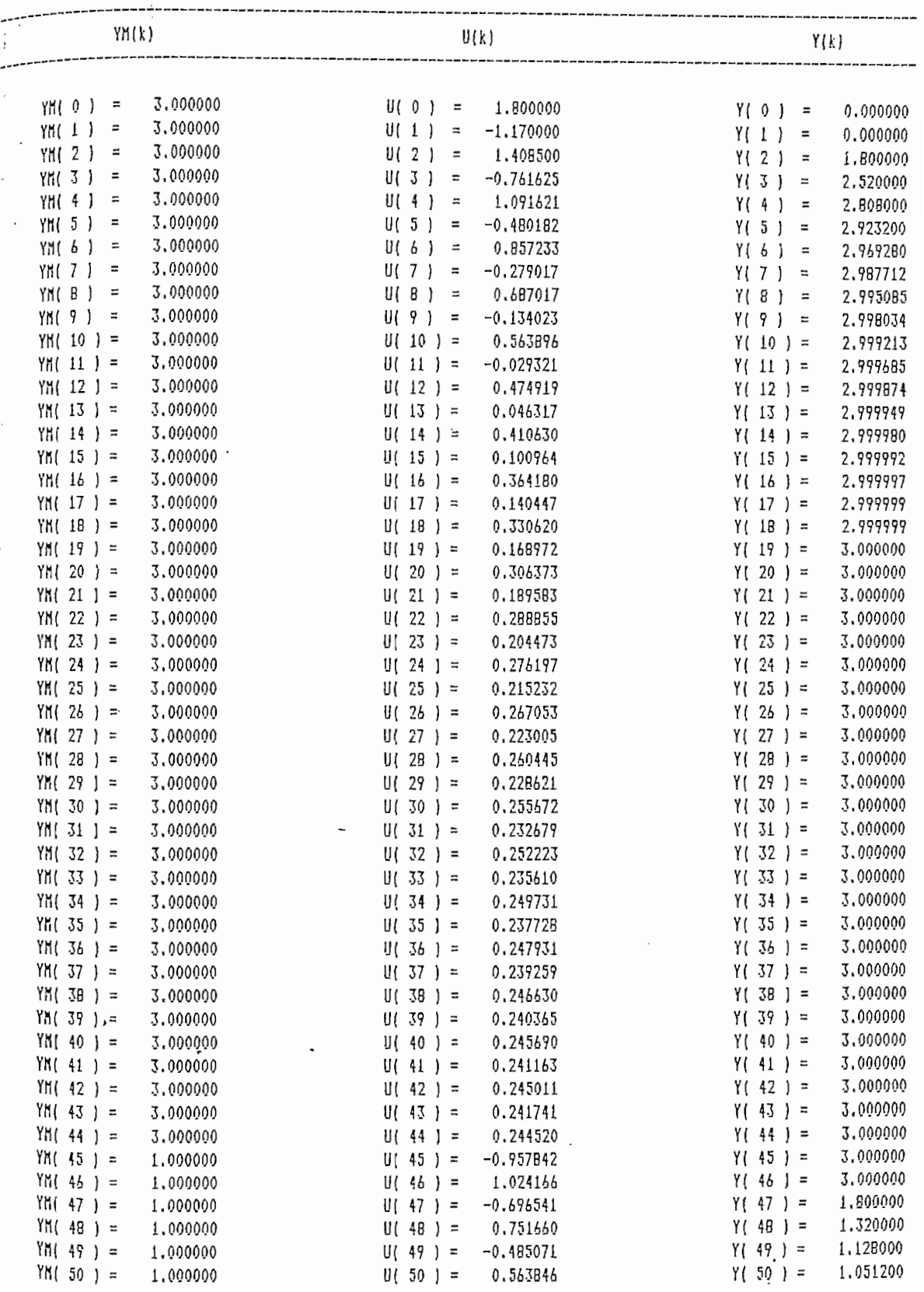

1. 法法

ï

**TANKS MALL** 

**CONTRACTOR** 

147

¥

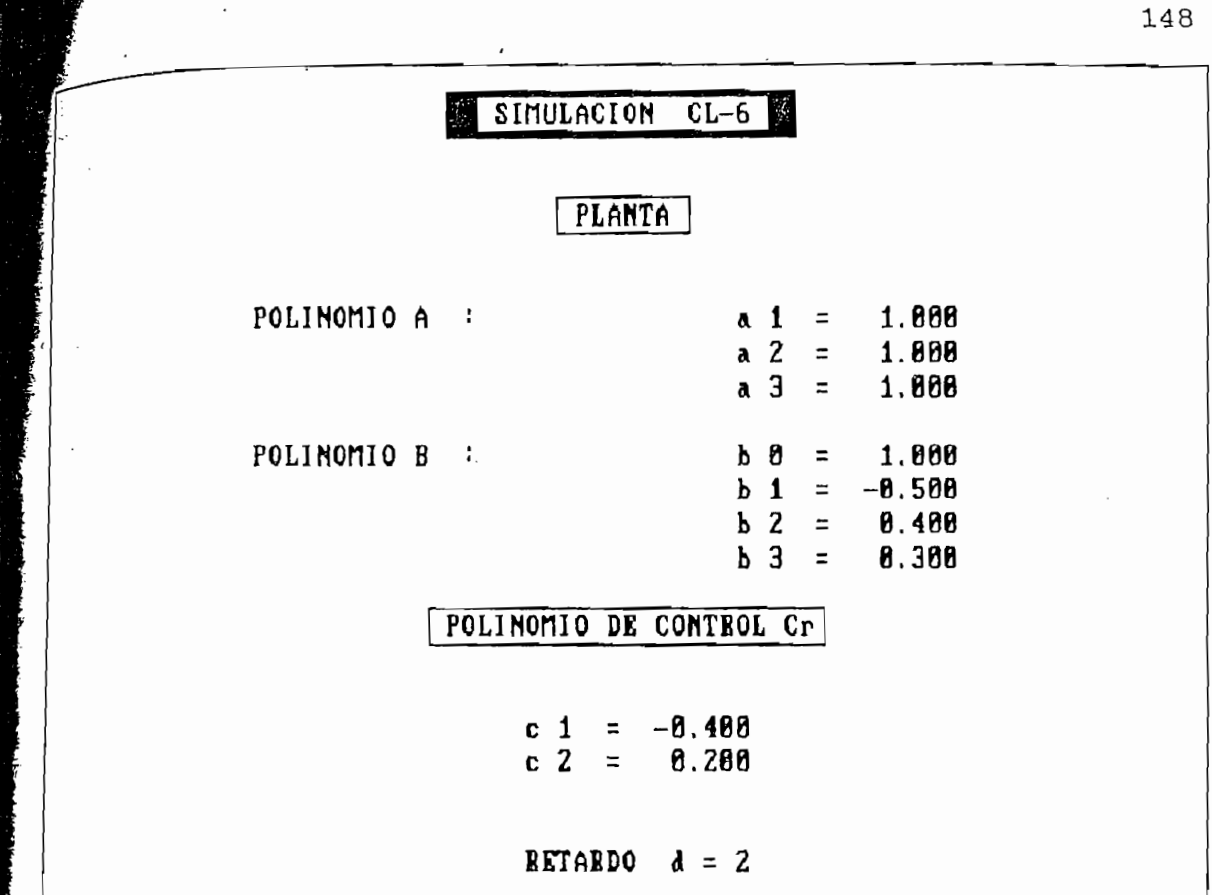

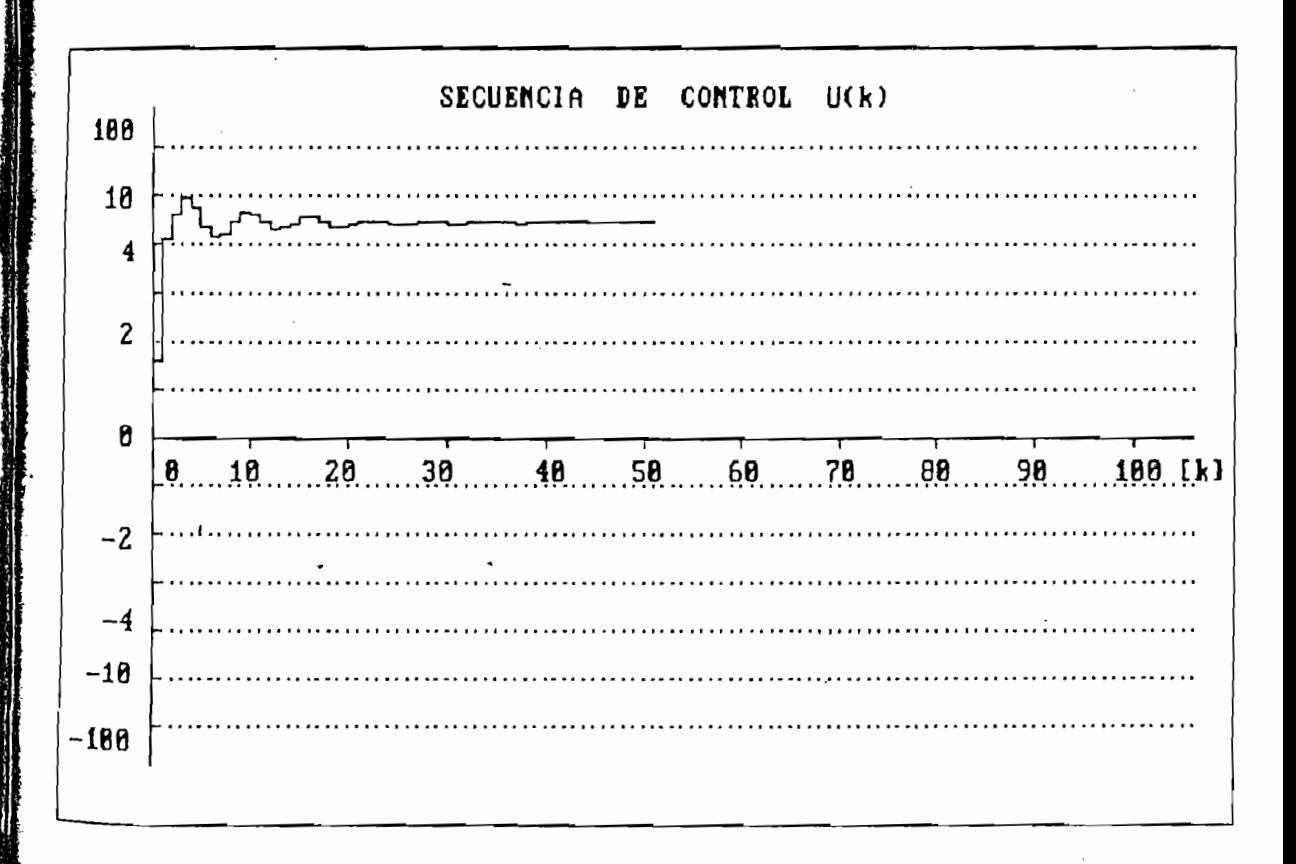

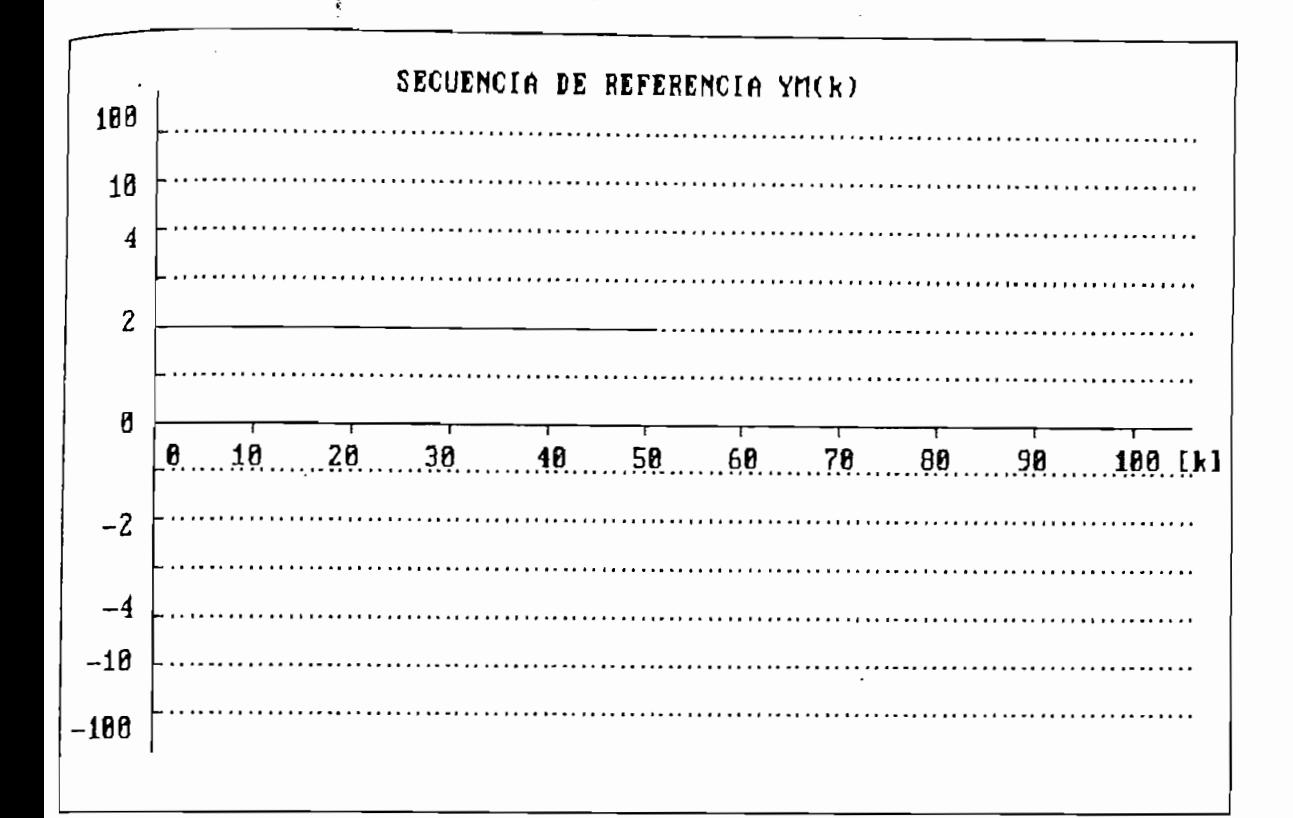

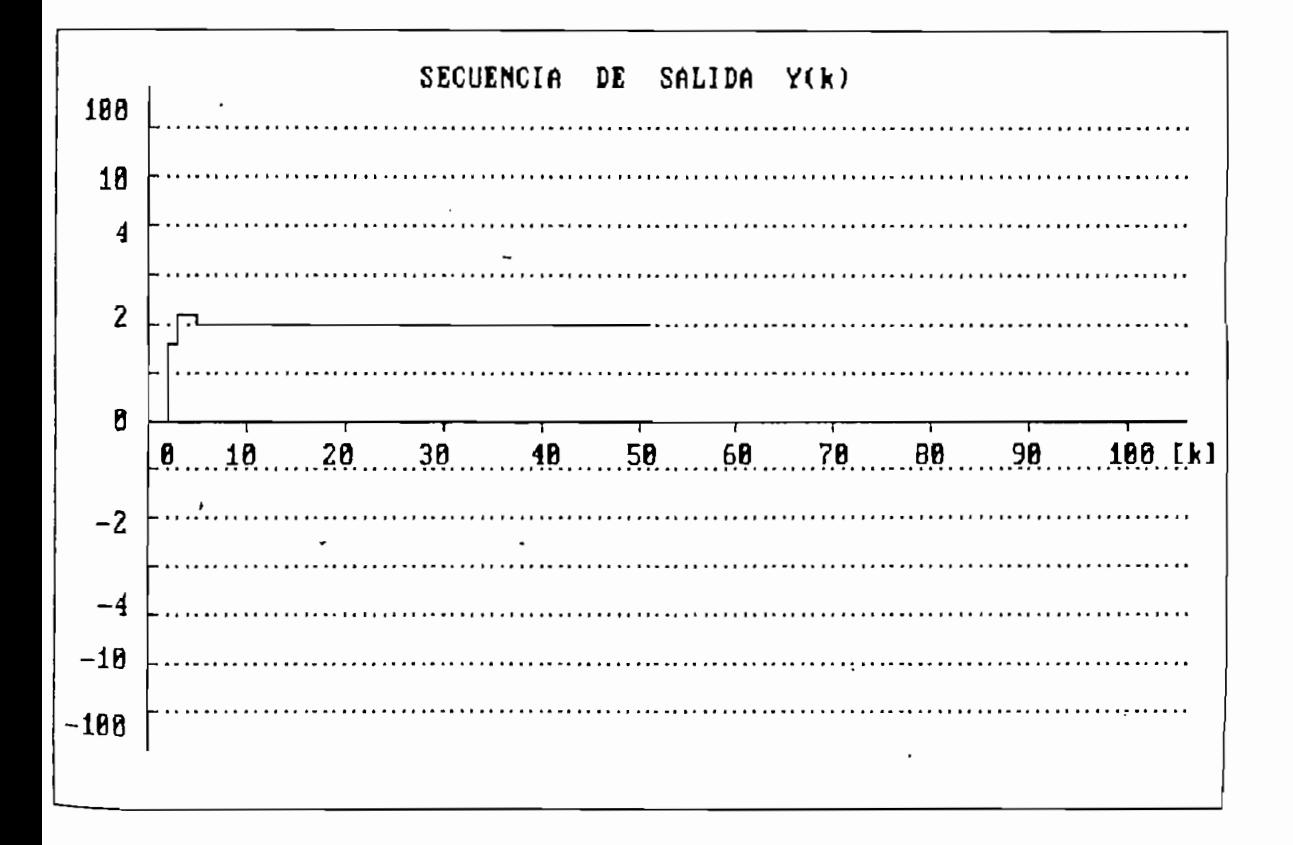

ĭ

 $\ddot{\Omega}$ 

 $\mathcal{M}$ 

 $\cdot$ 

RESULTADOS NUMERICOS

**Company** 

ŕ

家长的名词

にしていた。彼女、他のの呼ばっさんなどですのもってはいのだっています。彼らは娘老板を見るとなった。 ちいんにいた 大都

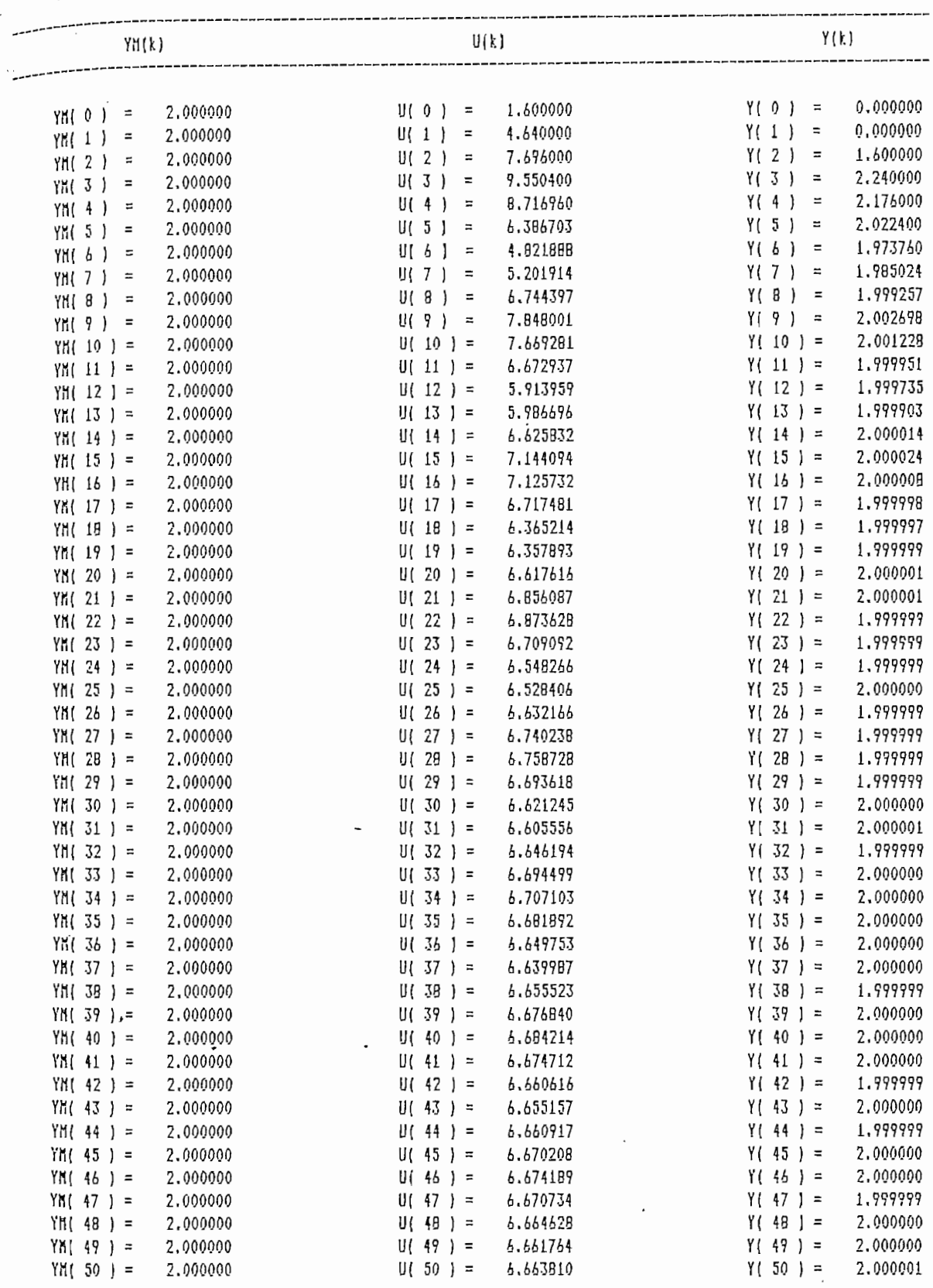

 $\mathbf{I}$ 

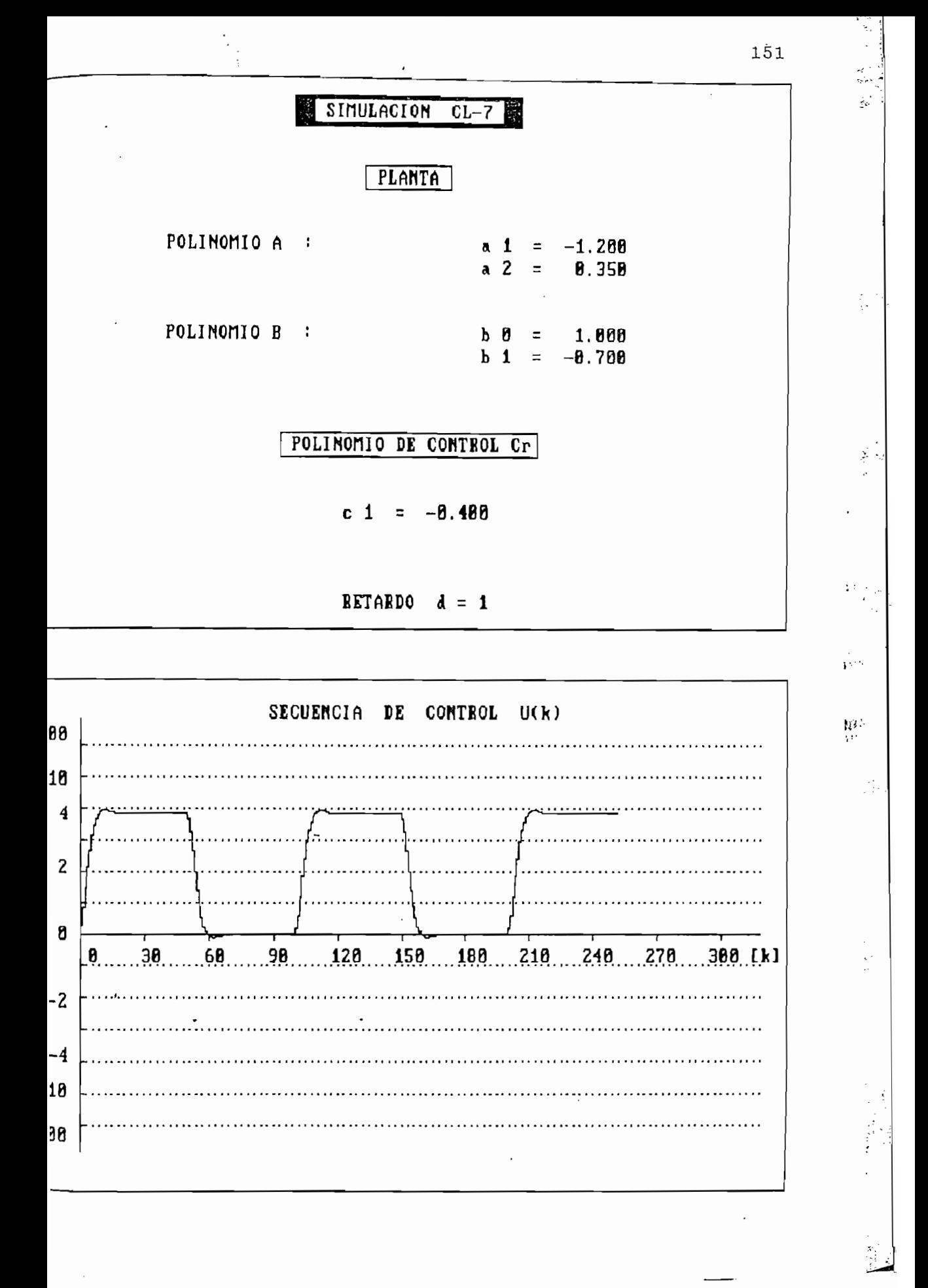

ĭ

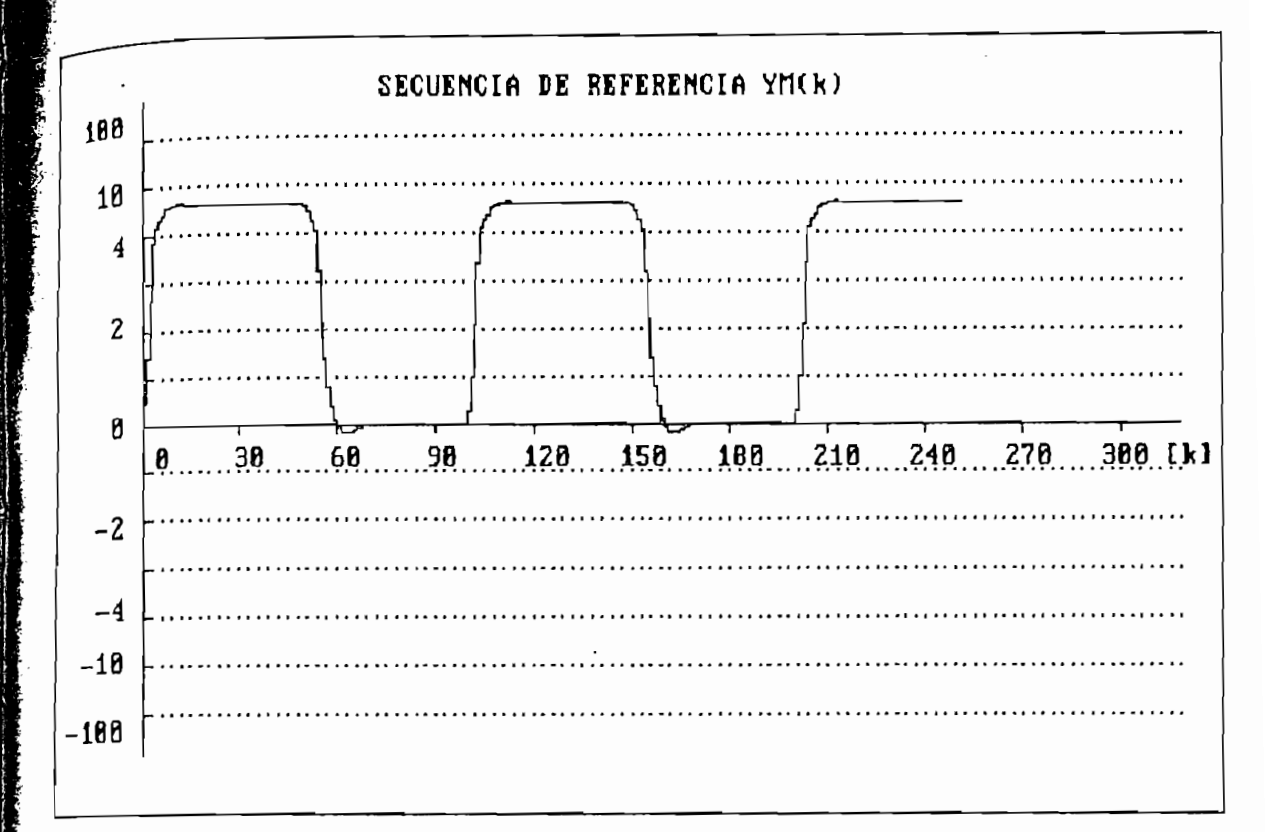

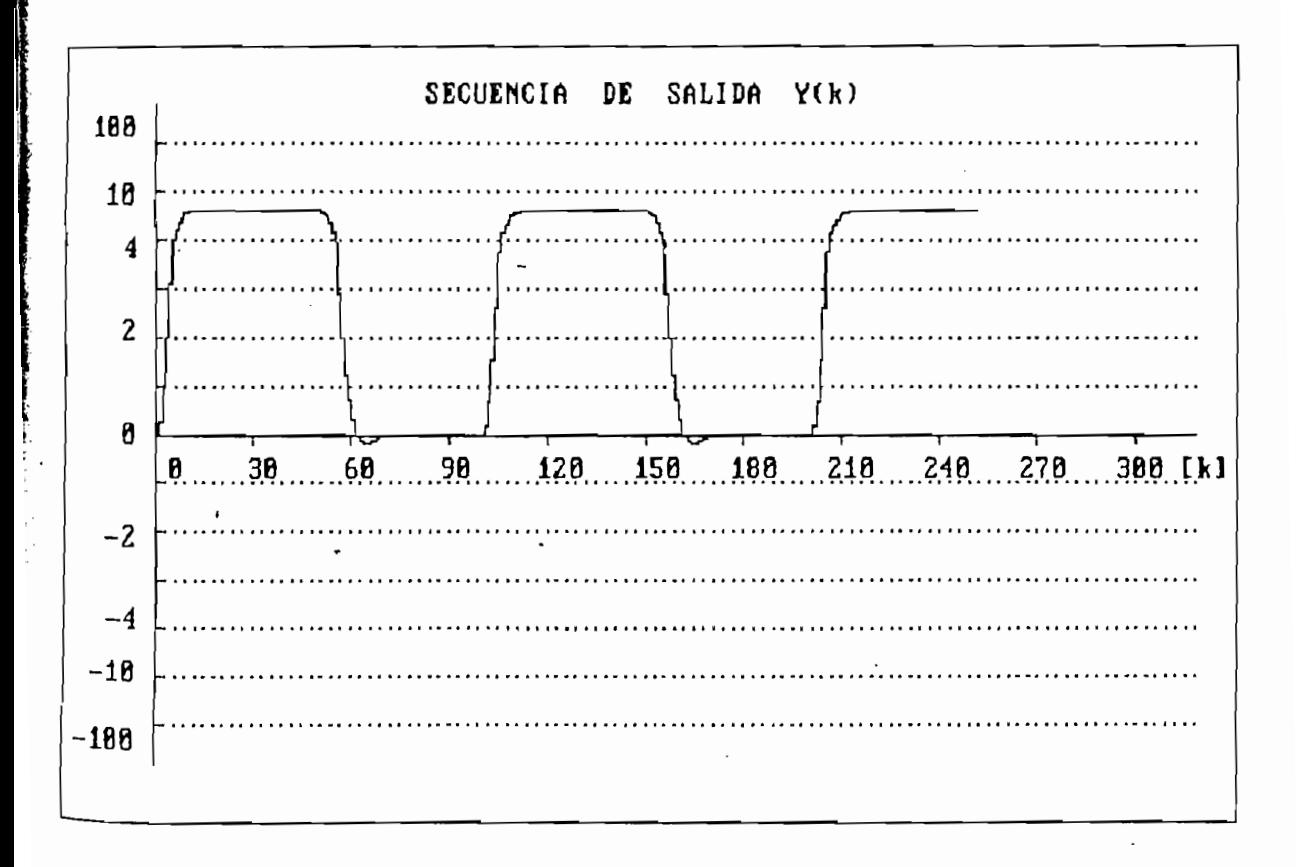

Ĵ

RESULTADOS NUMERICOS .

ĥ

ŷ.

Service And Arts

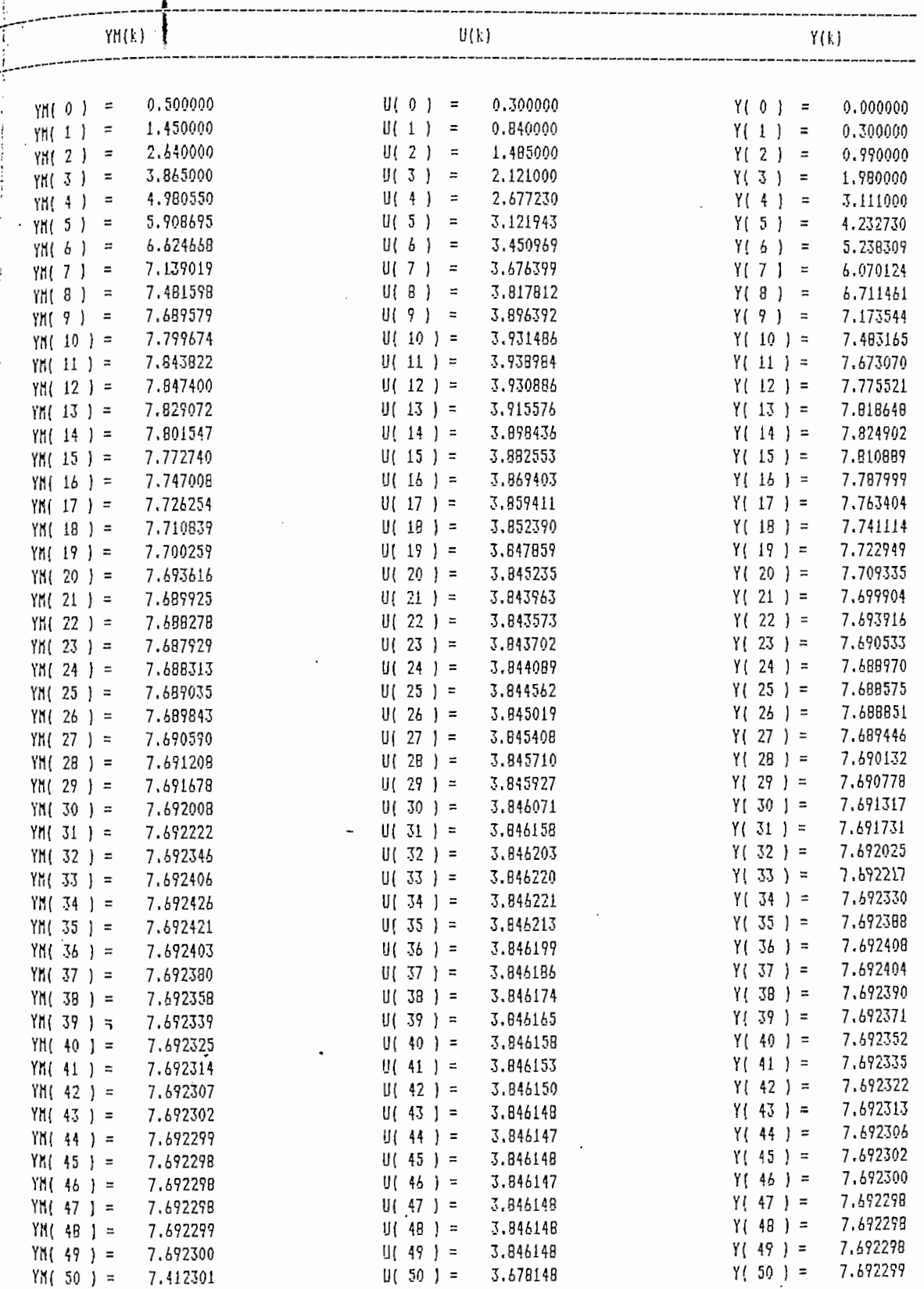

 $\hat{\mathcal{A}}$ 

Ý

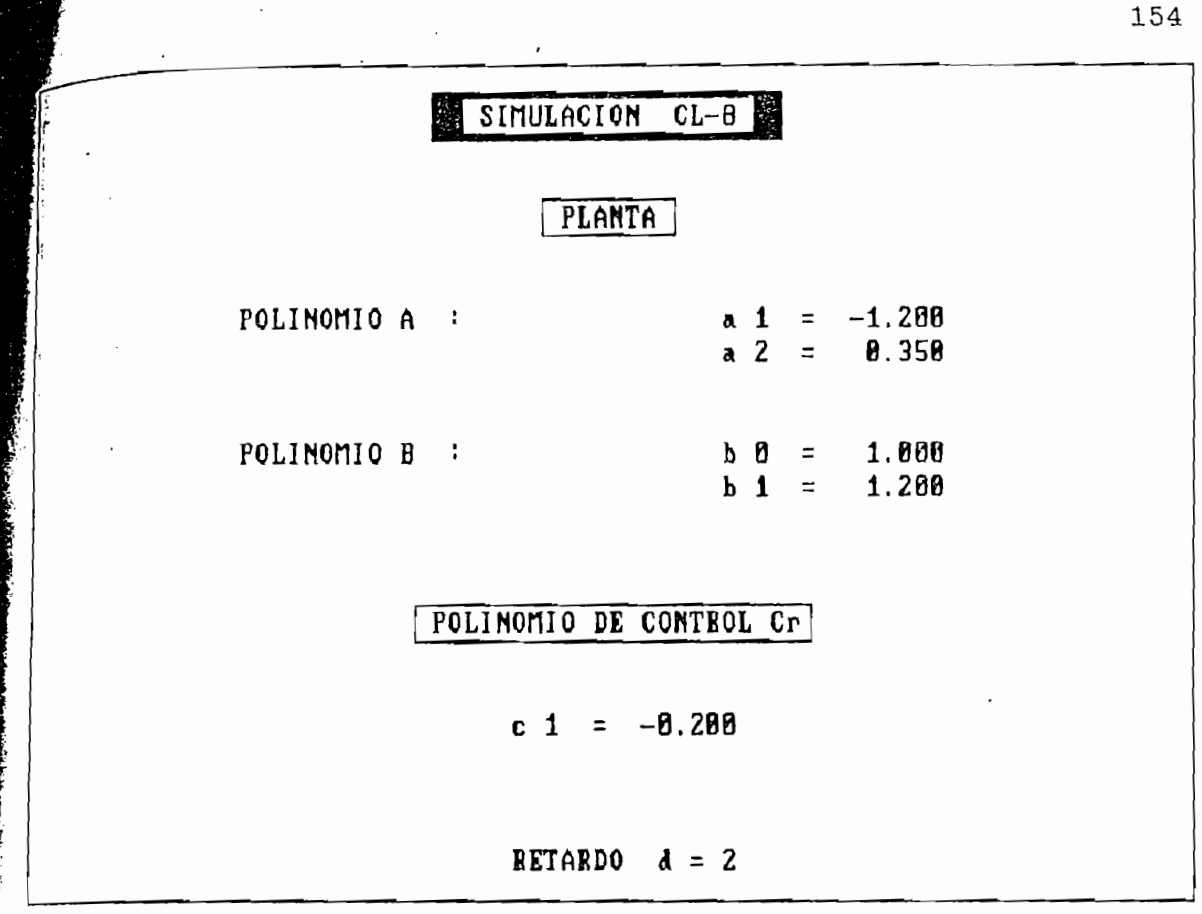

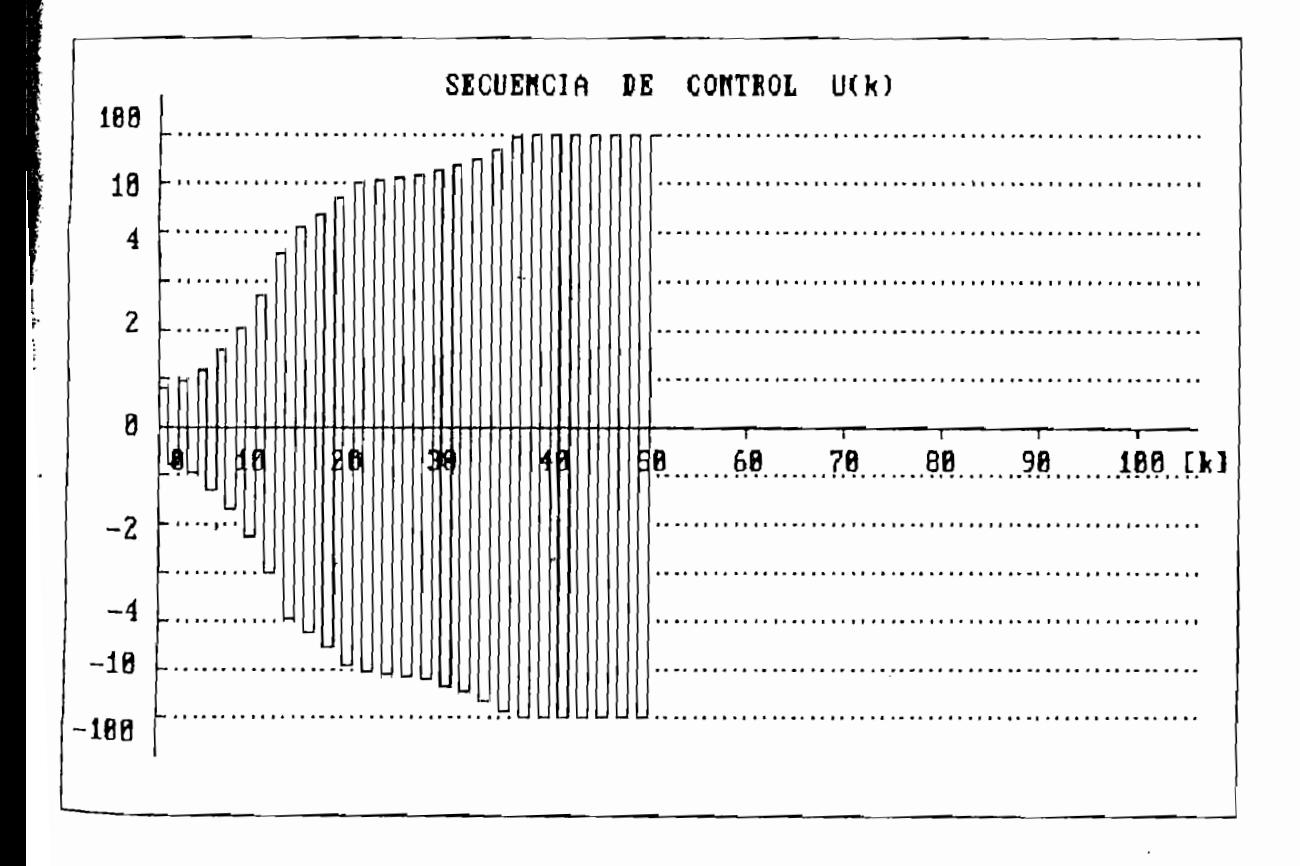

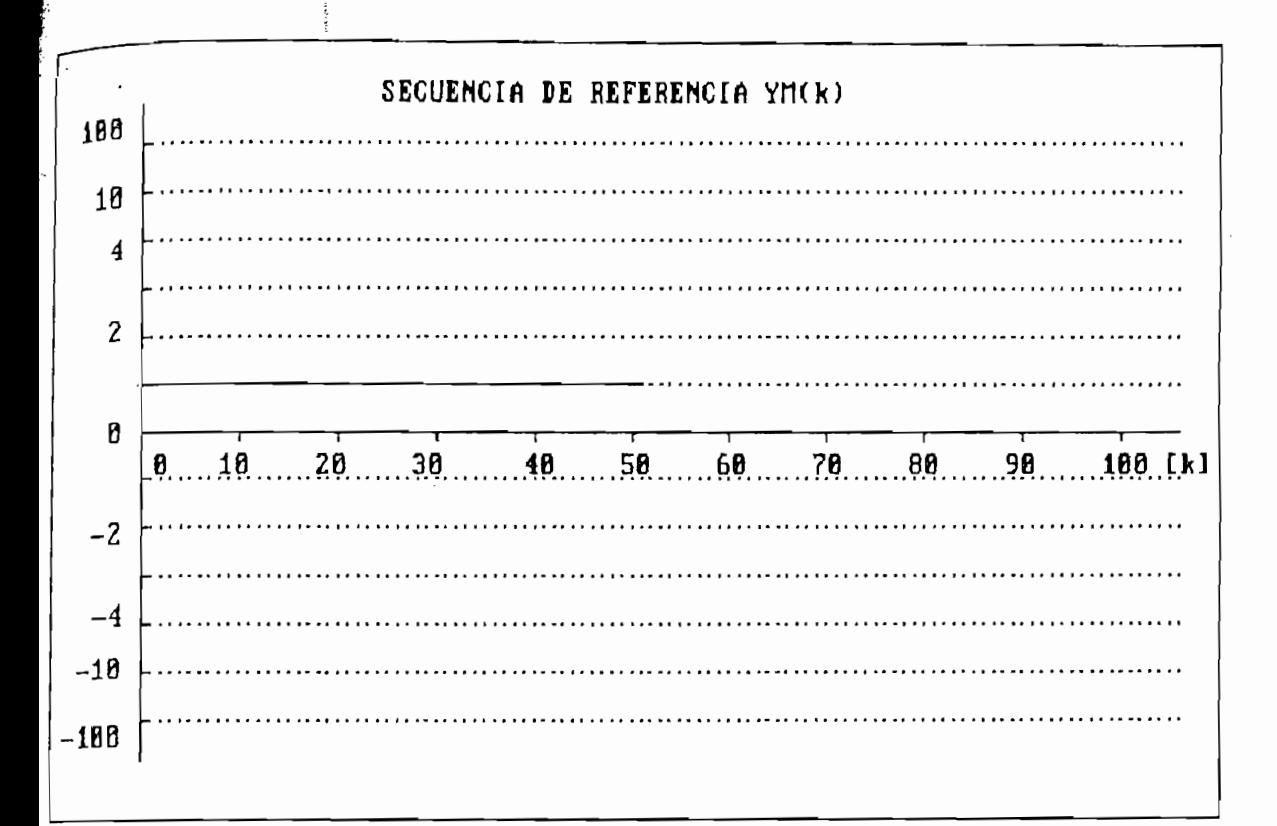

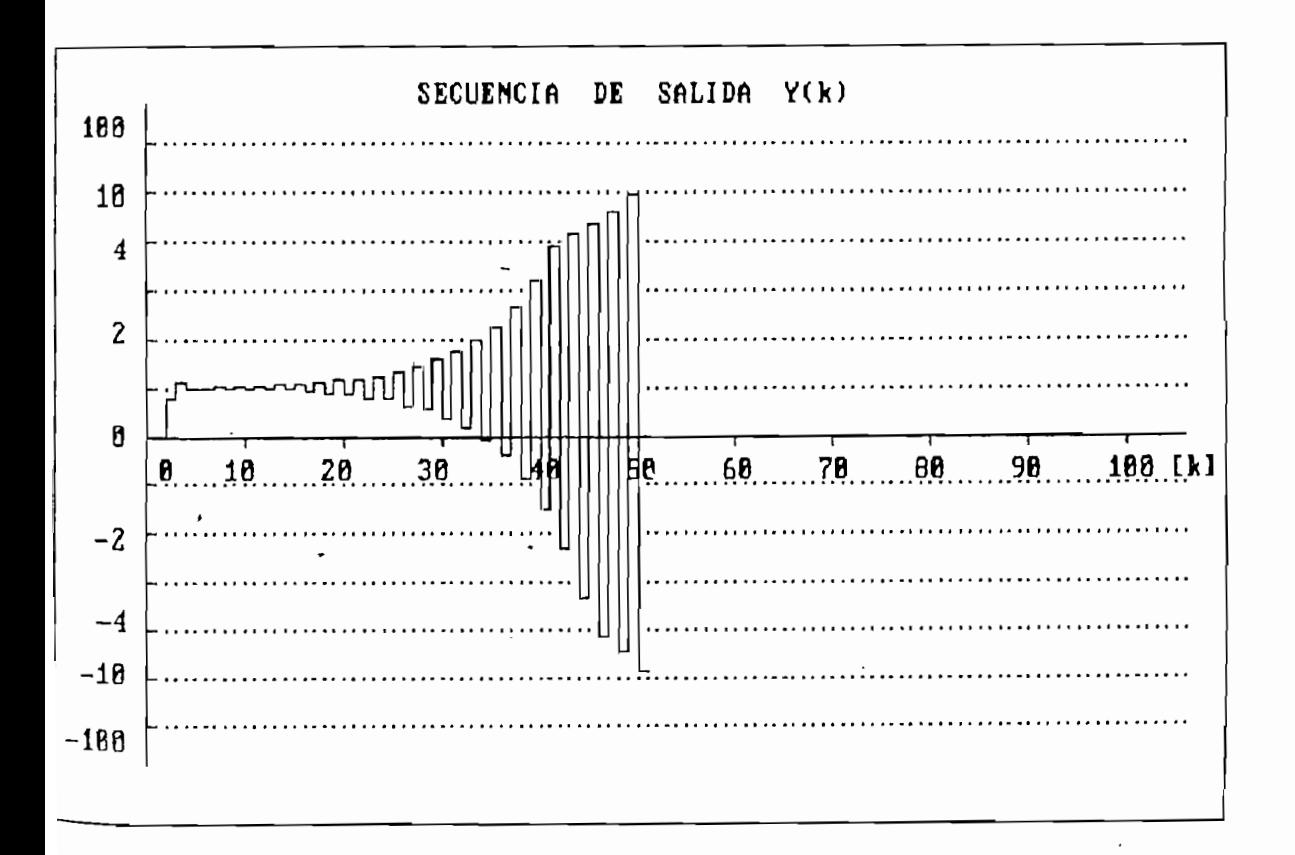

 $\lambda$ 

 $\mathcal{L}$ 

 $\mu$ .

RESULTADOS NUMERICOS .

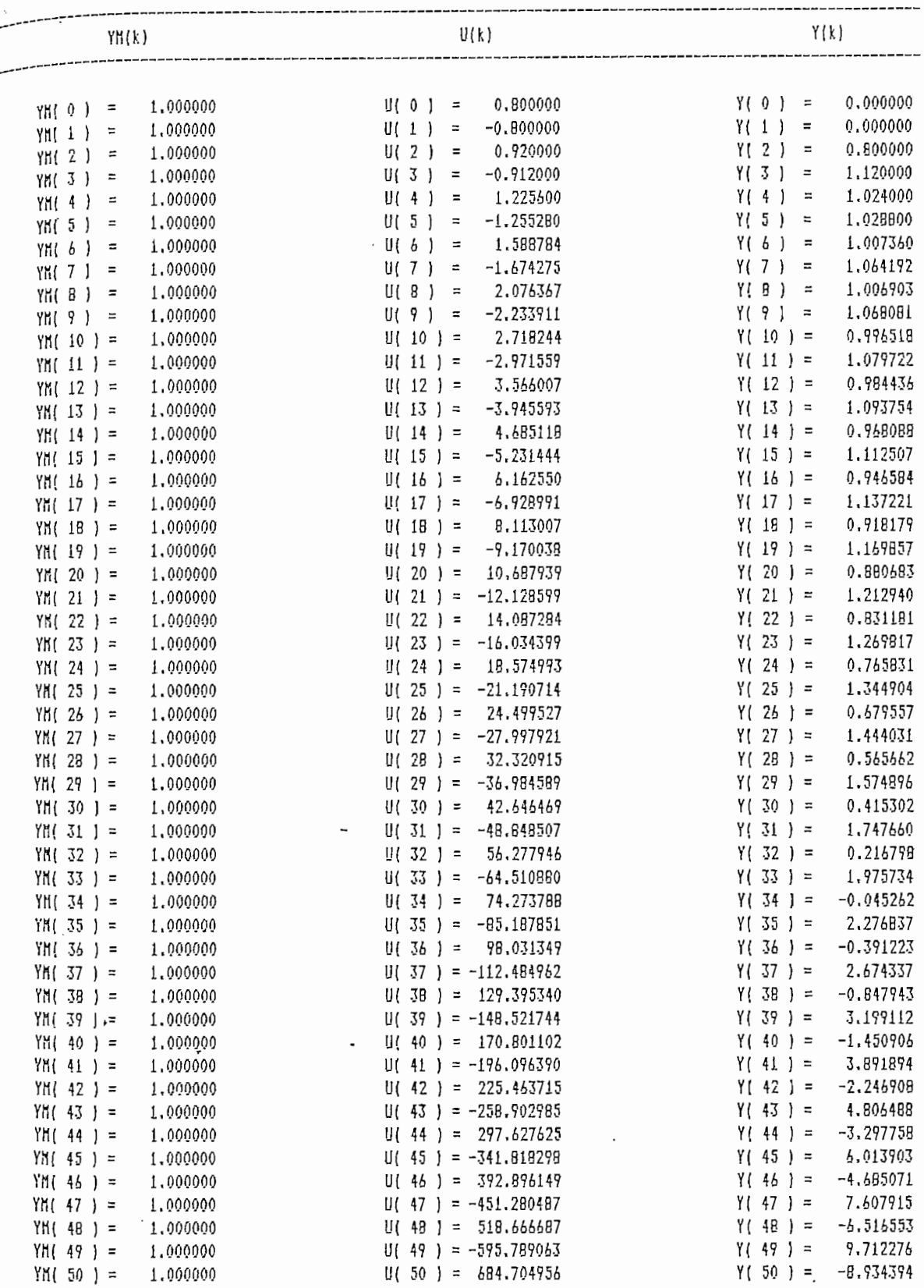

1

Í

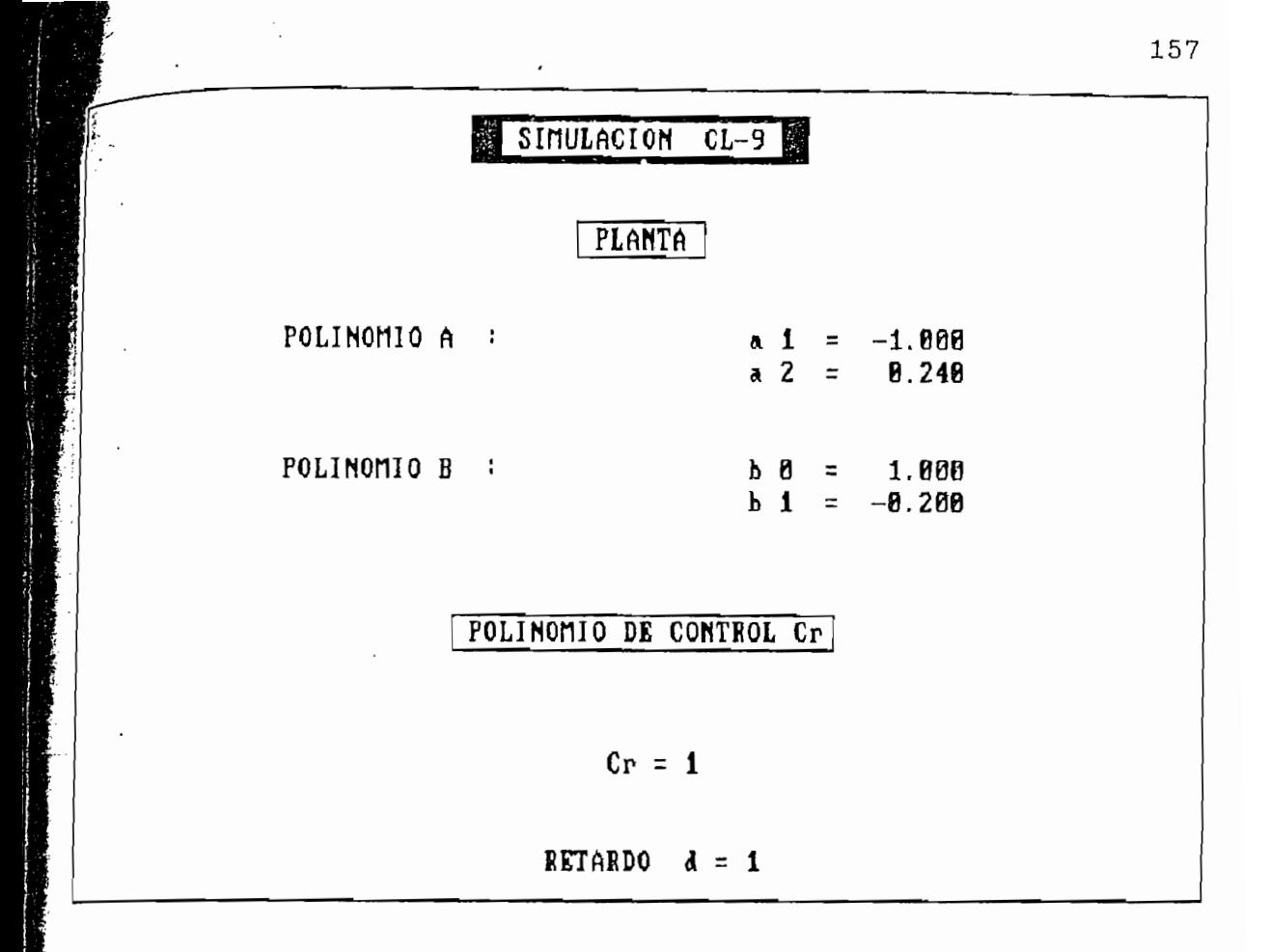

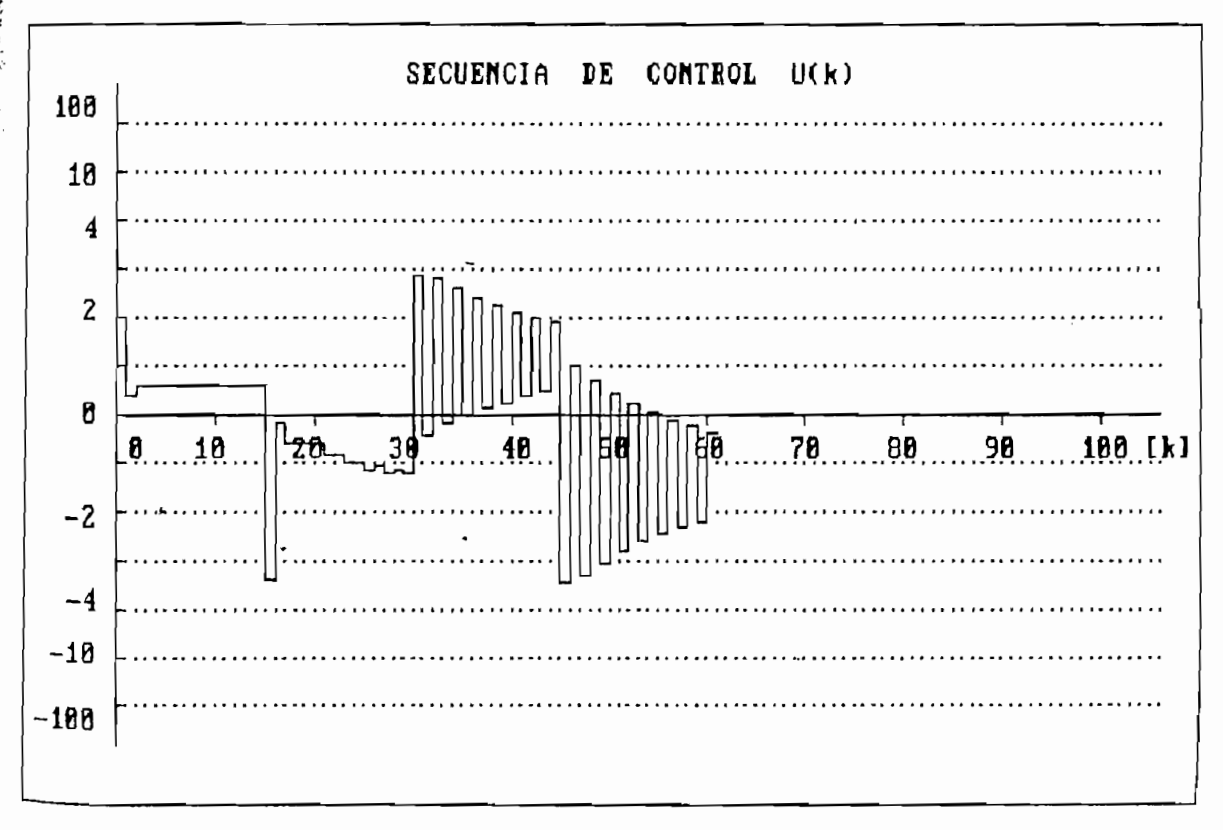

**CONTACT AND** 

¥

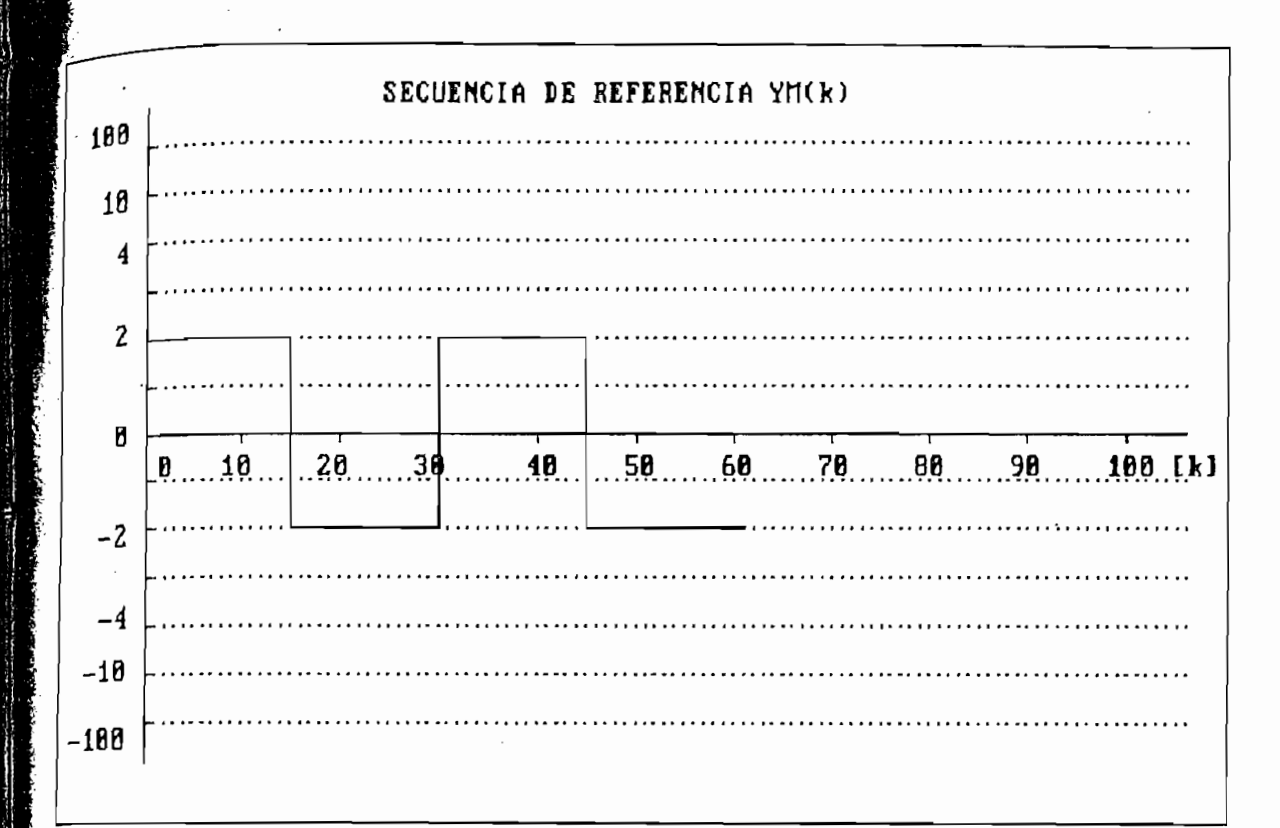

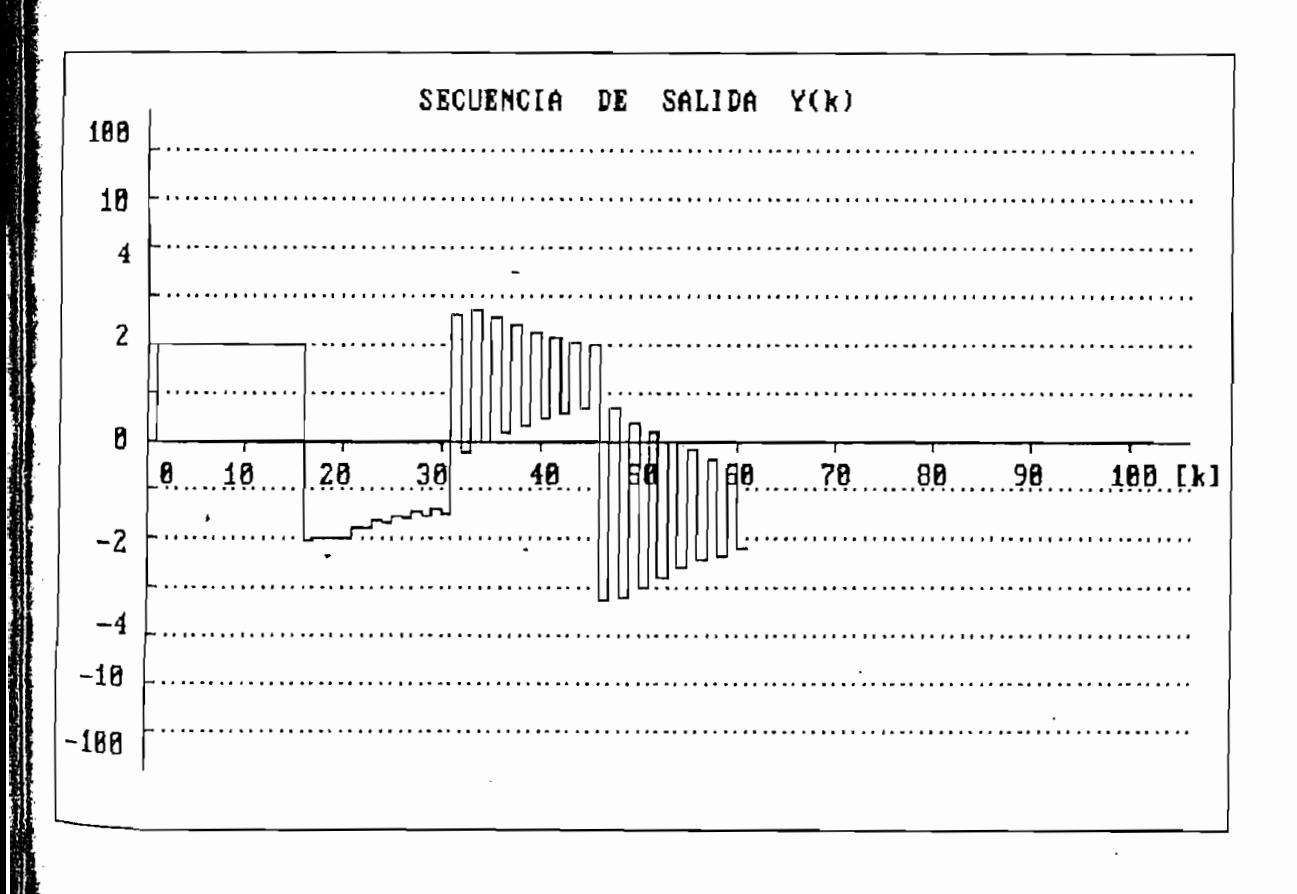

# ■ RESULTADOS NUMERICOS →

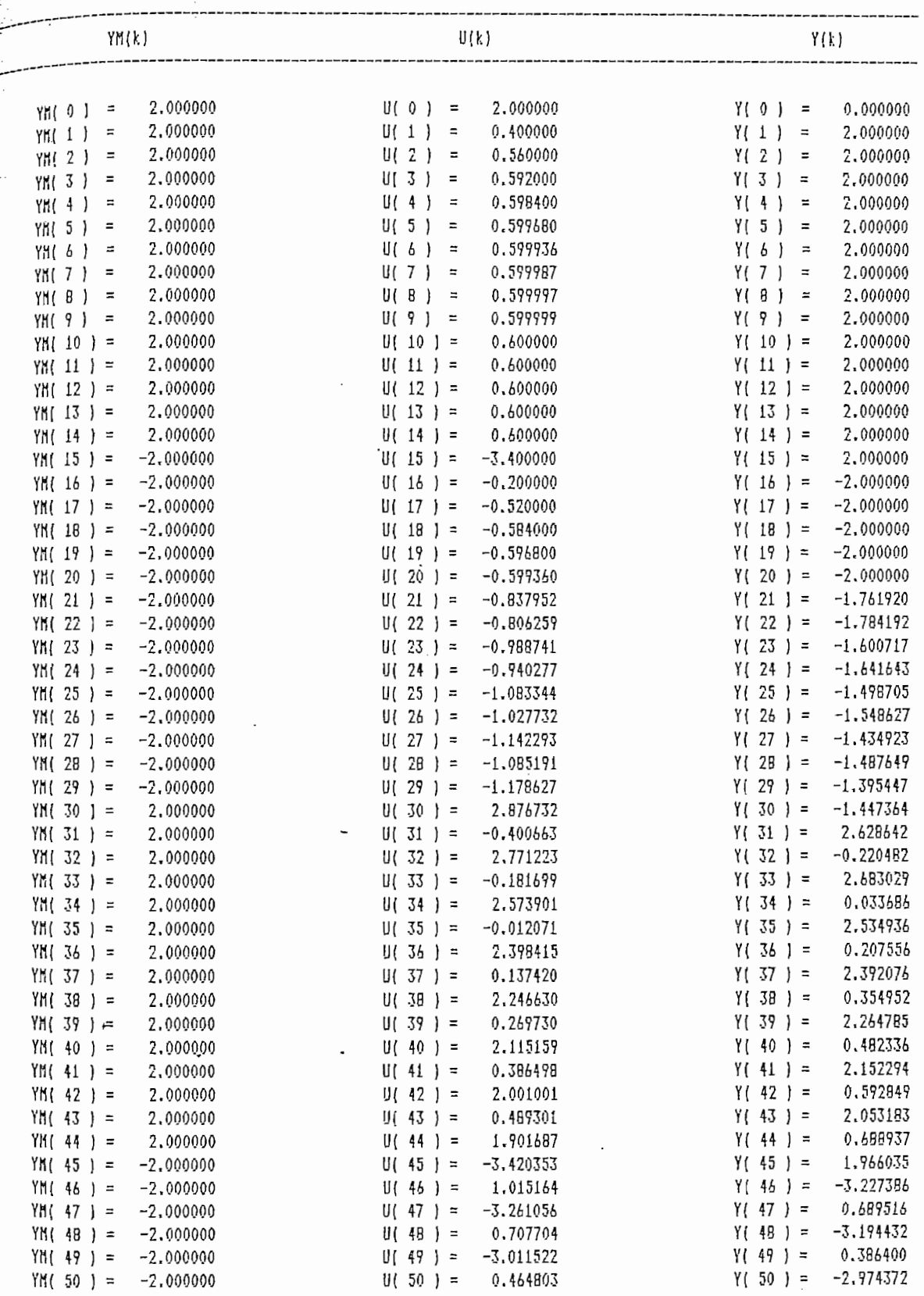

 $\frac{1}{2}$  ,  $\frac{1}{2}$  ,  $\frac{1}{2}$  ,  $\frac{1}{2}$  ,  $\frac{1}{2}$  ,  $\frac{1}{2}$  ,  $\frac{1}{2}$  ,  $\frac{1}{2}$  ,  $\frac{1}{2}$  ,  $\frac{1}{2}$ 

 $\ddot{\phantom{0}}$  $\ddotsc$ 

 $\frac{3}{2}$ ï

x

 $\mathbf{I}$ 

#### $6.1.2$ Simulaciones-Control Adaptivo MRAC

A continuación se presentan ejemplos representativos de simulaciones numéricas que permiten establecer el comportamiento del control adaptivo MRAC propuesto en capítulos precedentes e implementado computacionalmente para su verificación. El mecanismo a seguirse en las simulaciones fue ya considerado en el capítulo anterior.

Para las simulaciones CA-1, CA-2 y CA-3 se utiliza una planta inicial de 2do. orden cuyos parámetros, para fines de control, se consideran desconocidos. Esta planta está dada por:

> $A(q^{-1}) = 1 - q^{-1} + 0.24q^{-2}$  $B(q^{-1}) = 1 - 0.2q^{-1}$

Se tiene consecuentemente una planta estable y de fase mínima. El modelo de referencia determina a partir de k=0 una onda cuadrada simétrica cuyos niveles son  $+2$  y  $-2$ . En el instante k=20 la planta es alterada, transformándose a partir de ese instante en una planta dada por:

> $A(q^{-1}) = 1 - 0.9q^{-1} + 0.08q^{-2}$  $B(q^{-1}) = 1 - 0.8q^{-1}$

Esta nueva planta es también estable y de fase mínima. Los ceros de A están dados en la planta original en q=0.4 y  $q=0.6$  y en la alterada en  $q=0.1$  y  $q=0.8$ . El cero de B pasa de  $q=0.2$  a  $q=0.8$ .

Para la simulación CA-1 se ha escogido un polinomio de control  $Cr$  con sus ceros en elorigen:  $Cr(q^{-1}) = 1$ . Se observa en los resultados la presencia de dos etapas de adap $f_{\text{A}}$ ción, una a partir de k=0 (ya que se supone no conocida la planta inicial) y otra a partir de k=20 (cuando se altera la planta). Los parámetros estimados para el controlador en el instante inicial (k=0) y necesarios para la inicialización del proceso de identificación recursiva son considerados nulos, a excepción de bo que por participar como denominador en el procesamiento se lo toma igual a la unidad. De los resultados en CA-1 se determina el cumplimiento de los objetivos generales del control: la salida converge a la referencia deseada y la secuencia de control es acotada.

En la simulación CA-2 se utiliza un polinomio Cr dado por:  $Cr(q^{-1}) = 1 - 0.3q^{-1}$ . Las demás condiciones son similares a las anteriores. Se observa una mejor respuesta con $\frac{\partial f}{\partial x}$ respecto al caso anterior; la señal de control requerida en la etapa inicial de transición es menor y con variaciones menos bruscas.

En la simulación CA-2 se utiliza un polinomio Cr dado

Para la simulación CA-3 igualmente se mantienen las condiciones anteriores, a excepción del polinomio Cr, al que se le, asigna un cero en el semiplano izquierdo y que está dado por  $Cr(q^{-1}) = 1 + 0.6q^{-1}$ . Si bien se consigue el seguimiento a la referencia, los resultados obtenidos son notoriamente desfavorables con respecto a los casos precedentes. Se observa en la señal de control una etapa transitoria de adaptación más irregular y con valores extremos de mayor magnitud

 $161$ 

菁

ŗ

Iguales resultados se reflejan en la secuencia de salida.

En la simulación CA-4 se contempla una transición entre una planta inicial estable hacia una inestable. La planta original está dada por:

> $A'(q^{-1}) = 1 - 1.2q^{-1} + 0.35q^{-2}$  $B'(q^{-1}) = 1 - 0.7q^{-1}$

y la inestable esta representada por :

 $A(q^{-1}) = 1 + 1.5q^{-1}$  $B(q^{-1}) = 1 - 0.4q^{-1}$ 

El polinomio de control Cr utilizado es:  $Cr(q^{-1}) = 1$ - $0.2q^{-1}$ . Los resultados obtenidos son satisfactorios, particularmente por la rápida convergencia conseguida. Cabe anotar que para este caso se utilizó  $F_{\text{1n1}}$  = diag(100) mientras que para los precedentes  $F_{\text{in1}} = diag(10)$ .

En la simulación CA-5 se genera una secuencia de referencia con varios niveles y la planta experimenta a partir del instante k de alteración un aumento en su orden. Así, la planta inicial está dada por:

En la simulación CA-5 se genera una secuencia de refe-

 $A'(q-1) = 1 + q^{-1}$  $B'(q-1) = 2 + q^{-1}$ 

y la planta modificada por:

resultados se reflejan en la secuencia de salida.

 $A(q^{-1}) = 1 + q^{-1} + q^{-2} + q^{-3}$  $B(q-1) = 1 + 0.2q-1 + 0.3q-2$ 

El polinomio de control escogido es de 2do. grado y esta descrito por:  $Cr(q^{-1}) = 1 - 0.4q^{-1} + 0.1q^{-2}$ . Se supone conocida la planta inicial al instante k=0, de manera que, los parámetros iniciales del controlador son determinados en base a dichos datos. La etapa transitoria de adaptación comienza a partir del instante de modificación (k=15) observándose que para k=28 se retoma nuevamente la referencia y a partir de ese instante se presenta un adecuado seguimiento a la referencia.

Las simulaciones CA-6 y CA-7 utilizan secuencias de referencia más complejas, permitiendo observar la respuesta en seguimiento del control. En el ejemplo CA-6 se presenta además una disminución en el orden de la planta, estando la planta inicial dada por :

> $A'(q^{-1}) = 1 + q^{-1} + q^{-2} + q^{-3}$  $B'(q^{-1}) = 2 + q^{-1} + q^{-2}$

y la modificada por :

 $A(q^{-1}) = 1 - 1.2q^{-1} + 0.35q^{-2}$  $B(q^{-1}) = 4 + q^{-1} + q^{-2}$ 

El polinomio de control es:  $Cr(q^{-1}) = 1 - 0.4q^{-1} +$ 0.1q<sup>-2</sup>. Se asume conocida la planta inicial. Se observa que

 $E = \{x_1, x_2, \ldots, x_n\}$  ,  $E = \{x_1, x_2, \ldots, x_n\}$  ,  $E = \{x_1, x_2, \ldots, x_n\}$ 

163

À

 $e1$  período de adaptación va desde k=30 hasta k=46 presentando valores extremos que se los puede considerar grandes.

En la simulación CA-7 se aprecia un seguimiento satisfactorio a la referencia y una rápida convergencia en el período de adaptación (k=26 a k=38).

A continuación se presentan los resultados gráficos y numéricos obtenidos en los ejercicios correspondientes de simulación:

Ý

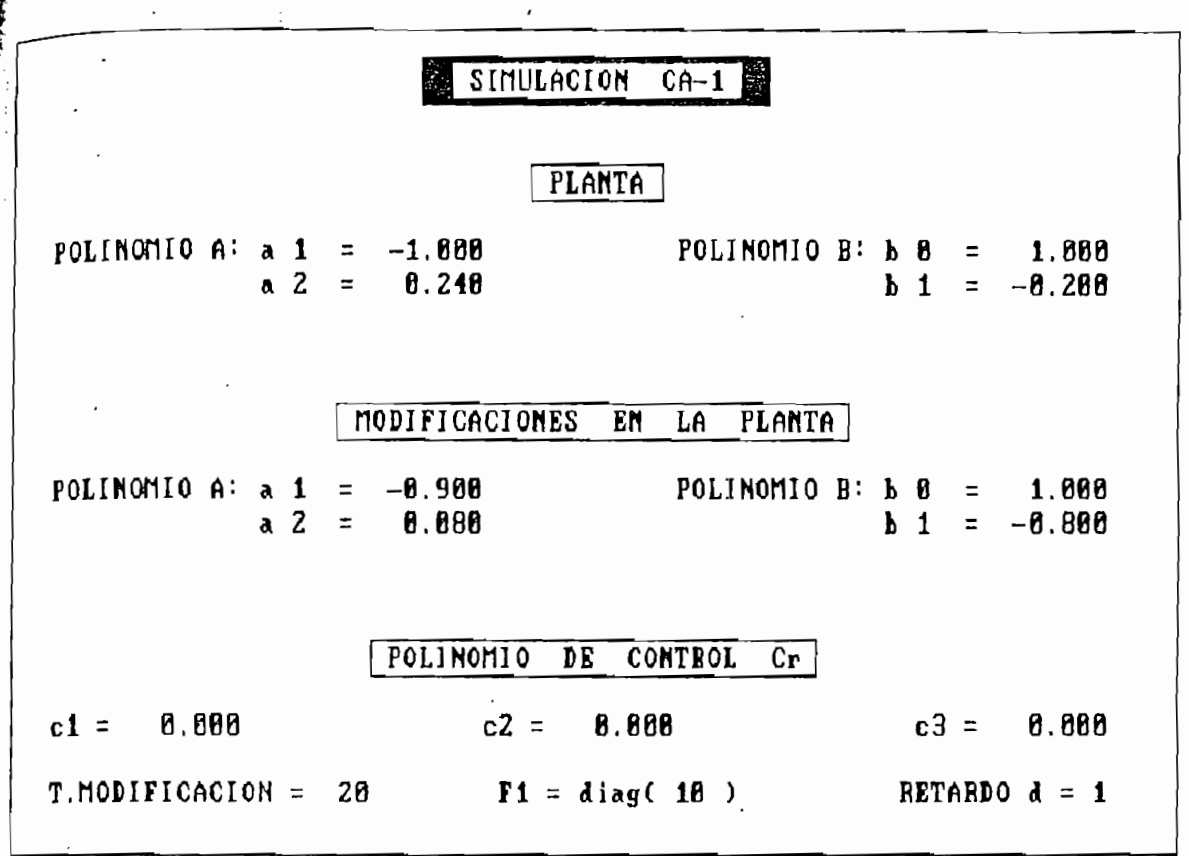

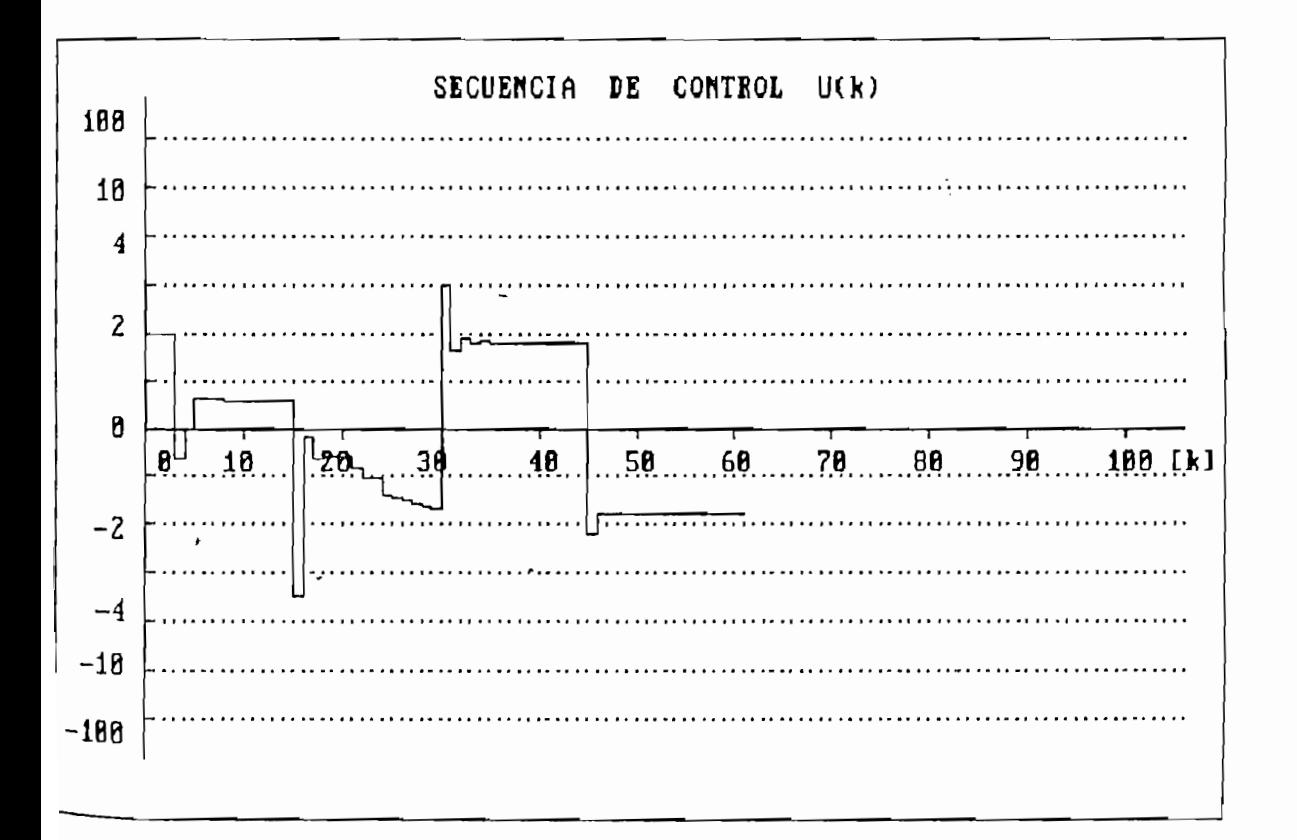

Î

 $\mathbf{L}$ 

 $\frac{1}{2}$ 

 $\overline{\mathbf{r}}$ 

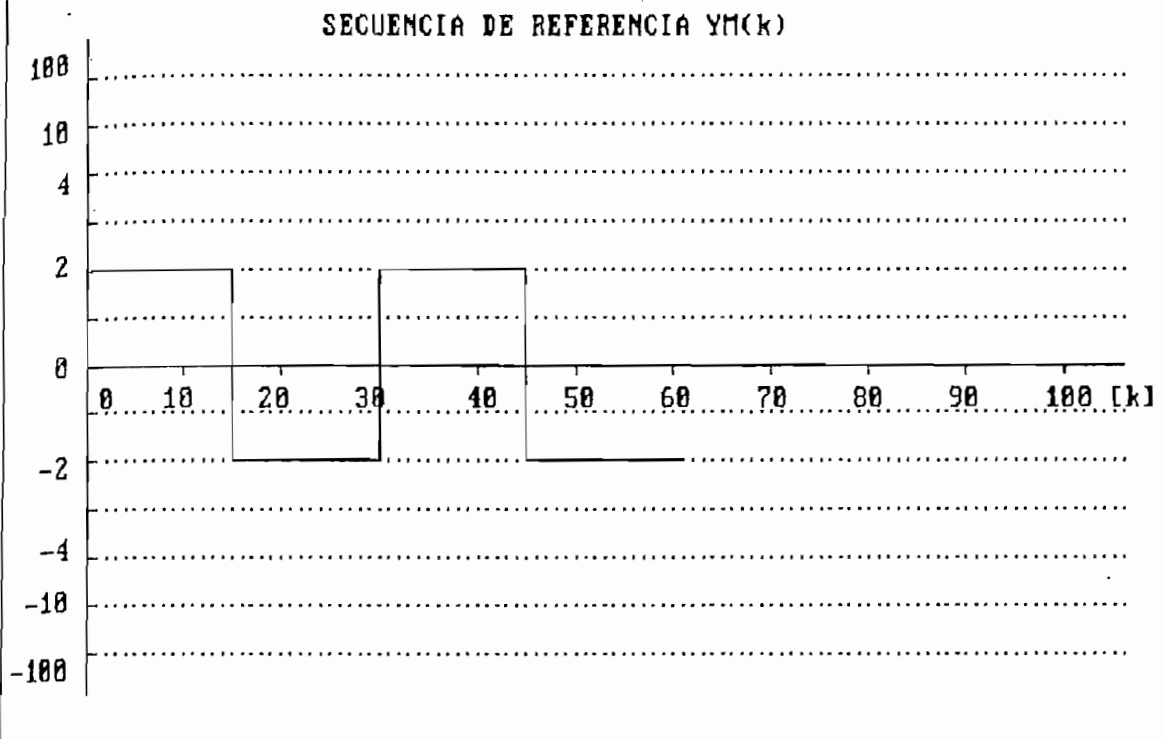

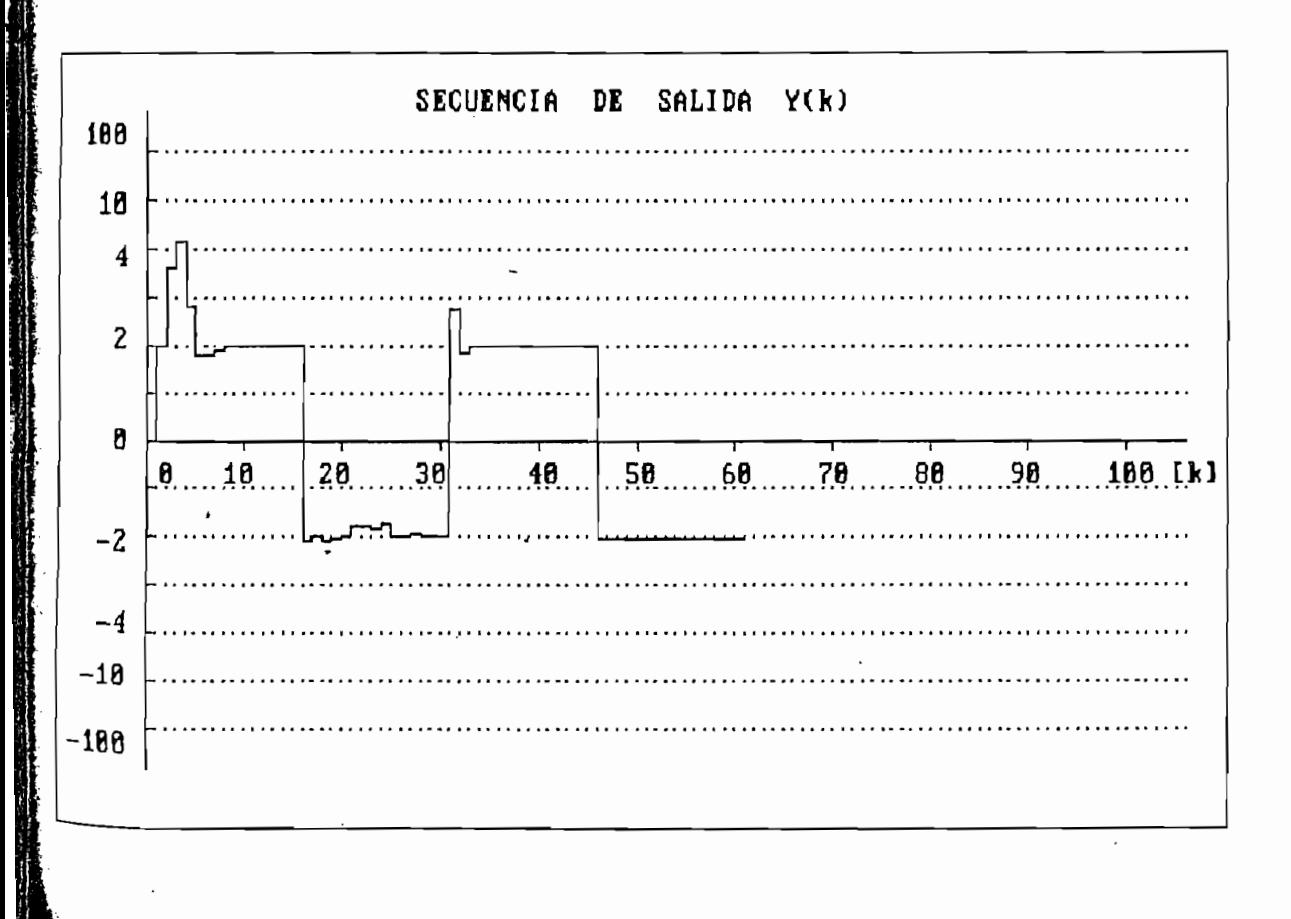

 $\ddot{\cdot}$ 

 $\mathbf{r}$ 

## · RESULTADOS NUMERICOS .

 $\ddot{\phantom{a}}$ 

 $\cdot$ 

i<br>S

 $\ddot{\cdot}$ 

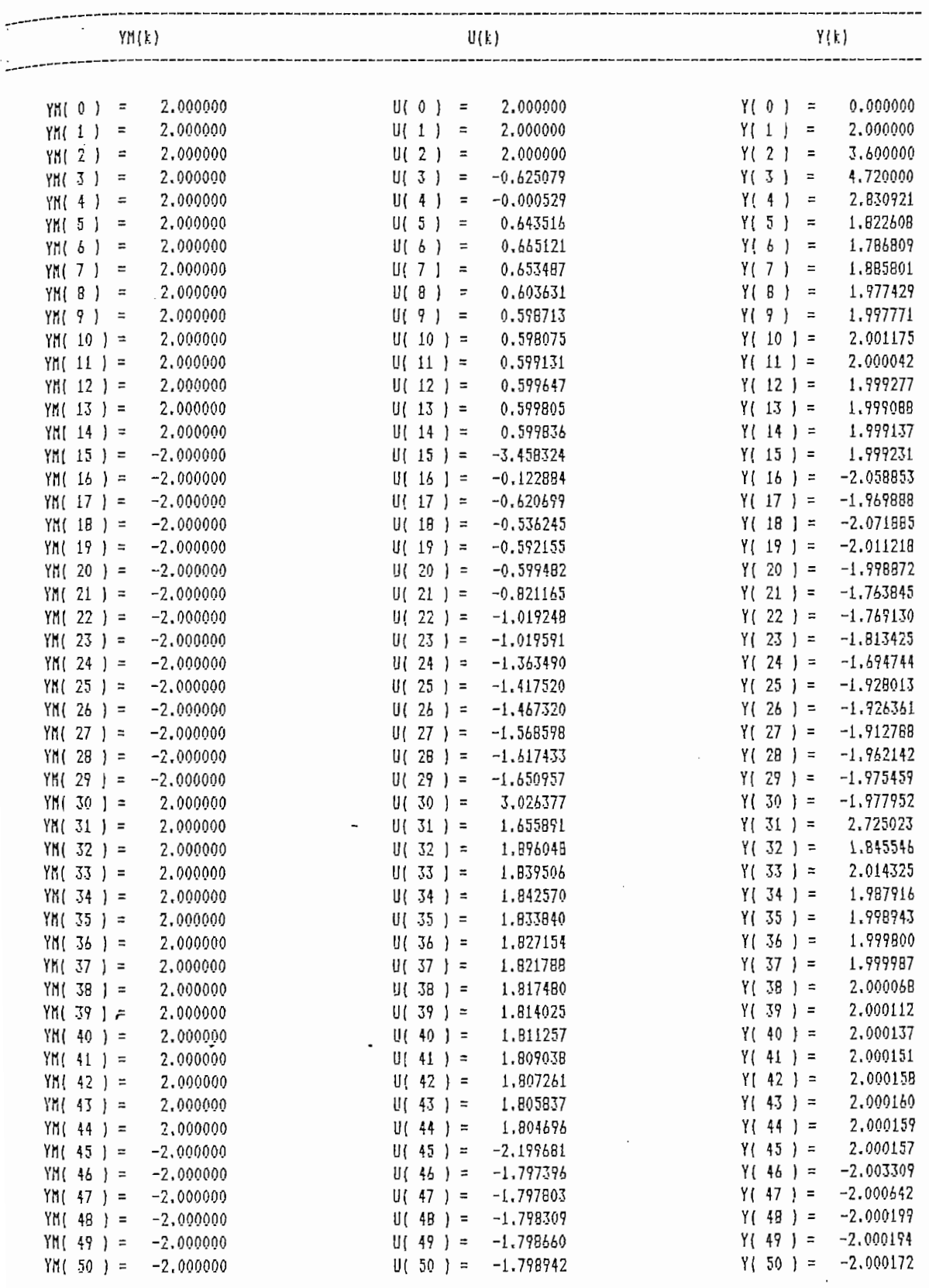

ş

 $\overline{\phantom{a}}$
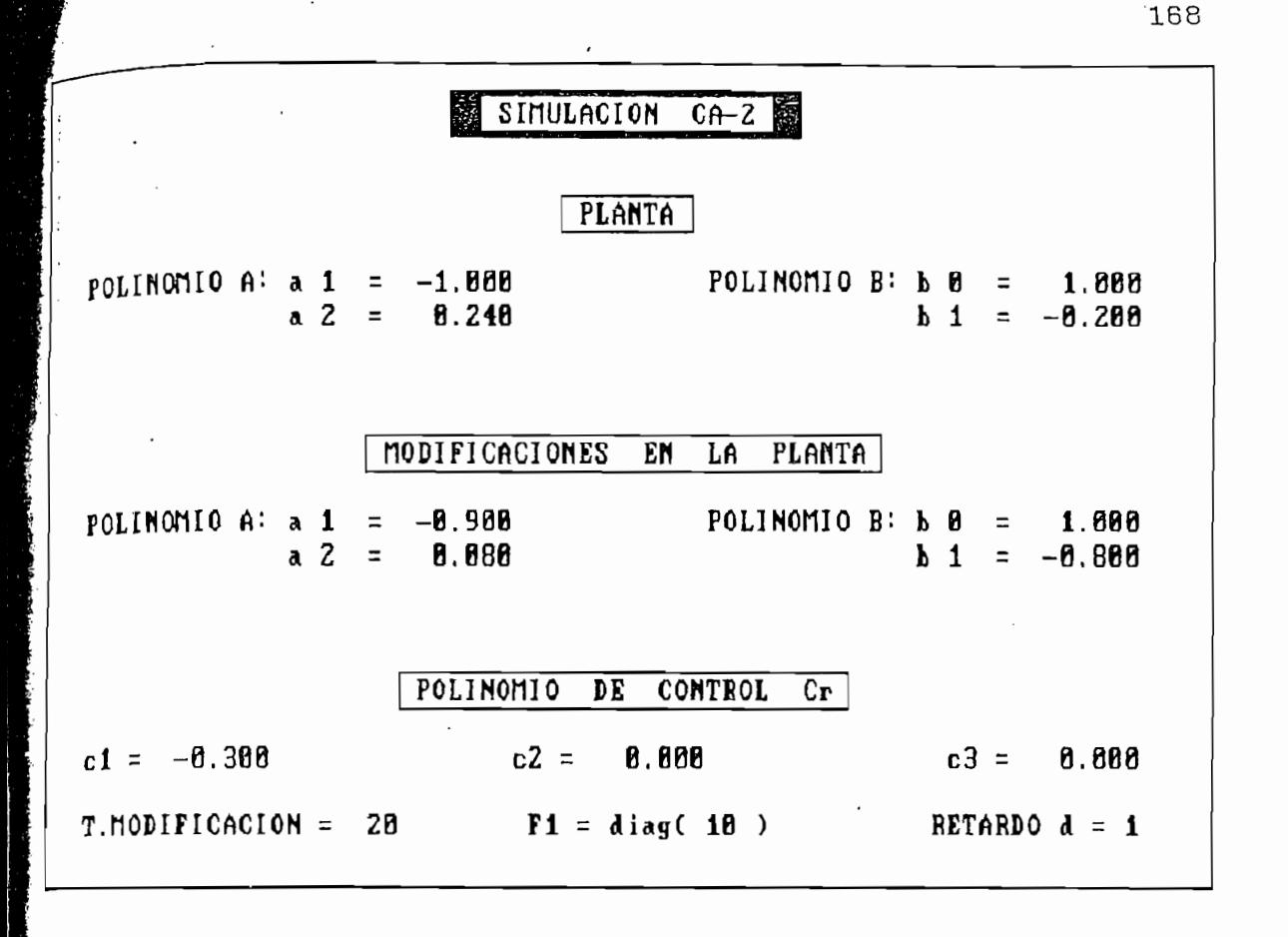

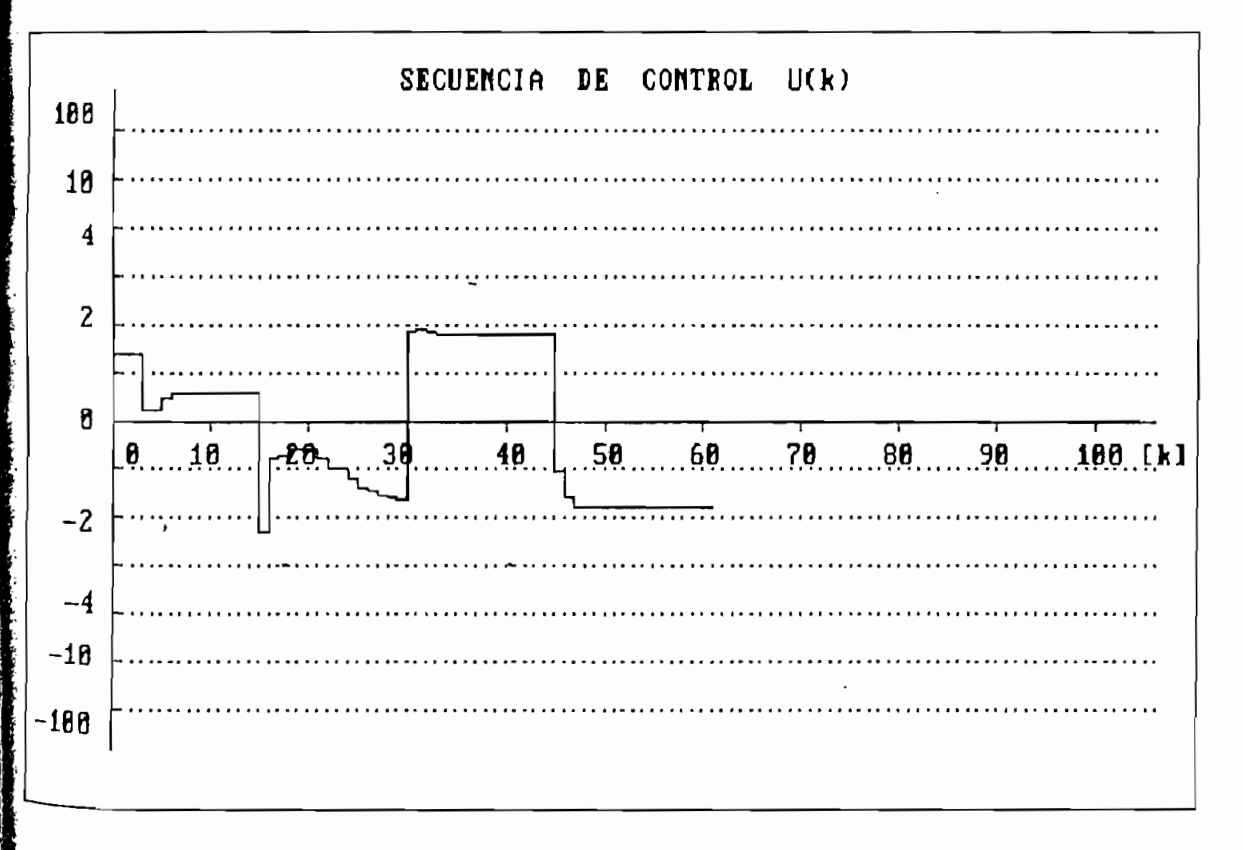

X,

ι,

 $\ddot{\phantom{a}}$ 

ŗ.

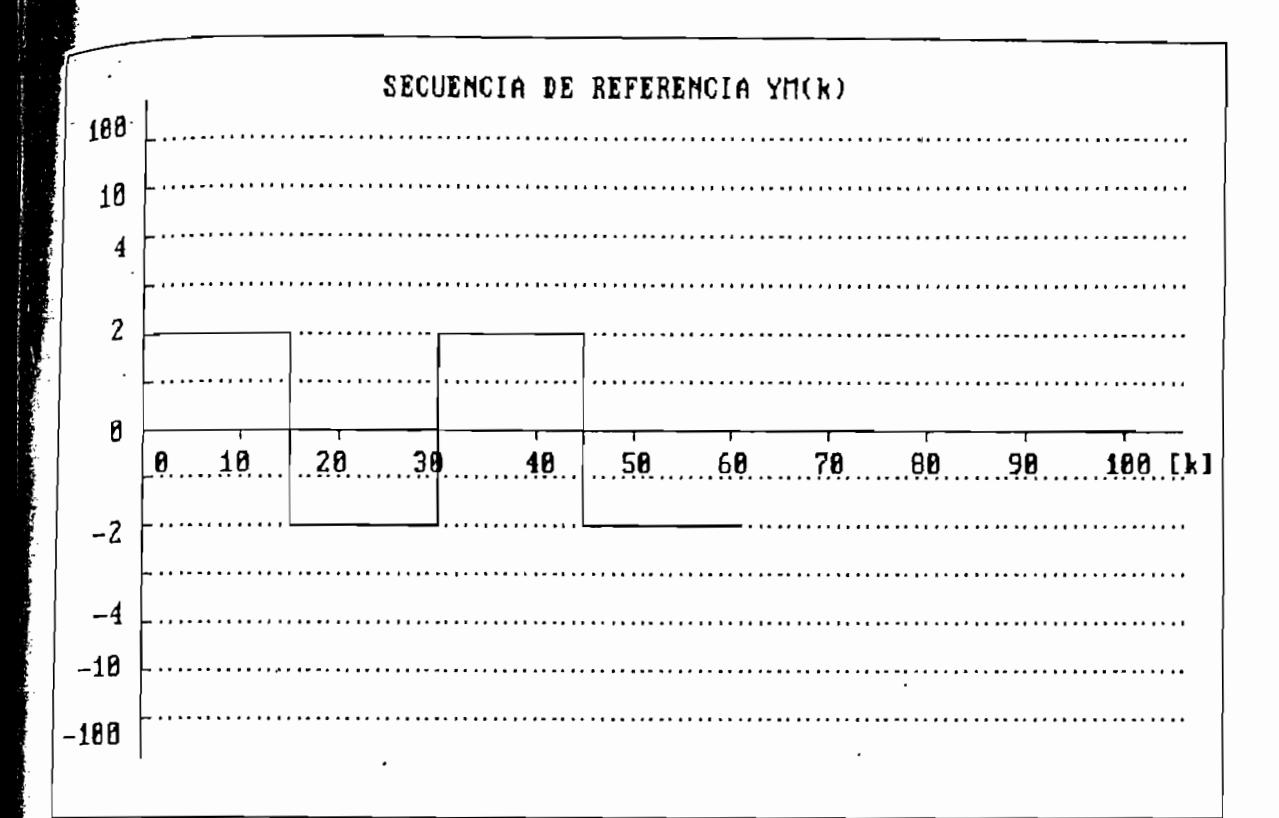

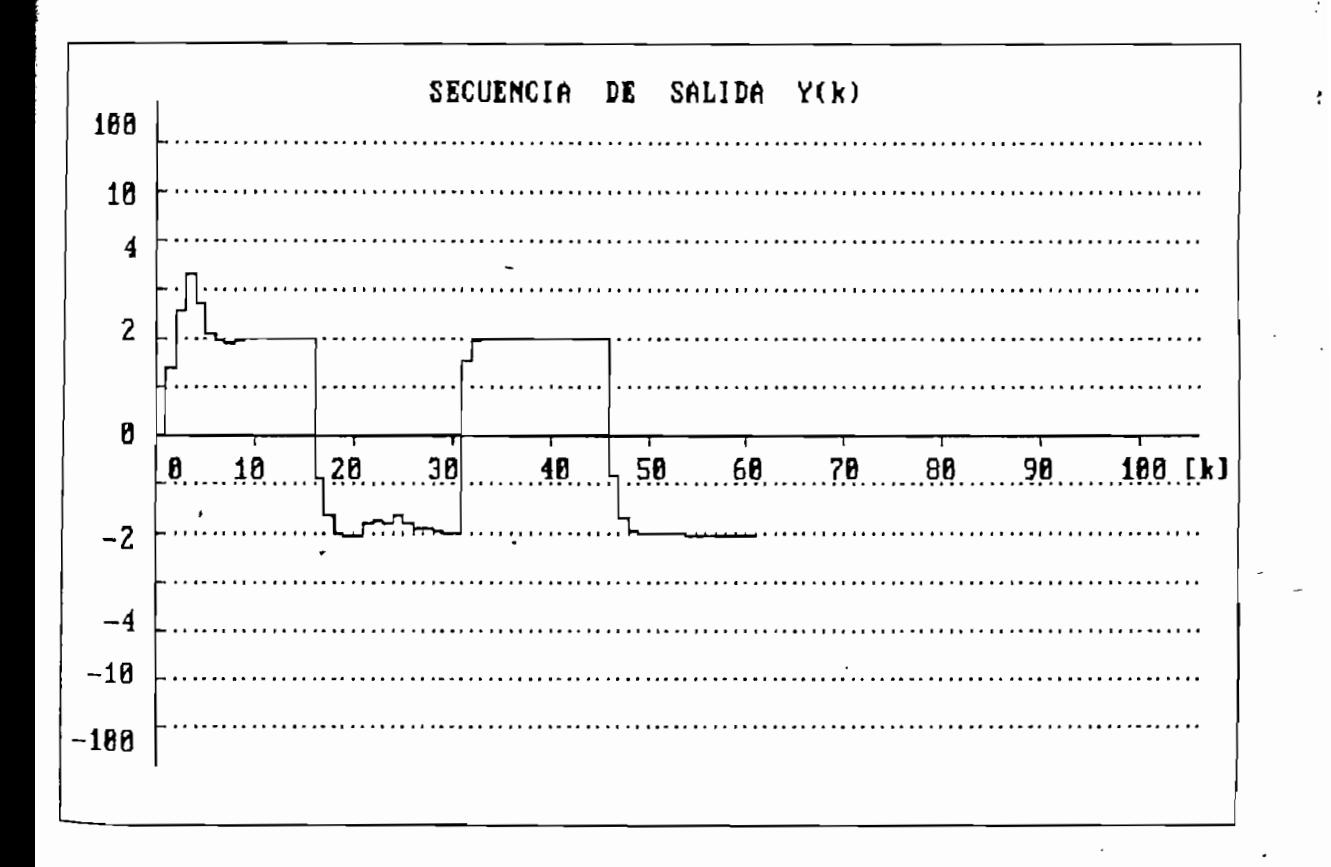

169

ł

RESULTADOS NUMERICOS »

 $\sim 10^{-1}$ 

 $\mathbb{R}^2$ 

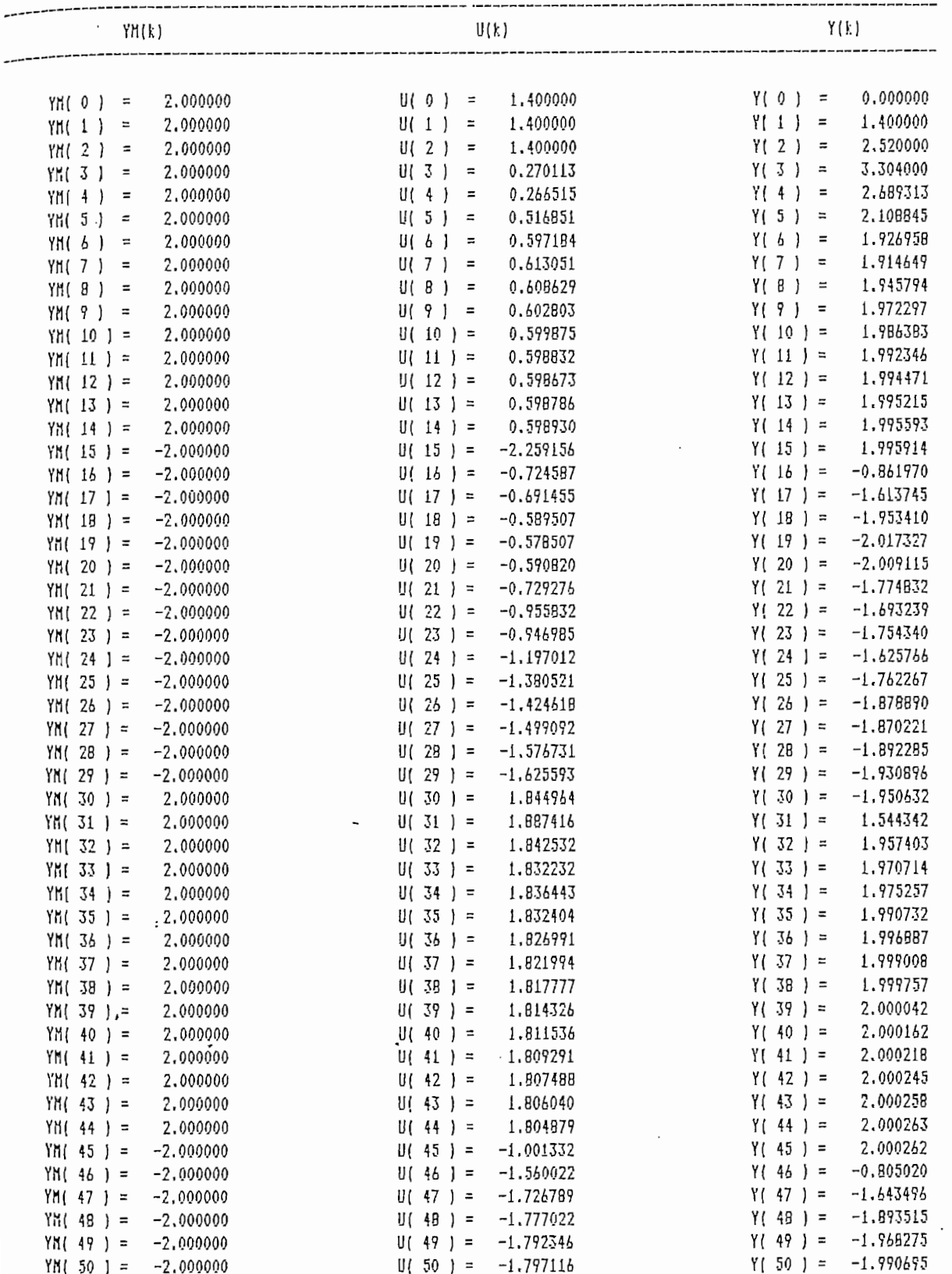

Å,

후

 $\mathcal{G}$ 

 $\frac{1}{2}$ 

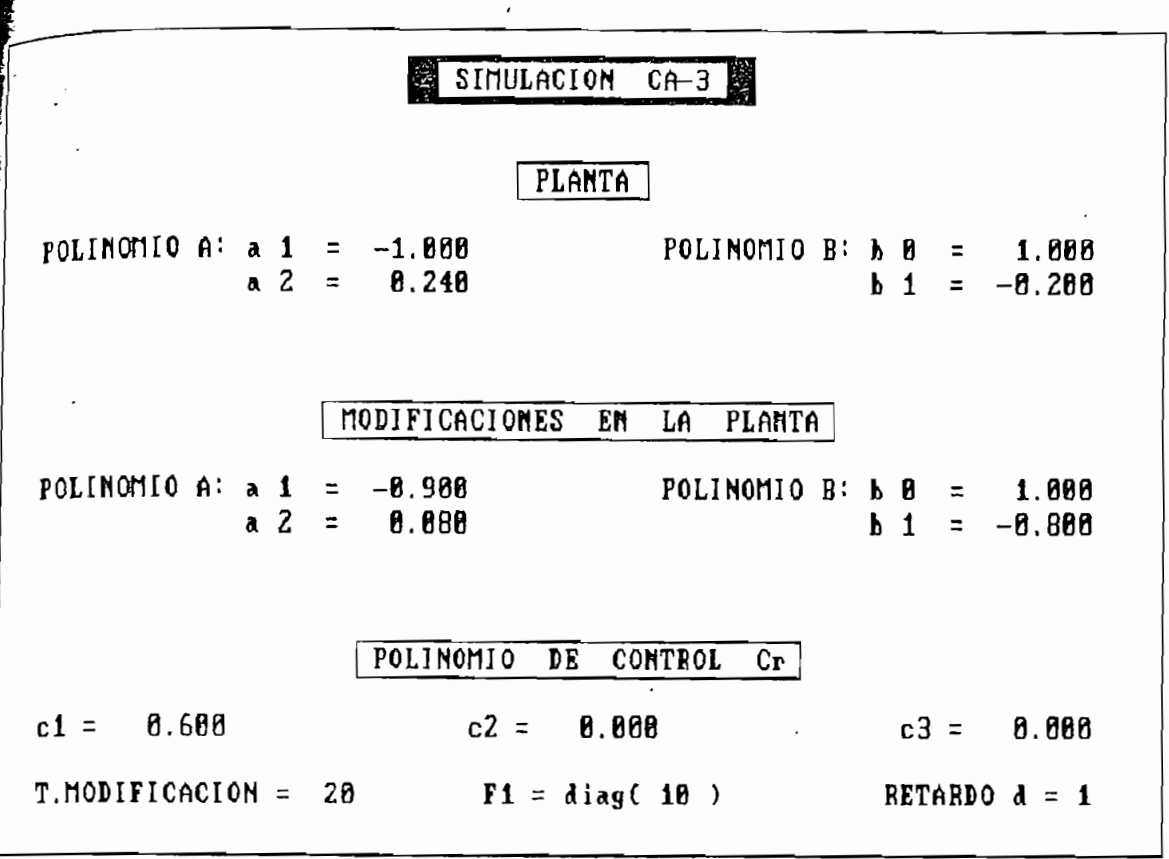

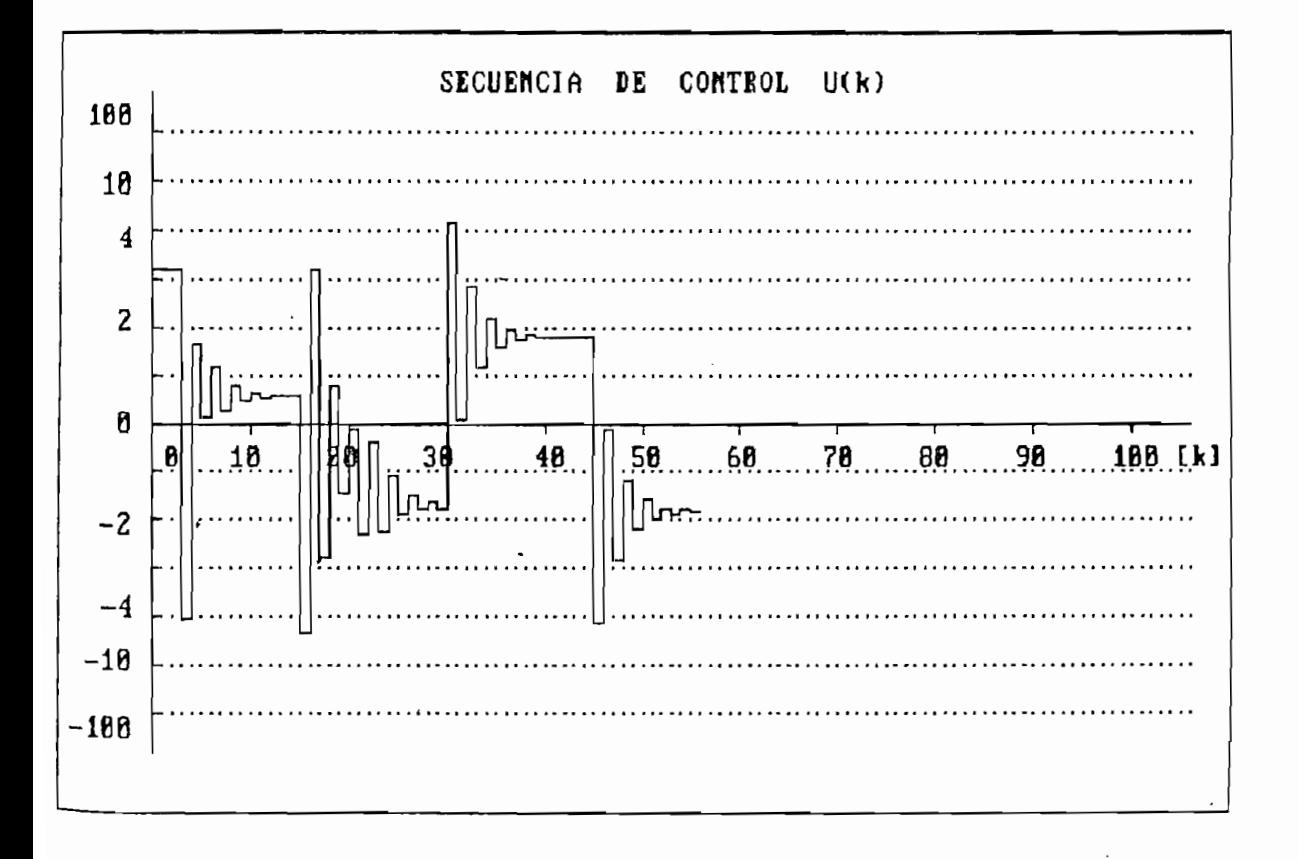

171

ł.

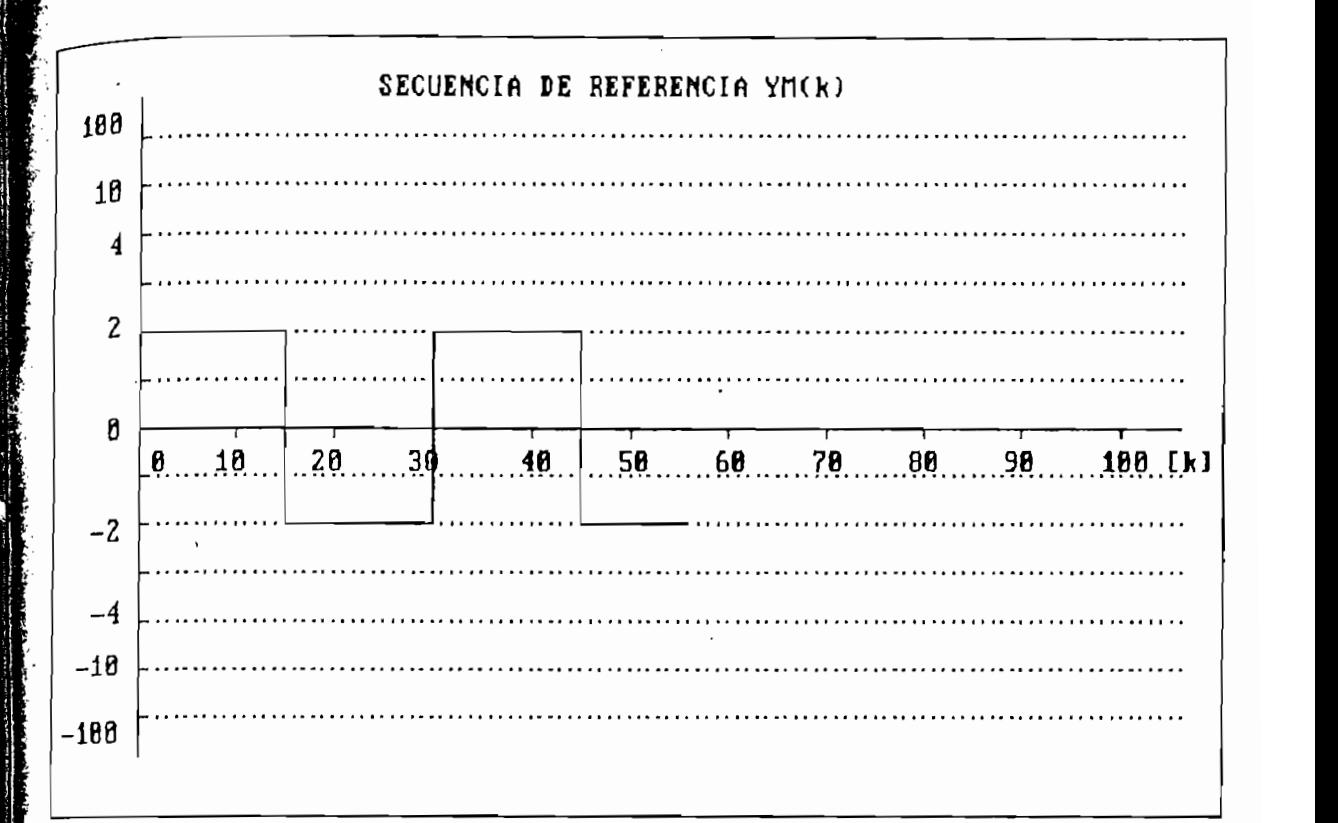

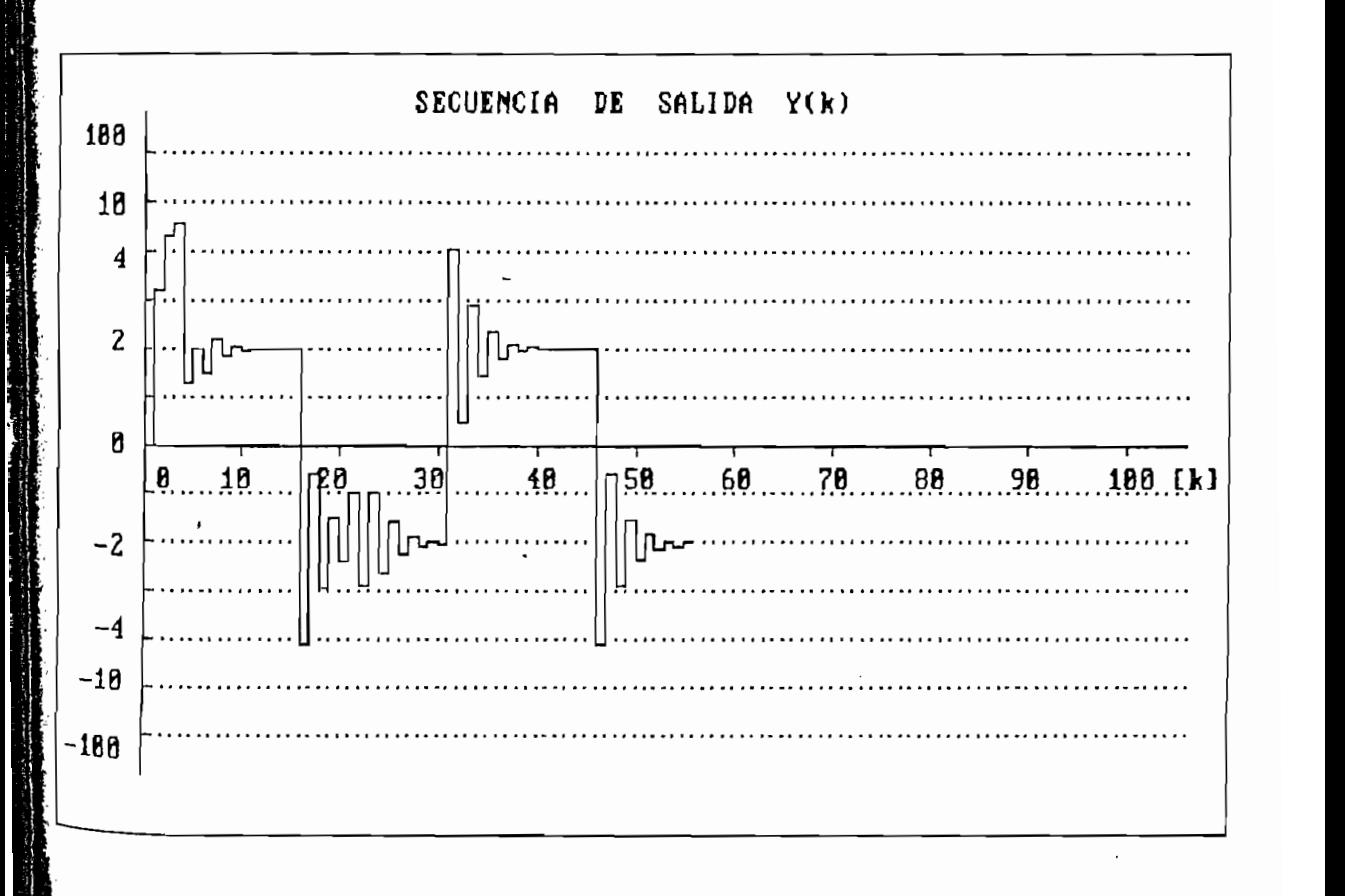

3

## RESULTADOS NUMERICOS .

 $\overline{\phantom{a}}$ 

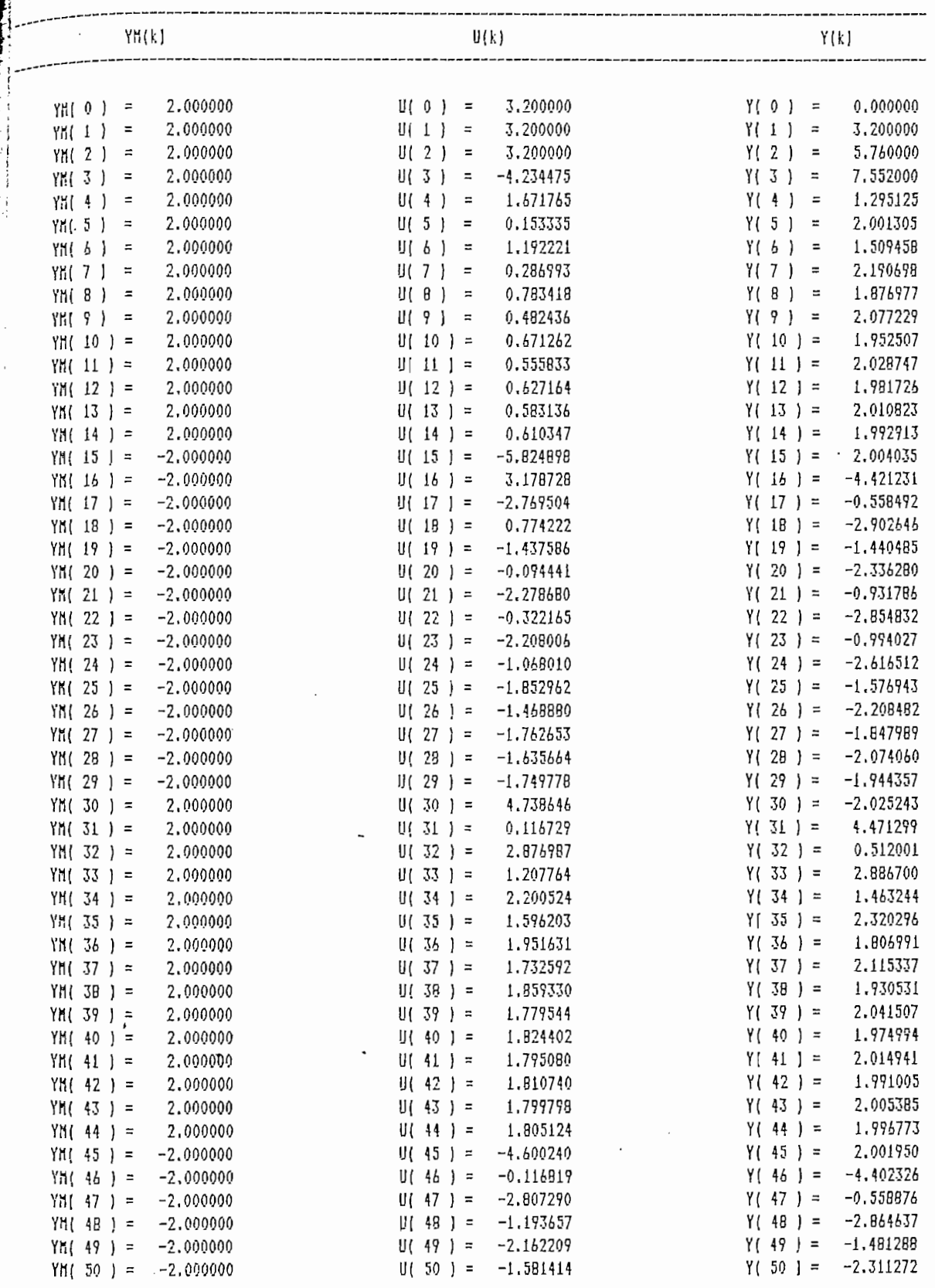

 $\ddot{ }$ 

ĭ

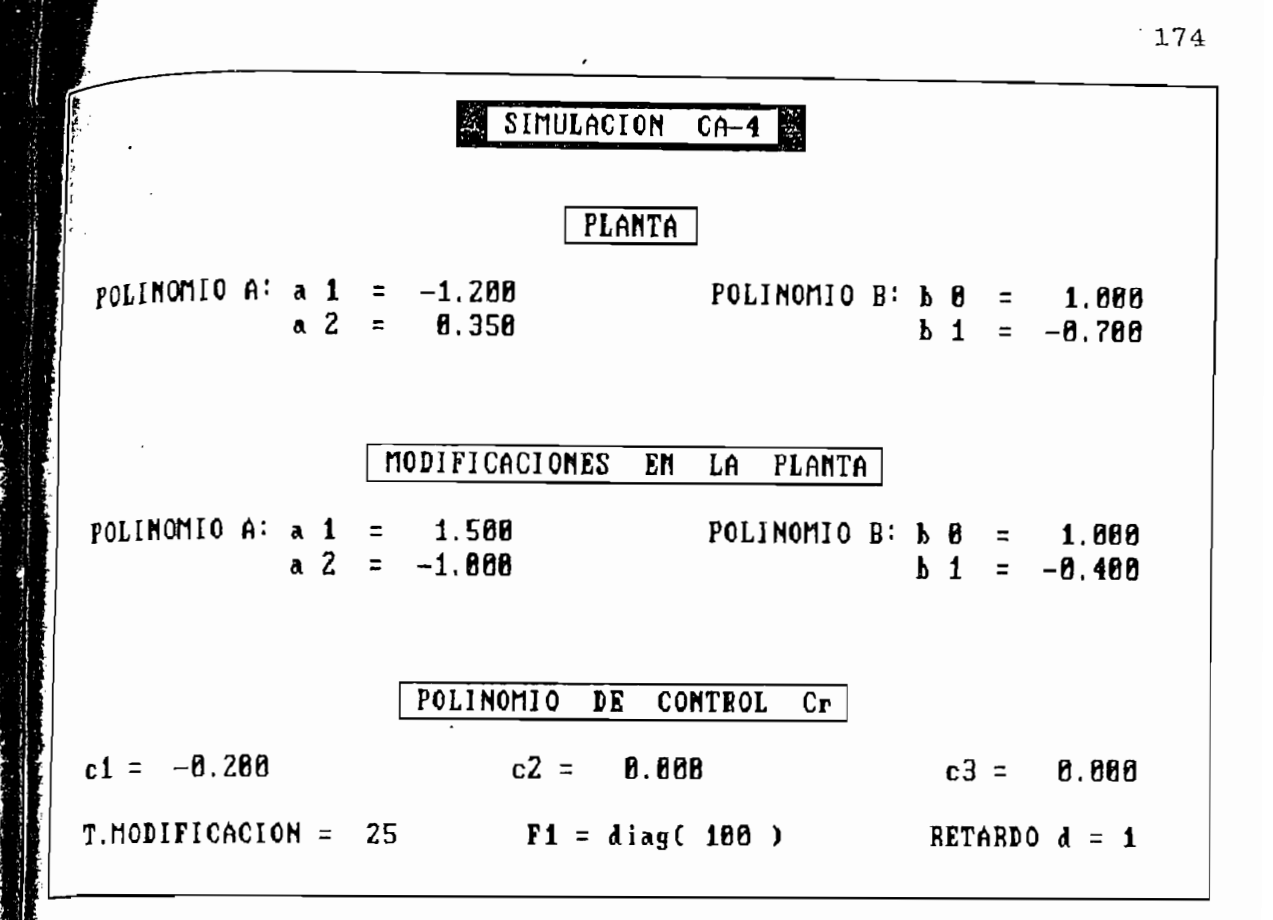

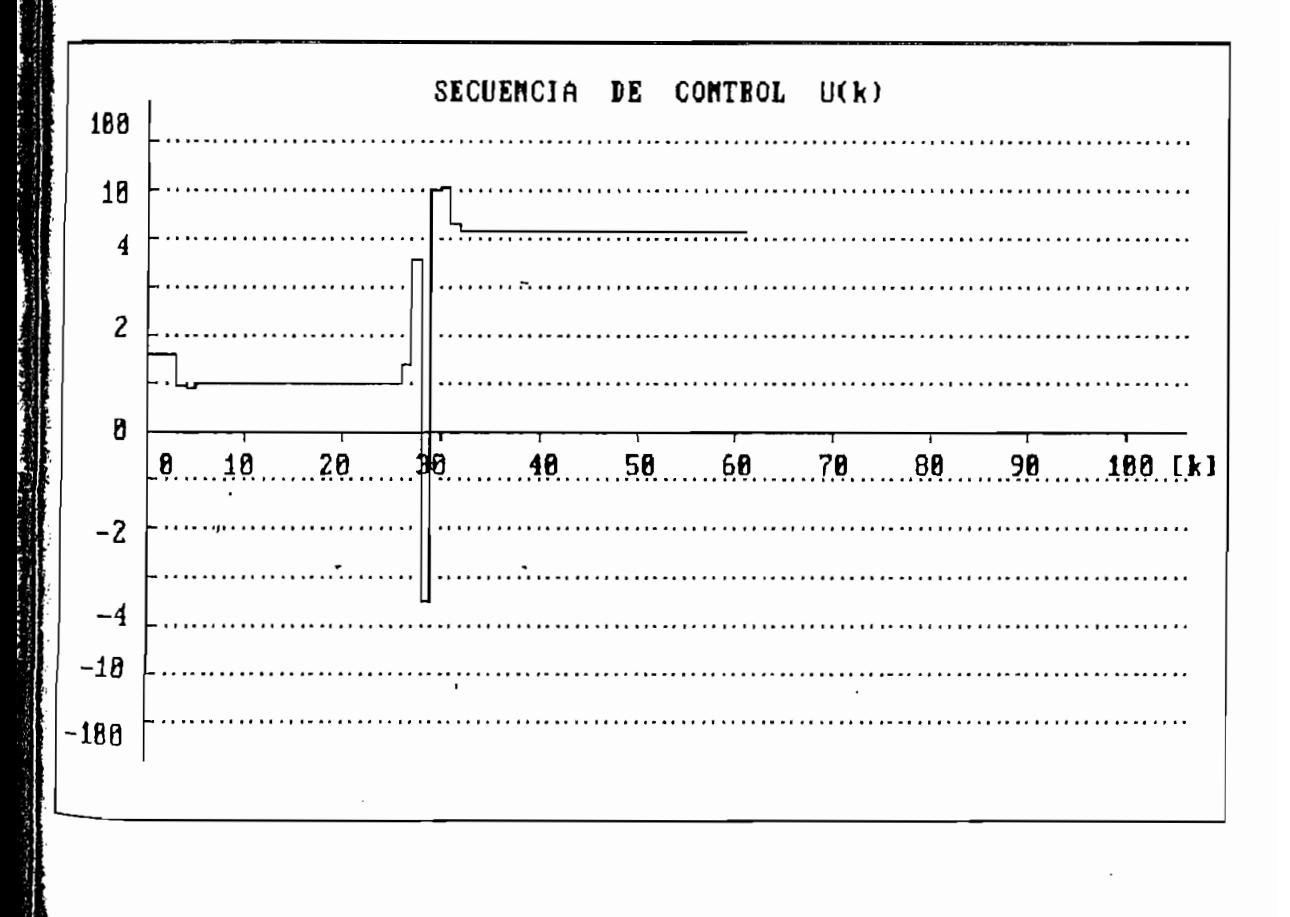

Å

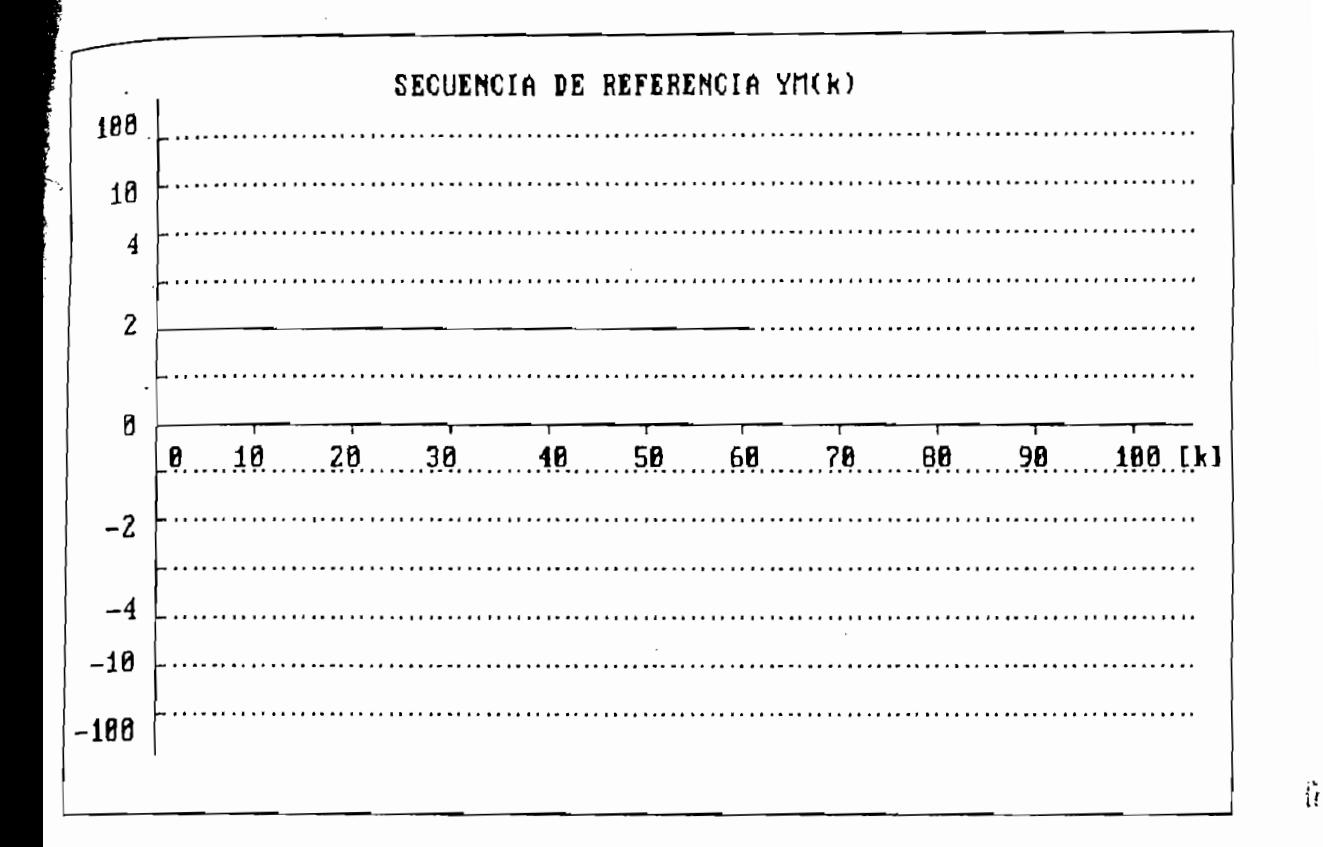

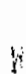

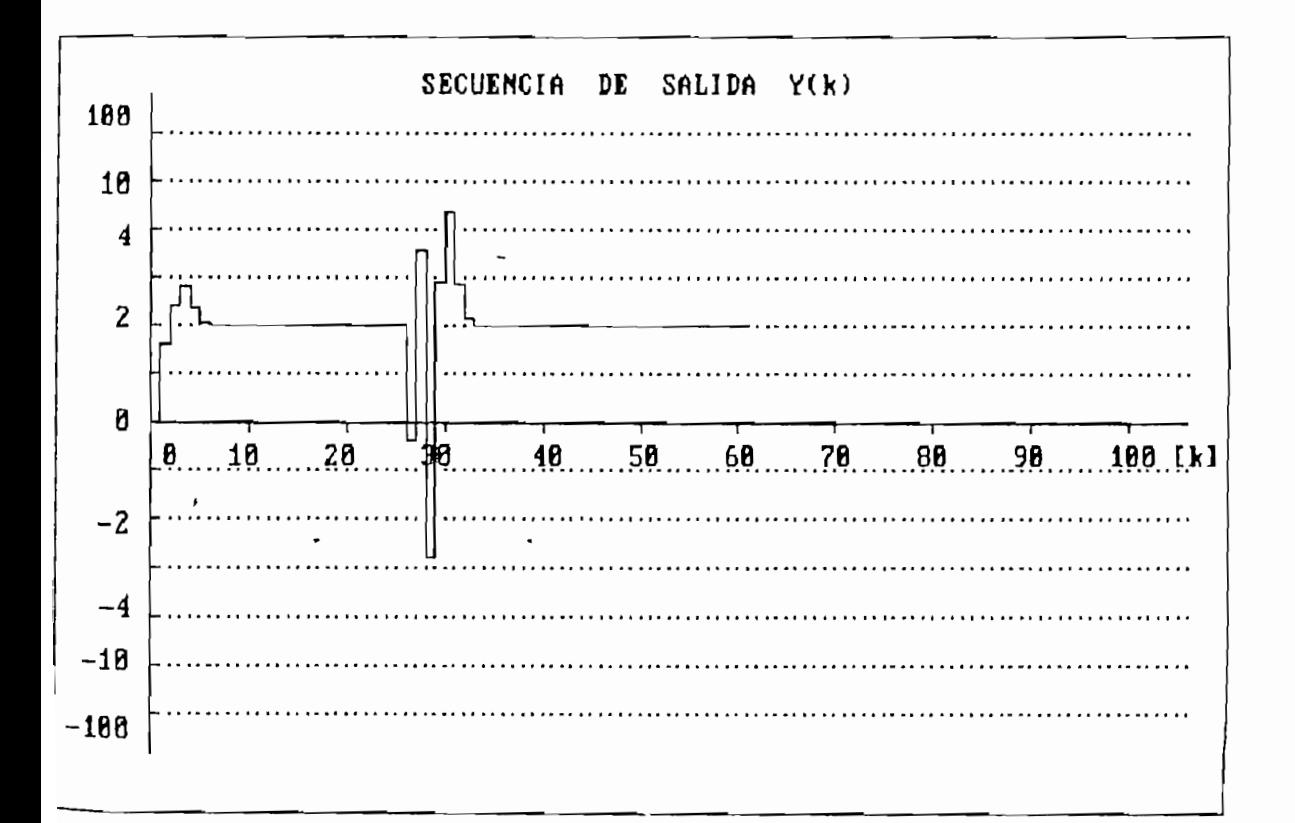

ì,

# RESULTADOS NUMERICOS .

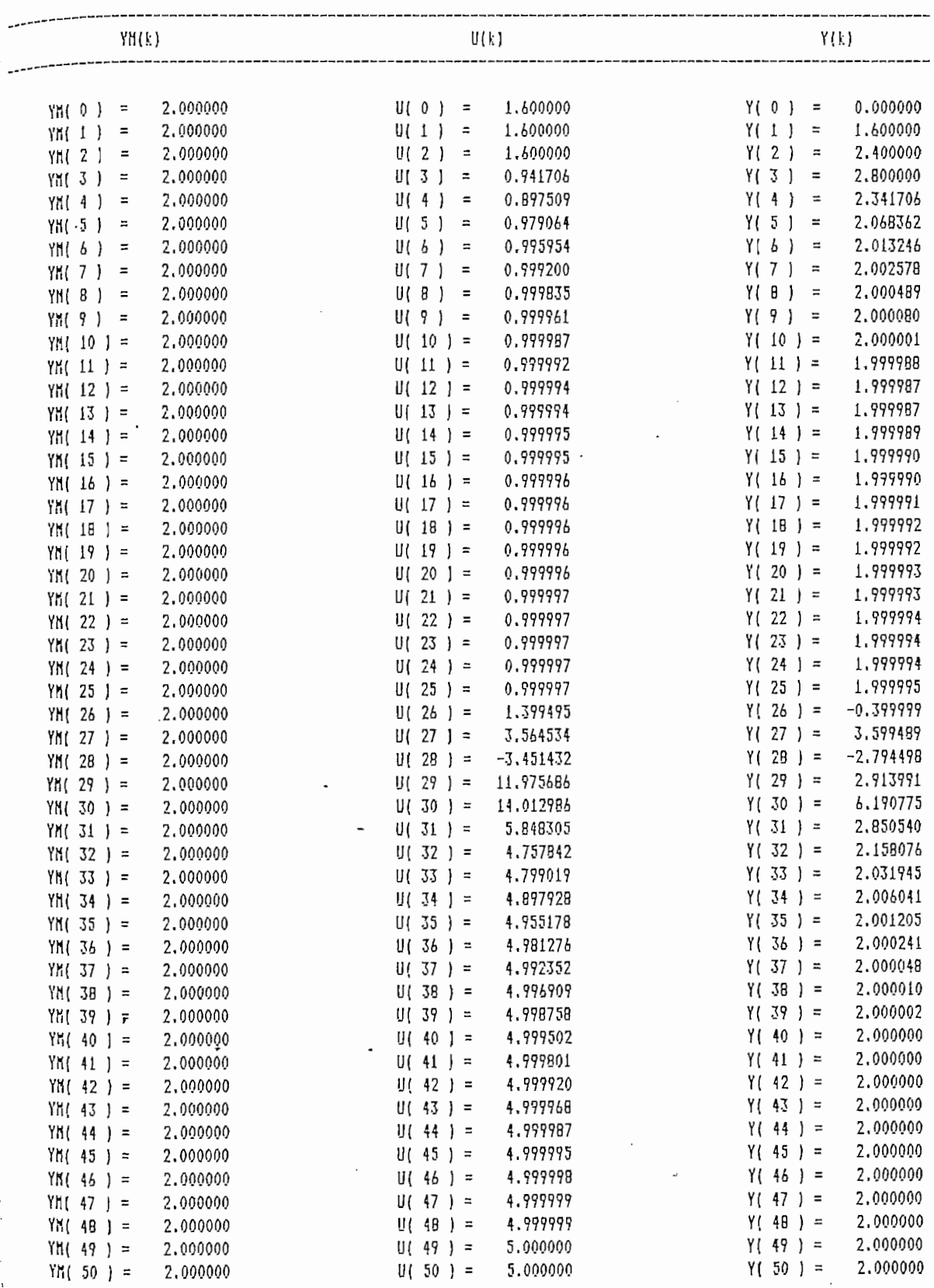

arisk--1

**Calabia Andrew Professor** 

 $-1.14$ 

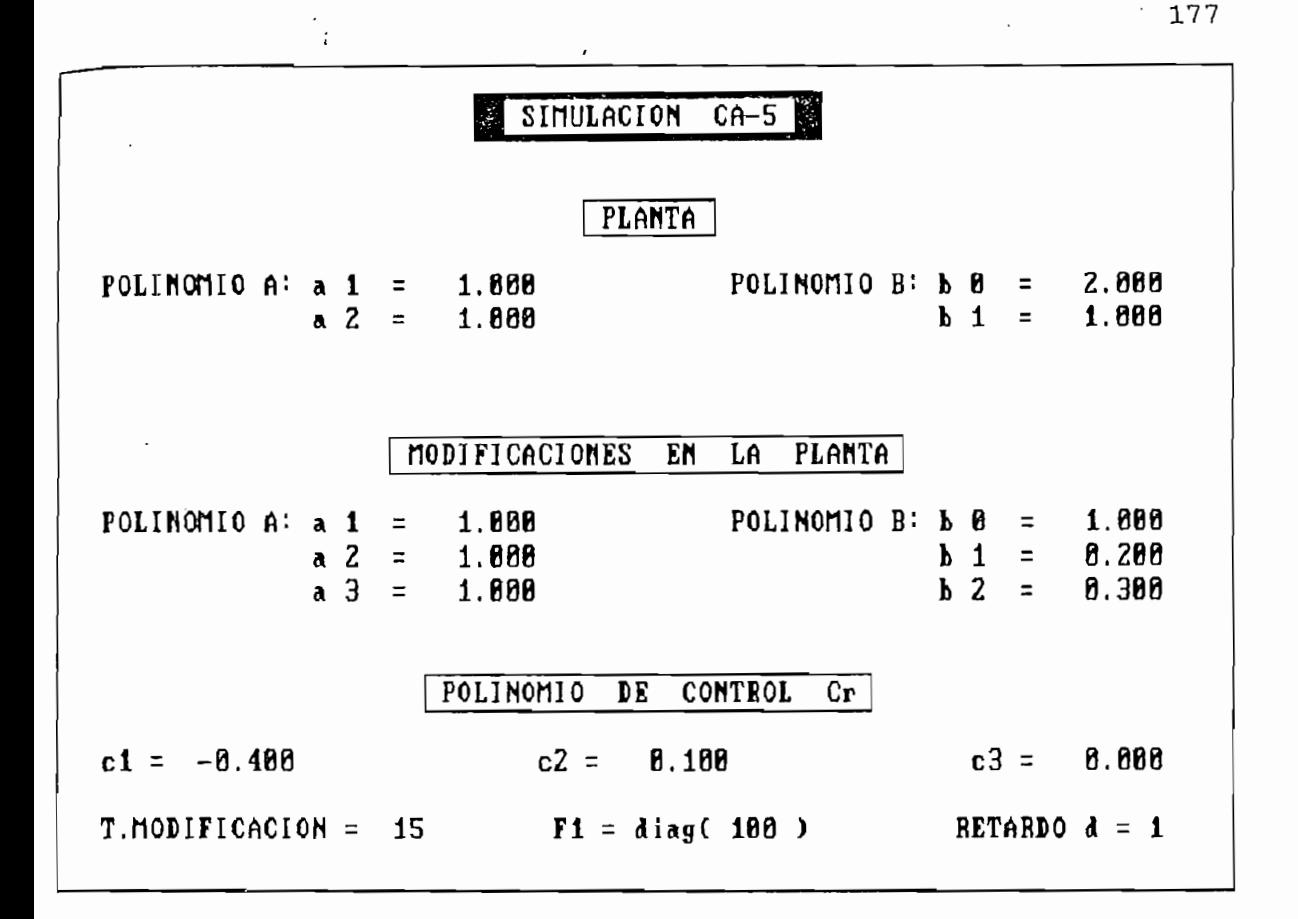

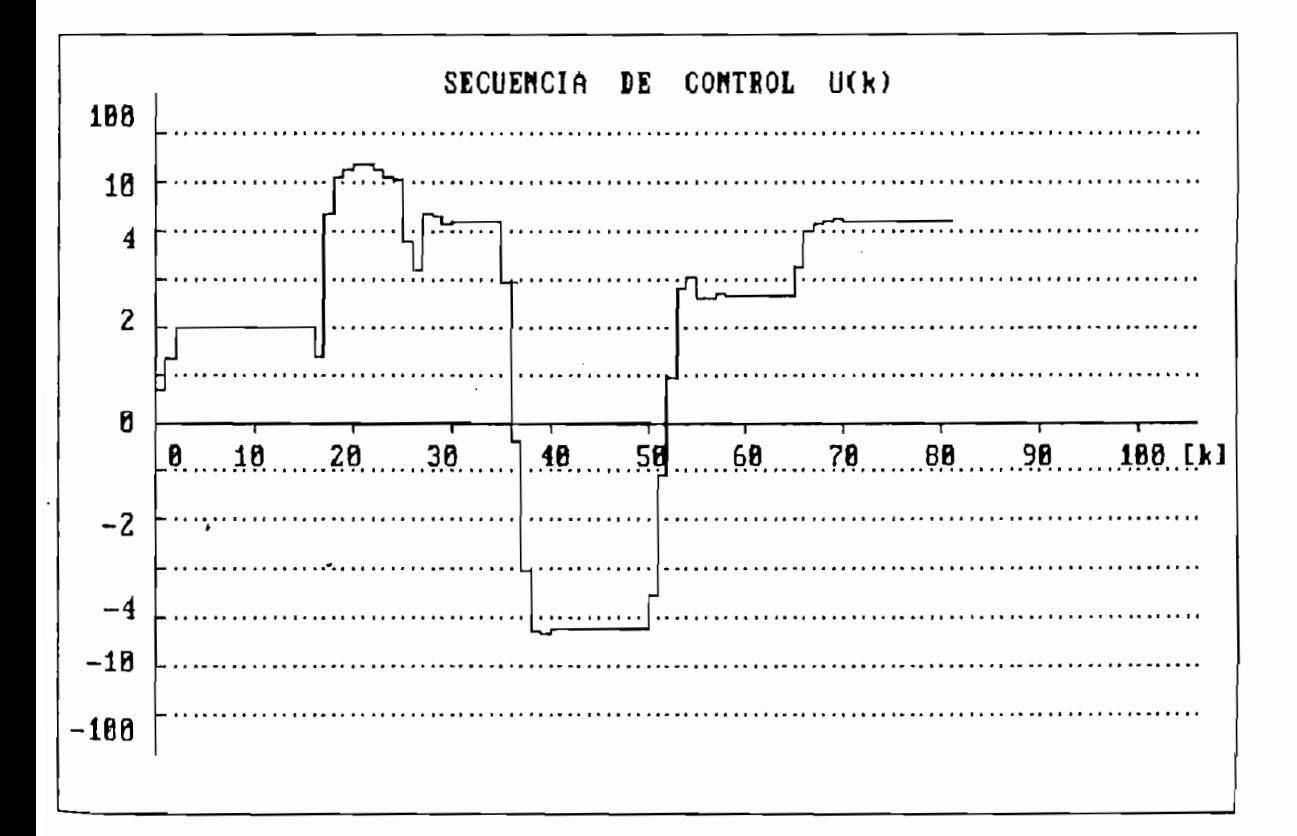

Ý,

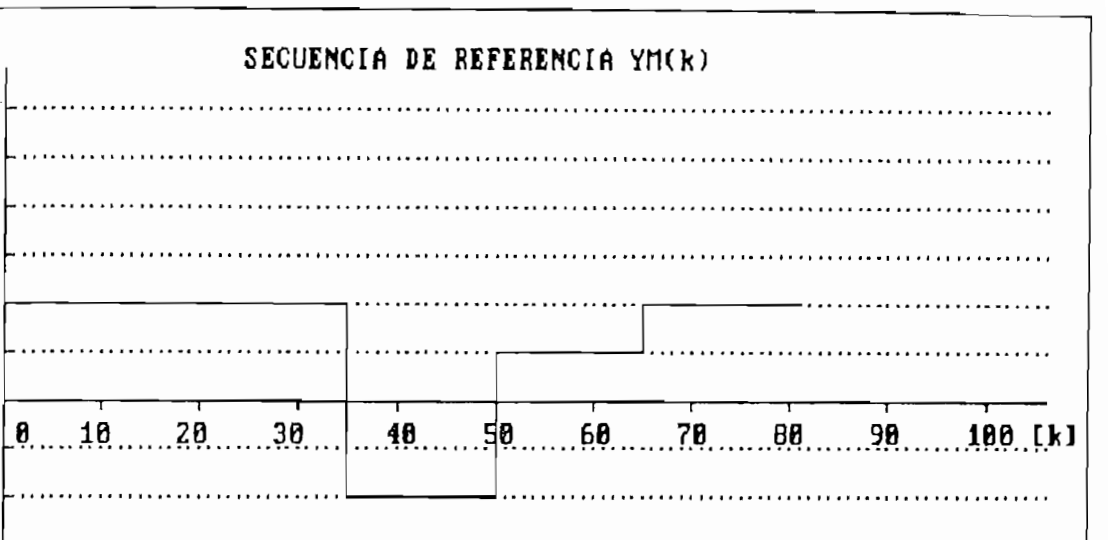

188

10

 $\overline{\mathbf{4}}$ 

 $\overline{\mathbf{c}}$ 

 $\boldsymbol{\theta}$ 

 $-2$ 

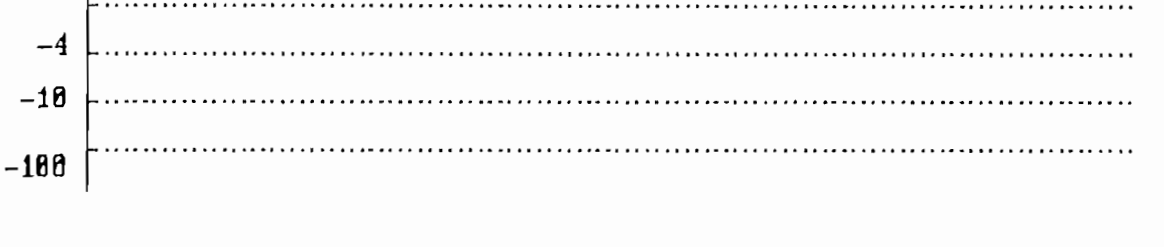

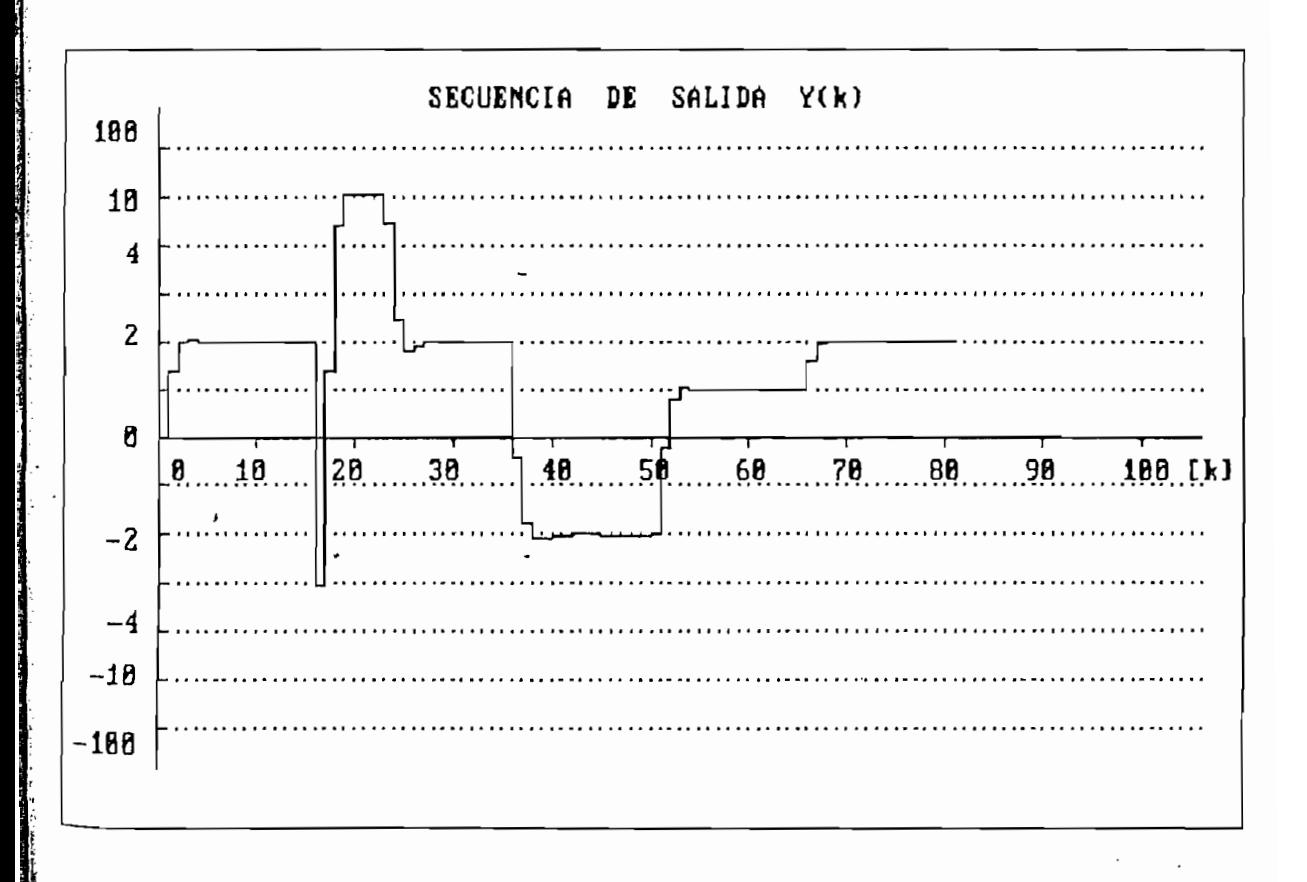

 $\hat{\mathbf{3}}$ 

 $\overline{\phantom{a}}$ 

 $\mathcal{A}$ 

 $\overline{\phantom{a}}$ 

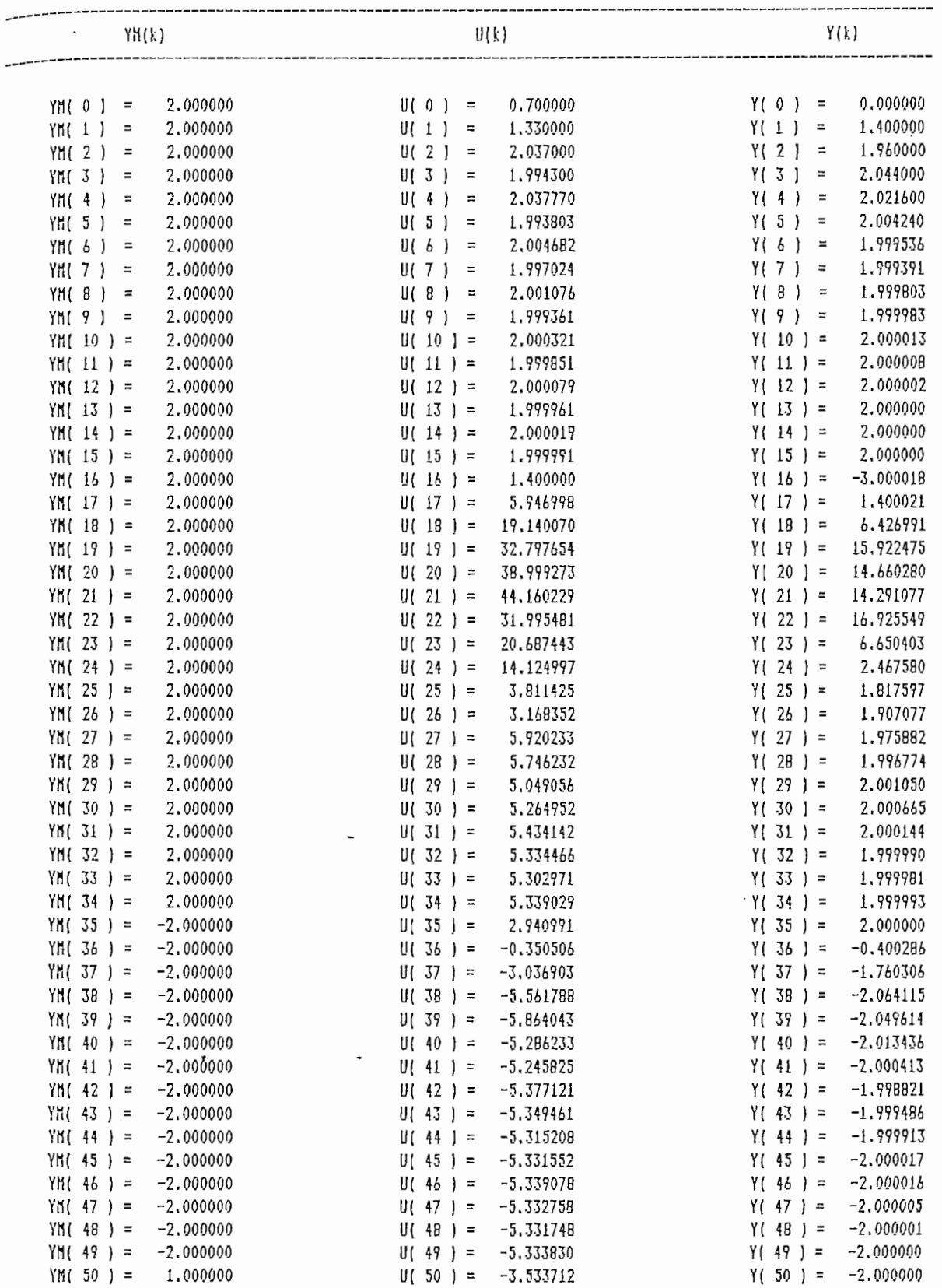

 $\mathfrak{z}$ 

 $\mathfrak{r}^-$ 

 $\boldsymbol{\dot{i}}$ 

 $\pmb{\dot{\delta}}$ 

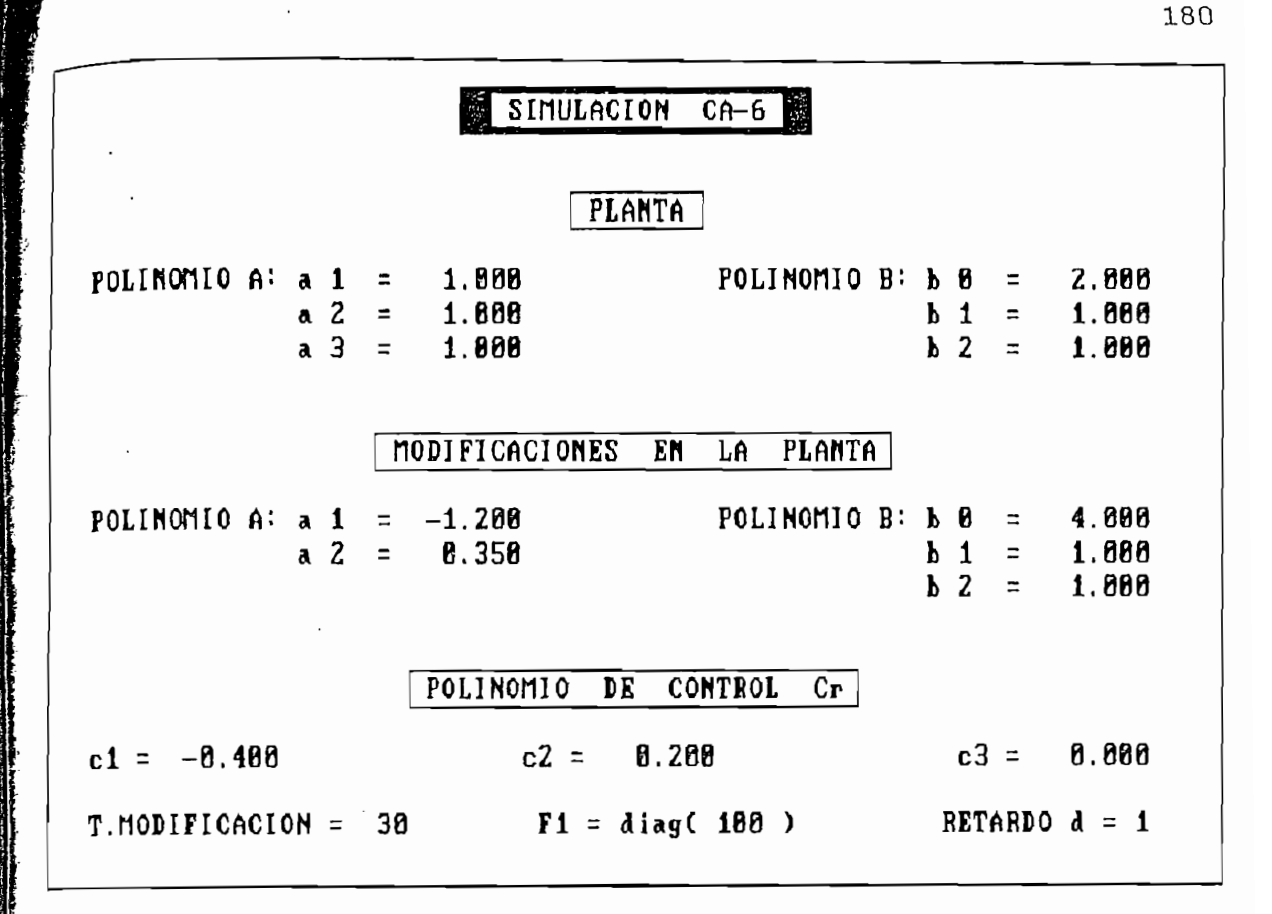

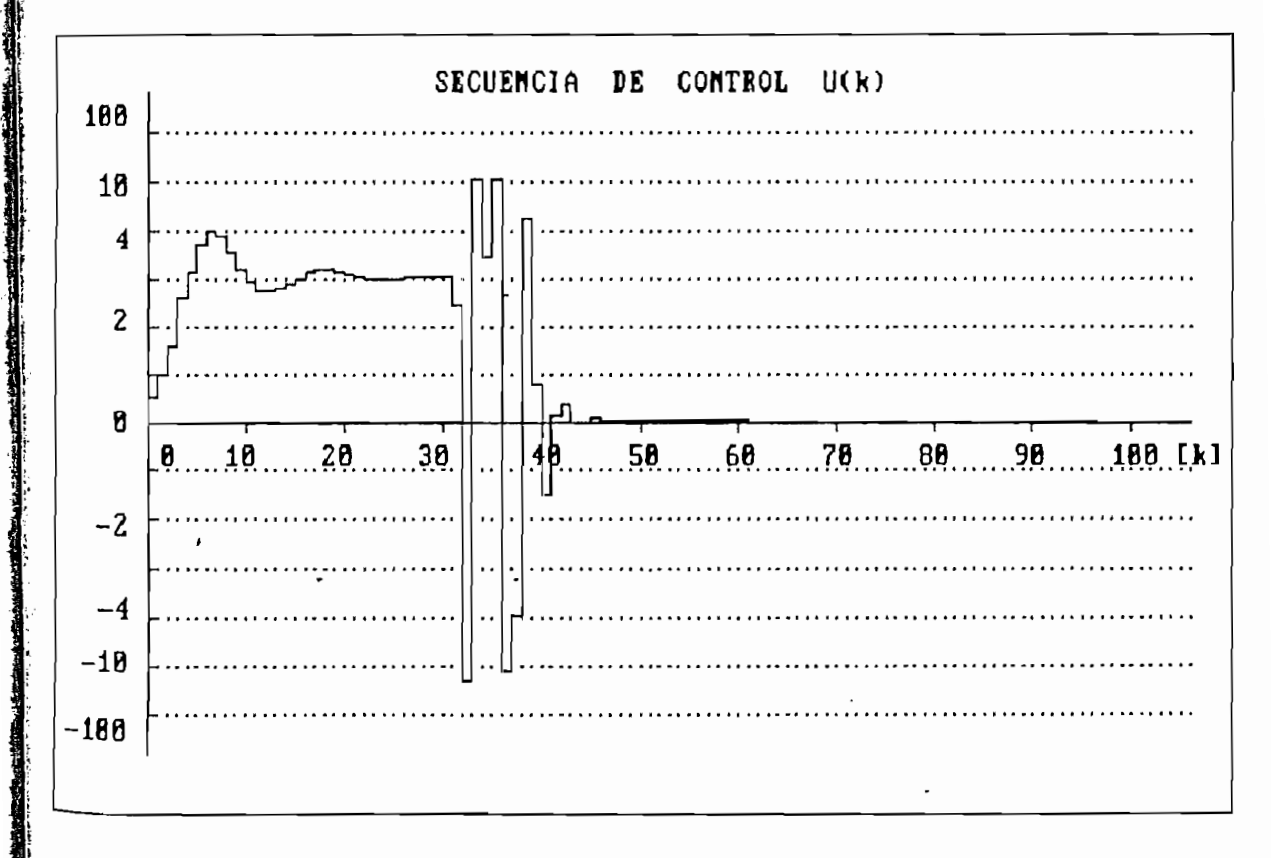

 $\mathbf{3}$ 

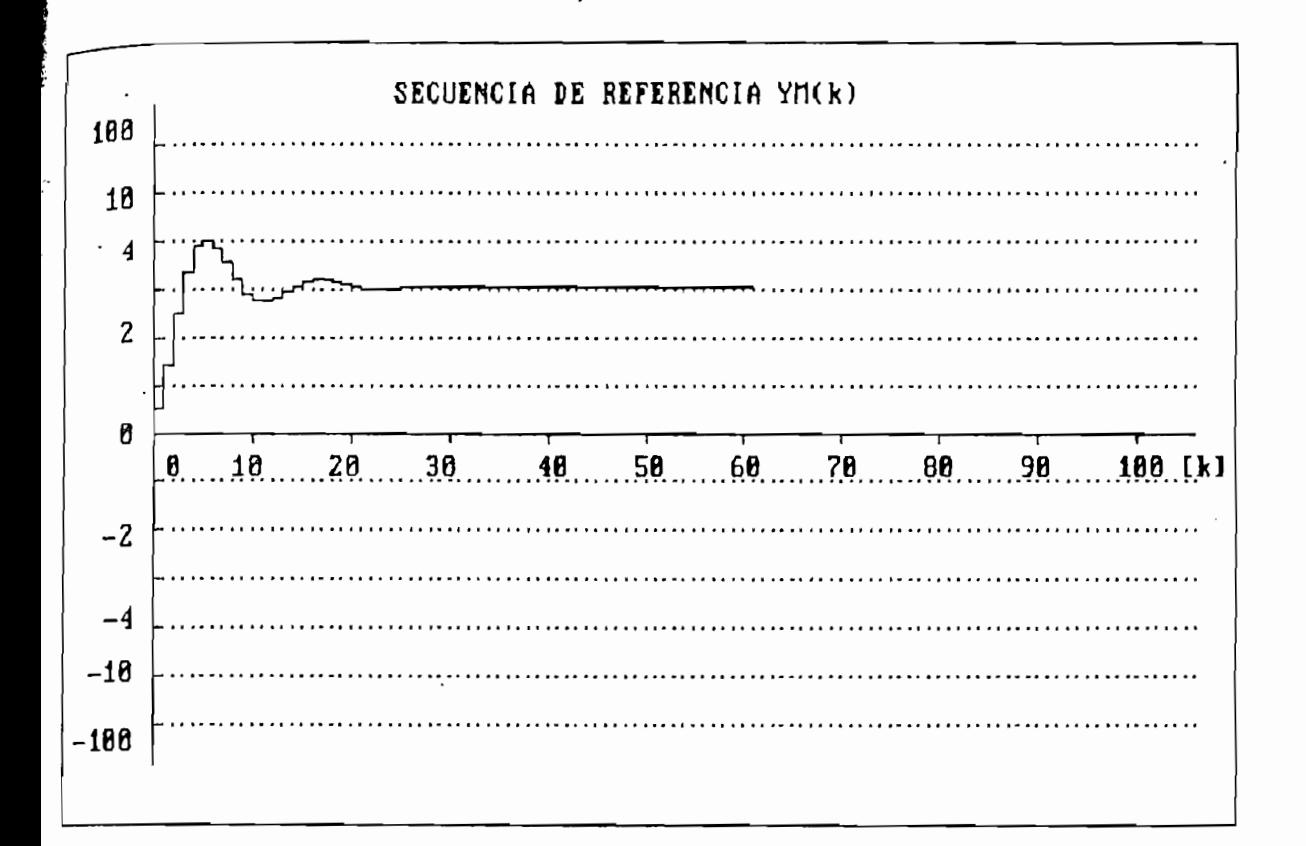

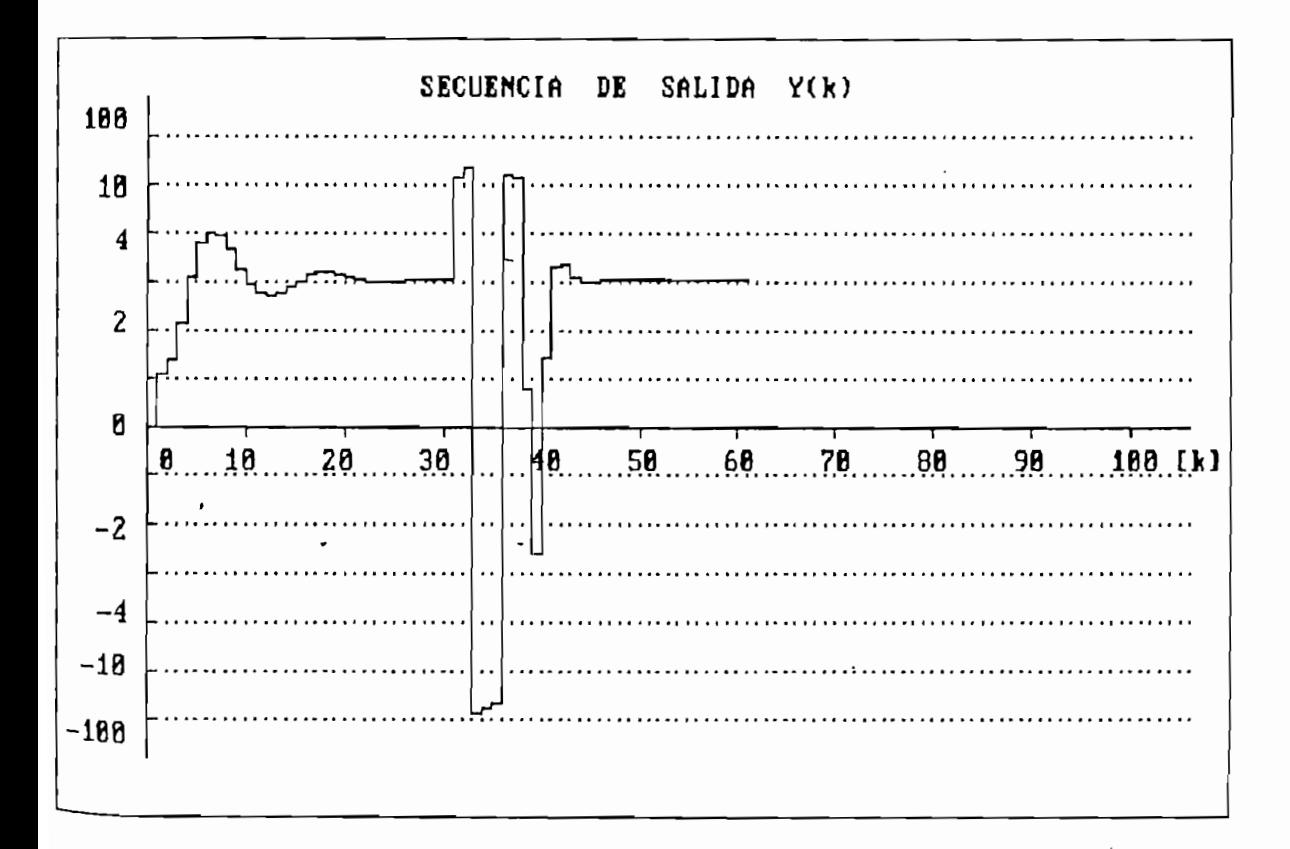

# RESULTADOS NUMERICOS \*

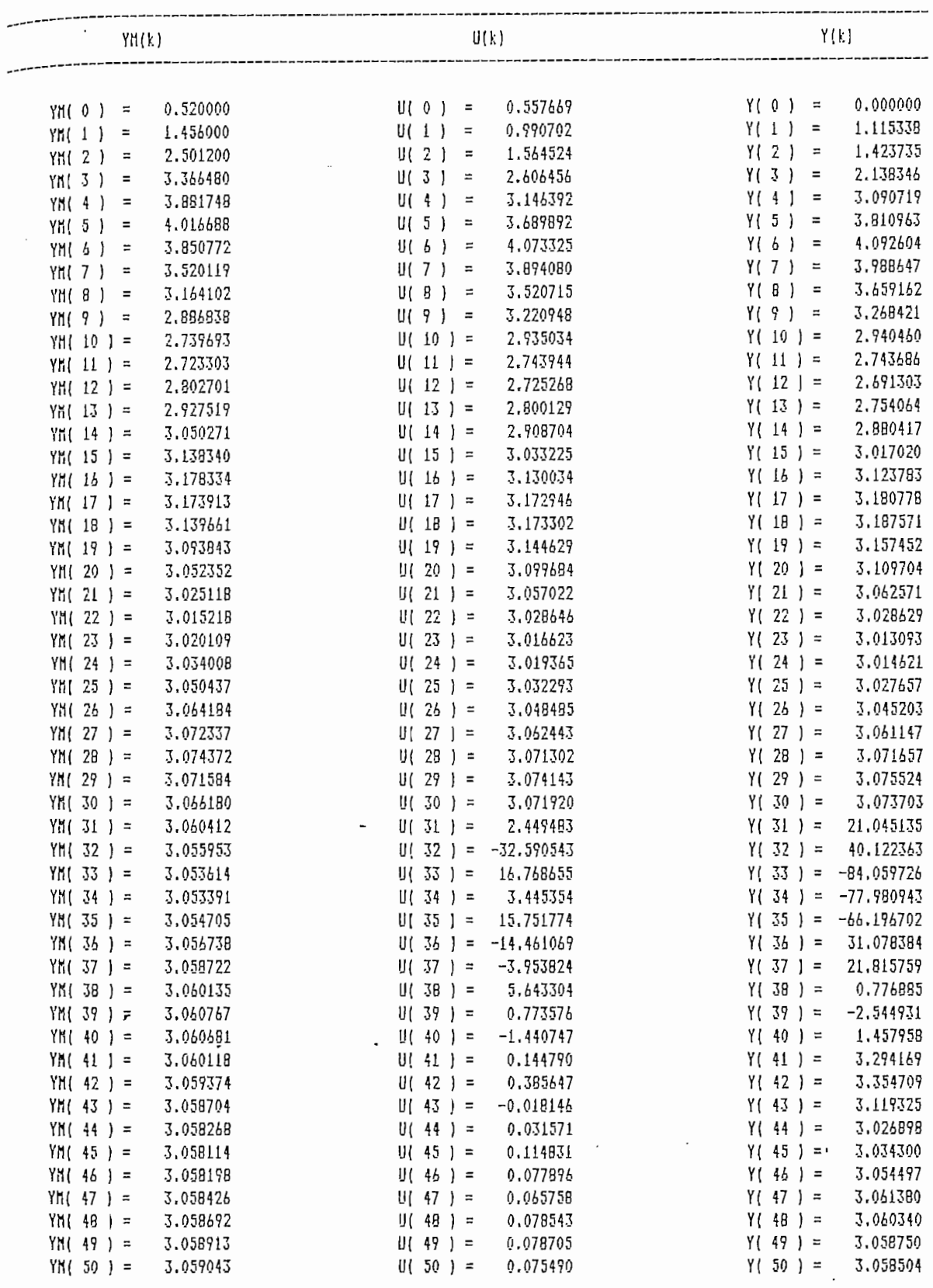

 $\ddot{\phantom{a}}$ 

**CARD AND ARTISTS** 

 $\vec{3}$ 

 $\mathbf{I}$ 

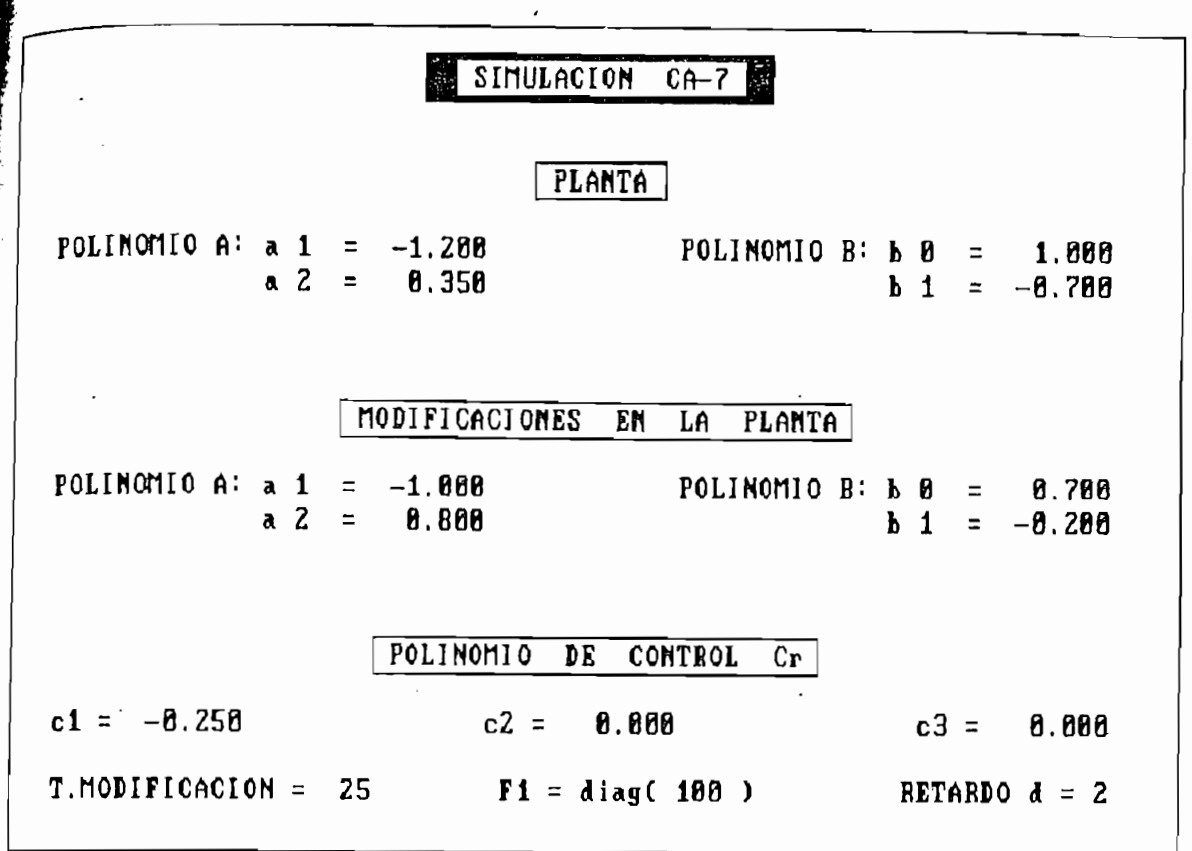

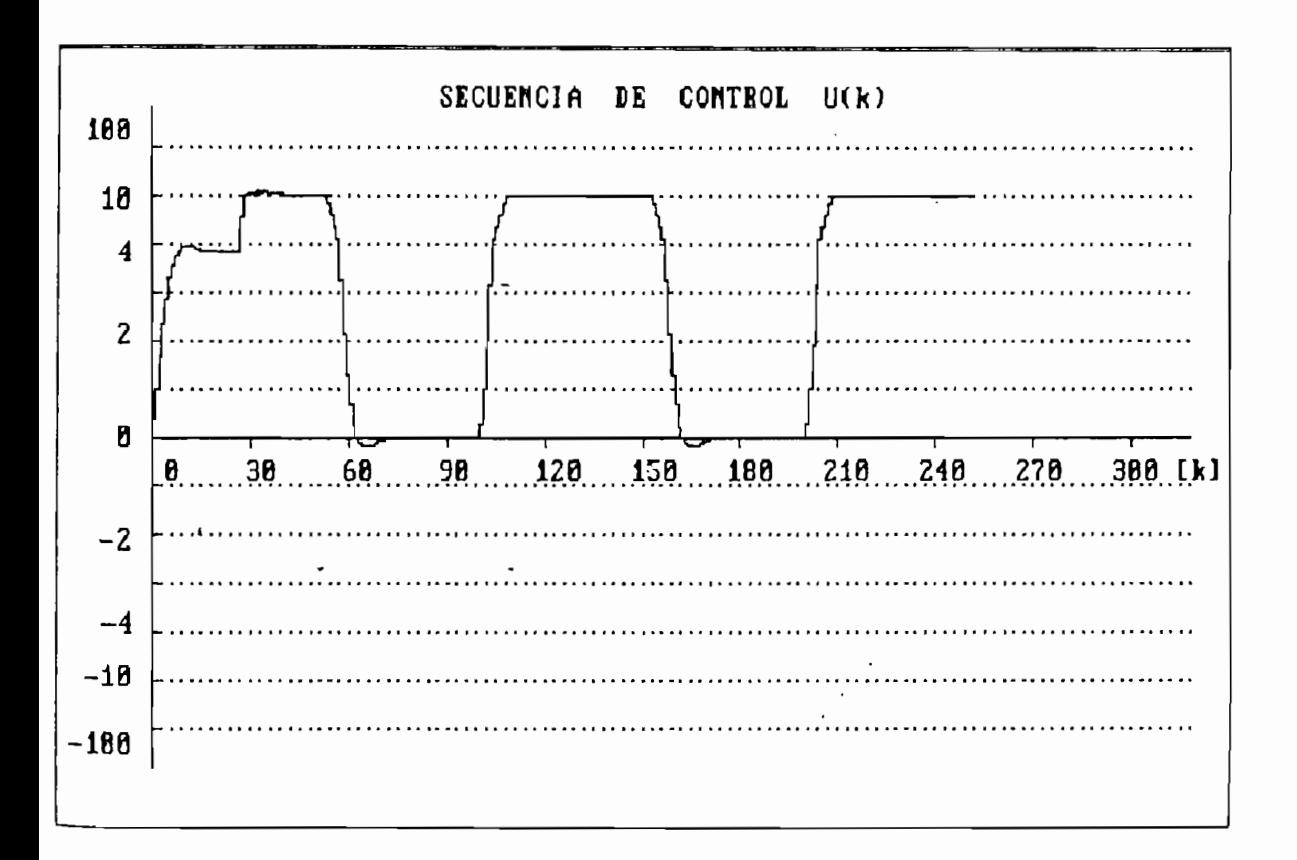

**.** 

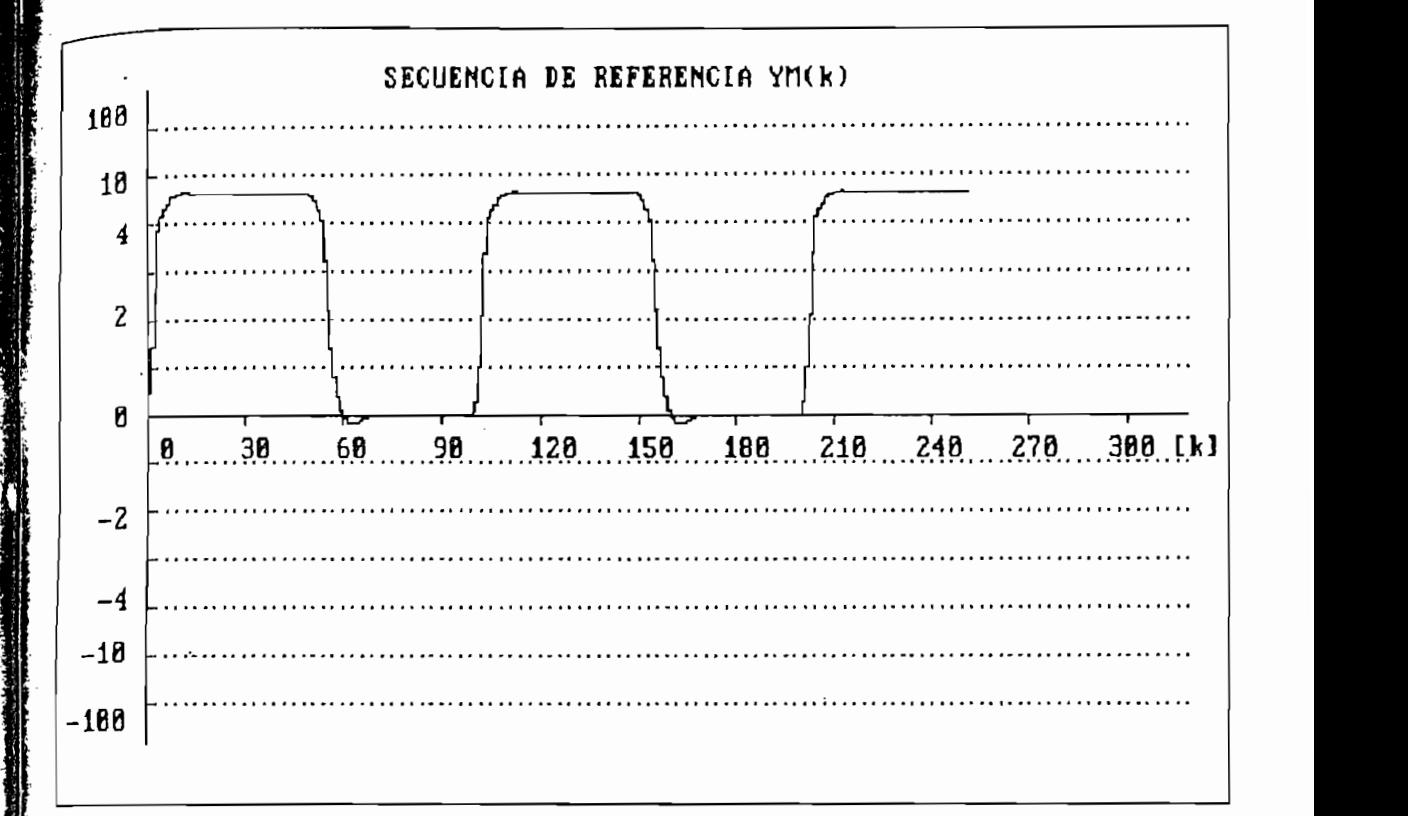

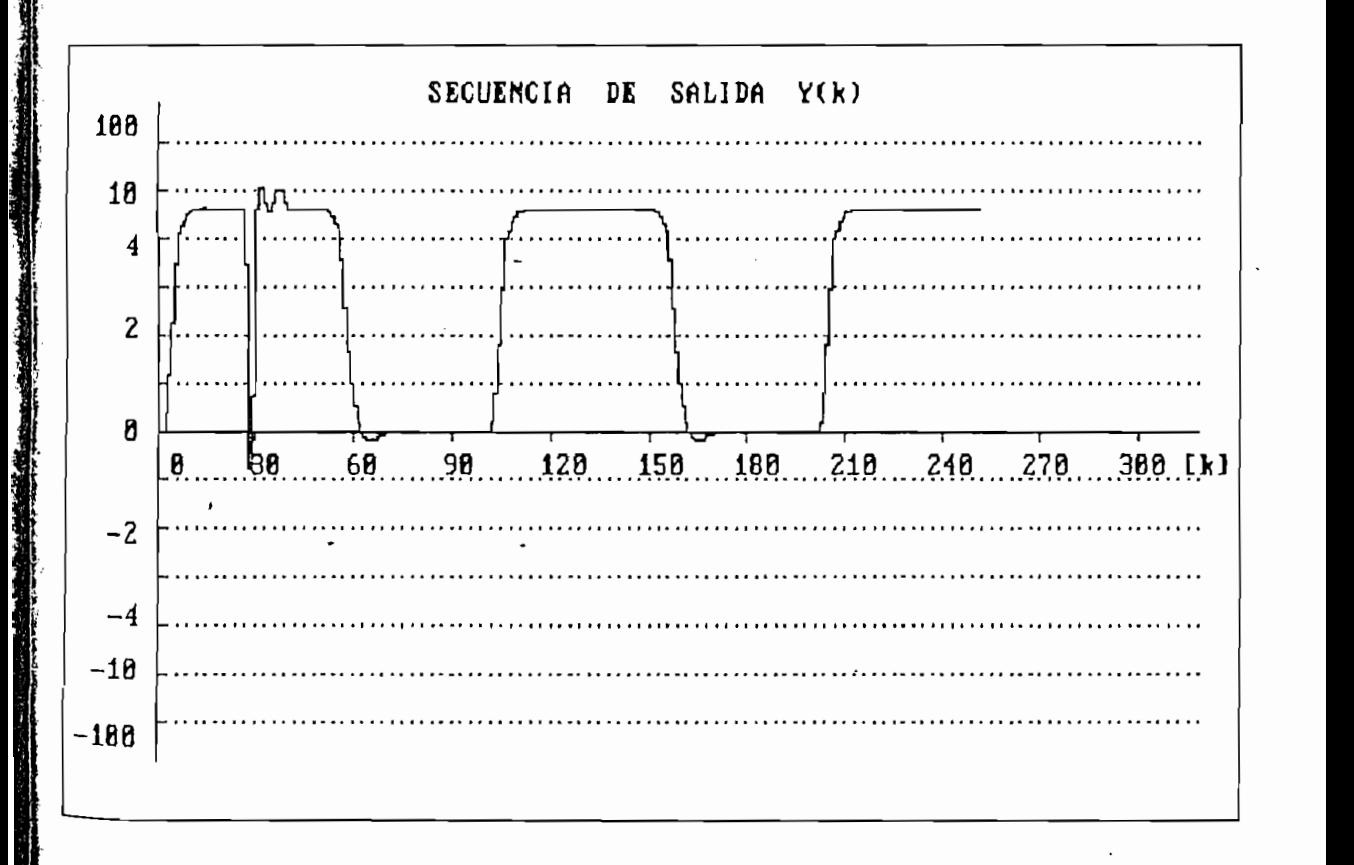

ή

# RESULTADOS NUMERICOS .

 $\sim$ 

Ç.

 $\bar{\beta}$ 

 $\hat{\boldsymbol{\beta}}$ 

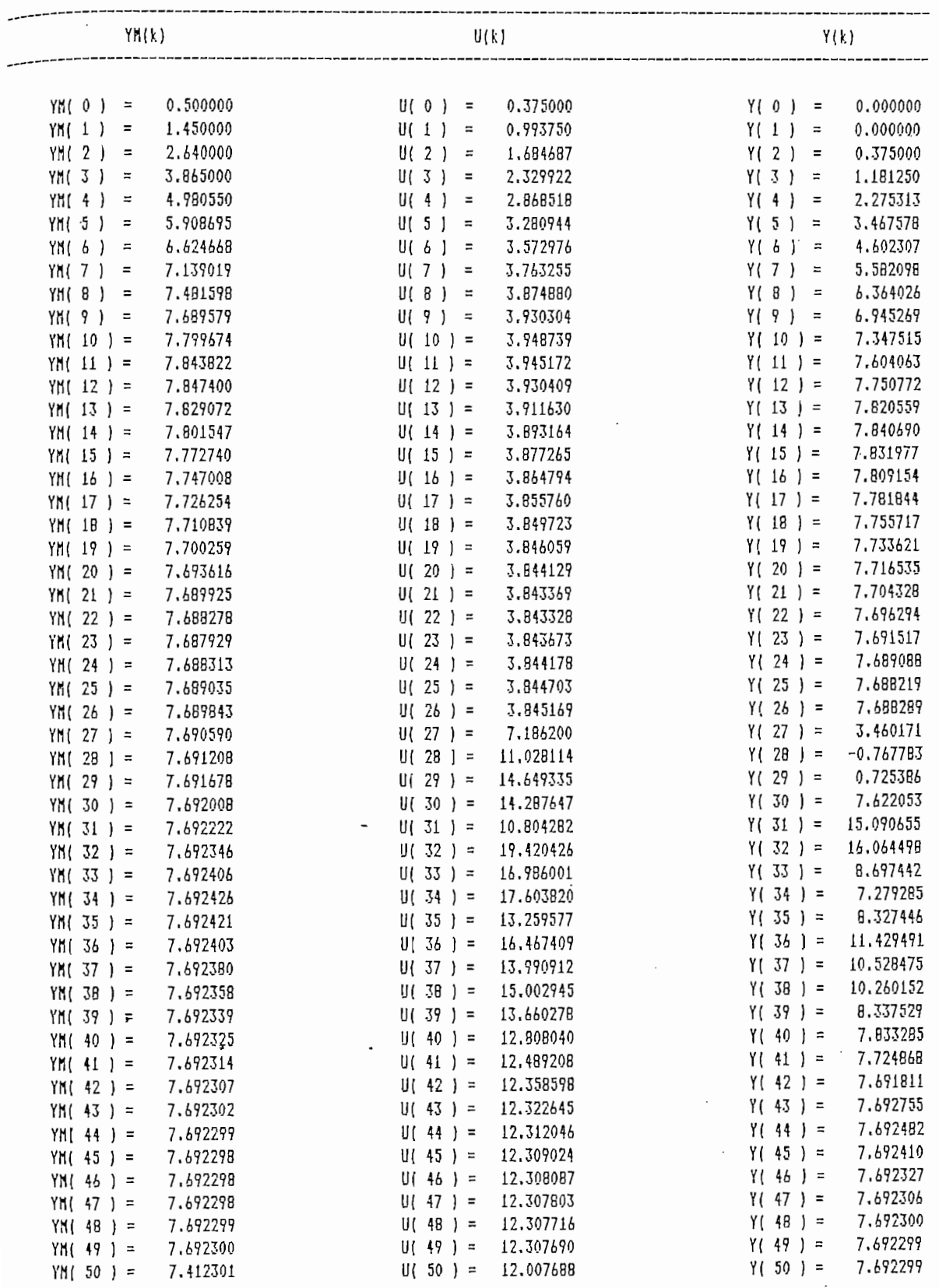

 $\lambda$ 

#### CONCLUSIONES  $6.2$

El desarrollo y análisis de los contenidos de la presente tesis, así como también el estudio de los resultados obtenidos permiten establecer las siguientes conclusiones :

- En primera instancia cabe indicar que en términos generales el presente trabajo es una contribución que tiene el carácter de complementaria para la formación teórico-práctica en el área del Control Automático. Se han investigado técnicas relativamente actuales en el control de procesos y se ha establecido una solución idónea para el control de aquellos procesos cuyos parámetros son deconocidos o varían eventualmente en el tiempo.
- Se ha demostrado que un proceso cuyos parámetros no sean conocidos o cambien durante el funcionamiento dentro de un rango amplio puede ser controlado eficientemente utilizando para el efecto un controlador de tipo adaptivo; de las múltiples técnicas existentes, la correspondiente a MRAC se presenta como una de las potencialmente aplicables por su versatilidad y eficiencia.

Se ha demostrado que un proceso cuyos parámetros no sean

Los esquemas de control lineal y adaptivo considerados en el presente trabajo permiten especificar independientemente los objetivos de seguimiento y regulación. Esta particularidad no es común en la mayoría de los esquemas de control adaptivo existentes.

186

X.

o de seguimiento se lo determina a través de la secuencia de referencia yM(k) y el objetivo de regulación se especifica con el polinomio Cr(q<sup>-1</sup>). La independencia se consigue debido a que la entrada de control u(k) se calcula utilizando la salida de referencia yM(k) y no la entrada a un modelo de referencia que genera yM(k). Al utilizar un modelo de referencia para generar yM(k) la dinámica de ese modelo puede especificarse independientemente del polinomio Cr(q-1).

- El papel que desempeña el polinomio  $Cr(q^{-1})$  es de fundamental importancia. Las simulaciones realizadas demuestran que entre más próximos estén sus ceros del origen más rápido será cero el error de salida, pero siempre a expensas de más energía en la entrada de control.
- Consecuentemente, en la selección del polinomio  $Cr(q^{-1})$ debe existir un compromiso entre la rapidez con que se anula el error y la energía que se desea emplear en ello.

Cuando la planta del sistema a controlar tiene sus ceros

- Cuando la planta del sistema a controlar tiene sus ceros dentro del círculo unitario pero muy próximos a este, o a la izquierda del plano z, se presentan efectos indeseables tales como entradas de control oscilatorias y/o de muy alta magnitud.
- Las simulaciones realizadas demuestran que los esquemas propuestos pueden ser aplicados a sistemas de fase mínima, pero no deben ser aplicados a sistemas de fase no mínima.

 $187$ 

 $\ddot{\textbf{a}}$ 

En el algoritmo de mínimos cuadrados recursivo con factor de olvido la matris de ganancias  $F(k)$  no converge a cero como en el caso del algoritmo de mínimos cuadrados recursivo sin factor de olvido  $(\alpha_k=1)$ . Consecuentemente, la introducción del factor de olvido proporciona características deseables para su implementación con un esquema de control adaptivo. Dado que la ganancia nunca es cero, el algoritmo está siempre en potencia de identificar un cambio eventual en los parámetros del proceso.

あいかん かんきょう アンド・シー・シー

- El tiempo de ejecución depende del número de operaciones que debe realizar el algoritmo, principalmente en la tarea de estimación de los parámetros del controlador. Mientras mayor sea la cantidad de parámetros a estimarse mayor será la cantidad de operaciones por cuanto las dimensiones matriciales se incrementan. A su vez, el número de parámetros se relaciona directamente con el orden de la planta.
- La implementación del programa mediante el compilador QuickBasic 4.0 ofrece varias ventajas, pudiéndose señalar entre las principales la portabilidad del programa para ser ejecutado en muchos computadores personales sin mayores limitaciones de hardware y la alta velocidad de ejecución. Aunque el QuickBasic 4.0 no es fuertemente estructurado se ha procurado mantener en el desarrollo de todo el trabajo un diseño modular mediante la aplicación de las técnicas de programación estructurada. De esta forma, el programa podría ser codificado sin mayores dificultades en cualquier lenguaje estructurado moderno.

En el algoritmo de mínimos cuadrados recursivo con factor

#### RECOMENDACIONES  $6.3$

6- 3

- La importancia de la técnica de control adaptivo considerada podría ser vista con mayor objetividad mediante su utilización en alguna aplicación en tiempo real. Para ello se deberán realizar los acondicionamientos necesarios en el programa de forma tal que éste pueda funcionar adecuadamente en base a la correspondiente etapa de adquisición de datos.
- En la ley de control adaptivo aplicada aparece una división por el estimado  $\hat{b}$ o(k). Es necesario tomar precauciones cuando  $|\hat{b}_0(k)|$  adquiere valores menores que un cierto valor mínimo. La forma más sencilla es la de reemplazar el estimado por un valor constante cuando  $|\hat{b}_0(k)|$  sea muy pequeño; no obstante, podrían investigarse mejores alternativas.
- En vista de que las técnicas de control presentadas no pueden ser aplicadas a sistemas de fase no mínima se deberá tener en cuenta que al discretizar un sistema contínuo se puede encontrar un sistema de fase no mínima a pesar de que la planta en contínuo de la cual se parte sea de fase mínima.
- Se puede mejorar sustancialmente la rapidez en el procesamiento computacional, particularmente cuando se trabaja sistemas de orden alto, utilizando un con sistema

189

Î,

informático que disponga de coprocesador matemático. Para aplicaciones en tiempo real esta disposición sería fundamental.

ļ

- La etapa de identificación paramétrica, efectuada mediante la IRMC en el presente trabajo, puede también ser implementada recurriendo a otros métodos de identificación. Para problemas específicos de control podrían obtenerse mejores resultados utilizando alguno de éstos otros métodos.
- Se observa que la importancia del control adaptivo radica en sus características de versatilidad y eficiencia, no obstante, debe tenerse en cuenta que no todos los procesos requieren de un control adaptivo sofisticado y que en muchos casos un controlador convencional (PI, PID por ejemplo) puede satisfacer los objetivos deseados.
- Se recomienda complementar este trabajo mediante el estudio de temas correspondientes a: control adaptivo de sistemas de fase no mínima, control adaptivo multivariable, control adaptivo estocástico y temas específicos de aplicación tales como controladores PI y PID autoajustables, ya que en la actualidad la incidencia del control adaptivo en el control automático de procesos (principalmente industriales) es notable.

¥

APENDICES

## APENDICE A

# PRUEBA DE LA IDENTIDAD [2.11]

La identidad polinomial [2.11] se propone como:

$$
Cr(q^{-1}) = A(q^{-1})S(q^{-1}) + q^{-d}R(q^{-1})
$$

Esta identidad puede ser reescrita como un conjunto de ecuaciones correspondientes a las varias potencias de q<sup>-1</sup> :

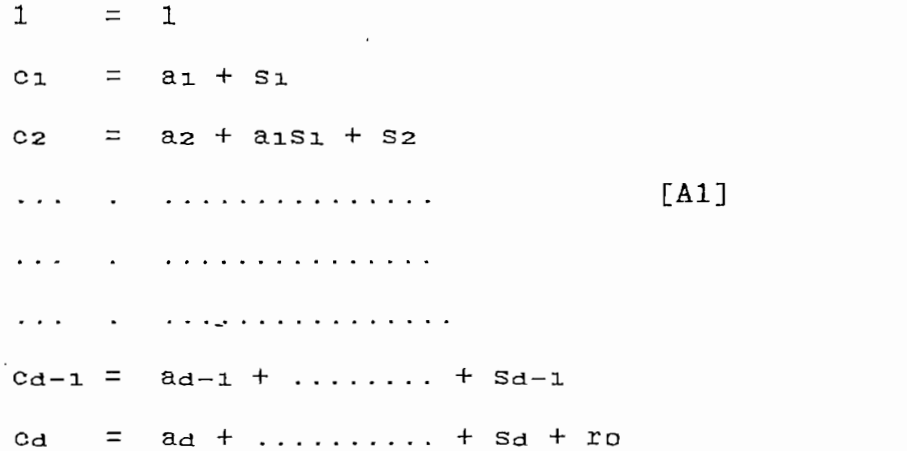

El número de coeficientes a ser computados es igual a nS + nR + 1. Por otro lado, el número de ecuaciones en [A1] es máx( nA + nS, nR + d ) y para obtener una solución única se deberá verificar que :

 $nS + nR + 1 = m\{x \in nA + nS, nR + d\} \ge nC$  [A2]

R

Å

De [A1] se puede observar también que nS debe verifi- $\frac{1}{2}$ 

 $, car:$ 

$$
nS \geq d-1 \qquad [A3]
$$

Tomando el valor más pequeño nS = d-1, entonces de la ecuación [A2] se tiene que :

```
nS = d-1[A4]nR = m\ddot{a}x( nA - 1, nC - d)
```
Así, tomando en cuenta [A4], la ecuación [2.11] puede ser escrita como :

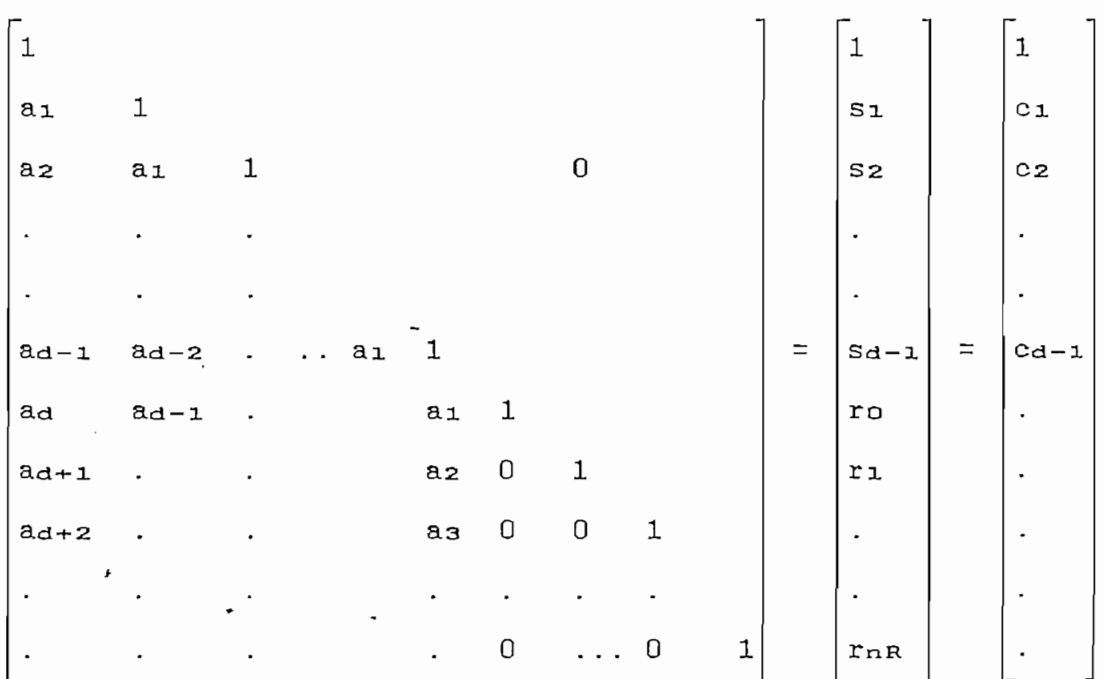

Ya que el determinante de una matriz triangular es siempre diferente de cero, la solución existe y es única.

¥

# APENDICE B

# VERIFICACION DE EQUIVALENCIA ENTRE LAS

Considérese la expresión [4.6] respectivamente dada por:  $R_{\rm eff}(q)$  - Cr(q-i)yM(k)  $\sim$  Or  $\sim$  Or  $\sim$  $B(q^{-1})S(q^{-1})u(k) + R(q^{-1})y(k) - Cr(q^{-1})yM(k) = 0$ donde :  $B(q^{-1}) = ba + bq^{-1} + b2q^{-2} + ... + bnq^{-n}$  $S(q^{-1}) = 1 + sig^{-1} + sgq^{-2} + \dots + s_nsg^{-n}s$  $R(q^{-1})$  = ro + r<sub>1</sub>q<sup>-1</sup> + r<sub>2</sub>q<sup>-2</sup> + ......... + r<sub>nR</sub>q<sup>-nR</sup>  $Cr(q^{-1}) = 1 + cqq^{-1} + cqq^{-2} + ... + cncq^{-nC}$ Según  $[2.13]$  nS = d-1. Entonces  $[4.6]$  puede ser es-

crita como :

 $(bo+b_1q^{-1}+...+b_nBq^{-nB})(1+s_1q^{-1}+...+s_{d-1}q^{-d+1})u(k) +$ 

+  $(r_0+r_1q^{-1}+...+r_nRq^{-nR})y(k) - Cr(q^{-1})yM(k) = 0$ 

ý

```
Operando internamente se obtiene :
```

```
[bb+(bos_1 + b_1)q^{-1}+(bos_2 + b_1 s_1 + b_2)q^{-2}+...+(b_n s_{d-1})q^{-d-nB+1}]..u(k) + (ro+rq^{-1}+...+r_nq^{-nR})y(k) - Cr(q^{-1})y(k) = 0Expresión equivalente a :
bou(k) + (bos_1+b_1)u(k-1) + (bos_2+b_1s_1+b_2)u(k-2) + ...+(b_{nBSd-1})u(k-d-nB+1) + roy(k) + r_1y(k-1) + r_2y(k-2) + ... ++ r_{nRY}(k-nR) - Cr(q^{-1})yM(k) = 0
```
y que puede ser escrita como :

bou(k) +  $\theta_0^T \phi_0(k) - Cr(q^{-1}) y h(k) = 0$  $[4.7]$ 

donde :

 $\mathcal{P} = \{ \mathbf{p} \in \mathbb{R}^d : \mathcal{P} = \{ \mathbf{p} \mid \mathbf{p} \in \mathbb{R}^d : \mathcal{P} = \mathcal{P} \}$  ,  $\mathcal{P} = \{ \mathbf{p} \mid \mathbf{p} \in \mathbb{R}^d : \mathcal{P} = \{ \mathbf{p} \mid \mathbf{p} \in \mathbb{R}^d : \mathcal{P} = \{ \mathbf{p} \mid \mathbf{p} \in \mathbb{R}^d : \mathcal{P} = \{ \mathbf{p} \mid \mathbf{p} \in \mathbb{R}^d \} \}$ 

 $\emptyset$ o<sup>T</sup> = [ u(k-1),u(k-2),..,u(k-d-nB+1),y(k),y(k-1),..,y(k-nR ]

# APENDICE C

## SIMBOLOGIA diagramas es la siguiente:

La simbología utilizada en la implementación de los diagramas es la siguiente: al inicio de un diagrama índica el punto de

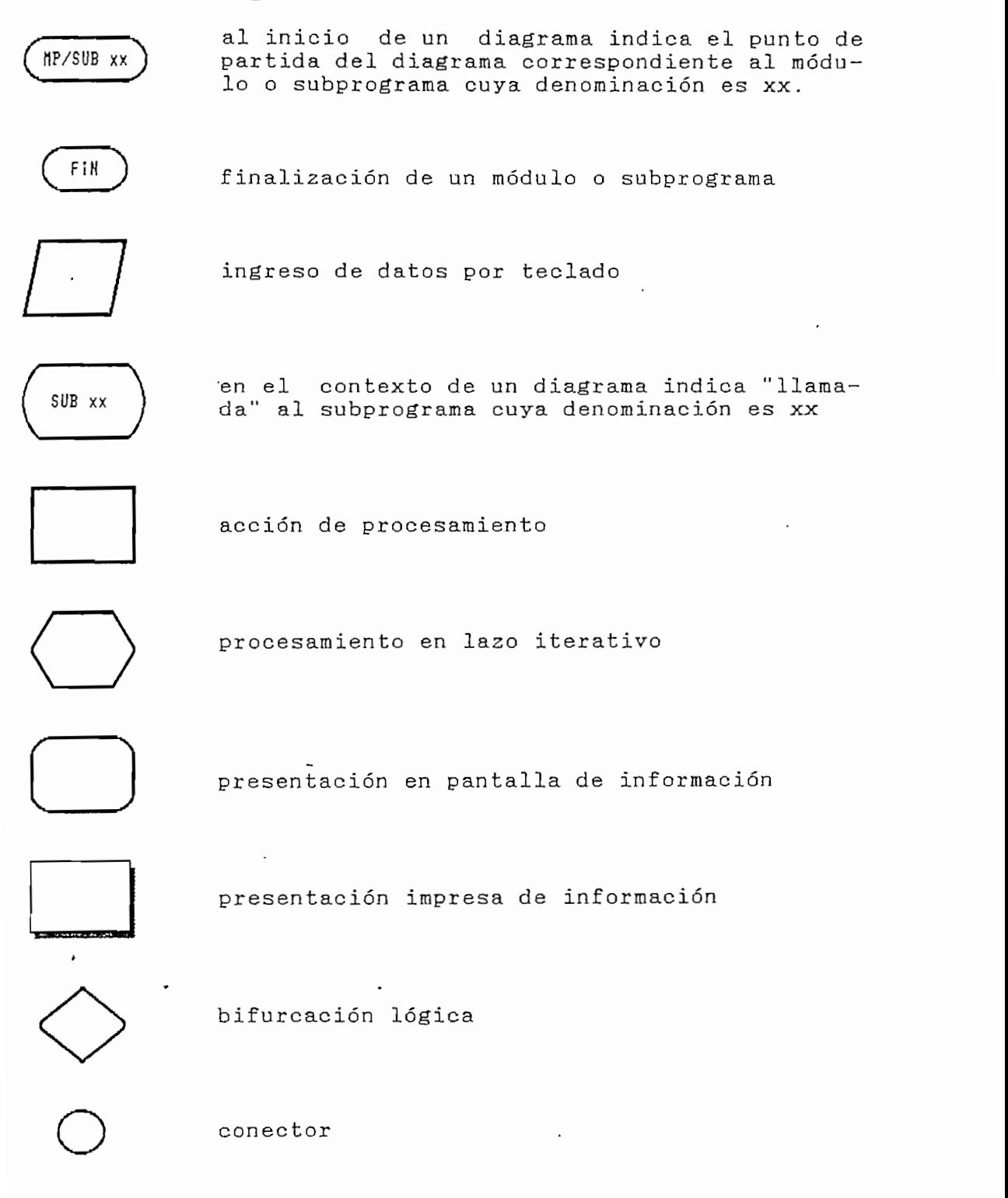

## APENDICE D

## MANUAL DE USUARIO DEL PROGRAMA

En este apéndice se anotan las características del equipo en el que se pueden ejecutar los programas de simulación así como también una guía de operación de los mismos.

El usuario deberá estar familiarizado con el manejo de computadores personales y con el sistema operativo DOS.

#### D.1 CONFIGURACION DEL EQUIPO

En vista de que los programas fueron desarrollados utilizando un computador personal, su empleo tendrá lugar en un equipo compatible que reúna las siguientes características:

En vista de que los programas fueron desarrollados

 $6888/888$ CPU ador 8088/286<br>Kafaine 512FD pixels 640 KB RAM (mínimo 512KB RAM) adaptador de gráficos (720x350 pixels)<br>1 FDD + 1 HDD (opcional) coprocesador matemático 8087 (opcional) MONITOR con capacidad para gráficos DOS versión 3.X o más reciente SISTEMA OPERATIVO IMPRESORA (opc.) con capacidad de impresión para gráficos

الراميات المتفاعل والمستند

D.2 ARCHIVOS

Los programas de simulación y el software necesario para su ejecución se presentan en tres discos flexibles 5<sup>1/4</sup>, DS, DD. El contenido de cada uno de ellos se especifica a continuación :

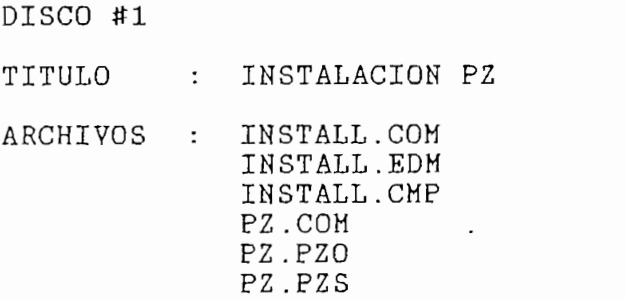

D.2 MütLLZQS.

## DISCO #2

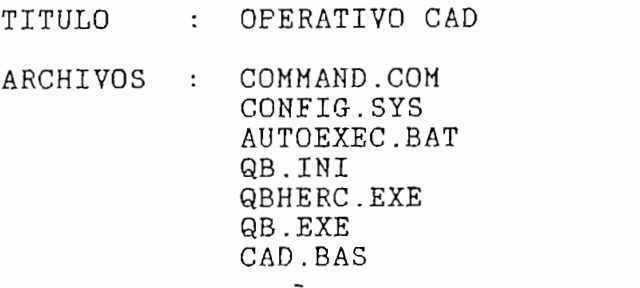

DISCO #3

: SINULACION CAD CAD.EXE ARCHIVOS : LINK.EXE BC.EXE QBHERC1.EXE

La disponibilidad de un HDD permitirá mantener en un solo directorio todos los archivos en cuestión.

#### EJECUCION DE LOS PROGRAMAS  $D.3$

Una vez que el sistema entre en funcionamiento mediante una versión adecuada del sistema operativo DOS se efectúan los siguientes pasos:

#### $1.$ SI DESEA TRABAJAR EN AMBIENTE DOS

- $\blacktriangleright$  $\sim$  Coloque el Disco  $\sim$  Coloque  $\sim$  en el dríve A y ejecute secuencial-
- $\blacktriangleright$ Coloque el DISCO #3 en el drive A y ejecute secuencialmente los programas : • El programa PZ es un utilitario autoejecutable que CAD.EXE
	- El programa PZ es un utilitario autoejecutable que  $\bullet$ • CAD.EXE es el archivo compilado y autoejecutable que
	- $\blacksquare$ CAD. EXE es el archivo compilado y autoejecutable que contiene los programas de simulación.

#### $2.$ SI DESEA TRABAJAR EN AMBIENTE QUICKBASIC

- $\blacktriangleright$  $PZ.EXE (ope.)$ > Coloque el DISCO #2 en el drive A y ejecute secuencial-
- Coloque el DISCO #2 en el drive A y ejecute secuencial- $\blacktriangleright$ mente los programas : QBHERC EXE QB.EXE • Se visualizará entonces en la pantalla la ventana de
	- Se visualizará entonces en la pantalla la ventana de<br>trabajo de QuickBasic. Seleccione la opción File  $\overline{ }$ presionando la tecla <Alt>.
	- Seleccione la opción Open a program.  $\blacksquare$
	- $\bullet$ Seleccione el programa CAD.BAS y presione <Enter>.
	- Ejecute CAD. BAS presionando <Shift>-<F5>.  $\blacksquare$

Cualquiera de los dos procedimientos anteriores le

∖

permiten ejecutar los programas de simulación. Cuando-se trabaja en ambiente QuickBasic se tendrá además acceso directo a la codificación de los programas.

Inicialmente se visualiza una carátula informativa y a continuación el siguiente menú principal :

#### MENU PRINCIPAL

- $1.$ Simulación de Control Lineal
- $2.$ Simulación de Control Adaptivo MRAC
- $3<sub>1</sub>$ Terminar

# D.4 SIMULACION DE CONTROL LINEAL

El procedimiento a efectuarse es el siguiente :

- $\blacktriangleright$ En el MENU PRINCIPAL seleccione la opción 1. únicamente el número de la misma, este indicativo de la misma, este indicativo de la misma, este indicativo de<br>La misma, este indicativo de la misma, este indicativo de la misma, este indicativo de la misma, este indicati cionar una opcion de cualquier menu presione no se requiere presionar seguidamente la tecla <Enter>.
- Se visualiza una carátula informativa. Presione <C>  $\blacktriangleright$ para continuar.
- Aparece en pantalla información básica sobre la genera- $\blacktriangleright$ ción de la secuencia de referencia. Espere.
- > 'Se presenta el menú para la generación de la secuencia de refèrencia.

GENERACION DE LA SEC. DE REFERENCIA

- 2. MEDIANTE FUNCIÓN DE TRANSFERENCIA DE TRANSFERENCIA DE TRANSFERENCIA DE TRANSFERENCIA DE TRANSFERENCIA DE TR
- 2. MEDIANTE FUNCION DE TRANSFERENCIA

1. PUNTO POR PUNTO

- Si desea generar PUNTO POR PUNTO seleccione la opción  $\rightarrow$ respectiva.
	- Indique el número de puntos de la secuencia (máx.  $300$ )

Si desea generar PUNTO POR PUNTO seleccione la opción

> Si desea generar mediante una FUNCIÓN DE TRANSFERENCIA

- Asigne los valores para c/punto según el programa le  $R_{\text{H}}$  seleccione  $\mathbf{S}$
- Al finalizar seleccione <S> o <N> para revisar y/o  $\blacksquare$ modificar los valores ingresados. Presione <M> para modificar el valor correspondiente.
- $f(s) = f(x)$  general denerado presidente e no drécualquier techniques continuar, continuar, continuar, continuar, continuar, continuar, continuar, continuar, c<br>Continuary continuary continuary continuary continuary continuary continuary continuary continuary continuary cualquier tecla para continuar.
- > Si desea generar mediante una FUNCION DE TRANSFERENCIA seleccione la opción respectiva.
	- Indique el # de puntos de la secuencia (máx. 500).
	- Ingrese los coeficientes de los polinomios L y K según le requiere el programa.
	- $UH(k)$  es la secuencia de entrada al modelo de referencia. Puede ser una secuencia de tipo escalón con varios niveles. Asigne un valor inicial para ella y cies. Asigne un valor i Si tiene modificaciones indique el número de el número de el número de el número de el número de el número de <br>De el de el de el de el de de el de el número de el número de el de el de el de el de el de el de el número de caciones en sus valores.<br>Si tiene modificaciones indique el número de ellas y asigne sus valores e instantes de ocurrencia según le vaya requiriendo el programa.
	- Seleccione  $\langle S \rangle$  o  $\langle N \rangle$  según desee observar o no gráficamente la secuencia generada. Presione cualquier tecla para continuar y seleccione <S> o <N> para confirmar o no la validez de la referencia generada.
- > Indique los grados de los polinomios A y B de la planta y asigne los valores de sus coeficientes según le requiera el programa.
- Si la planta ingresada es de fase mínima el programa  $\blacktriangleright$ sigue su curso normal, caso contrario notifica el incumplimiento de la condición y pide ingresar una nueva planta o terminar la sesión de trabajo. Seleccione la opción correspondiente.
- $\blacktriangleright$ Seleccione a continuación el retardo del sistema escogiendo en el menú respectivo la opción adecuada.
- de sus coeficientes.  $\rightarrow$ de sus coeficientes.
- $\rightarrow$ A partir de este instante el programa efectúa el proce-
- > Se visualiza a continuación el siguiente menú para presentación de resultados.

PRESENTACION DE RESULTADOS

- 1. EN FORMA NUMERICA
- 2. EN FORMA GRAFICA
- 3. EN FORMAS NUMERICA Y GRAFICA

Seleccione la opción correspondiente.

- Cuando se visualiza numéricamente los resultados se puede imprimirlos directamente presionando <S> cuando el programa le consulte sobre este propósito.<br>Cerciónese que la impresora este activada y en condiciones de operar.
- **E** Los resultados gráficos pueden imprimirse presionando simultáneamente las teclas <Shift>/<Print Screen> Este procedimiento le da acceso al utilitario PIZAZZ<br>que presenta en pantalla un menú con varias opcioomienda utilizar:

7.0 inch

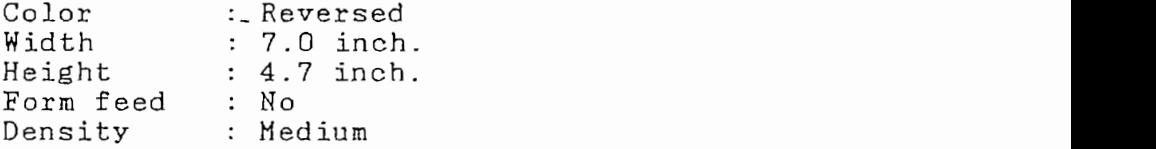

Una vez que se han establecido las condiciones ade-<br>cuadas seleccione para la impresión la opción Print. Cerciónese que la impresora esté en condiciones de operar. Si la impresòra que se utiliza es de 132 o más<br>columnas pueden seleccionarse otras dimensiones para los gráficos a imprimirse.

Al seleccionar la forma de presentación gráfica y<br>numérica se tiene acceso a todas las disponibilidades señaladas anteriormente.

> Al finalizar la presentación de resultados se visualiza

en pantalla opciones para efectuar otra simulación (va al menú principal) o terminar la sesión de trabajo.

#### SIMULACION CONTROL ADAPTIVO MRAC  $D.5$

El procedimiento a efectuarse es el siguiente :

- En el MENU PRINCIPAL seleccione la opción 2.  $\rightarrow$
- Se visualiza una carátula informativa. Presione <C>  $\blacktriangleright$ para continuar.
- $\blacktriangleright$ Se presenta el menú para la generación de la secuencia  $\mathbf{a}$ . Para la secuencia de la secuencia de referencia de referencia de referencia de referencia de referencia de referencia de referencia de referencia de referencia de referencia de referencia de referencia de refere
	- e Para la generación de la secuencia de referencia<br>proceda de manera análoga a lo establecido para el efecto en la sección D.4 precedente.

proceda de manera análoga a lo establecido para el

- $\blacktriangleright$  $\mathtt{IAL}$ .
	- Indique los grados de los polinomios A y B.
	- $\texttt{ama}.$
	- Si la planta no es de fase mínima se notifica el incumplimiento de la condición y se solicita in-<br>gresar una nueva planta o terminar la-sesión de trabajo. Se visualizan a continuación las siguientes opciones:
- $\mathbf{r}$ Se visualizan a continuación las siguientes opciones:

ALTERACIONES EN LA PLANTA

- Α. GRADOS DE A y B SIN MODIFICACIONES
- $B<sub>1</sub>$ GRADOS DE A y/o B CON MODIFICACIONES
- Si se selecciona A el programa pasará inmediatamente a solicitarle los datos modificados de la planta.
- los nuevos grados de los polinomios A y B.
- Ingrese los coeficientes de A y B según le vaya regio el programa de
	- ros cocriciones actin y proggantic vaya.<br>ndo el programa ci programa.
	- Análogamente el programa verifica el cumplimiento de ndre cierta respuesta respuesta a la siguiente interregular a la siguiente de la siguiente de la siguiente de
- $\blacktriangleright$ Asigne cierta respuesta a la siguiente interrogante que<br>le hace el programa:

LA PLANTA SE MODIFICA AL INSTANTE (máx. xx)  $k = ?$ 

- opción en el menú para la determinación Seleccione una  $\blacktriangleright$  $\frac{1}{2}$  Se solicita a control. De una respuesta a control. De una respuesta a : el politica a : el politica a : el politica a : el politica a : el politica a : el politica a : el politica a : el politica a : el politica
- > Se solicita a continuación información sobre el polino-<br>mio Cr de control. De una respuesta a :

EL GRADO DEL POLINOMIO Cr ES (máx  $x$ )......?

Asigne sus coeficientes según se le requiera.

- Ingrese el valor de la diagonal de inicialización de la  $\blacktriangleright$  $\mathcal{L} \rightarrow \mathcal{L} \rightarrow \mathcal{L}$
- Seguidamente el programa le consulta :  $\blacktriangleright$

SE ASUME CONOCIDA LA PLANTA INICIAL ?...<S>/<N> :

no ana do sao oporanos ao ardosco a or en coros-

- Con toda la información precedente el programa de simu- $\blacktriangleright$ lación comienza a trabajar en la etapa de procesamien-> Se visualiza finalmente el menú para presentación de
- $\blacktriangleright$ » Proceda de acuerdo a lo establecido para el efecto resultados.
	- Proceda de acuerdo a lo establecido para el efecto F.  $\sim$  Selecciones correspondientes a las operationes correspondientes a las operationes correspondientes a las o
- Seleccione una de las opciones correspondientes a la  $\blacktriangleright$ ejecución de una nueva simulación o terminación de la sesión de trabajo.

## **BIBLIOGRAFIA**

GOODWIN G.C. and SIN S.K., Adaptive Filtering Prediction and Control, Prentice-Hall, NJ., 1984.

KAILATH T., Linear Systems, Prentice-Hall, NJ., 1982.

KUO B.C., Digital Control Systems, NY., McGraw-Hill, 1981.

KUO B.C., Sistemas Automáticos de Control, NJ., Prentice-Hall, 1979.

LANDAU I.D., Adaptive Control - The Model Reference Approach, NY., M. Dekker, 1979.

NARENDRA K.S., Adaptive and Learning Systems - Theory and Applications, NY., Plenum Press, 1986.

## **REFERENCIAS**

ASTROM K.J., Adaptive Feedback Control, Proc. IEEE, Vol-75, pp. 185-209, 1987.

ASTROM K.J., Model Reference Adaptive Controllers, Automática, Vol-19, pp. 467-471, 1983.

BARRAGAN B.M., Identificación y Control, FIE-EPN, Dpto. Electrónica y Control, 1986.

CORDERO P., Mínimos Cuadrados Generalizado, Tesis FIE-EPN. 1985.

CORDERO P., Mínimos Cuadrados Generalizado, Tesis FIE-EPN,

 $G$  Goodwing G.,  $G$  and  $G$  and  $G$  and  $G$  and  $G$  and  $G$  and  $G$  and  $G$  and  $G$  and  $G$  and  $G$  and  $G$  and  $G$  and  $G$  and  $G$  and  $G$  and  $G$  and  $G$  and  $G$  and  $G$  and  $G$  and  $G$  and  $G$  and  $G$  and  $G$  and  $G$ 

ISERMANN R., Practical aspeets of Process Identification,

EGART B.I., Unification of some discrete time Adaptive Control Schemes, IEEE-TAC, Vol AC-25, pp. 693-697, 1979.

EGART B.I., A Unified Approach to Model Reference Adaptive Systems and STR Regulators, Automatica, Vol-17, pp. 521-525, 1981.

ELLIOT H. and WOLOWICH W., Parameter Adaptive Identification and Control, IEEE-TAC, Vol AC-24, pp. 592-599, 1979.

FEUER A. and MORSE S., Adaptive Control of single input-single output systems, IEEE-TAC, Vol AC-23, pp. 557-569, 1978.

GOODWING G., RAMADGE P. and CAINES E., Discrete Time Adaptive Control, IEEE-TAC, Vol AC-25, pp. 449-456, 1980.

ISERMANN R., Practical aspects of Process Identification, Automatica, Vol-16, pp. 575-587, 1980.

plicit Model Reference Adaptive Control Designs, Automática, and LOZANO R., Unification<br>The San Montine Car  $\bar{v}_{0}$ 1-17, pp. 593-611, 1981.

Discrete Time Model Reference Adaptive Control Schemes., Int. and LOZANO - R., Redesign - of Explicit<br>ins. Madel Deference Adentius Centrel J. Control, Vol-33, pp. 245-251, 1983.

LANDAU I. and LOZANO R., Redesign of Explicit and Implicit

MORSE S.D., Global Stability of Parameter-Adaptive Control

VALLEJO J.C., Control Adaptivo de un Proceso Pneumático,

LOZANO R.L., Independent Tracking and Regulation Adaptive<br>Control with Forgetting Factor, Automatica, Vol-18, pp. 455-459, 1982.

MARTINEZ G.R., Técnicas Convencionales de Identificación, Tesis FIE-EPN, 1986.

MORSE S.D., Global Stability of Parameter-Adaptive Control Systems, IEEE-TAC, Vol AC-25, pp. 433-439, 1980.

NARENDRA K. and VALAVANI L., Direct and Indirect Adaptive Control, Automatica, Vol-15, pp. 653-664, 1979.

NARENDRA K. and VALAVANI L., Stable Adaptive Design-Direct Control, IEEE-TAC, Vol AC-23, pp. 570-582, 1978.

RACINES S., Identificación Paramétrica Discreta, Tesis FIE-EPN, 1988.

VALLEJO J.C., Control Adaptivo de un Proceso Pneumático, Simposio en Control Automático, FIE-EPN, 1987.

DECLARE SUB IMPRESION () DECLARE FUNCTION ESTADO! () DECLARE SUB ESTADO1 () DECLARE SUB FIN () DECLARE SUB PROGRAMA.ADA2 () DECLARE SUB PROGRAMA.B () DECLARE SUB PROGRAMA.ADAI () DECLARE SUB FASEMRAC () DECLARE SUB RETARDO.MRAC () DECLARE SUB NODIFICACIONES () DECLARE SUB HRAC () DECLARE SUB RESULTADOS.1.GRAF () DECLARE SUB RESULTADOS.1.NUM () DECLARE SUB RESULTADOS.1 () DECLARE SUB PROGRAMA.A () DECLARE SUB GRAFYN () DECLARE SUB RETARDO () DECLARE SUB FASEHIN () DECLARE SUB INGRESOPLANTA () DECLARE SUB FUNCIONTRANSF. () DECLARE SUB PUNTO.AP () DECLARE SUB GENERACION () DECLARE SUB CLINEAL () DECLARE SUB MENU. PRIN () DECLARE SUB PRESENTACION () 'Variables globales COMMON SHARED A(), B(), C(), NR, YM(), N, M COMMON SHARED Y() AS DOUBLE, U() AS DOUBLE COMMON SHARED A1(), B1(), N.1, M.1, TEMP1 COMMON SHARED PLAN\$, ACON\$, GRAF\$, FLAG1\$, NF\$ COMMON SHARED TIPO\$, RET\$, FARG\$, IMPGRAF\$, OVER\$ COMMON SHARED CANBIO1(), D() COMMON SHARED SC, C1() COMMON SHARED 61(), 62(), 63(), 64() COMMON SHARED BK1, 6K2, 6K3, 6K4 COMMON SHARED VGAUX(), DIAG ESCUELA POLITECNICA NACIONAL FACULTAD DE INGENIERIA ELECTRICA CONTROL' ADAPTIVO CON MODELO DE REFERENCIA PARA SISTEMAS DISCRETOS PROGRAMA DE SIMULACION : KUGO DRTIZ T. AUTOR DIRECTOR : ING. MARCO BARRASAN LENGUAJE : QUICK BASIC 4.0 

```
MODULO PRINCIPAL
 \sim' Llamado a subprograma de presentacion
    _________________
 CALL PRESENTACION
1 : 'Referencia de inicio
 CLEAR
 DIM A(4), B(4), C1(4)
 DIN UN(510), YM(510)
 DIM Y(510) AS DOUBLE, U(510) AS DOUBLE
 DIM A1(4), B1(4), CAMBIO1(3), D(7)
 DIM G1(4), G2(4), G3(4), G4(4)
 DIN VGAUX(510)
'Llamado al subprograma del menu principal
    CALL MENU.PRIN
 ۔۔۔ '
    ______________________
 IF NF$ = "NO" THEN 60TO 1
2 : 'Referencia de finalizacion
 END
\overline{1}' SUBRUTINAS PARA VERIFICACION DE ERRORES
IMFR:
 CLSLOCATE 3, 2
 PRINT STRING$(22, "g")
 LOCATE 4, 2
 PRINT "VERIFIQUE LA IMPRESORA"
 LOCATE 5, 2
 PRINT STRING$(22, ")
 RESUNE
   ----------
               --------------------------
        \overline{1}OVER:
             \sim \simCLSPRINT
 PRINT STRING$(22, "H")
 PRINT "SINULACION SUSPENDIDA"
 PRINT STRING$(22, "E")
 PRINT
 PRINT "DATOS INCOMPATIBLES"
 PRINT
 FRINT
 PRINT "## Presione (K) ##"
```
t.

ŋ

 $over$  = INPUT\$(1) RESUME NEXT  $\overline{1}$ HGR: CL S PRINT PRINT STRING\$(22, "W")<br>PRINT "RANGO GRAFICO INCOMPATIBLE" **FRINT STRING\$(22, "W")** PRINT PRINT PRINT "##Presione <K>##"  $HGR$ = HPPUT$ (1)$ RESUME NEXT / secc233222233522cc32=822=832=3333552=8836213052525252=3233335352553525553 SUBPROGRAMA CONTROL LINEAL : CLINEAL SUB CLINEAL 'Presentacion ON ERROR 60TO OVER CL<sub>5</sub> 'Transferencia a modo grafico SCREEN 3 LINE (0, 0)-(650, 320), , B LINE (40, 40)-(610, 280), , B LINE (43, 43)-(607, 277), , B LINE (46, 46)-[604, 274), , BF 'Leyendas LOCATE 10, 13 PRINT \* # P R O G R A H A DE S I H U L A C I O N # \* LOCATE 14, 20 PRINT " # C O N T R O L L L I N E A L # " LOCATE 22, 5 PRINT "Presione [C] para cont., [Q] para regresar al menu principal : ";  $OPTION2$ \$ = INPUT\$(1) 'Seleccion SELECT CASE OPTION2\$ CASE "0", "h" 'Llamado a MENU.PRIN -CALL MENU.PRIN '---------------------------------------------CASE "C", "c" 'Llamado a GENERACION de Modelo de Ref. CALL GENERACION ------------------------------IF  $HF$  = "NO" THEN GOTO CLA1

 $\cdot$ 

**SECTION** 

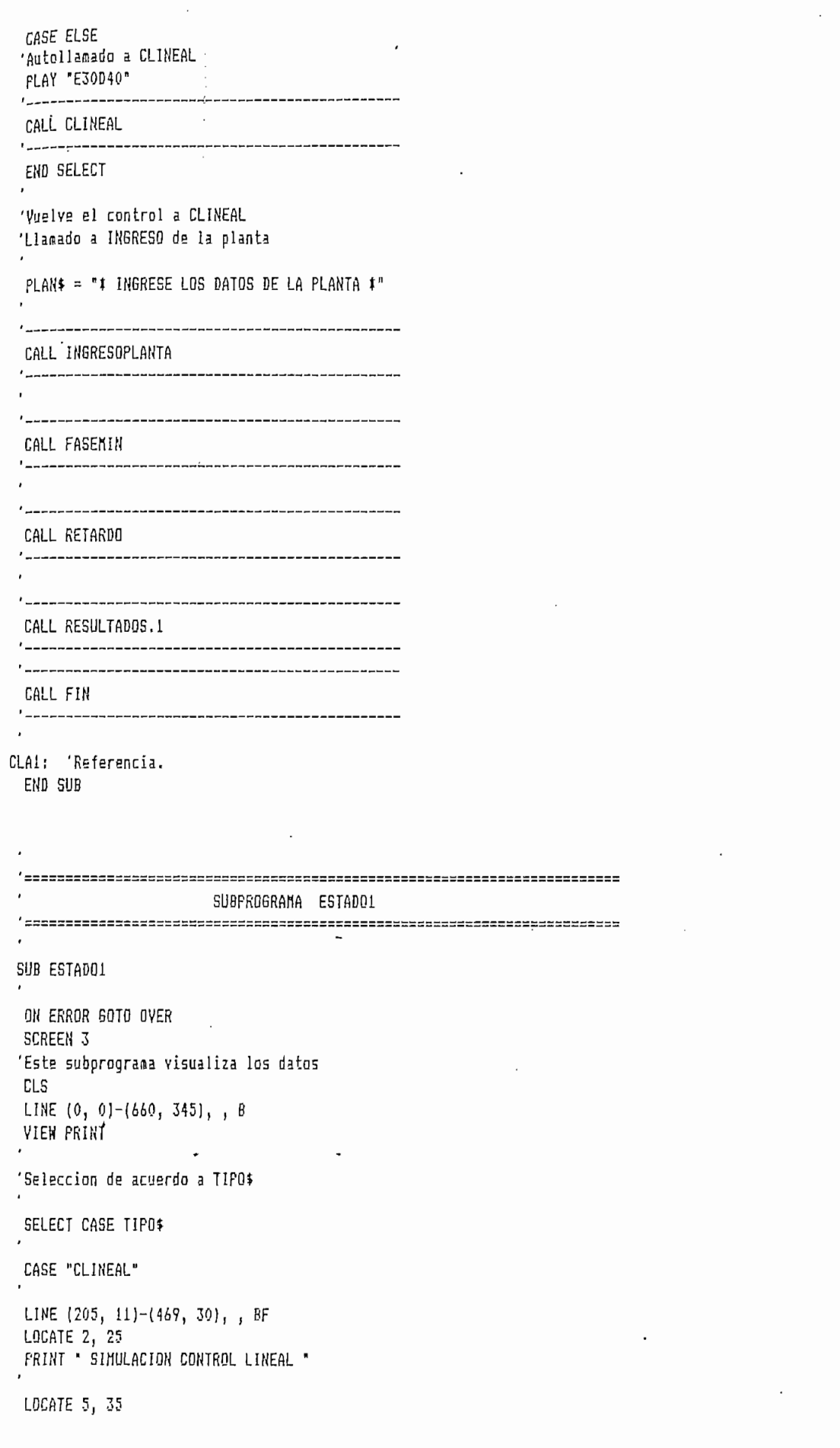

LINE (296, 55)-(370, 70), , B PRINT "PLANTA" LOCATE 0, 15 PRINT "POLINONIO A :" .  $FOR I = 1 TO N$ LOCATE  $I + 7$ , 45 PRINT "a";  $I_i = "j$ PRINT USING "###.###"; a(I) NEXT I LOCATE 12, 15 PRINT "POLINONIO B :"  $FOR I = 0 TO M$ LOCATE  $I + 12$ , 45 PRINT "b"; I; " = "; PRINT USING "###.###"; B(I) NEXT I LINE (225, 223)-(446, 238), , B LOCATE 17, 27 PRINT "POLINOMIO DE CONTROL Cr" SELECT CASE GC CASE 0 LOCATE 21, 36 PRINT "Cr =  $1$ " CASE IS > 0  $FOR I = I IO GC$ LOCATE  $I + 19$ , 32 **FRINT**  $C^{n}$ ; I;  $n = n$ ; PRINT USING "###.###"; Ci(I) 'Ci() coef. de Cr NEXT I  $\epsilon$ END SELECT LOCATE 24, 32 PRINT "RETARDO d = "; RET\$ **CASE "MRAC"** CLS LINE  $(0, 0)$ - $(b60, 340)$ , , B LINE (205, 11)-(486, 30), , BF **LOCATE 2, 25** PRINT " SIMULACION CONTROL ADAPTIVO " LOCATE 5, 35 LINE (296, 55)-(370, 70), , B PRINT "PLANTA" LOCATE 7, 4 PRINT "POL'INDHIO A:"  $FOR I = 1 TO SK1$ LOCATE  $b + I$ , 17 PRINT "a"; I; " = "; PRINT USING "###.###"; 61(I) NEXT I LOCATE 7, 43 PRINT "POLINOMIO B:"  $F$ OR  $I = 0$  TO 6K2 LOCATE  $7 + I$ , 56 PRINT "b"; I;  $" = ";$ PRINT USING "###.###"; 62(I) NEXT I

```
LINE (187, 153)-(475, 168), , B
LOCATE 12, 23
PRINT "MODIFICACIONES EN LA PLANTA"
LOCATE 13, 23
LOCATE 14, 4
PRINT "POLINOMIO A:"
FOR I = 1 TO BK3LOCATE 13 + I, 17
 PRINT a^2; I_i = *;
 PRINT USING "###.###"; 63(1)
NEXT I
LOCATE 14, 43
PRINT "POLINOMID B:"
FOR I = 0 TO GK4
 LOCATE 14 + I, 56
 FRINT "b"; I; " = ";
 PRINT USING "###.###"; G4(I)
NEXT I
LINE (207, 251)-(457, 266), , B
LOCATE 19, 25
PRINT "POLINOMID DE CONTROL Cr"
LOCATE 21, 4
PRINT *c1 = ";
PRINT USING "###.###"; C1(1)
LOCATE 21, 31
FRINT ^{\circ} c2 = ^{\circ};
PRINT USING "###.###"; C1(2)
LOCATE 21, 58
PRINT C3 =";
PRINT USING "###.###"; C1(3)
LOCATE 23, 4
PRINT "T.MODIFICACION = "; TEMP1
LOCATE 23, 32
FRINT "Fi = diag("; DIAG; ")"
LOCATE 23, 57
FRINT "RETARDO d = "; RET$
END SELECT
```

```
0P$ = INPUT$(1)
```
END SUB

```
SUBPROGRAMA FASEHIN
د≃ '
    SUB FASENIN
'Variables compartidas
SHARED B(), D
ON ERROR GOTO OVER
IF B(3) <> 0 THEN
                      'Ecuacion de 3er.Grado
  F = B(1) / B(0)G = B(2) / B(0)H = B(3) / B(0)F = F / 3D1 = 6 / 3 - F F
  E = H - F \uparrow S + 2 \uparrow F \uparrow F \uparrow FC = 4 # D1 # D1 # D1 + E # E
 'C es el descriminante...raices reales e imaginarias
  IF C > 0 THEN
    C = SQR(C)a = .5 \uparrow (C - E)
    B = -.5 \uparrow (C + E)
    C = 1 / 3a = ABS(a) \land C \uparrow SBN(a)B = ABS(B) \cap C # SGN(B)
    C = SQR(3) / 2R1 = a + B - F'R1 es una raiz real
    'FRINT "R1=";R1
    R2 = -.5 # (a + B) - F
   'R2 es la parte real de las otras dos raices
    12 = C + ABS(a - B)'12 es la parte imag. de las otras dos raíces
   'PRINT "P.REAL=";R2;"P.IMA6=";12
   M23 = SQR(R2 \cap 2 + I2 \cap 2)IF ABS(R1) \leq 1 AND M23 \leq 1 THEN
    FASE$ = "SI"'PRINT "FASE="; FASE$
    ELSE
     FASE* = "NO"END IF
   \cdotELSE
    a = 2 / SQR(-D1)
    X = E / (2 \cdot D1 \cdot SQR(-D1))B = (-AIN(X / SQR(-X + X + 1)) + 1.5707633*) / 3DI = 1.5707963#E = .5235987*G = a # SIN(D1 - B)H = -a J SIN(E + B)
    I = -a # SIN(E - B)6 = 6 - FH = H - FI = I - F'6, H, I tres raices reales
   'PRINT 6, H, I
```

```
IF ABS(6) \leq 1 AND ABS(H) \leq 1 AND ABS(I) \leq 1 THEN
       FASE$ = "SI"ELSE
                         \overline{a}FASES = m \cdot 0END IF
   END IF
  \overline{1}ELSEIF B(2) <> 0 THEN 'Ecuacion de 2do. grado
   p1 = B(1) \wedge 2 - 4 1 B(0) t B(2)
   IF D1 >= 0 THEN
     R = -B(1) / (2 \pm B(0))R1 = R + SQR(D1) / (2 + B(0))R2 = R - SQR(D1) / [2 \pm B(0)]'R1 y R2 son dos raices reales
     IF ABS(R1) \leftarrow 1 AND ABS(R2) \leftarrow 1 THEN
       FASE* = "SI"PRINT "FASE="; FASE$
     ELSE
       FASE$ = "NI"PRINT "FASE="; FASE$
     END IF
   ELSE
     R = -B(1) / (2 \pm B(0))I = SQR(-DI) / (2 * B(0))'R e I son la parte real e imaginaria
    'PRINT "P.REAL="; R, "P.IMAG.="; I
     10 = SQR(R \cap 2 + I \cap 2)IF MD <= 1 THEN
     FASE$ = "SI"'FRINT "FASE="; FASE$
     ELSE
       FASE = "NO"'FRINT "FASE="; FASE$
    END IF
    \cdotEND IF
 ELSEIF B(1) <> 0 THEN 'Ecuacion de ier grado
  R = -B(1) / B(0)IF ABS(R) \leq 1 THEN
     FASE$ = "SI"'PRINT "FASE="; FASE$
  ELSE
     FASE$ = "NO"'FRINT "FASE="; FASE$
  END IF
END IF
'Chequeo de fase minima........
INPUT a$
IF FASE$ = "NO" THEN
FOR I = 1 TO 1000: NEXT
CLS
 SCREEN 3
LINE (0, 0)-(700, 320), , B
```
ł.

```
LINE (3, 3)-(697, 317), B
 LOCATE 4, 20
PLAY "E30D40"
 PRINT "##LA PLANTA NO ES DE FASE MINIMA##"
LOCATE 6, 20
 PRINT "1 DESEA INGRESAR OTRA PLANTA... (S) o (N) ?!";
OPT10NB$ = INPUT$(1)$SELECT CASE OPTION8$
\overline{ }CASE "S", "s"
IF ACON: = "MRAC" THEN
BI(0) = 0: BI(1) = 0: BI(2) = 0: BI(3) = 0'---
    -----------
 CALL MODIFICACIONES
ELSE
B(0) = 0: B(1) = 0: B(2) = 0: B(3) = 0, ..............
 CALL INGRESOPLANTA
    --------------------
' ---
 CALL FASEMIN
' - - - - -
END IF
case "N", "n"
IF PLAN$ = "# INGRESE LOS DATOS DE LA PLANTA #" THEN
CALL CLINEAL
\mathbf{r}ELSE
\ddot{\ }CALL MRAC
'--------
END IF
CASE ELSE
END SELECT
ELSE
END IF
END SUB
           \pmb{\cdot}
```
 $\ddot{\phantom{0}}$ 

SÜBPROGRAMA FASEMRAC  $\overline{\phantom{a}}$ SUB FASEMRAC ON ERROR GOTO OVER IF B1(3) <> 0 THEN  $F = B1(1) / B1(0)$  $6 = B1(2) / B1(0)$  $H = B1(3) / B1(0)$  $F = F / 3$  $01 = 6 / 3 - F$  *I* F  $E = H - F$   $\uparrow$  6 + 2  $\uparrow$  F  $\uparrow$  F  $\uparrow$  F  $C = 4$   $\cdot$  # D1  $\cdot$  # D1  $\cdot$  # D1 + E  $\cdot$  # E IF C > 0 THEN  $C = SQR(C)$  $a = .5 + (C - E)$ 

'FRINT "R.REAL="; R1: PRINT "P.REAL="; R2, "IMAGINARIA="; I2

## $FLA61$ \$ = "SI"

'PRINT "FASE="; FLAG1\$ ELSE  $FLAG1$ = "NO"$ 'FRINT "FASE=": FLAG1\$ END IF

 $B = -.5 \pm (C + E)$  $a = ABS(a) \land C \neq SSH(a)$  $B = ABS(B) \cap C$  **f** SGN(B)

 $C = SQR(3) / 2$  $RI = A + B - F$ 

 $R2 = -.5$   $\uparrow$   $(a + B) - F$  $I2 = C$  # ABS(a - B)

 $M23 = SQR(R2 \land 2 + I2 \land 2)$ 

IF ABS(R1)  $\leq 1$  and M23  $\leq 1$  Then

## ELSE

```
a = 2 | SQR(-D1)
 X = E / [2 + D1 + SQR(-D1)]B = (-ATN(X / SQR(-X + X + 1)) + 1.5707633\text{#}) / 3D1 = 1.57079634E = .5235987*G = a # SIN(D1 - B)
 H = -a # SIN(E + B)
 I = -a t SIM(E - B)6 = 6 - FH = H + FI = I - F'PRINT "Tres raices reales"; G, H, I
  IF ABS(G) \leq 1 AND ABS(H) \leq 1 AND ABS(I) \leq 1 THEN
   FLAG1$ = "SI"
   'PRINT "FASE="; FLAG1$
 ELSE
   FLAG1$ = "NO"'PRINT "FASE="; FLAG1$
 END IF
END IF
```

```
ELSETF B1(2) <> 0 THEN
PL = BL(1) ^ 2 - 4 # B1(0) # B1(2)
IF DI >= 0 THEN
 \mathbb{R}^4R = -BI(1) / (2 \pm BI(0))Ri = R + SQR(D1) / (2 * B1(0))R2 = R - SQR(D1) / (2 + B1(0))'FRINT "DOS RAICES REALES"; R1, R2
  IF ABS(R1) \leq 1 AND ABS(R2) \leq 1 THEN
   FLAG1$ = "SI"'PRINT "FASE="; FLAG1$
  ELSE
  · FLAG1$ = "NO"
   'FRINT "FASE="; FLAG1$
  END IF
ELSE
  R = -BI(1) / [2 \pm B1(0)]I = SQR(-D1) / (2 * B1(0))'PRINT "P.REAL="; R, "P.IMA6="; I
 MO = SQR(R \cap 2 + I \cap 2)IF NO <= 1 THEN
   FLAG1$ = "SI"
   'PRINT "FASE="; FLAG1$
  ELSE
   FLAG1$ = "NO"
   'FRINT "FASE="; FLAG1$
  END IF
END 1F
ELSEIF B1(1) <> 0 THEN
  R = -BI(1) / BI(0)IF ABS(R) \leq 1 THEN
   FLA61$ = "SI"'FRINT "FASE="; FLAG1$
  ELSE
   FLAG1$ = "NO"
  'FRINT "FASE="; FLAG1$
 END IF
END IF
'Se enfrega......FLAGi$
END SUB
```
 $\cdot$ 

SUBPROGRAMA FIN **SUB FIN** ON ERROR GOTO OVER **CLS** 'Iransferencia a modo grafico LINE  $(0, 0)$ - $(700, 320)$ , , B LINE  $(3, 3)-(697, 317)$ , B LINE  $(b, b)-(694, 314)$ , , B LOCATE 12, 25 FRINT " ## SIMULACION TERMINADA ## " LOCATE 21, 5 PRINT " Presione : <S> para efectuar otra simulacion ...." LOCATE 22, 5 PRINT " <T> para terminar ....  $FIN1f = INPUTf(1)$ SELECT CASE FIN1\$ CASE "S", "s" -------------------------RUN 1 \_\_\_\_\_\_\_\_\_\_\_\_\_\_\_\_\_\_\_\_\_\_ CASE "T", "t"  $CLS$ RUN<sub>2</sub> CASE ELSE PLAY "E30D40" RUN 1  $^{\prime}$  - - -END SELECT END SUB SUBPROGRAHA FUNCIONTRANSF. SUB FUNCIONTRANSF. CLS 'Transferencia a modo grafico ON ERROR GOTO OVER **SCREEN 3** LINE  $(0, 0)$ - $(700, 320)$ , , B LINE (3, 3)-(697, 317), , B LINE (3, 158)-(697, 158) LOCATE 4, 12 LINE (80, 37)-(620, 61), , BF PRINT "I SECUENCIA DE REFERENCIA CON FUNCION DE TRANSFERENCIA I" 'Ingreso de valores para YM

```
'NR es el # de puntos de la secuencia de referencia
LOCATE 9, 8
PRINT "INGRESE EL # DE PUNTOS DE LA SECUENCIA DE REFERENCIA (max.500): ";
INPUT NR
'Dimensionamiento dinamico
DIM AUX1(NR + 10), UM(500)
 IF NR > 500 THEN
    FLAY "E30D40"
    LOCATE 10, B
    PRINT "Se asume 500 puntos..."
ELSE
END IF
LOCATE 13, 15
FRINT " LA SALIDA DE REFERENCIA SE OBTIENE MEDIANTE : "
LOCATE 18, 30
PRINT "YM(k) =
                     UM(k)"
LOCATE 17, 38
 PRINT "L(q)"
LOCATE 19, 38
 PRINT "K(q)"
LINE (330, 244)-(370, 244)
 LOCATE 22, 65
PRINT "espere"
FOR IFSH = 1 TO 7
LOCATE 22, 72
PRINT " "
FOR JFSH = 1 TO 100: NEXT
LOCATE 22, 72
PRINT ":"
FOR JFSH = 1 TO 100: NEXT
NEXT IFSH
CLS
LINE (0, 0)-(700, 320), , B
LINE (3, 3)-(697, 317), , B
LOCATE 5, 14
PRINT "II INGRESE LOS COEFICIENTES DE LOS POLINOMIOS L y K II"
 'Proteccion iterativa
L0 = 0: L1 = 0: L2 = 0: L3 = 0: K1 = 0: K2 = 0: K3 = 0LOCATE 9, 20
PRINT "POLINOMIO L(q) :"
LOCATE 9, 40
PRINT "LO="; : INPUT LO
LOCATE 10, 40
PRINT "Li="; : INPUT L1
LOCATE 11, 40
PRINT "L2="; : INPUT L2
LOCATE 12, 40
PRINT "L3="; : INPUT L3
LOCATE 16, 20
PRINT "POLINGNIO K(q):"
LOCATE 16, 40
PRINT "K1="; : INPUT K1
LOCATE 17, 40
PRINT "K2="; : INPUT K2
LOCATE 18, 40
PRINT "K3 ="; : INPUT K3'Ingreso de UN(k)
```
 $-219$ 

CLS LINE (0, 0)-(700, 320), , B LINE  $(3, 3)-(697, 317)$ , , B LOCATE 4, 22 PRINT "### UM(k) ES UNA FUNCION ESCALONADA ### LOCATE 6, 24 PRINT "EL VALOR INICIAL DE UM(k) ES : ": INPUT U1 LOCATE 8, 20 FRINT "TIENE MODIFICACIONES UM(k) ?.....(S) o (N) :"  $TAB4$ \$ = INPUT\$(1) SELECT CASE TAB4\$ CASE "S", "s" LOCATE 11, 26 PRINT "CUANTAS MODIFICACIONES.......?" PRINT LOCATE 13, 26 PRINT "<U> ............ UNA" LOCATE 14, 26 PRINT "<A> ........... ALGUNAS" LOCATE 16, 26 PRINT "SELECCIONE <U> p <A> ...... :\* TAB5\$ = INPUT\$(1) SELECT CASE TAB5\$ CASE "A", "a" 'UN sufre algunas modificaciones LOCATE 19, 24 PRINT "INDIQUE EL # DE MODIFICACIONES :"; INPUT NM 'Dimensionamiento dinamico DIM THOD(NH + 10), VELUM(NH + 10),  $t(NH + 10)$ CLS LINE  $(0, 0)$ - $(700, 90)$ , , B LINE  $(3, 3)-(697, 87)$ , , B LOCATE 4, 16 PRINT " EN QUE INSTANTES OCURREN LAS MODIFICACIONES..?" VIEW PRINT 8 TO 13  $FOR I = 1 TO NH$ PRINT TAB(17); "La modificacion "; I; " ocurre al instante  $k = "$ ; INPUT THOD(I) NEXT I CLS 2 FRINT PRINT TAB(25); " ## NUEVOS VALDRES DE UM(k) ##" PRINT VIEW PRINT 12 TO 17  $FOR I = I TO NH$ . PRINT TAB(17); "El valor que toma UM(k) al instante "; TMOD(I); " es: "; INPUT VELUM(I) NEXT I VIEW PRINT LOCATE 24, 65: PRINT "espere...." 'Asignacion de UM(k)  $FDR I = 1 T0 N$  $t(I) = TMOD(I) - 1$ NEXT I  $t(NN + 1) = NR$ 

```
.221
```

```
FOR I = 0 T0 t(1)UM(I) = VINEXT I
      FOR J = 1 TO NH\cdot FOR I = THOD(J) TO t(J + 1)
      UM(I) = VELUM(J)NEXT I
      NEXT J
      CASE "U", "u"
      LOCATE 19, 20
      FRINT "# En que instante ocurre la modificacion...: ";
      INPUT T1
      LOCATE 21, 20
     'PRINT "# El valor de UM(k) al instante "; Ti; " es: ";
      INPUT VI
      LOCATE 22, 67: FRINT "espere...."
      'Asignacion de valores
      FOR I = 0 TO (I1 - 1)UN(I) = UINEXT I
      FOR I = I1 TO NR.
      UM(I) = VINEXT I
      CASE ELSE
      PLAY "E30D40"
      '----------
      CALL FUNCIONTRANSF.
      END SELECT
"ח", "A", CASE
'No existen modificaciones para UM(k)
LOCATE 22, 60: FRINT "espere :"
FOR I = 0 TO NR
UM(1) = U1KEXT I
CASE ELSE
FLAY "E30040"
'-----------
CALL FUNCIONTRANSF.
٠..
END SELECT'
'#CALCULO DE YM(k) CON FUNCION DE TRANSFRENCIA
FOR I = 0 TO NR
AUX1(1) = UM(1)NEXT I
FOR I = 0 TO NR
UN(I + 3) = AUXI(I)NEXT I
FOR 1 = 3 TO (NR + 3)
AI = K1 + YH(I - 1) + K2 + YH(I - 2) + K3 + YH(I - 3)YM(I) = LO + UN(I) + LI + UM(I - 1) + L2 + UM(I - 2) + L3 + UM(I - 3) - ALNEXT I
```
: آ  $FOR I = 0 TO NR$  $YN(I) = YM(I + 3)$ NEXT I 'Impresion VIEW PRINT CLS LINE (30, 30)-(670, 70), , B LOCATE 4, 14  $FRINT$  "#Desea observar graficamente  $YB(k)$ .... $\langle S \rangle$  o  $\langle R \rangle$  ?";  $OPTIONf = INPUTf(1)$ SELECT CASE OPTION\$ CASE "S", "s" GRAF\$ = "SECUENCIA DE REFERENCIA YM(k)"  $FAR5$ \$ = "AX1" CALL GRAFYN CASE ELSE END SELECT CLS 60T0 100 PRINT "LA SECUENCIA DE REFERENCIA ES :"  $FOR I = 0 TO NR$ PRINT "YM("; I; ")="; YM(I) INPUT a\$ NEXT I  $100 EX = 1$ END SUB SUBPROGRAMA GENERACION SUB GENERACION ON ERROR 60TO DVER 'UN(I) es la entrada de control para el modelo de referencia 'YM(I) es la secuencia de salida del modelo de referencia CLS 'Transferencia a modo grafico SCREEN 3 LINE  $(0, 0)$ - $(700, 320)$ , , B LINE  $(3, 3)$   $(697, 317)$ , , B LINE (135, 50)-(573, 75), , BF LOCATE 5, 18 PRINT " # GENERACION DEL MODELD DE REFERENCIA # " LOCATE 11, B PRINT "# UN(k) ES LA ENTRADA DE CONTROL PARA EL MODELO DE REFERENCIA" LOCATE 16, 8 PRINT "# YM(k) ES LA SECUENCIA DE SALIDA DEL MODELO DE REFERENCIA" PRINT : PRINT : PRINT FOR  $I = 200$  TO 500 STEP 2 PSET (1, 280) NEXT I **LOCATE 22, 65** 

PRINT "espere" FOR IFSH = 1 TO 7 LOCATE 22, 72 FRINT " " FOR JFSH = 1 TO 100: NEXT LOCATE 22, 72 PRINT ":" FOR JFSH = 1 TO 100: NEXT NEXT IFSH  $\cdot$ CL<sub>5</sub> LINE (0, 0)-(700, 320), , B LINE (3, 3)-(697, 317), , B LOCATE 3, 10 LINE (68, 51)-(623, 74), , BF LOCATE 5, 10 PRINT "SELECCIONE COMO DESEA ESTABLECER LA SECUENCIA DE REFERENCIA" **LOCATE 7, 10** LOCATE 12, 19 LINE (152, 152)-(179, 169), , BF PRINT "1" LOCATE 12, 24 FRINT "PUNTO POR PUNTO" LOCATE 16, 19 LINE (152, 208)-(179, 225), , BF PRINT "2" LOCATE 16, 24 PRINT "MEDIANTE FUNCION DE TRANSFERENCIA" **LOCATE 21, 24** PRINT "Seleccione una opcion :"  $QPIION3$ \$ =  $INPUT*(1)$ 'Selecion SELECT CASE OPTION3\$ CASE '1" 'Llamado a subprograma PUNTO.AP CALL PUNTD.AP '---------- $\mathbf{r}$ CASE "2" 'Llamado a subprograma F.TRANSF. CALL FUNCIONTRANSF.  $'$  --------CASE ELSE, PLAY "E30D40" 'Autollamado a subprograma GENERACION '------------------------------------CALL GENERACION , \_\_\_\_\_\_\_\_\_\_\_\_ END SELECT 'En este punto se dispone la secuencia YM(k) 'Presentacion grafica de YN(k) 'Llamado a subprograma GRAF.GEN  $'$  -----' CALL GRAF.GEN

```
END SUB
SUBPROGRAHA GRAFYM
SUB <del>GRAFYN</del>
ON ERROR 60TO H6R
SHARED YM(), NR
DIN GYN(610)
'Escalamiento
FOR I = 0 TO NR
SELECT CASE YM(I)
  CASE -3.999999# IO 4.0000001#
  GYM(I + 100) = INT(25 + YM(I))CASE 4.00000001# TO 10.0000001#
  GYM(I + 100) = INT(100 + (YM(I) - 4) + 4.166666)CASE -9.999999 TO -4#
  6Y_1 + 100 = INT(-100 + (Y_1)[1] + 4) + 4.166666CASE 10.001 TO 100
  GYM(I + 100) = INT(I25 + (YH(I) - 10) + .2777777)CASE -100 TO -10.00001
  6YH(I + 100) = INT(-125 + (YH(I) + 10) * .277777)
  CASE IS > 100
  6YM(I + 100) = 150CASE IS < - 100
  6YM(I + 100) = -150CASE ELSE
  PLAY "E30040"
END SELECT
NEXT I
SELECT CASE NR
CASE IS \leq 100
CL5
VIEW PRINT
'Impresion de numeros en ejes
LOCATE 2, 21: PRINT GRAF$
'LOCATE 2, 8: PRINT IMPGRAF$
LOCATE 13, 8
                                          70
                                               80
                                                   90
                                                         100 [k]"
                                50
                                     60
PRINT "0 10
              20
                    -30
                          40
LOCATE 3, 3: PRINT '100"
FOR IJ = 81 TO 87
```

```
LINE (42, IJ)-(43, IJ)
 NEXT IJ
 PSET (43, 80)
 LINE (41, 88)-(44, 88)
 LINE (38, 85)-(44, 85)
 PSET (41, 82): PSET (40, 83): PSET (39, 84)
 LOCATE 5, 4: PRINT "10"
 LOCATE 9, 5: FRINT "2"
 LOCATE 12, 5: PRINT "0"
LOCATE 15, 4: PRINT "-2"
PSET (43, 240)
FOR 13 = 233 TO 239
LINE (42, 1J) - (43, 1J)HEXT IJ
PSET (43, 232)
PSET (41, 234): PSET (40, 235): PSET (39, 236)
LINE {41, 240}-(44, 240)
LINE (38, 237)-(44, 237)
LINE (28, 237)-(35, 237)
LOCATE 19, 3: PRINT "-10"
LOCATE 21, 2: PRINT "-100"
LOCATE 23, 50: PRINT "Presione cualquier tecla para continuar...."
'Transferencia a modo grafico
SCREEN 3
VIEW (1, 1)-(660, 320), , 1
WINDOW (50, -200)-(650, 200)
'Ejes
LINE (100, 0)-(630, 0)
LINE (100, 170)-(100, -170)
FOR I = 150 TO 600 STEP 50
'.................
LINE (1, 0)-(1, -4)NEXT I
FOR I = 25 TO 150 STEP 25
LINE (100, I)-(103, I)
FOR J = 100 TD 630 STEP 5
PSET (J, I)NEXT J
NEXT I
FOR I = -25 TO -150 STEP -25'--------------
LINE (100, 1)-(103, 1)FOR J = 100 TO 630 STEP-5
PSET (J, I)
NEXT J
NEXT I
'Graficacion
J = 100PGE = 1FOR I = 100 TO (NR + 100)
PSET (J, GYM(I))
LINE (J, 6YH(I))-(J, 6YH(I - 1))
LINE (J, 6YH(1)) - (J + 5, 6YH(1))
J = J + 5
```
NEXT I 'NR entre 100 y 300 puntos CASE 101 TO 300 CLS VIEW PRINT 'Impresion de numeros en ejes LOCATE 2, 21: PRINT GRAF\$ LOCATE 13, 8 PRINT "O 30 60 90 120 150 180 210 240 270 300 [k]" LOCATE 3, 3: PRINT "100" LOCATE 5, 4: PRINT "10"  $FOR$   $IJ = 81$   $T0$  87 LINE  $(42, 13)-(43, 13)$ NEXT IJ PSET (43, 80) LINE (41, 88)-(44, 88) LINE (38, 85)-(44, 85) PSET (41, 82): PSET (40, 83): PSET (39, 84) LOCATE 9, 5: PRINT "2" LOCATE 12, 5: PRINT "0" LOCATE 15, 4: PRINT "-2" FOR IJ = 233 TO 239  $\cdot$ LINE  $(42, 11)-(43, 11)$ NEXT IJ PSET (43, 232) PSET (41, 234): PSET (40, 235): PSET (39, 236) LINE  $(41, 240) - (44, 240)$ LINE  $(38, 237)-(44, 237)$ LINE (28, 237)-(35, 237) LOCATE 19, 3: PRINT "-10" LOCATE 21, 2: PRINT "-100" LOCATE 23, 50: PRINT "Presione cualquier tecla para continuar" SCREEN 3 VIEW (1, 1) - (660, 320), , 1 WINDOW (50, -200)-(650, 200) LINE  $(100, 0)-(630, 0)$ LINE (100, 170)-(100, -170) FOR I = 150 TO 600 STEP 50 LINE  $(1, 0)-(1, -4)$ NEXT I FOR I = 25 TO 150 STEP 25 LINE (100, 1)-(103, 1) FOR  $J = 100$  TO 630 STEP 5 PSET  $(J, I)$ NEXT J NEXT I FOR  $I = -25$  TO  $-150$  STEP  $-25$ LINE  $(100, 1)-(103, 1)$ FOR  $J = 100$  TO 630 STEP 5 PSET  $(J, I)$ NEXT J NEXT I 'Graficacion  $J = 100$ FOR  $I = 100$  TO (NR + 100)  $PSET (J, GYN(I))$ LINE  $(J, 6YM(1))-(J, 6YM(1 - 1))$ LINE (J, GYM(I))-(J + 1.666666666#, GYM(I))

 $J = J + 1.6666666664$ NEXT I 'NR entre 300 y 500 CASE 301 TO 500 CLS VIEW PRINT LOCATE 2, 21: PRINT GRAF\$ LOCATE 13, B PRINT "0 50 100 150 200 250 300 350 400 450  $500 [k]$ <sup>n</sup> LOCATE 3, 3: PRINT "100": LOCATE 5, 4: PRINT "10"  $FOR$   $IJ = 81$   $TO 87$ LINE (42, IJ)-(43, IJ) NEXT IJ PSET (43, 80) LINE (41, 88)-(44, 88) LINE (38, 85)-(44, 85) PSET (41, 82): PSET (40, 83): PSET (39, 84) LOCATE 9, 5: PRINT "2" LOCATE 12, 5: PRINT "0": LOCATE 15, 4: PRINT "-2" FOR  $1J = 233$  TO 239 LINE  $(42, 1J)-(43, 1J)$ NEXT IJ PSET (43, 232) PSET (41, 234): PSET (40, 235): PSET (39, 236) LINE (41, 240)-(44, 240) LINE (38, 237)-(44, 237) LINE (28, 237)-(35, 237) LOCATE 19, 3: PRINT "-10" LOCATE 21, 2: PRINT "-100" LOCATE 23, 50 'PRINT "Presione cualquier tecla para continuar" **SCREEN 3**  $\lambda$ VIEW  $(1, 1)$ - $(660, 320)$ , , 1  $MINDOW (50, -200)-(650, 200)$ LINE  $(100, 0)$  -  $(630, 0)$ LINE (100, 170)-(100, -170) FOR I = 150 TO 600 STEP 50 LINE  $(1, 0)-(1, -4)$ NEXT I FOR I = 25 TO 150 STEP 25 LINE (100, I)  $-(103, 1)$ FOR  $J = 100$  TO  $630$  STEP 5 PSET (J, I) NEXT J NEXT I FOR  $I = -25$  TO  $-150$  STEP  $-25$ LINE  $(100, 1)-(103, 1)$ FDR  $J = 100$  TO 630 STEP 5 PSET  $(J, I)$ NEXT J NEXT I 'Graficacion  $J = 100$ FOR  $I = 100$  TO (NR + 100) PSET (J, GYM(I))

```
LINE (J, GYM(I))-(\hat{y}, GYM(I - 1))
 LINE (J, 6YM(I)) - (3 + 1, 6YM(I))J = J + 1NEXT I
\epsilon .
CASE ELSE
END SELECT
KINDON
VIEW
CONT$ = INFUT$(1)
H1$ = "SECUENCIA DE REFERENCIA YM(k)"
IF GRAF$ = WI$ AND FARG$ = "AX1" THEN
CLS
LINE (30, 30)-[670, 70), , B
LOCATE 4, 14
PRINT " APRUEBA LA SECUENCIA DE REFERENCIA....<S> o <N> ?";
OPTION = INPUT*(1)SELECT CASE OPTION$
CASE "S", "s"
FOR I = 1 TO 10: NEXT ICASE "N", "n"
' ---------
NF = "NO"'-----------
CASE ELSE
FOR I = 1 TO 10: NEXT I
END SELECT
ELSE
FOR I = 1 TO 10: NEXT I
END IF
FARG = 777END SUB
SUBPROGRAMA IMPRESION
SUB IMPRESION
'Control de ejecucion
ON ERROR GOTO IMPR
LPRINT : LPRINT
'Codigo de condensacion
WIDTH "LPT1:", 255
LPRINT CHR$(27); CHR$(15)
'Codigo de marginacion
LPRINT CHR$(27); CHR$(108); CHR$(8)
'LPRINT CHR$(27); CHR$(69)
LPRINT TAB(48); "* RESULTADOS NUMERICOS *"
LPRINT
LPRINT STRING$(112, "="")LPRINT TAB(16); "YM(k)"; TAB(58); "U(k)"; TAB(100); "Y(k)"
LPRINT STRING$(112, "-")
'LPRINT CHR$(27); CHR$(70)
LFRINT
```
 $\ddot{\phantom{a}}$ 

```
FOR I = 0 TO NR
 SELECT CASE I
  CASE 0 TO 9
  SY1 = 2CASE 10 TO 99
  SX1 = 1CASE IS >= 100511 = 0END SELECT
LPRINT TAB(7); "YM("; I; ")"; SPC(SX1); "=";
LPRINT USING "#####.######"; YM(I);
LPRINT TAB(49); "U("; I; ")"; SPC(SX1); "=";
LPRINT USING "#####. ######"; U(I);
LPRINT TAB(91); "Y("; I; ")"; SPC(SX1); "=";
LPRINT USING "H####.######"; Y(I)
NEXT I
END SUB
SUBPROGRAMA INGRESOPLANTA
SUB INGRESOPLANTA
CLS
ON ERROR 60TO OVER
SCREEN 3
LINE (0, 0)-(700, 320), , B
LINE (3, 3)-(697, 317), , B
LINE (176, 37)-(507, 61), , BF
LOCATE 4, 22
PRINT PLANS
LINE (3, 80)-(697, 80)LOCATE 8, 16
PRINT "# EL GRADO DEL POLINOMIO A(q) ES (max.3).... :";
INPUT N
'Se quarda este dato para presentacion
6K1 = NLOCATE 10, 16
PRINT ** EL BRADO DEL POLINOMIO B(q) ES (max.3).... :";
INPUT M
'Se guarda este dato para presentacion
GK2 = MLOCATE 11, 30
LOCATE 13, 20
PRINT "POLINONID A(q) :"
   'Proteccion iterativa
   a(1) = 0: a(2) = 0: a(3) = 0B(0) = 0: B(1) = 0: B(2) = 0: B(3) = 0SELECT CASE N
   CASE 1
   LOCATE 13, 40
   PRINT "a1="; : INPUT a(1)
   CASE 2
```
LOCATE 13, 40 PRINT " $a1 = r$ ; : INPUT  $a(1)$ LOCATE 14, 40 PRINT " $a2 =$ "; : INPUT  $a(2)$ CASE 3 LOCATE 13, 40 PRINT "a1="; : INPUT a(1) LOCATE 14, 40 PRINT  $"a2="; : INPUT a(2)$ LOCATE 15, 40 PRINT " $a3 =$ "; : INPUT  $a(3)$ CASE ELSE PLAY "E30D40" , ,,,,,,,,,,,,,,,,,,,,,,,,,,, -----------------CALL INGRESOPLANTA , \_\_\_\_\_\_\_\_\_\_\_\_\_\_\_\_\_\_\_\_ END SELECT 'Se guarda datos de A() para la presentacion  $FOR I = 1 TO N$  $61(I) = a(I)$ NEXT I LOCATE 17, 20 PRINT "POLINOMID B(q) :" SELECT CASE M CASE 0 LOCATE 17, 40 PRINT " $b0 =$ "; : INPUT B(0) CASE 1 LOCATE 17, 40 PRINT "b0="; : INPUT B(0) LOCATE 18, 40 PRINT "bi="; : INPUT E(1) CASE 2 LOCATE 17, 40 PRINT "bo="; : INPUT B(0) LOCATE 18, 40 PRINT "b1="; : INPUT B(1) LOCATE 19, 40 PRINT " $b2 =$ "; : INPUT  $B(2)$ CASE 3 LOCATE 17, 40 PRINT "b0="; : INPUT  $B(0)$ LOCATE 18, 40 PRINT " $b1 =$ "; : INPUT B(1) LOCATE 19, 40 PRINT "b2="; : INPUT B(2) LOCATE 20, 40 PRINT "b3="; : INPUT B(3) CASE ELSE END SELECT 'Se guarda datos para presentacion FOR  $I = 0$  TO M  $B2(1) = B(1)$ NEXT I END SUB

 $-230$ 

SUBPROGRAMA MENU PRINCIPAL : MENU.PRIN SUB NENU.PRIN SHARED OPTION1\$ CLS ON ERROR GOTO OVER 'Transferencia a modo grafico **SCREEN 3** 'Disenio de marco externo  $STYLEX = kHFFFF$ STYLE1% = &HFFFF LINE  $(1, 1)-(650, 1),$ , STYLEX LINE (650, 1)-(650, 320), , , STYLEX LINE (1, 320)-(650, 320), , , STYLEX LINE  $(1, 1)-(1, 320)$ , , STYLEX LINE  $(4, 4)-(647, 4)$ , , STYLE1% LINE (647, 4)-(647, 317), , , STYLE1% LINE (4, 317)-(647, 317), , , STYLE17 LINE (4, 4)-(4, 317), , , STYLE1% LINE  $(7, 7)-(644, 314)$ , , B 'Leyendas  $LOCATE$  3, 25 LINE (180, 20)-(465, 47), , BF PRINT "#### MENU PRINCIPAL ####" LOCATE 5, 27  $FRINI$   $\cdots$ . . . . . . . . . . . . . . " LOCATE 8, 19 LINE (152, 96)-(179, 113), , BF FRINT "1" LOCATE B, 24 PRINT "SIMULACION DE CONTROL LINEAL" LOCATE 12, 19 LINE (152, 152)-(179, 169), , BF PRINT "2" LOCATE 12, 24 FRINT "SIMULACION DE CONTROL ADAPTIVO MRAC" LOCATE  $16, 19$ LINE (152, 208)-(179, 225), , BF PRINT "3" LOCATE 16, 24 PRINT "TERMINAR" 'Selecion de una opcion LOCATE 20, 25 PRINT "Selecccione un # : ";  $OPTION1$ \$ = INPUT\$ $(1)$ *Seleccion* 'OPTION1\$ = 1... Simulacion de Control Lineal

'=======

========

```
'OPTION1$ = 2...Simulacion de Control Adaptivo MRAC
'OPIION1$ = 3...Terminar
SELECT CASE OPTION1$
\cdot .
CASE "1"
TIPO$ = "CLINEAL" 'Bandera de referencia posterior
'Llamado a subprograma de Control Lineal
\mathbf{L}CALL CLINEAL
CASE -"2"
TIPO$ = "HRAC" 'Bandera de referencia posterior
'Llamado a subprograma de Control Adaptivo NRAC
' = - - - - -----------------------------------
CALL MRAC
                ----------
                         -----------
CASE "3"
'Llamado a subprograma de finalizacion
'--------
CALL FIN
CASE ELSE
FLAY "E30040"
'Autollamado a subprograma Menu Principal
CALL MENU. PRIN
END SELECT
END SUB
SUBPROGRAMA MODIFICACIONES
SUB MODIFICACIONES
CLS
ON ERROR GOTO OVER
ACON = "MRAC"'Transferencia a modo grafico
SCREEN 3
LINE (0, 0)-(700, 320), , B
LINE (3, 3)-(697, 317), , B
LOCATE 4, 21
LINE (130, 37)-(565, 61), , BF
PRINT " # ALTERACIONES EN LA PLANTA # "
LINE (3, 90)-(697, 90)
LOCATE 12, 19
LINE (152, 152)-(179, 169), , BF
FRINT "A"
```
f.

```
LOCATE 12, 24
  PRINT "GRADOS DE A(q) Y B(q) SIN MODIFICACIONES"
  LOCATE 16, 19
  LINE (152, 208)-(179, 225), BF
  PRINT "B"
  LOCATE 16, 24
  FRINT "GRADOS DE A[q] y/o B[q] CON MODIFICACIONES"
  LOCATE 21, 24
  PRINT "Seleccione una opcion :"
 OPTION = INPUT*(1)'Seleccion
 SELECT CASE OPTION$
     CASE "A", "a" 'No se modifican N y M
      CLS
30
      LINE (0, 0)-(700, 320), , B
      LINE (3, 3)-(697, 317), , B
      LOCATE 4, 24
      LINE (130, 37)-(565, 61), , BF
      PRINT ** DATOS DE LA NUEVA PLANTA **
      N.1 = N: M.1 = M'Se guardan estos valores para presentacion
      6K3 = N, 16K4 = M.1'Proteccion iterativa
      A1(1) = 0: A1(2) = 0: A1(3) = 0B1(0) = 0: B1(1) = 0: B1(2) = 0: B1(3) = 0
      FOR I = 1 TO N
      LOCATE (b + 1), 34
      PRINT "a"; I; "="; : INPUT A1(I)
      'Resguardo
      63(I) = A1(I)NEXT I
      FOR I = 0 TO MLOCATE (13 + 1), 34PRINT "b"; I; "="; : INPUT B1(I)
      'Resguardo
      64(I) = B1(I)NEXT I
      'Resguardo temporal de B(I) de la planta inicial
      FOR I = 0 TO MCAMBIOL(I) = B(I)NEXT I'
      ACON$ = "MRAC"'-------------
      CALL FASEMRAC
      ' -------------------
                        ------------------
      'Se recibe....FLAG1$
      IF FLAG1$ = "NO" THEN 'Proceso cuando NOFASEMIN
      CLS
      LINE (0, 0)-(700, 320), , B
      LINE (3, 3)-(697, 317), , B
      LOCATE 4, 10
```
. 233

```
PRINT 'LA NUEVA PLANTA INGRESADA NO ES DE FASE MINIMA"
  LOCATE 6, 10
  PRINT "? DESEA INGRESAR OTRA PLANTA ?....<S) o <N> :";
  \texttt{OPCION1} = \texttt{INRUT}$(1)
    SELECT CASE OPCION1$
      CASE "S", "s"
        6010 30
      CASE "N", "n"
         ' ===========
                            ................
         'CALL FIN
         ^{\prime} = - - - - - - - -
      CASE ELSE
        FLAY "E30D40"
        6010 30
    END SELECT
  ELSE
  END IF
CASE "B", "b" 'Se modifican N y/o M
  CLS
  LINE (0, 0)-(700, 320), , B
  LINE (3, 3)-(697, 317), , B
  LINE (176, 37)-(507, 61), , BF
  LOCATE 4, 22
  PRINT " # DATOS DE LA NUEVA PLANTA * "
  LINE (3, 80)-(697, 80)
 'Proteccion iterativa
  A1(1) = 0; A1(2) = 0; A1(3) = 0B1(0) = 0: B1(1) = 0: B1(2) = 0: B1(3) = 0LOCATE 8, 16
  PRINT "# EL GRADO DEL POLINOMIO A(q) ES (max.3).... :";
  INPUT N.1
 'Resguardo
  GK3 = N.1LOCATE 10, 16
  PRINT "# EL GRADO DEL POLINOMIO B(q) ES (max.3).... :";
  INPUT M.1
 'Resquardo
  6K4 = M.1IF N.1 > 3 OR M.1 > 3 THEN
  60TO 40
  ELSE
  END IF
  FOR I = I TO N.ILOCATE (I + 12), 40
  PRINT ^{\bullet}a^{\prime\prime}; I; ^{\bullet}="; : INPUT A1(I)
 'Resquardo
  63(1) = A1(1)NEXT I
  FOR I = 0 TO M.1
  LOCATE (1 + 16), 40
  PRINT "b"; I; "="; : INPUI B1(I)
 'Resguardo
  64(1) = B1(1)NEXT I
  ACON = "HRAC"
```
 $\bar{\mathbf{r}}$ 

```
, ................
                         ---------------------
       CALL FASENRAC
      \cdot.
          --------
                               -------
      ÷
      'Se recibe....FLAG1$
      IF FLAG1$ = "NO" THEN
      CLS
      LINE (0, 0)-(700, 320), , B
      LINE (3, 3)-(697, 317), , B
      LOCATE 4, 10
      PRINT "LA NUEVA PLANTA INGRESADA NO ES DE FASE MINIMA"
      LOCATE 6, 10
      PRINT "? DESEA INGRESAR UNA HUEVA PLANTA ?....<S> o <N>:";
      OPCION2$ = INPUT$(1)SELECT CASE OPCION2$
        CASE "S", "s"
          GOTO 40
        CASE "N", "n"
          1 - 1 - 1 - 1 - 1 - 1,,,,,,,,,,,,,,,,,,,,,
          'CALL FIN
          ----------------------------
        CASE ELSE
          PLAY "E30D40"
          GOT0 40
        END SELECT
      ELSE
      END IF
    CASE ELSE
      k.
      PLAY "E30040"
      CALL MODIFICACIONES
     \mathbf{r}END SELECT
  'Ingreso del tiempo al cual se modifica la planta
120:
 CLS
 LINE (0, 0)-(700, 320), , B
 LINE \{3, 3\}-\{697, 317\}, , B
 LOCATE 10, 15
 LOCATE 12, 15
 PRINT " LA PLANTA SE MODIFICA AL INSTANTE (max."; NR; ") k="; :
 INPUT TEMP1
 IF TEMPI > NR THEN
 GOTO 120
 ELSE
 END IF
 END SUB
```
 $\overline{\phantom{a}}$ 

į

SUBPROGRAMA MRAC  $\sim$   $\sim$ **SUB MRAC** 'Presentacion  $CLS$ ON ERROR GOTO OVER 'Transferencia a modo grafico SCREEN 3 LINE  $(0, 0)$ - $(650, 320)$ , , B LINE (40, 40)-(610, 280), , B LINE (43, 43)-(607, 277), , B LINE (46, 46)-(604, 274), , BF 'Leyendas LOCATE 10, 13 PRINT " # P R O G R A H A DE S I H U L A C I O N \* " LOCATE 14, 13 PRINT " # C O N T R O L A D A P T I V O M.R.A.C. \* " LOCATE 22, 5 PRINT "Presione [C] para cont., [0] para regresar al menu principal : ";  $OPTION21$ \$ = INFUT\$(1) 'Seleccion SELECT CASE OPTION21# CASE "Q", "q" 'Llamado a MENU PRIN CALL MENU. PRIN CASE "C", "c" 'Llamado a GENERACION de Modelo de Referencia CALL GENERACION -----------------CASE ELSE 'Autollamado a MRAC FLAY "E30D40" CALL MRAC ' \_\_.  $- - - - - \epsilon$  and  $\epsilon$  and  $\epsilon$ END SELECT 'Vuelve el control a MRAC 'Ingreso de los datos de la planta inicial PLANS = " \* DATOS DE LA PLANTA INICIAL \* "  $'$  = = = = = = = = = = = \_\_\_\_\_\_\_\_\_\_ CALL INGRESOPLANTA -----------------' \_\_\_\_\_\_\_\_\_\_\_\_\_\_\_\_\_\_\_\_\_\_\_\_\_\_\_\_\_\_\_\_\_ CALL FASENIN

236  $\mathcal{L}^{\text{max}}$ 

CALL MODIFICACIONES CALL RETARDO.NRAC CALL RESULTADOS.1 -----------------CALL FIN , \_\_\_\_\_\_\_**\_** END SUB SUBPROGRAMA DE PRESENTACION DE CARATULA SUB PRESENTACION **CLS** 'Iransferencia a modo orafico **SCREEN 3** PLAY "E30D40": FOR I = 1 TO 1000: NEXT I: FOR  $I = 10$  TO 650: PSET  $(I, 1)$ : NEXT FOR  $I = 1$  TO 311: PSET (650, I): NEXT FOR  $I = 7$  TO 647: PSET (I, 4): NEXT FOR  $1 = 4$  TO 314: PSET (647, I): NEXT FOR  $I = 4$  TO 644: PSET (I, 7): NEXT FOR  $1 = 7$  TO 317: PSET (644, I): NEXT FOR  $I = I$  TO  $641$ : PSET  $(1, 10)$ : NEXT FOR I = 10 TO 320: PSET (641, I): NEXT FOR I =  $641$  TO 1 STEP -1: PSET (I, 320): NEXT FOR I = 320 TO 10 STEP -1: PSET (1, I): NEXT FOR  $I = 6$  TO 636 STEP 2: PSET (I, 15): NEXT FOR  $1 = 15$  TO 315 STEP 2: PSET (636, I): NEXT FOR I = 636 TO 6 STEP -2: PSET (I, 315): NEXT FOR I = 315 TO 15 STEP -2: PSET (6, 1): NEXT LINE (10, 19)-(632, 311), , BF 'Leyendas LOCATE 6, 21' FRINT "ESCUELA POLITECNICA NACIONAL" LOCATE 10, 19 PRINT "FACULTAD DE INGENIERIA ELECTRICA" LOCATE 15, 14 PRINT "CONTROL ADAPTIVO CON MODELO DE REFERENCIA" LOCATE 17, 24 PRINT "PARA SISTEMAS DISCRETOS" LOCATE 21, 4 PRINT "AUTOR: H. Ortiz T." LOCATE 21, 43 PRINT "DIRECTOR: Ing. M. Barragan" LOCATE 22, 26

 $FOR$   $I = 1$   $TO$   $10000$ IF INKEY\$ <> "" THEN EXIT FOR NEXT I END SUB  $\ddot{i}$  $\mathbf{r}$ PROGRAMA.A SUB PROGRAMA.A 'Variables compartidas SHARED N, M, NR, a(), B(), YM() OVER\$ =  $" "$ 'Ingreso del polinomio de control Cr(q) 'Los coeficientes de Cr(q) estan en C1() DIM E(10), AUX3(510) CLS 'Transferencia a modo grafico SCREEN 3 LINE  $(0, 0)$ - $(700, 320)$ , B LINE  $(3, 3)-(697, 317)$ , , B LOCATE 4, 17 LINE (80, 37)-(620, 61), BF PRINT "# INGRESO DEL POLINOMIO Cr(q) DE CONTROL #" LINE (3, 158)-(697, 158) LOCATE 9, 8 PRINT "EL GRADO DEL PDLINOMIO Cr(q) ES (max."; N; ")....:"; INPUT 6C IF 6C > N THEN PLAY "E30D40" 'Se asume que GC es iqual a N-1  $6C = N$ ELSE END IF SELECT CASE GC CASE 0 LOCATE 15, 35 PRINT "C(q)=1"  $CI(1) = 0$ :  $CI(2) = 0$ :  $CI(3) = 0$  $\overline{\phantom{a}}$ CASE 1 LOCATE 15, 40 PRINT "ci="; : INPUT C1(1)  $CL(2) = 0$ ;  $CL(3) = 0$ CASE 2 LOCATE 15, 40 PRINT "c1="; : INPUT C1(1) LOCATE 16, 40 PRINT "c2="; : INPUT C1(2)  $C1(3) = 0$ CASE 3
```
LOCATE 15, 40
   PRINT "c1 ="; : INPUT C1(1)
   LOCATE 16, 40
   PRINT "c2="; : INPUT C1(2)
   LOCATE 17, 40
   PRINT C3 = 1; : INPUT C1(3)
   CASE ELSE
   PLAY "E30D40"
   CALL PROGRAMA.A
   END SELECT
'Calculos del subprograma
FOR I = 0 TO NR
 AUX3(I) = YM(I)NEXT I
 FOR I = 0 TO NR
 YM(1 + b) = AUX3(1)NEXT I
FOR 1 = 1 TO (M + 1)E(I) = B(I - 1)NEXT I
J = 1FOR I = (N + 2) TO (M + N + 1)E(I) = C1(J) - a(J)J = J + 1NEXT I
'Comienza el lazo principal
CLS
LOCATE 1, 10
PRINT "Procesando ....."
LOCATE 3, 8
PRINT STRING$(65, "http:/
LOCATE 24, 8
PRINT STRING$(65, "http:/
VIEW PRINT 5 TO 22
'Comienza el lazo principal
FOR I = 0 TO NR
   DN ERROR GOTO OVER
   IF OVER$ = "K" OR OVER$ = "k" THEN EXIT FOR
   HBI = B(0) # U(I + 5) + B(1) # U(I + 4) + B(2) # U(I + 3) + B(3) # U(I + 2)
   Y(I + b) = -a(1) \cdot Y(I + 5) - a(2) \cdot Y(I + 4) - a(3) \cdot Y(I + 3) + HBIX1 = 0L1 = IFOR K = 2 TO (M + 1)X1 = X1 + E(K) + U(L1 + 5)LI = LI - INEXT K
   x2 = 0L2 = IFOR K = (H + 2) TO (H + H + 2)X2 = X2 + E(K) * Y(L2 + b)
```

```
L2 = L2 - 1NEXT K
   X3 = YH(I + b) + LI(1) # YH(I + b) + CI(2) # YH(I + 5) + CI(3) # YH(I + 4)U(I + b) = (1 / E(1)) + (X3 - X2 - X1)SELECT CASE I
 CASE 0 TD 9
 SXL = 2CASE 10 TO 99
 5X1 = 1CASE IS \rangle = 100
 S X1 = 0END SELECT
 PRINT TAB(10); "U("; 1; ")"; SPC(SX1); "=";
 PRINT USING "#####.#######"; U(I + 6);
 PRINT TAB(50); "Y("; I; ")"; SPC(SX1); "=";
 PRINT USING "#####.######"; Y(I + 6)
 . . . . . . . . . . . .
 ' IF I >= 20 THEN
 ' A(1) = -.9: A(2) = .08: B(0) = 1: B(1) = -.8' ELSE
 ' END IF
  '...........
 NEXT I
 VIEW PRINT
'Regreso en el tiempo 6 pasos
 FOR I = 0 TO NR
 Y(I) = Y(I + b)U(I) = U(I + b)YM(I) = YM(I + b)NEXT I
 END SUB
PROGRAMA.B
SUB PROGRAMA.B
'Programa para C.Lineal con retardo d=2
'Variables compartidas
SHARED N, M, NR, a(), B(), YM()
'PRINT "N="; N; "M="; M; "NR="; NR: INPUT K3
          \overline{ }DVER$ = " "'Ingreso del polinomio de control Cr(q)
'Los coeficientes de Cr(q) estan en C1()
DIM E(8), AUX3(510)
CL<sub>5</sub>
'Transferencia a modo grafico
SCREEN 3
LINE (0, 0)-(700, 320), B
LINE (3, 3)-(697, 317), , B
LOCATE 4, 17
LINE (80, 37) -(620, 61), BF
PRINT "# INGRESO DEL POLINOMIO Cr(q) DE CONTROL #"
```
24Ū

```
LINE (3, 158)-(697, 158)
LOCATE 9, 8
PRINT "EL GRADO DEL POLINONIO Cr(q) ES (max."; N; ")....:";
INPUT GC
IF GC > N THEN
PLAY "E30040"
GC = NELSE
END IF
SELECT CASE GC
\pmb{\cdot}CASE 0
LOCATE 15, 35
PRINT C(q)=1"
C1(1) = 0: C1(2) = 0: C1(3) = 0CASE 1
LOCATE 15, 40
PRINT "c1="; : INPUT C1(1)
CL(2) = 0; CL(3) = 0CASE 2
LOCATE 15, 40
PRINT C1 = 1; : INPUT C1(1)
LOCATE 16, 40
PRINT ^{\circ}c2=^{\circ}; : INPUT C1(2)
C1(3) = 0CASE 3
LOCATE 15, 40
PRINT "c1="; : INPUT C1(1)
LOCATE 16, 40
PRINT "c2="; : INPUT C1(2)
LOCATE 17, 40
 PRINT "c3="; : INPUT C1(3)
 CASE ELSE
PLAY "E30040"
' _________________
 CALL PROGRAMA.B
'----------
 END SELECT
```
×

```
'Calculos del subprograma
\pmb{\cdot}FOR I = 0 TO NR
AUX3(I) = YH(I)NEXT I
FOR I = 0 TO NRYH(I + 6) = AUX3(I)NEXT I
'SP1 representa a s1
SP1 = C1(1) - a(1)E(1) = B(0)FOR I = 2 TO (M + 2)E(I) = B(I - 1) + B(I - 2) # SP1
NEXT I
```

```
J = 2FOR 1 = (M + 3) TO (M + N + 2)E(I) = CL(J) - a(J) = a(J - 1) t SP1
 J = J + 1NEXT I
CLS
LOCATE 1, 10
PRINT "Procesando ....."
LOCATE 3, 8
PRINT STRING$(65, ")
LOCATE 24, 8
PRINT STRING$(65, ")
VIEW PRINT 5 TO 22
'Comienza el lazo principal
FOR I = 0 TO NRON ERROR GOTO OYER
   IF OVER$ = "K" OR OVER$ = "k" THEN EXIT FOR
   HBL = B(0) t U(I + 4) + B(1) t U(I + 3) + B(2) t U(I + 2) + B(3) t U(I + 1)
   Y(I + b) = -a(1) + Y(I + 5) - a(2) + Y(I + 4) - a(3) + Y(I + 3) + HBIX1 = 0L1 = IFOR K = 2 TO (M + 2)XI = XI + E(K) + U(L1 + 5)Li = L1 - 1NEXT K
   X2 = 0L2 = IFOR K = (M + 3) TO (M + N + 2)X2 = X2 + E(K) * Y(L2 + 6)L2 = L2 - 1NEXT K
   X3 = YM(I + 6) + CI(1) # YM(I + 6) + C1(2) # YM(I + 5) + C1(3) # YM(I + 4)
   1/(1 + b) = (1 / E(1)) + (X3 - X2 - X1)SELECT CASE I
   CASE 0 TO 9
   5X1 = 2CASE 10 TO 99
   5X1 = 1CASE IS >= 100S X1 = 0END SELECT
   PRINT TAB(10); "U("; I; ")"; SPC(SX1); "=";
   PRINT USING "#####.######"; U(I + 6);
   PRINT TAB(50); "Y("; I; ")"; SPC(SX1); "=";
   PRINT USING "#####.#######"; Y(I + 6)
NEXT I
VIEW FRINT
'Regreso en el tiempo 6 pasos
FDR I = 0 TO RRY(I) = Y(I + b)U(I) = U(I + 6)YM(I) = YM(I + 6)
```
 $\ddot{\phantom{0}}$ 

NEXT I

END SUB

 $\epsilon$  . PROGRAMA.ADA1 SUB PROGRAMA.ADA1 'Comparte variables:N, M, N.1, M.1, NR, A(), B(), A1(), B(1)  $0YER$ = "$ 'Ingreso del polinomio de control Cr(q) 'Los coeficientes de Cr(q) estan en C(1) DIM AUX4(NR + 10), M(10) DIM E(10) AS DOUBLE DIM F(10, 10) AS DOUBLE, G(10, 10) AS DOUBLE, CM(10, 10) AS DOUBLE CLS 'Iransferencia a modo grafico SCREEN 3 LINE (0, 0)-(700, 320), , B LINE  $(3, 3)-(697, 317)$ , B LOCATE 4, 17 LINE (80, 37)-(620, 61), , BF PRINT "# INGRESO DEL POLINOMIO Cr(q) DE CONTROL #" LINE (3, 158)-(697, 158) LOCATE 9, 8 PRINT "EL GRADO DEL POLINOMIO Cr(q) ES (max."; N; ")....:"; INPUT GC IF GC > N THEN PLAY "E30040" 'Se asume que C6 es igual a N  $GC = N$ ELSE END IF SELECT CASE GC CASE 0 LDCATE 15, 35  $PRINT$  "Cr(q)=1"  $CI(1) = 0$ ;  $CI(2) = 0$ ;  $CI(3) = 0$ CASE 1 LOCATE 15, 40 PRINT "ci="; : INPUT C1(1)  $CL(2) = 0$ :  $CL(3) = 0$ CASE 2 LOCATE 15, 40 PRINT " $\text{cl} = "$ ; : INPUT C1(1) LOCATE 16, 40 PRINT " $c2 =$ "; : INPUT C1(2)  $C1(3) = 0$ CASE 3

```
LOCATE 15, 40
FRINT "c1="; : INPUT C1(1)LOCATE 16, 40
PRINT "c2 ="; : INPUT c1(2)LOCATE 17, 40
PRINT "c3 ="; : INPUT C1(3)
CASE ELSE
PLAY "E30040"
-----------------
CALL PROGRAMA.ADAI
END SELECT
'Calculos del subprograma
'Desplazamiento de YM()
FOR I = 0 TO NR
AUX4(I) = YM(I)NEXT I
FOR I = 0 TO NR
YM(I + 6) = AUX4(I)NEXT I
LOCATE 17, 3
PRINT STRING#(74, "-")
LOCATE 21, 5
PRINT "INGRESE EL VALDR DE LA DIAGONAL DE F[I,J] :";
INPUT DIAG
 . . . . . . . . .
                ......LOCATE 21, 5
PRINT "SE ASUME CONOCIDA LA PLANTA INICIAL ?... (S)/(N) :";
OPTIDNP$ = INPUT$(1)
SELECT CASE OPTIONP$
CASE "N", "n"
PAR1$ = "ES1"CASE ELSE
PAR1$ = "NES1"
END SELECT
6 = N + M + 1'Proteccion iterativa
FOR I = 1 TO 6FOR J = 1 TO BCH(I, J) = 0NEXT J
NEXT I
           \overline{1}FOR I = 1 TO GCM(I, I) = DIAGNEXT I
TRK = 0FOR I = 1 TORTRK = TRK + CH(I, I)NEXT I
IF PAR1$ = "NES1" THEN
FOR I = 1 TO (H + 1)E(1) = B(1 - 1)
```

```
NEXT I
  J = 1FOR I = (H + 2) TO 6
  E(I) = C1(J) - a(J)J = J + 1NEXT I
 \mathcal{L}_{\mathcal{A}}\blacksquare .
  ELSE
 E(I) = 1: FOR I = 2 TO G: E(I) = 0: NEXT I
  END IF
 FLAG$ = "CLSLDCATE 1, 10
  PRINT "Procesando ....."
  LOCATE 3, 8
  PRINT STRING$(65, "l")
  LOCATE 24, 8
  PRINT STRING$(65, "言")
 VIEW PRINT 5 TO 22
 'Comienza el lazo príncipal
 z = 0500 I = zON ERROR GOTO OVER
  HB1 = B(0) # U(1 + 5) + B(1) # U(1 + 4) + B(2) # U(1 + 3) + B(3) # U(1 + 2)
   Y(I + b) = -a(1) # Y(I + 5) - a(2) # Y(I + 4) - a(3) # Y(I + 3) + HBIIF OVERS = "K" OR OVERS = "k" THEN GOTO 200
  X1 = 0L1 = IFOR K = 2 TO (H + 1)X1 = X1 + E(K) * U(L1 + 5)
  IF OVER$ = "K" OR OVER$ = "k" THEN GOTO 200
  LI = LI - 1NEXT K
  X2 = 0L2 = IFOR K = (N + 2) TO (M + N + 2)X2 = X2 + E(K) * Y(L2 + 6)
  IF OVER$ = "K" OR OVER$ = "k" THEN GOTO 200
  L2 = L2 - 1NEXT K
            \overline{ }X3 = YH(I + 6) + CI(I) * YH(I + 6) + CI(2) * YH(I + 5) + CI(3) * YH(I + 4)IF OVERS = "K" OR OVERS = "k" THEN GOTO 200
  U(1 + 6) = (1 / E(1)) \uparrow (X3 - X2 - X1)IF OVERS = "K" OR OVERS = "k" THEN GOTO 200
  SELECT CASE I
  CASE 0 TO 9
  SX1 = 2CASE 10 TO 99
-SX1 = 1CASE IS \rangle= 100
  SY1 = 0END SELECT
```

```
PRINT TAB(10); "U(\tilde{y}; I; ")"; SPC(SX1); "=";
PRINT USING "##### ######"; U(I + 6);
PRINT TAB(50); "Y(\frac{1}{2}; I; ")"; SPC(SX1); "=";
PRINT USING "############"; Y(I + 6)
'Asignacion del vector M()
FOR K = 1 TD (M + 1)M(K) = U(z - K + b)NEXT K
L3 = 1FOR K = (M + 2) TO (M + N + 2)M(K) = Y(z - L3 + b)L3 = L3 + 1NEXT K
'P.Id.
S4 = 0S5 = 0FOR I = 1 T0 6FOR J = 1 TO G54 = 54 + M(J) \neq CM(J, I)NEXT J
S5 = S5 + M(1) # 54
54 = 0NEXT I
53 = 1 + 55'Aqui se obtuvo S3
56 = 0FOR I = 1 TO 6FOR J = 1 TO GS_6 = S_6 + CM(I, J) * H(J)NEXT J
D(I) = 5b56 = 0NEXT I
FOR I = 1 TO 6FOR J = 1 TO GF(I, J) = D(I) * M(J)NEXT J
NEXT I
FOR I = 1 I0 GF0K J = 1 T0 G6(1, J) = 0NEXT J
NEXT I
FOR I = 1 TO 6FOR J = 1'TO GFOR K = 1 TO BE(I, J) = E(I, J) + F(I, K) + CH(K, J)NEXT K
NEXT J
NEXT I
FOR I = 1 T0 6FOR J = 1 TO BCM(1, J) = CM(1, J) - G(1, J) / S3
 NEXT J
 NEXT I
 SUMATRAZA = 0
```
 $\overline{\phantom{a}}$ 

```
F9R I = 1 T0 GSUMATRAZA = SUMATRAZA + CM(I, I)
NEXT I
FD = SUMATRAZA / TRK'Factor de olvido
FOR I = 1 TO BFOR J = 1 TO GCH(1; J) = CH(I, J) / FO 'Es la nueva [CH(I, J)]NEXT J
NEXT I
\overline{a}57 = 0FOR I = 1 TO G57 = 57 + E(I) # M(I)
NEXT I
51 = Y(z + b) + C1(1) \uparrow Y(z + 5) + C1(2) \uparrow Y(z + 4) + C1(3) \uparrow Y(z + 3) - 57S2 = 0FOR I = 1 T0 6FOR J = 1 TO G52 = 52 + CH(I, J) # H(J)NEXT J
'Se obtienen los nuev
E(1) = E(1) + F0 \pm SL \pm 52IF E(1) < .01 THEN E(1) = 152 = 0NEXT I
'FRINT ^{\circ}e(1) = ^{\circ}; E(1)
z = z + 1IF z > NR THEN GOTD 200
CTEMP1 = TEMP1 + 1IF z < CTEMP1 OR FLAG$ = "LOOP" THEN
   60T0 500
ELSE
   IF N = N, 1 AND M = N, 1 THEN
      a(1) = 0: a(2) = 0: a(3) = 0FOR I = 1 TD N, 1a(I) = A1(I)NEXT I
      B(0) = 0: B(1) = 0: B(2) = 0: B(3) = 0FOR I = 0 TO M.1
      B(I) = B1(I)NEXT I
      FOR I = I TO GFOR J = 1 T0 6IF I = J THEN
         CH(I, I) = DIBGELSE
         CM(I, J) = 0END IF
      NEXT J
      NEXT I
      TRK = 0FOR I = 1 TO GTRK = TRK + CH(I, I)NEXT I
      FLAS$ = "LOOP"
```
 $\mathcal{L}^{\pm}$ 

```
6010 500
         ELSE
            H1 = N + M: H2 = N.1 + M.1IF HI >= H2 THEN
            5 = N + M + 1ELSE
          -6 = N, 1 + N, 1 + 1N = N, 1: H = M, 1END IF
           FOR I = 1 TO 6FOR J = 1 TORIF I = J THENCM(I, I) = DIASELSE
              CH(I, J) = 0END IF
           NEXT J
           NEXT I
           TRK = 0FOR I = 1 JQ G\text{TRK} = \text{TRK} + \text{CM}(1, 1)NEXT I
          a(1) = 0: a(2) = 0: a(3) = 0FOR I = 1 TO N.1a(I) = A1(I)NEXT I
          B(0) = 0: B(1) = 0: B(2) = 0: B(3) = 0FGR I = 0 T0 M.1B(I) = B1(I)NEXT I
          FLASf = "LOOP"'Comentario al proc.
          'FOR i = 1 T0 (M.I + 1)'e(i) = B(i - 1)'NEXT i
          'j = 1'FOR i = (M.1 + 2) TO g'e(i) = C1(j) - A(j)'j = j + 1'NEXT i
         'F0R j = 2 TO 5: U(z + j) = 0: NEXT j
         'FOR \ j = 3 \ TO \ 5: \ Y(z + j) = 0: NEXT \ j'FOR \ j = 4 \ 10 \ 5: YN(z + j) = 0: NEXT jE(1) = 1: FOR J = 2 TO 6: E(J) = 0: NEXT J
         GOTO 500
      END IF
   END IF
200 VIEW PRINT
'Regreso en el tiempo 6 pasos
FOR I = 0 TO NR
Y(I) = Y(I + b)U(I) = U(I + 6)YM(I) = YM(I + 6)NEXT I
END SUB
```

```
249
```

```
25552555252555555555555555555
                        PROGRAMA, ADAZ
SUB PROGRAMA.ADA2
'Comparte variables:N,M,N.1,N.1,NR,A(),B(),A1(),B1()
0VER = 5 V = 10VDIM AUX4(NR + 10), M(10)
DIM E(10) AS DOUBLE
DIN F(10, 10) AS DOUBLE, 6(10, 10) AS DOUBLE, CM(10, 10) AS DOUBLE
CLS
'Transferencia a modo grafico
SCREEN 3
LINE (0, 0)-(700, 320), , B
LINE (3, 3)-(697, 317), , B
LOCATE 4, 17
LINE (80, 37)-(620, 61), , BF
PRINT "# INGRESD DEL POLINOMIO Cr(q) DE CONTROL #"
LINE (3, 158)-(697, 158)LOCATE 9, 8
PRINT "EL GRADO DEL POLINOMIO Cr(q) ES (max."; N; ")....:";
INPUT GC
IF GC > N THEN
PLAY "E30D40"
'Se asume que GC es igual a N
GC = NELSE
END IF
SELECT CASE GC
CASE 0
LOCATE 15, 35
PRINT "Cr(q)=1"
CI(1) = 0: CI(2) = 0: CI(3) = 0CASE 1
LOCATE 15, 40
PRINT "c1 ="; : INPUT C1(1)CI(2) = 0: CI(3) = 0CASE 2
LOCATE 15, 40
PRINT "ci="; : INPUT Ci(1)
LOCATE 16, 40
PRINT C2 = "p : INPUT C1(2)C1(3) = 0CASE 3
LOCATE 15, 40
PRINT nc1 = r; : INPUT C1(1)
LOCATE 16, 40
PRINT nc2="; : INPUT C1(2)
LOCATE 17, 40
PRINT -c3 = r; INPUT Cl(3)CASE ELSE
PLAY "E30040"
     ---
```
 $\lambda$ 

END SELECT 'Calculos del subprograma 'Desplazamiento de YM() FOR  $I = 0$  TO NR  $AUX4(I) = YM(I)$ NEXT I  $FOR I = 0 TO NR$  $YM(I + b) = AUX4[I]$ NEXT I LOCATE 19, 3 FRINT STRING\$(74, "-") LOCATE 21, 5 PRINT "INGRESE EL VALOR DE LA DIAGONAL DE F[I,J] :"; INPUT DIAG LOCATE 21, 5 PRINT "SE ASUME CONOCIDA LA PLANTA INICIAL ?... (S)/(N) :";  $OPTIDNF = INPUT*(1)$ SELECT CASE OPTIONP\$ CASE "N", "n"  $FARI$ = "ES1"$ CASE ELSE  $PARI* = "NESI"$ END SELECT  $B = N + M + 2$ 'Proteccion iterativa  $FOR I = 1 T0 G$  $FOR J = 1 T0 B$  $Chi(I, J) = 0$ NEXT J NEXT I  $FOR I = 1 T0 G$  $CM(I, I) = DIAG$ NEXT I  $TRK = 0$  $FOR I = 1 T0 G$  $TRY = TRK + CM(I, I)$ NEXT I IF PAR1\$ = "NES1" THEN 'SP1 representa a s1  $SF1 = C1(1) - a(1)$  $E(1) = B(0)$ FOR  $I = 2$  TO  $(M + 2)$  $E(I) = B(I - 1) + B(I - 2)$  # SP1 NEXT I  $J = 2$ FOR  $I = (N + 3)$  TD  $(M + N + 2)$  $E(I) = C1(J) - a(J) - a(J - 1)$  # SP1  $J = J + 1$ 

```
ELSE
  E(1) = 1: FOR 1 = 2 TO 6: E(1) = 0: NEXT I
  END IF
  FLAB$ = "
  CLS
  LOCATE 1, 10
  PRINT "Procesando ....."
  LOCATE 3, 8
  PRINT STRING$(65, "言)
  LOCATE 24, B
  PRINT STRING$(65, ")
  VIEW PRINT 5 TO 22
 'Comienza el lazo principal
  z = 0600 I = zON ERROR GOTO OVER
    IF OVER$ = "K" OR OVER$ = "k" THEN 60TO 700
    HBI = B(0) \uparrow U(I + 4) + B(1) \uparrow U(I + 3) + B(2) \uparrow U(I + 2) + B(3) \uparrow U(I + 1)Y(I + b) = -a(1) + Y(I + 5) - a(2) + Y(I + 4) - a(3) + Y(I + 3) + HBIIF OVER$ = "K" OR OVER$ = "k" THEN GOTO 700
    X1 = 0LI = IFOR K = 2 TO (H + 2)X1 = X1 + E(K) + U(L1 + 5)IF OVER$ = "K" OR OVER$ = "k" THEN GOTO 700
    LI = LI - INEXT K
    X2 = 0L2 = IFOR K = (M + 3) TO (M + N + 2)X2 = X2 + E(K) # Y(L2 + 6)IF OVER$ = "K" OR DVER$ = "k" THEN 60TO 700
   L2 = L2 - 1NEXT K
    X3 = YH(I + 6) + C1(1) * YH(I + 6) + C1(2) * YH(I + 5) + C1(3) * YH(I + 4)IF OVER$ = "K" OR OVER$ = "k" THEN 60TO 700
   U(I + 6) = (1 / E(1)) + (X3 - X2 - X1)IF OVERS = NK'' OR OVERS = "k" THEN GOTO 700
    SELECT CASE I
    CASE 0 TO 9
    S X1 = 2CASE 10 TO 99
    S X1 = 1CASE IS \rangle= 100
    SYI = 0END SELECT
   PRINT TAB(10); "U("; I; ")"; SPC(SX1); "=";
    FRINT USING "#####.######"; U(I + 6);
    PRINT TAB(50); "Y("; I; ")"; SPC(SX1); "=";
   PRINT USING "#####.######"; Y(I + 6)
```
NEXT I

```
'Asignacion del yector M()
J = 2FOR K = 1 TO (h + 2)H(K) = U(z - J + 6)J = J + 1NEXT K
J = 2FOR K = (M + 3) TO (M + N + 2)M(K) = Y(z - J + b)J = J + 1NEXT K
'P.Id.
54 = 0S5 = 0FOR I = 1 TQ GFOR J = 1 TO G54 = S4 + M(J) + CH(J, I)NEXT J
SS = SS + M(I) + S454 = 0NEXT I
53 = 1 + 55'Se obtiene S3
56 = 0FOR I = 1 TO GFOR J = 1 TO 6S6 = S6 + CH(I, J) † M(J)NEXT J
D(1) = 5656 = 0NEXT I
FOR 1 = 1 T0 6FOR J = 1 TO BF(I, J) = D(I) * H(J)NEXT J
NEXT I
FOR I = 1 TORFOR J = 1 TO 6G(I, J) = 0NEXT J
NEXT I
FOR 1 = 1 10 6FOR J = 1 T0 6FOR K = 1 TO GE(I, J) = E(I, J) + F(I, K) + CH(K, J)NEXT K
NEXT J
NEXT I
FOR I = 1 70 6FOR J = 1 TO GCH(I, J) = CH(I, J) - G(I, J) / S3NEXT J
NEXT I
SUMATRAZA = 0FOR I = 1 TO GSUMATRAZA = SUMATRAZA + CM(I, I)
NEXT I
```

```
FD = SUMATRAZA / TRK'Factor de olvido
FOR I = 1 TO GFOR J = 1 TO GCM(I, J) = CM(I, J) / FONEXI J
NEXT I
57 = 0FOR I = 1 T0 G57 = 57 + E(1) # h(1)NEXT I
S1 = Y(z + b) + C1(1) + Y(z + 5) + C1(2) + Y(z + 4) + C1(3) + Y(z + 3) - S752 = 0FOR I = 1 TO GFOR J = 1 T0 GS2 = S2 + CH(I, J) # H(J)NEXT J
'Se obtienen los nuevos parametros estimados
E(I) = E(I) + F0 # S1 # S2
IF E(1) < .01 THEN E(1) = B(0)52 = 0NEXT I
z = z + 1IF z > NR THEN GOTO 700
C2TEMP1 = TENF1 + 2IF z < C2TEMP1 OR FLAG$ = "LOOP" THEN
   6010 600
ELSE
   IF N = N \cdot 1 AND M = M \cdot 1 THEN
     N = N.1: N = N.1a(1) = 0: a(2) = 0: a(3) = 0FOR I = 1 TO N.Ia(I) = A1(I)NEXT I
     B(0) = 0: B(1) = 0: B(2) = 0: B(3) = 0FOR I = 0 T0 N.1B(I) = B1(I)NEXT I
     FOR I = 1 T0 SFOR J = 1 TO 6IF I = J THENCH(I, I) = DIAGELSE
        CH(I, J) = 0END IF
      NEXT J
      NEXT I
      TRK = 0FOR I = I IO BTRK = TRK + CM(I, I)NEXT I
      FLAS$ = "LDOP"60TO 600
    ELSE
      H11 = N + M: H12 = N.1 + N.1IF H11 >= H12 THEN
      6 = N + N + 2ELSE
      6 = N, 1 + M, 1 + 2N = N.1: M = M.1
```
END IF  $FOR 1 = 1 7036$  $FOR J = 1 T0$ <sup>5</sup>  $IF I = J THEN$  $CM(I, I) = DIAG$ ELSE  $CH(I, J) = 0$ END IF NEXT J NEXT I  $TRK = 0$  $FOR I = 1 TQ G$  $IRK = TRK + CH(I, I)$ NEXT I  $a(1) = 0$ :  $a(2) = 0$ :  $a(3) = 0$  $FOR I = 1 TO N.1$  $a(I) = A1(I)$ NEXT I  $B(0) = 0$ :  $B(1) = 0$ :  $B(2) = 0$ :  $B(3) = 0$  $FOR I = 0 TO M.1$  $B(1) = B1(1)$ NEXT I  $FLA6$ = "LOOF"$ GOTO 600 END IF END IF 700 VIEW PRINT 'Regreso en el tiempo 6 pasos  $FOR$   $I = 0$   $TO$   $NR$  $Y(I) = Y(I + b)$  $U(I) = U(I + \delta)$  $YH(I) = YH(I + 6)$ NEXT I END SUB SUBPROGRAMA PUNTO.AP SUB PUNTO.AP  $\lambda$ CL<sub>5</sub> ON ERROR GOTO OVER  $\bullet$ 'Transferencia a modo grafico **SCREEN 3** LINE (0, 0)-(700, 155), , B LINE (3, 3)-(697, 152), , B LOCATE 4, 18 LINE (100, 37)-(600, 61), , BF PRINT "# SECUENCIA DE REFERENCIA PUNTO POR PUNTO \*" 'Ingreso de valores para YM 'NR es el # de puntos de la secuencia de referencia LOCATE 9, 8

```
PRINT "INGRESE EL # DE PUNTOS DE LA SECUENCIA DE REFERENCIA (max.300) :";
 INPUT NR
'Dimensionamiento dinamico de YM(I)
 IF NR > 300 THEN
    PLAY "E30040"
    LOCATE 10, 8
    PRINT "Se asume 300 ptos. ..."
ELSE
END IF
'Ventana de ingreso
VIEW PRINT 14 TO 20
FOR I = 0 TO NRPRINT TAB(33); "YM("; I; ")=";
INPUT YM(I)
NEXT I
CLS<sub>2</sub>
VIEW
'Revision
PRINT TAB(10); "Desea revisar y/o modificar YM(t) ?....Presione <S> o <N>"
TAB1$ = INPUT$(1)
SELECT CASE TABI$
  CASE "S", "s"
  PRINT
  PRINT TAB(10); "# Presione cualquier tecla para observar YM(t)"
  PRINT TAB(10); "# Presione <M> para modificar el ultimo YM(t)"
 'Correccion
    VIEW PRINT 19 TO 24
    FOR I = 0 TO NR
    PRINT TAB(33); "YM("; I; ")="; YM(I)
    TAB2$ = IMPUT$(1)
      SELECT CASE TAB2$
      CASE "M", "m"
      PLAY "E30D40"
      PRINT TAB(33); "YM("; I; ")=";
      INPUT YM(I)
      CASE ELSE
      END SELECT
    NEXT I
  CASE "N", "n"
  PRINT
  PRINT TAB(25); "YM(t) SIN MODIFICACIONES...."
  CASE ELSE
  PLAY "E30D40"
END SELECT
PRINT
PRINT TAB(10); "# Desea observar graficamente YM(t) ?...Presione <S> o <N>"
TAB3$ = INPUT$(1)SELECT CASE TAB3$
  CASE 'S", "s"
 'Llamada a subprograma de graficos YN
  GRAF$ = "SECUENCIA DE REFERENCIA YM(t)"
  CALL GRAFYM
 ' -----------
  CASE ELSE
  FLAY "E30040"
END SELECT
```

```
VIEW PRINT
```
ŧ

END SUB

```
\overline{a}SUBPROGRAMA: RESULTADOS.1
SUB RESULTADOS.1
ON ERROR GOTO OVER
'Variables compartidas
CLS
'Transferencia a modo grafico
SCREEN 3
LINE (0, 0)-(700, 320), , B
LINE (3, 3)-(697, 317), , B
LDCATE 3, 24
LINE (180, 20)-(520, 47), , BF
FRINT "* PRESENTACION DE RESULTADOS *"
LOCATE 5, 27
PRINT ".........................."
LOCATE 8, 19
LINE (152, 96)-(179, 113), , BF
PRINT "1"
LOCATE 8, 24
PRINT "EN FORMA NUMERICA"
LOCATE 12, 19
LINE (152, 152)-(179, 169), , BF
PRINT "2"
LOCATE 12, 24
PRINT "EN FORMA GRAFICA"
LOCATE 16, 19
LINE (152, 208)-(179, 225), , BF
PRINT "3"
LOCATE 16, 24
PRINT "EN FORMAS NUMERICA Y GRAFICA"
'Seleccion de una opcion
LOCATE 20, 25
FRINT "Seleccione un #: ":
OPTION = INPUT*(1)'Seleccion
SELECT CASE OPTION$
  CASE "1"
  ' = - - - - - -CALL ESTADO1
  \mathbf{v}_{\text{max}}' -----------
  CALL RESULTADOS. 1, NUM
  ' - ---------------
  CASE "2"
```
256

 $\ddot{\phantom{a}}$ 

 $\sim$   $\sim$ CALL ESTADD1 '-------------------------------,''-----------------------------------CALL RESULTADOS.1.GRAF  $\mathbf{r}$ CASE "3" , \_\_\_\_\_\_\_\_\_\_\_\_\_\_\_\_\_\_\_\_\_\_\_\_\_\_\_ CALL ESTADD1  $\cdot$ CALL RESULTADOS.1.NUM , \_\_\_\_\_\_\_\_\_\_\_\_\_\_\_\_\_\_\_\_\_\_\_\_\_ \_\_\_\_\_\_\_\_\_\_\_\_\_\_\_\_\_\_\_\_\_\_\_ CALL RESULTADOS.1.GRAF  $\cdot$  ... ----------\_\_\_\_\_\_\_\_\_  $\epsilon$ CASE ELSE PLAY 'E30D40"  $^{\prime}$  ------------CALL RESULTADOS.1  $\cdot$  $\mathbf{r}$ END SELECT END SUB  $\cdot$ SUBPROGRAMA: RESULTADOS,1,6RAF SUB RESULTADOS.1.6RAF ON ERROR GOTO OVER 'Resguardo de YM(I) en el VGAUX(I) FOR  $I = 0$  TO NR  $YGAUX(I) = YM(I)$ NEXT I 'Graficacion de la secuencia de control 'Intercambio FOR  $I = 0$  TO NR  $YM(I) = U(I)$ NEXT I  $\cdot$ GRAF\$ = " SECUENCIA DE CONTROL U(k)" 1. . . . . . . . . . . . . . . . .  $IMPSRAF$  $= "U(k)"$ '----------------CALL GRAFYM , \_\_\_\_\_\_\_\_\_\_\_\_\_ -----------------'Graficacion de la secuencia de referencia 'Recuperacion FOR  $I = 0$  TO NR  $YM(I) = VGAUX(I)$ NEXT I  $\lambda$ 

GRAF  $* = "$  SECUENCIA DE REFERENCIA YM(k) " <u>1. . . . . . . . . . . . . . . . .</u>  $IMPGRAPH = "YN(k)$ CALL GRAFYM  $\mathbf{L}$ 'Graficacion de la secuencia de salida 'Intercambio  $FOR I = 0 IO NR$  $YH(I) = Y(I)$ NEXT I  $6RAF$ \$ = " SECUENCIA DE SALIDA Y(k) " '..................  $IMPSRAF$  = "Y(K)" CALL GRAFYN END SUB SUBPROGRAMA: RESULTADOS.1.NUM '=FF3AR17ACARPPERSERSESEAECREAECRE2AECRE0AECREAECRE2AECAECRE2AECPERSERS SUB RESULTADDS. I.NUM ON ERROR GOTO OVER 'Variables compartidas CL5 'Transferencia a modo grafico SCREEN 3 LOCATE 3, 24 LINE (175, 24)-(465, 45), , BF PRINT "# RESULTADOS NUMERICOS #" PRINT PRINT TAB(10); "YM(k)"; TAB(36); "U(k)"; TAB(64); "Y(k)" LOCATE 6, 1 PRINT STRING\$(80, "-") LOCATE 22, 1 PRINT STRING\$(80, "-") LOCATE 23, 20 FRINT "# Presione cualquier tecla para avanzar ..." **LOCATE 24, 20** PRINT "# Presione <T> para terminar ..." 'Presentacion de resultados  $\rightarrow$ VIEW PRINT 7 TO 21  $\ddot{\phantom{1}}$  $FDR I = 0 TO NR$ SELECT CASE I CASE 0 TO 9  $5x1 = 2$ CASE 10 TO 99  $SX1 = 1$ CASE IS  $>= 100$  $5X1 = 0$ END SELECT

```
PRINT TAB(4); "YM("; I; ")"; SPC(SX1); "=";
 FRINT USING "HHHH#. ######"; YH(I);
 PRINT TAB(31); "U("; I; ")"; SPC(SX1); "=";
 PRINT USING "#####.######"; U(I);
 PRINT TAB(57); "Y("; I; ")"; SPC(SX1); "=";
 PRINT USING "#####.######"; Y(I)
 OFIIM$ = INPII$(1)IF OPTION$ = "T" OR OPTION$ = "t" THEN EXIT FOR
NEXT I
VIEW PRINT
LOCATE 25, 15
PRINT "Desea obsevar los resultados otra vez..?.. (5) o <N> :";
OPTION1$ = INPUT$(1)IF OPTIONI$ = "S" OR OPTIONI$ = "s" THEN
^{\prime} ...
 CALL RESULTADOS.1.NUM
                  -------------------
ELSE
PLAY "E30040"
END IF
CLS
LINE (30, 30)-(670, 70), B
LOCATE 4, 14
PRINT "#Desea imprimir los resultados numericos... < S> o <N> ?";
IMPI$ = INPUT$(1)SELECT CASE INP1$
  CASE "S", "s"
  CLS
  LINE (30, 30)-(670, 70), , BF
  LOCATE 4, 12
  PRINT "##PREPARE LA IMPRESORA Y LUEGO PRESIONE CUALQUIER TECLA##"
  IMF2$ = INPUT$(1)
 'Llamado a subprograma de impresion
 ^{\prime} - - -
  CALL IMPRESION
 CASE ELSE
END SELECT
END SUB
\blacksquareSUBPROGRAMA RETARDO
SUB RETARDO
CLS
ON ERROR GOTO OVER
SCREEN 3
LINE (0, 0)-(700, 320), , B
LINE (3, 3)-(697, 317), B
LOCATE 4, 21
LINE (130, 37)-(565, 61), , BF
PRINT "## INGRESO DEL RETARDO DEL SISTEMA ##"
```

```
LINE (3, 90)-(697, 90)
 LOCATE 12, 19
 LINE (152, 152)-(179, 169), , BF
 PRINT "A"
· LOCATE 12, 24
 PRINT "RETARDO DEL SISTEMA d=1"
 LOCATE 16, 19
 LINE (152, 208)-(179, 225), BF
 PRINT "B"
 LOCATE 16, 24
 PRINT "RETARDO DEL SISTEMA d=2 "
 LOCATE 21, 24
 PRINT "SELECCIONE UNA OPCION :"
 0PTION$ = INPUT$(1)
\mathbf{r}.
'Seleccion
 SELECT CASE OPTION$
 CASE "A", "a"
 RET$ = "1" 'Referencia
........................
 CALL FROGRAMA.A
, _________________
                   ----------------
 CASE "B", "b"
.
 RET$ = "2" 'Referencia
1 - 1CALL PROGRAHA.B
CASE ELSE
 FLAY "E30040"
 CALL RETARDO
 '-----------
END SELECT
END SUB
SUBPROGRAMA RETARDO.MRAC
\blacksquareSUB RETARDO.MRAC
\overline{\phantom{a}}CLS
 SCREEN 3
 LINE (0, 0)-(700, 320), , B
 LINE (3, 3)-(497, 317), , B
 LOCATE 4, 21
 LINE (130, 37)-(565, 61), , BF
 PRINT "## INGRESO DEL RETARDO DEL SISTEMA ##"
 LINE (3, 90)-(697, 90)LOCATE 12, 19
 LINE (152, 152)-(177, 169), , BF
```

```
PRINT "A"
 LOCATE 12, 24
 FRINT "RETARDD DEL SISTEMA d=1"
 LOCATE 16, 19
 LINE (152, 208)-(179, 225), , BF
 PRINT "B"
 LOCATE 16, 24
 PRINT "RETARDO DEL SISTEMA d=2"
 LOCATE 21, 24
 FRINT "SELECCIONE UNA OPCION :"
 OPTIONS = INPUTS(1)'Seleccion
\cdotSELECT CASE OFTION$
CASE "A", "a"
 REF = "1" 'ReferenceCALL PROGRAMA.ADA1
' -----------------
                             <u>___________</u>_,
CASE "B", "b"
RET$ = "2" 'Referencia
\overline{a}, <sub>--------</sub>
CALL PROGRAMA.ADA2
'---------------
                   CASE ELSE
\cdotCASE ELSE
FLAY "E30D40"
\mathbf{L}--------
CALL RETARDO.MRAC
                  enderse
END SELECT
PRINT a(1), a(2), a(3)
PRINT B(0), B(1), B(2), B(3)PRINT "DATOS PLANTA HODIFICADA"
PRINT A1(1), A1(2), A1(3)
FRINT B1(0), B1(1), B1(2), B1(3)
FRINT *TIEHFO MODIFICACION ="; TEMP1
```
END SUB